#### FOREWORD

This document is Part 3 of IEC Standard 1131 for programmable controllers. The current status of the various Parts of IEC 1131 is as follows:

- Part 1 General Information (IS)
- Part 2 Equipment and Test Requirements (IS)
- Part 3 Programming Languages (This Part DIS)
- Part 4 User Guidelines (CD)
- Part 5 Messaging Service (CD)

This document was prepared by Task Force 3 (Programming Languages) of Working Group 7 (Programmable Controllers) of IEC Subcommittee 65B (formerly SC65A/WG6).

Annexes A, B, C, D, and E of this document are normative. It is anticipated that, as industrial practice matures, a normative annex H will be developed.

A Type 2 Technical Report (TR) will provide "pre-standardization" guidance for the implementation and application of the programming languages defined in this document , including such issues as operating system/program interaction and requirements for programming support environments.

# **IEC DIS 1131-3**

# **CONTENTS**

 $-3-$ 

# Clause/subclause

# Page

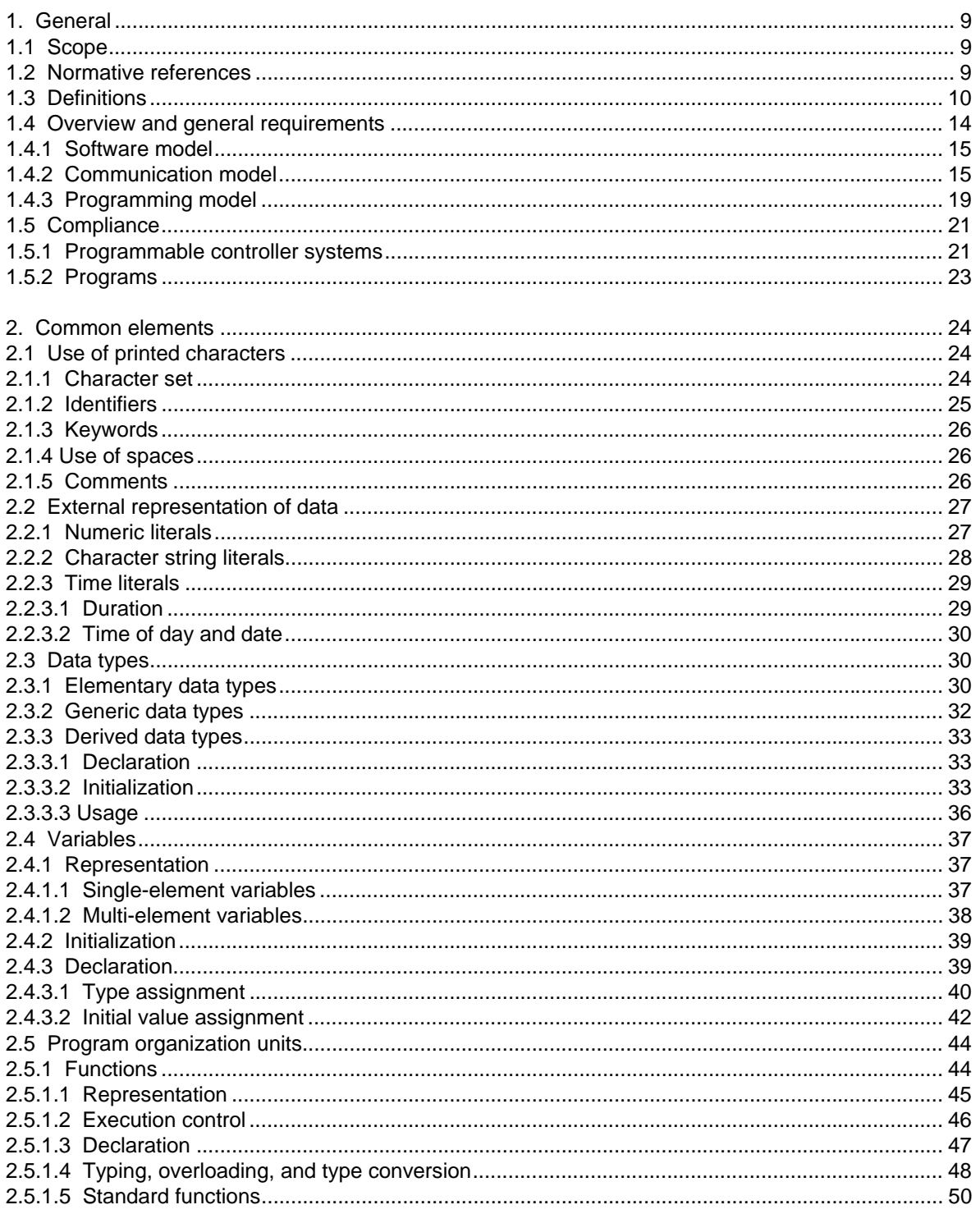

# **CONTENTS** (continued)

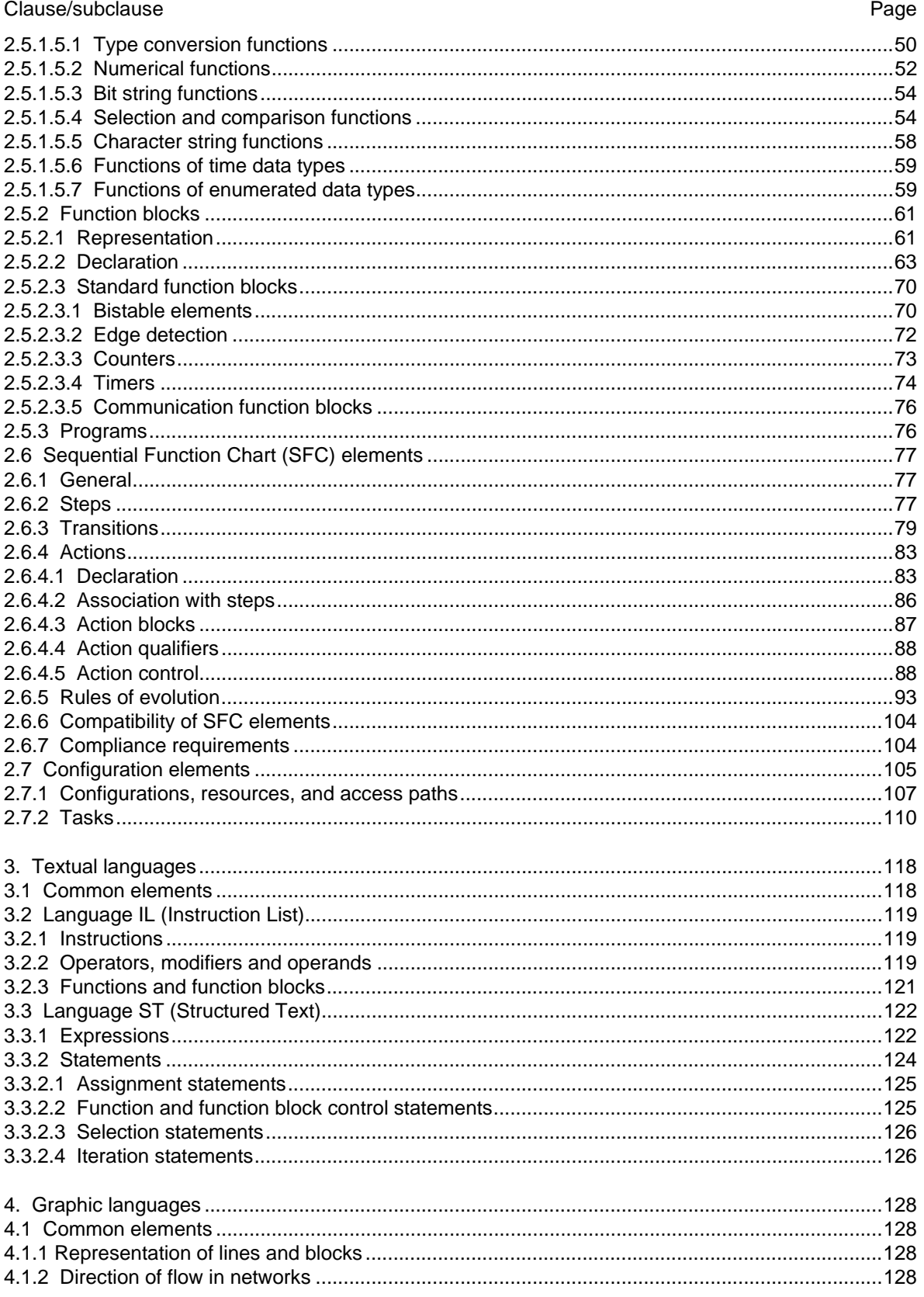

# **IEC DIS 1131-3**

# $-5-$

# **CONTENTS** (continued)

# Clause/subclause Page  $A.1.1$

# **CONTENTS** (continued)

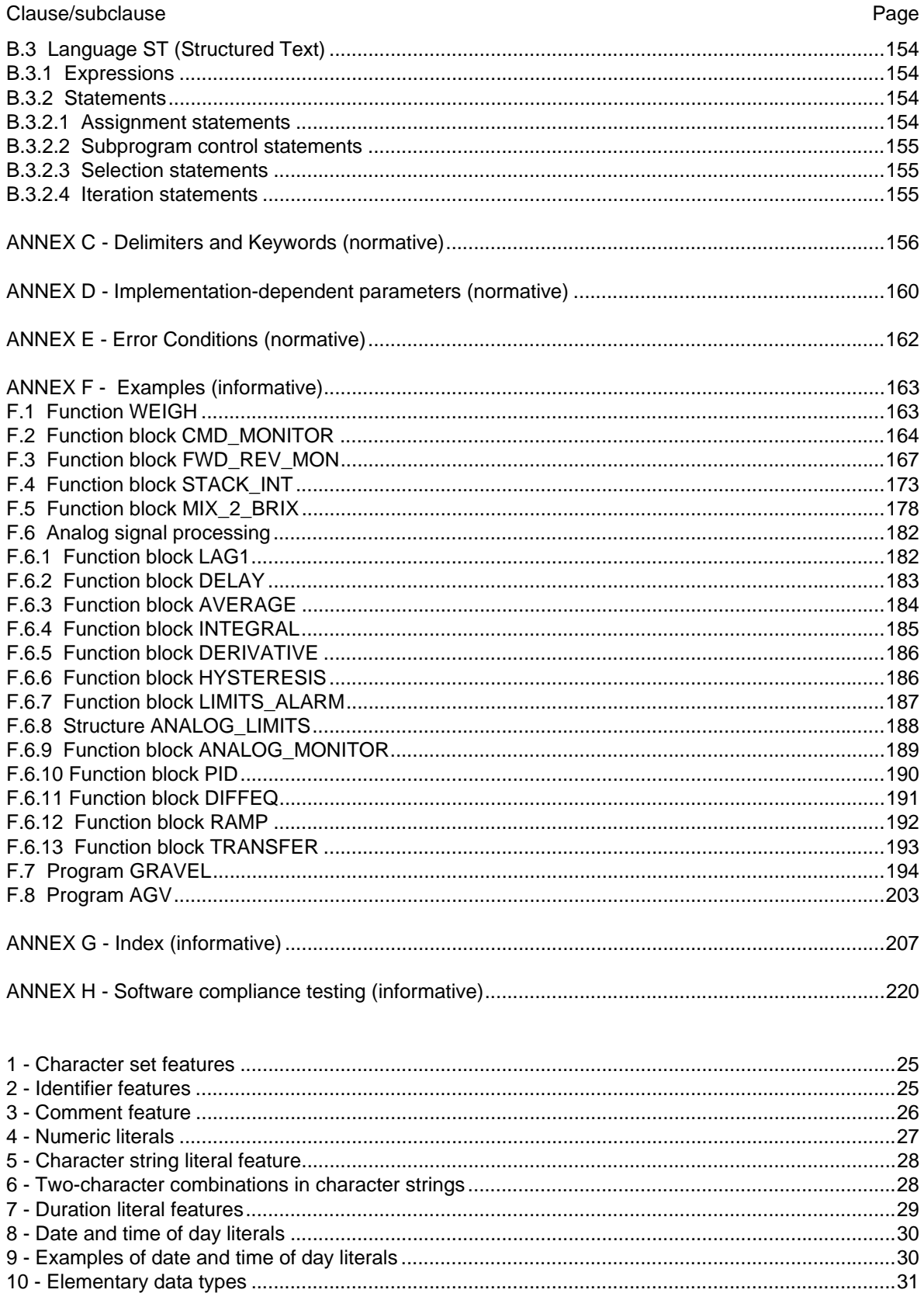

# **IEC DIS 1131-3**

# $-7 -$

# **CONTENTS** (continued)

# Clause/subclause

Page

# **CONTENTS** (continued)

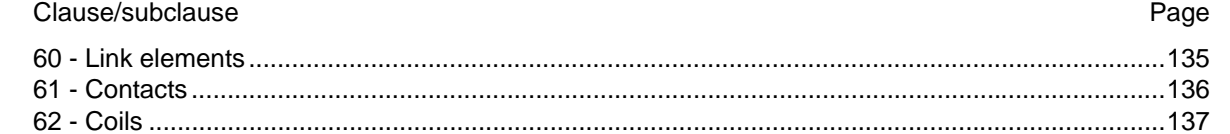

# **IEC DIS 1131-3**

# $-9-$

# **LIST OF TABLES**

Table

# **LIST OF FIGURES**

# Page

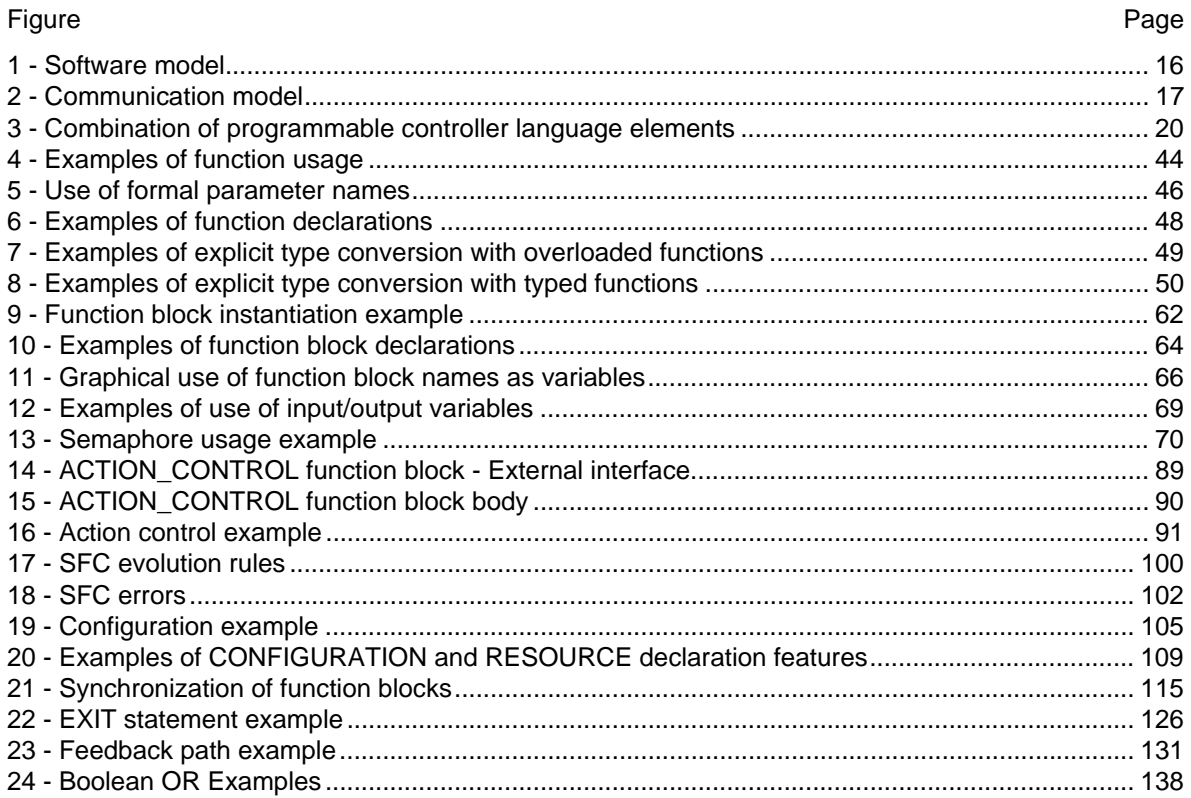

#### LIST OF TABLES

Table Page

# **1. General**

## **1.1 Scope**

This part of IEC 1131 applies to the printed and displayed representation, using characters of the ISO/IEC 646 character set, of the programming languages to be used for Programmable Controllers as defined in Part 1 of IEC 1131. Graphic and semigraphic representation of the language elements which are defined in this part is allowed, but is not defined in this part.

The functions of program entry, testing, monitoring, operating system, etc., are specified in Part 1 of IEC 1131.

# **1.2 Normative references**

The following normative documents contain provisions which, through reference in this text, constitute provisions of this part of IEC 1131. At the time of publication, the editions indicated were valid. All normative documents are subject to revision, and parties to agreements based on this part of IEC 1131 are encouraged to investigate the possibility of applying the most recent editions of the normative documents indicated below. Members of IEC and ISO maintain registers of currently valid International Standards.

IEC 50: International Electrotechnical Vocabulary (IEV)

IEC 559: 1989, Binary floating-point arithmetic for microprocessors systems

IEC 617-12: 1991, Graphical symbols for diagrams, Part 12: Binary logic elements

IEC 617-13: 1978, Graphical symbols for diagrams, Part 13: Analogue elements

IEC 848: 1988, Preparation of function charts for control systems

ISO/AFNOR: 1989, Dictionary of computer science, ISBN 2-12-4869111-6

ISO/IEC 646: 1991, Information technology - ISO 7-bit coded character set for information processing interchange

ISO 8601:1988, Data elements and Interchange formats - Information interchange - Representations of dates and times

ISO 7185: 1990, Information technology - Programming languages - Pascal

ISO 7498: 1984, Information processing systems - Open systems interconnection - Basic reference model

Table Page

**1.3 Definitions** 

For the purposes of this part of IEC 1131, the following definitions apply. Definitions applying to all parts of IEC 1131 are given in part 1.

**NOTES** 

1 Terms defined in this subclause are *italicized* where they appear in the bodies of definitions.

2 The notation "(ISO)" following a definition indicates that the definition is taken from the ISO/AFNOR *Dictionary of computer science*.

3 The ISO/AFNOR *Dictionary of computer science* and the *International Electrotechnical Vocabulary* should be consulted for terms not defined in this standard.

1.3.1. **absolute time:** The combination of time of day and date information.

1.3.2. **access path:** The association of a symbolic name with a variable for the purpose of open communication.

1.3.3. **action:** A Boolean variable, or a collection of operations to be performed, together with an associated control structure, as specified in 2.6.4.

1.3.4. **action block:** A graphical language element which utilizes a Boolean input variable to determine the value of a Boolean output variable or the enabling condition for an *action*, according to a predetermined control structure as defined in 2.6.4.5.

1.3.5. **aggregate**: A structured collection of data objects forming a *data type*. (ISO**)** 

1.3.6. **argument:** Synonymous with *input parameter* or *output parameter*.

1.3.7. **array**: An *aggregate* that consists of data objects, with identical attributes, each of which may be uniquely referenced by *subscripting*. (ISO)

1.3.8. **assignment:** A mechanism to give a value to a variable or to an *aggregate*. (ISO)

1.3.9. **based number**: A number represented in a specified base other than ten.

1.3.10. **bistable function block:** A *function block* with two stable states controlled by one or more inputs.

1.3.11. **bit string:** A data element consisting of one or more bits.

1.3.12. **body:** That portion of a *program organization unit* which specifies the operations to be performed on the declared *operands* of the program organization unit when its execution is *invoked*.

1.3.13. **call:** A language construct for *invoking* the execution of a *function* or *function block*.

1.3.14. **character string:** An *aggregate* that consists of an ordered sequence of characters.

1.3.15. **comment:** A language construct for the inclusion of text in a program and having no impact on the execution of the program. (ISO)

Table Page

1.3.16. **compile:** To translate a *program organization unit* or *data type* specification into its machine language equivalent or an intermediate form.

1.3.17. **configuration:** A language element corresponding to a *programmable controller system* as defined in IEC 1131-1.

1.3.18. **counter function block:** A *function block* which accumulates a value for the number of changes sensed at one or more specified *inputs*.

1.3.19. **data type**: A set of values together with a set of permitted operations. (ISO)

1.3.20. **date and time:** The date within the year and the time of day, represented according to ISO 8601.

1.3.21. **declaration:** The mechanism for establishing the definition of a *language element*. A declaration normally involves attaching an identifier to the language element, and allocating attributes such as *data types* and algorithms to it.

1.3.22. **delimiter:** A character or combination of characters used to separate program *language elements*.

1.3.23. **direct representation:** A means of representing a variable in a programmable controller program from which a manufacturer-specified correspondence to a physical or *logical location* may be determined directly.

1.3.24. **double word:** A data element containing 32 bits.

1.3.25. **evaluation:** The process of establishing a value for an expression or a *function*, or for the *outputs* of a network or *function block*, during program execution.

1.3.26. **execution control element:** A *language element* which controls the flow of program execution.

1.3.27. **falling edge:** The change from 1 to 0 of a Boolean variable.

1.3.28. **function:** A *program organization unit* which, when executed, yields exactly one data element (which may be multi-valued, e.g., an *array* or *structure*), and whose *invocation* can be used in textual languages as an *operand* in an expression.

1.3.29. **function block instance (function block):** An *instance* of a *function block type*.

1.3.30. **function block type:** A programmable controller programming *language element* consisting of: (i) the definition of a data structure partitioned into input, output, and internal variables; and (ii) a set of operations to be performed upon the elements of the data structure when an *instance* of the function block type is *invoked*.

1.3.31. **function block diagram:** One or more networks of graphically represented *functions*, *function blocks*, data elements, *labels*, and connective elements.

1.3.32. **generic data type:** A *data type* which represents more than one type of data, as specified in 2.3.2.

1.3.33. **global scope:** Scope of a declaration applying to all program organization units within a *resource* or *configuration*.

### **IEC DIS 1131-3** - 13 -

#### LIST OF TABLES (continued)

Table Page

1.3.34. **global variable:** A variable whose *scope* is *global*.

1.3.35. **hierarchical addressing:** The *direct representation* of a data element as a member of a physical or logical hierarchy, e.g., a point within a module which is contained in a rack, which in turn is contained in a cubicle, etc.

1.3.36. **identifier:** A combination of letters, numbers, and underline characters, as specified in 2.1.2, which begins with a letter or underline and which names a *language element*.

1.3.37. **initial value:** The value assigned to a variable at system start-up.

1.3.38. **input parameter (input):** A parameter which is used to supply an argument to a *program organization unit*.

1.3.39. **instance:** An individual, named copy of the data structure associated with a *function block type* or *program type*, which persists from one *invocation* of the associated operations to the next.

1.3.40. **instance name:** An *identifier* associated with a specific *instance*.

1.3.41. **instantiation:** The creation of an *instance*.

1.3.42. **integer literal:** A *literal* which directly represents a value of type SINT, INT, DINT, LINT, BOOL, BYTE, WORD, DWORD, or LWORD, as defined in 2.3.1.

1.3.43. **invocation:** The process of initiating the execution of the operations specified in a *program organization unit*.

1.3.44. **keyword:** A lexical unit that characterizes a *language element*, e.g., "IF".

1.3.45. **label:** A language construction naming an instruction, network, or group of networks, and including an *identifier*.

1.3.46. **language element:** Any item identified by a symbol on the left-hand side of a production rule in the formal specification given in annex B of this part of IEC 1131.

1.3.47. **literal:** A lexical unit that directly represents a value. (ISO)

1.3.48. **local scope:** The *scope* of a *declaration* or *label* applying only to the *program organization unit* in which the declaration or label appears.

1.3.49. **logical location:** The location of a *hierarchically addressed* variable in a schema which may or may not bear any relation to the physical structure of the programmable controller's inputs, outputs, and memory.

1.3.50. **long real:** A real number represented in a *long word*.

1.3.51. **long word:** A 64-bit data element.

1.3.52. **memory (user data storage):** A functional unit to which the user program can store data and from which it can retrieve the stored data.

1.3.53. **named element:** An element of a *structure* which is named by its associated *identifier*.

Table Page

1.3.54. **off-delay (on-delay) timer function block:** A *function block* which delays the *falling (rising) edge* of a Boolean *input* by a specified duration.

1.3.55. **operand:** A *language element* on which an operation is performed.

1.3.56. **operator:** A symbol that represents the action to be performed in an operation.

1.3.57. **output parameter (output):** A *parameter* which is used to return the result(s) of the *evaluation* of a *program organization unit*.

1.3.58. **overloaded**: With respect to an operation or *function*, capable of operating on data of different types, as specified in 2.5.1.4.

1.3.59. **power flow:** The symbolic flow of electrical power in a ladder diagram, used to denote the progression of a logic solving algorithm.

1.3.60. **program (verb):** To design, write, and test user programs.

1.3.61. **program organization unit:** A *function*, *function block*, or program. NOTE - This term may refer to either a *type* or an *instance*.

1.3.62. **real literal:** A *literal* representing data of type REAL or LREAL.

1.3.63. **resource:** A *language element* corresponding to a "signal processing function" and its "manmachine interface" and "sensor and actuator interface functions", if any, as defined in IEC 1131-1.

1.3.64. **retentive data:** Data stored in such a way that its value remains unchanged after a power down / power up sequence.

1.3.65. **return:** A language construction within a *program organization unit* designating an end to the execution sequences in the unit.

1.3.66. **rising edge:** The change from 0 to 1 of a Boolean variable.

1.3.67. **scope:** That portion of a *language element* within which a *declaration* or *label* applies.

1.3.68. **semantics:** The relationships between the symbolic elements of a programming language and their meanings, interpretation and use.

1.3.69. **semigraphic representation:** Representation of graphic information by the use of a limited set of characters.

1.3.70. **single data element:** A data element consisting of a single value.

1.3.71. **step:** A situation in which the behavior of a *program organization unit* with respect to its *inputs* and *outputs* follows a set of rules defined by the associated *actions* of the step.

1.3.72. **structured data type:** An *aggregate* data type which has been declared using a STRUCT or FUNCTION BLOCK declaration.

1.3.73. **subscripting:** A mechanism for referencing an *array* element by means of an array reference and one or more expressions that, when evaluated, denote the position of the element.

1.3.74. **symbolic representation:** The use of *identifiers* to name variables.

Table Page

1.3.75. **task:** An *execution control element* providing for periodic or triggered execution of a group of associated *program organization units*.

1.3.76. **time literal:** A *literal* representing data of type TIME, DATE, TIME\_OF\_DAY, or DATE\_AND\_TIME.

1.3.77. **transition:** The condition whereby control passes from one or more predecessor *steps* to one or more successor steps along a directed link.

1.3.78. **unsigned integer:** An *integer literal* not containing a leading plus (+) or minus (-) sign.

1.3.79. **wired OR:** A construction for achieving the Boolean OR function in the LD language by connecting together the right ends of horizontal connectives with vertical connectives.

1.3.1. 1.3.80. **single-element variable:** A *variable* which represents a *single data element*.

#### **1.4 Overview and general requirements**

This part of IEC 1131 specifies the syntax and semantics of a unified suite of programming languages for programmable controllers (PCs). These consist of two textual languages, IL (Instruction List) and ST (Structured Text), and two graphical languages, LD (Ladder Diagram) and FBD (Function Block Diagram).

Sequential Function Chart (SFC) elements are defined for structuring the internal organization of programmable controller *programs* and *function blocks*. Also, *configuration elements* are defined which support the installation of programmable controller *programs* into programmable controller systems.

In addition, features are defined which facilitate communication among programmable controllers and other components of automated systems.

The programming language elements defined in this part may be used in an interactive programming environment. The specification of such environments is beyond the scope of this part; however, such an environment shall be capable of producing textual or graphic program documentation in the formats specified in this part.

The material in this part is arranged in "bottom-up" fashion, that is, simpler language elements are presented first, in order to minimize forward references in the text. The remainder of this subclause provides an overview of the material presented in this part and incorporates some general requirements.

## **1.4.1 Software model**

The basic high-level language elements and their interrelationships are illustrated in figure 1. These consist of elements which are *programmed* using the languages defined in this part, that is, *programs* and *function blocks*; and *configuration elements*, namely, *configurations, resources, tasks, global variables,* and *access paths*, which support the installation of programmable controller *programs* into programmable controller systems.

Table Page CONFIGURATION RESOURCE **RESOURCE** TASK TASK TASK TASK  $\overline{1}$  $\mathbf{r}$  $\mathbf{I}$ PROGRAM Y PROGRAM PROGRAM PROGRAM FR $\Pi$ FF FB FB GLOBAL and DIRECTLY REPRESENTED VARIABLES ACCESS PATHS Communication function | (See IEC 1131-5)  $=$   $=$   $=$ Execution control path Variable access paths or Function block Variable

# NOTES

1 This figure is illustrative only. The graphical representation is not normative.

2 In a configuration with a single resource, the resource need not be explicitly represented.

## **Figure 1 - Software model**

A *configuration* is the language element which corresponds to a *programmable controller system* as defined in IEC 1131-1. A *resource* corresponds to a "signal processing function" and its "man-machine interface" and "sensor and actuator interface" functions (if any) as defined in IEC 1131-1. A *configuration* contains one or more *resources*, each of which contains one or more *programs* executed under the control of zero or more *tasks*. A *program* may contain zero or more *function blocks* or other language elements as defined in this part.

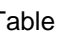

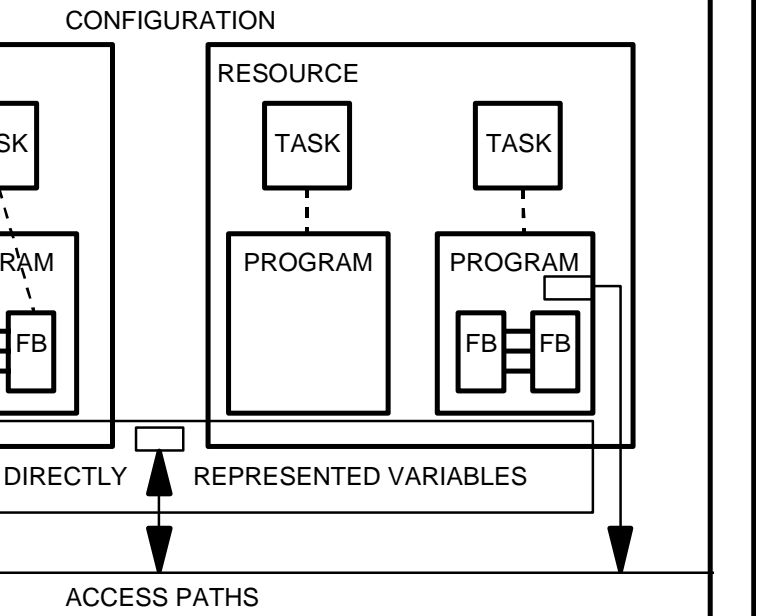

### **IEC DIS 1131-3** - 17 -

### LIST OF TABLES (continued)

#### Table Page

*Configurations* and *resources* can be started and stopped via the "operator interface", "programming, testing, and monitoring", or "operating system" functions defined in IEC 1131-1. The starting of a *configuration* shall cause the initialization of its *global variables* according to the rules given in 2.4.2, followed by the starting of all the *resources* in the configuration. The starting of a *resource* shall cause the initialization of all the *variables* in the resource, followed by the enabling of all the *tasks* in the resource. The stopping of a *resource* shall cause the disabling of all its *tasks*, while the stopping of a *configuration* shall cause the stopping of all its *resources*. Mechanisms for the control of *tasks* are defined in 2.7.2, while mechanisms for the starting and stopping of *configurations* and *resources* via communication functions are defined in IEC 1131-5.

*Programs, resources, global variables, access paths* (and their corresponding access privileges), and *configurations* can be loaded or deleted by the "communication function" defined in IEC 1131-1. The loading or deletion of a *configuration* or *resource* shall be equivalent to the loading or deletion of all the elements it contains.

*Access paths* and their corresponding access privileges are defined in 2.7.1.

The mapping of the language elements defined in this subclause on to communication objects is defined in IEC 1131-5.

# **1.4.2 Communication model**

Figure 2 illustrates the ways that values of variables can be communicated among software elements.

As shown in figure 2a, variable values within a program can be communicated directly by connection of the output of one program element to the input of another. This connection is shown explicitly in graphical languages and implicitly in textual languages.

Variable values can be communicated between programs in the same configuration via *global variables* such as the variable *x* illustrated in figure 2b. These variables shall be declared as GLOBAL in the configuration, and as EXTERNAL in the programs, as specified in 2.4.3.

As illustrated in figure 2c, the values of variables can be communicated between different parts of a program, between programs in the same or different configurations, or between a programmable controller program and a non-programmable controller system, using the communication function blocks defined in IEC 1131-5 and described in 2.5.2.3.5. In addition, programmable controllers or nonprogrammable controller systems can transfer data which is made available by *access paths,* as illustrated in figure 2d, using the mechanisms defined in IEC 1131-5.

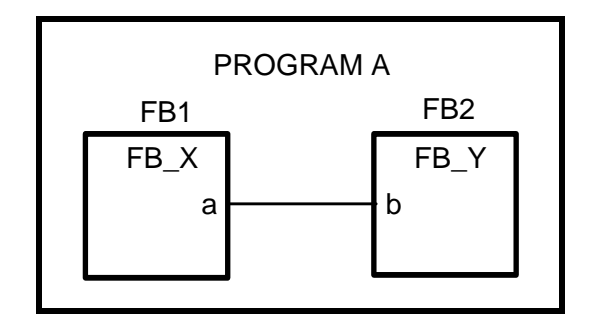

# **- 18 - IEC DIS 1131-3**

# LIST OF TABLES (continued)

Table Page

# **Figure 2a - Data flow connection within a program**

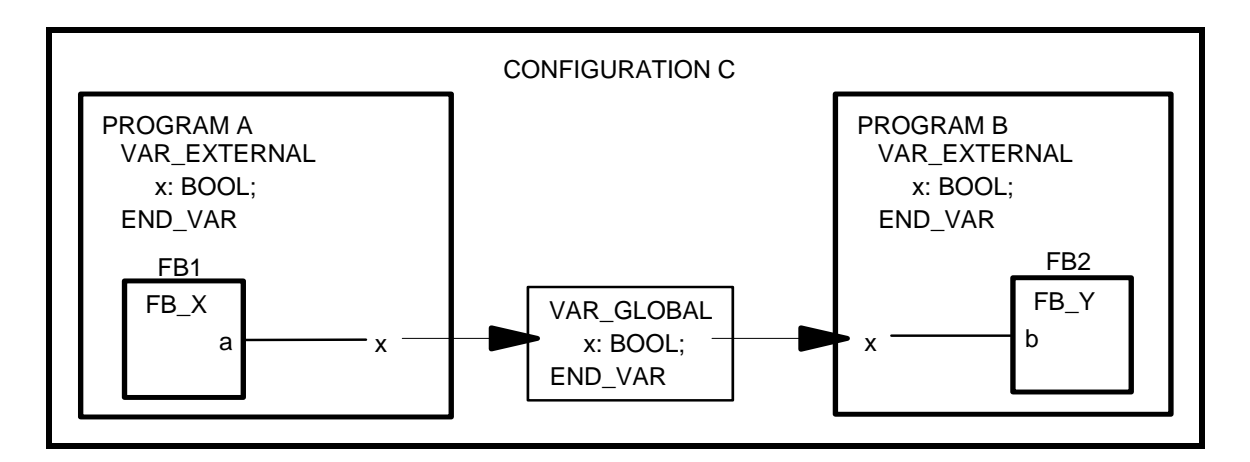

# **Figure 2b - Communication via GLOBAL variables**

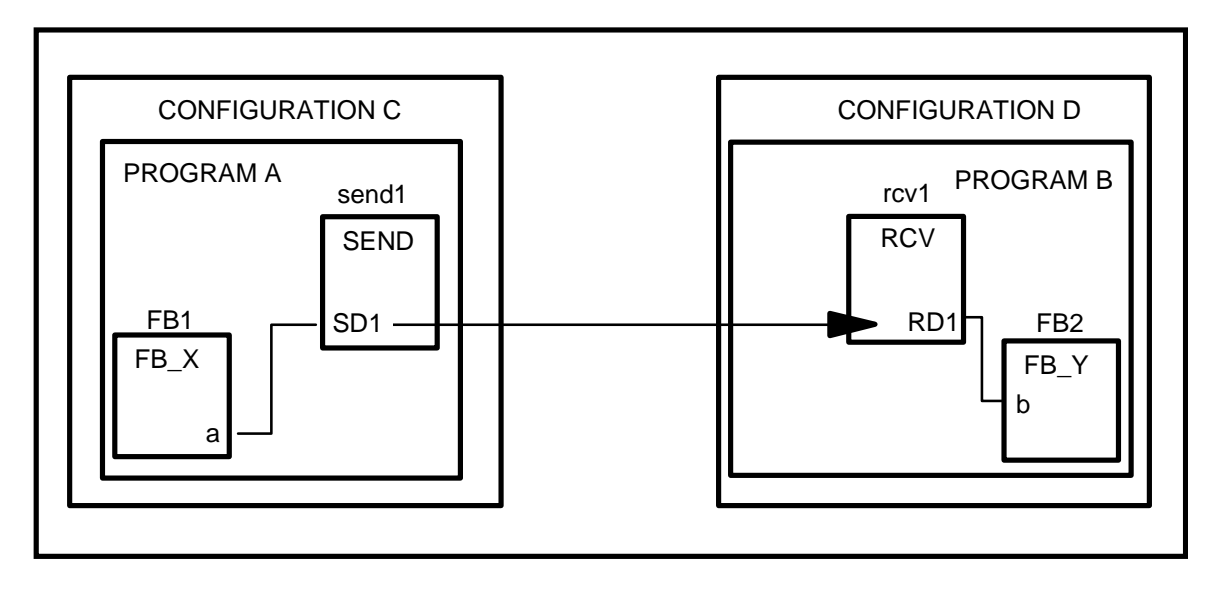

**Figure 2c - Communication function blocks** 

# **IEC DIS 1131-3** - 19 -

# LIST OF TABLES (continued)

Table Page

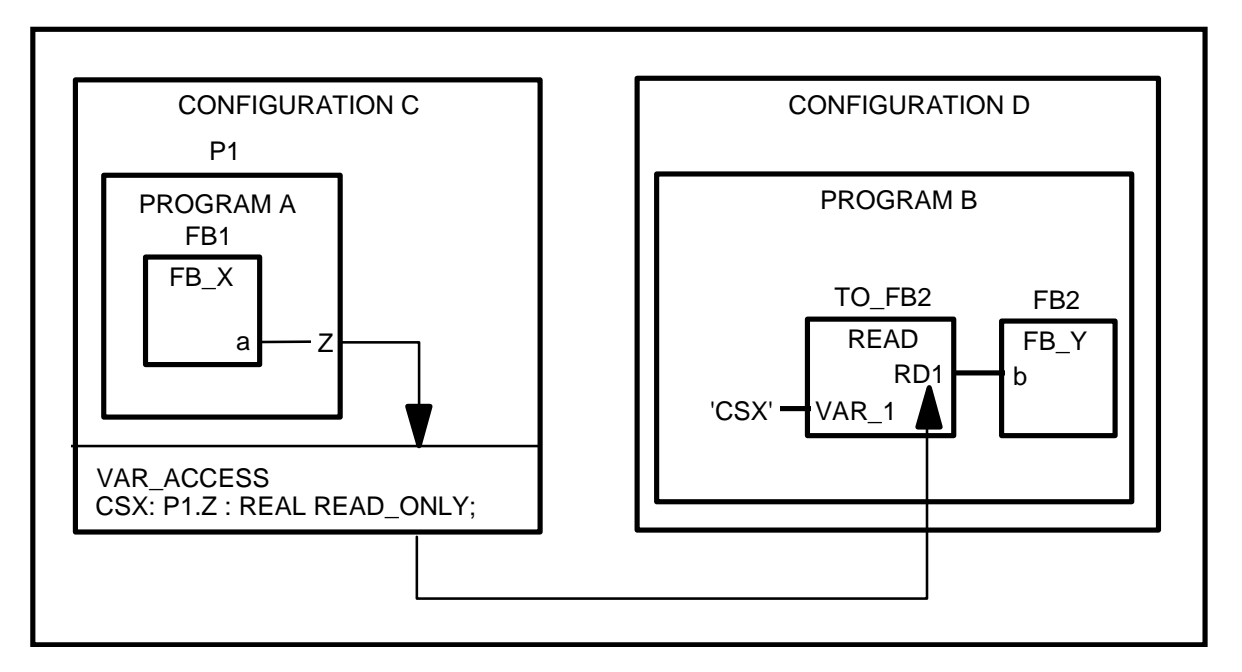

**Figure 2d - Communication via access paths** 

# **NOTES**

1 This figure is illustrative only. The graphical representation is not normative.

2 In these examples, configurations c and d are each considered to have a single resource.

3 The details of the communication function blocks are not shown in this figure. See 2.5.2.3.5 and IEC 1131-5.

4 As specified in 2.7, access paths can be declared on directly represented variables, global variables, or program input, output, or internal variables.

5 IEC 1131-5 specifies the means by which both PC and non-PC systems can use access paths for reading and writing of variables.

# **Figure 2 - Communication model**

Table Page

#### **1.4.3 Programming model**

The elements of programmable controller programming languages, and the subclauses in which they appear in this part, are classified as follows:

> Data types (2.3) Program organization units (2.5) Functions (2.5.1) Function blocks (2.5.2) Programs (2.5.3) Sequential Function Chart (SFC) elements (2.6) Configuration elements (2.7) Global variables (2.7.1) Resources (2.7.1) Tasks (2.7.2) Access paths (2.7.1)

As shown in figure 3, the combination of these elements shall obey the following rules:

- 1) Derived *data types* shall be declared as specified in 2.3.3, using the standard data types specified in 2.3.1 and 2.3.2 and any previously derived data types.
- 2) Derived *functions* can be declared as specified in 2.5.1.3, using standard or derived data types, the standard functions defined in 2.5.1.5, and any previously derived functions. This declaration shall use the mechanisms defined for the IL, ST, LD or FBD language.
- 3) Derived *function blocks* can be declared as specified in 2.5.2.2, using standard or derived data types and functions, the standard function blocks defined in 2.5.2.3, and any previously derived function blocks. This declaration shall use the mechanisms defined for the IL, ST, LD, or FBD language, and can include Sequential Function Chart (SFC) elements as defined in 2.6.
- 4) A *program* shall be declared as specified in 2.5.3, using standard or derived data types, functions, and function blocks. This declaration shall use the mechanisms defined for the IL, ST, LD, or FBD language, and can include Sequential Function Chart (SFC) elements as defined in 2.6.
- 5) *Programs* can be combined into *configurations* using the elements defined in 2.7, that is, *global variables, resources, tasks,* and *access paths*.

Reference to "previously derived" data types, functions, and function blocks in the above rules is intended to imply that once such a derived element has been declared, its definition is available, e.g., in a "library" of derived elements, for use in further derivations. Therefore, the declaration of a derived element type shall not be contained within the declaration of another derived element type.

A programming language other than one of those defined in this standard may be used in the declaration of a *function* or *function block*. The means by which a user program written in one of the languages defined in this standard invokes the execution of, and accesses the data associated with, such a derived function or function block shall be as defined in this standard.

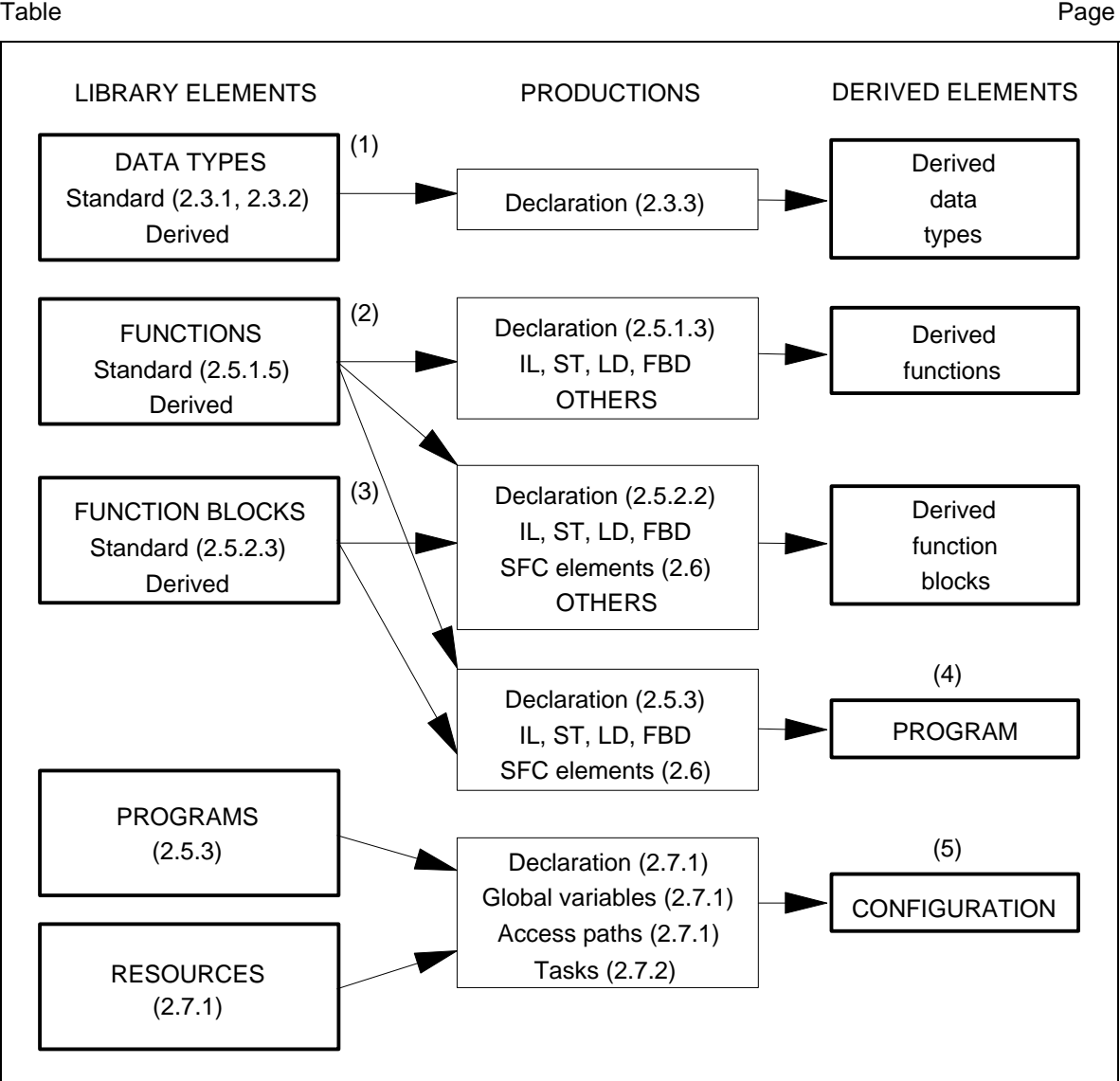

# **NOTES**

1 The parenthesized numbers (1) to (5) refer to corresponding paragraphs in 1.4.3.

2 *Data types* are used in all productions. For clarity, the corresponding linkages are omitted in this figure.

```
Figure 3 - Combination of programmable controller language elements 
LD - Ladder Diagram (4.2) 
FBD - Function Block Diagram (4.3) 
IL - Instruction List (3.2) 
ST - Structured Text (3.3) 
OTHERS - Other programming languages (1.4.3)
```
Table Page

# **1.5 Compliance**

This subclause defines the requirements which shall be met by programmable controller systems and programs which claim compliance with this part of IEC 1131.

# **1.5.1 Programmable controller systems**

A programmable controller system, as defined in IEC 1131-1, which claims to comply, wholly or partially, with the requirements of this part of IEC 1131 shall do so only as described below.

A compliance statement shall be included in the documentation accompanying the system, or shall be produced by the system itself. The form of the compliance statement shall be:

"This system complies with the requirements of IEC 1131-3, for the following language features:",

followed by a set of compliance tables in the following format:

# **Table title**

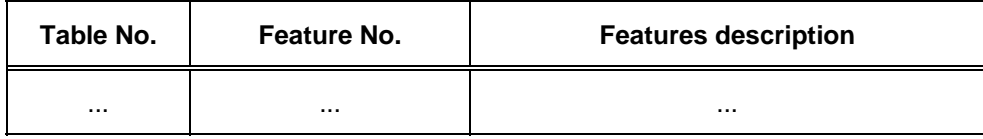

Table and feature numbers and descriptions are to be taken from the tables given in the relevant subclauses of this part of IEC 1131. Table titles are to be taken from the following table.

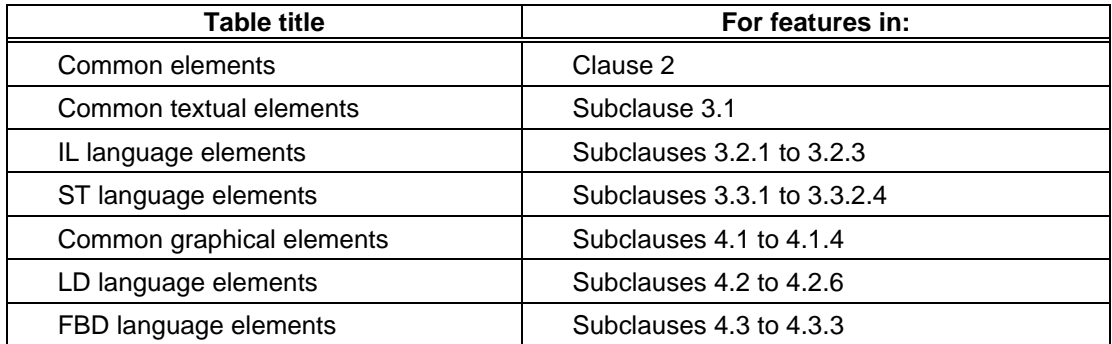

A programmable controller system complying with the requirements of this part with respect to a language defined in this part:

- a) shall not require the inclusion of substitute or additional language elements in order to accomplish any of the features specified in this part;
- b) shall be accompanied by a document that specifies the values of all implementationdependent parameters as listed in annex D;

# **IEC DIS 1131-3** - 23 -

# LIST OF TABLES (continued)

Table Page

c) shall be able to determine whether or not a user's language element violates any requirement of this part, where such a violation is not designated an error in annex E, and report the result of this determination to the user. In the case where the system does not examine the whole program organization unit, the user shall be notified that the determination is incomplete whenever no violations have been detected in the portion of the program organization unit examined;

- d) shall treat each user violation that is designated an error in annex E in at least one of the following ways:
	- 1) there shall be a statement in an accompanying document that the error is not reported;
	- 2) the system shall report during preparation of the program for execution that an occurrence of that error is possible;
	- 3) the system shall report the error during preparation of the program for execution;
	- 4) the system shall report the error during execution of the program and initiate appropriate system- or user-defined error handling procedures;

and if any violations that are designated as errors are treated in the manner described in d)1) above, then a note referencing each such treatment shall appear in a separate section of the accompanying document;

- e) shall be accompanied by a document that separately describes any features accepted by the system that are prohibited or not specified in this part. Such features shall be described as being "extensions to the <language> language as defined in IEC 1131-3";
- f) shall be able to process in a manner similar to that specified for errors any use of any such extension;
- g) shall be able to process in a manner similar to that specified for errors any use of one of the implementation-dependent features specified in annex D;
- h) shall not use any of the standard data type, function or function block names defined in this part for manufacturer-defined features whose functionality differs from that described in this part;
- i) shall be accompanied by a document defining, in the form specified in annex A, the formal syntax of all textual language elements supported by the system.

The phrase "be able to" is used in this subclause to permit the implementation of a software switch with which the user may control the reporting of errors.

In cases where compilation or program entry is aborted due to some limitation of tables, etc., an incomplete determination of the kind "no violations were detected, but the examination is incomplete" will satisfy the requirements of this subclause.

### Table Page

# **1.5.2 Programs**

A programmable controller program complying with the requirements of IEC 1131-3:

- a) shall use only those features specified in this part for the particular language used;
- b) shall not use any features identified as extensions to the language;
- c) shall not rely on any particular interpretation of implementation-dependent features.

The results produced by a complying program shall be the same when processed by any complying system which supports the features used by the program, except as these results are influenced by program execution timing, the use of implementation-dependent features (as listed in annex D) in the program, and the execution of error handling procedures.

Table Page

Table Page

# **2. Common elements**

This clause defines textual and graphic elements which are common to all the programmable controller programming languages specified in this Part of IEC 1131.

## **2.1 Use of printed characters**

#### **2.1.1 Character set**

Textual languages and textual elements of graphic languages shall be represented in terms of the "Basic code table" of the ISO/IEC 646 character set.

The encoding of characters from national or extended (8-bit) character sets shall be consistent with ISO/IEC 646.

The *required character set* shown as feature 1 in table 1 consists of all the characters in columns 3 to 7 of the "Basic code table" given as table 1 in ISO/IEC 646, except for lower-case letters and those character positions which are reserved or optionally available for use in national character sets.

The manufacturer shall support one option (a or b) for each of features (3a,b) to (6a,b) of table 1, according to the following rules:

- The "pound sign" (£) shall be used in place of the "number sign" (#) when the former occupies character position 2/3 of a national implementation of the ISO/IEC 646 character set.
- The "currency sign" shall be used in place of the "dollar sign" (\$) when the former occupies character position 2/4 of a national implementation of the ISO/IEC 646 character set.
- When the 7/12 character position in the ISO/IEC 646 character set is used by another character in a national set, the "exclamation mark" (!) at position 2/1 shall be used to represent vertical lines.
- For delimitation of subscripts, the left and right parentheses "( )" shall be used in place of the left and right brackets "[ ]" when the latter occupy character positions of a national implementation of the ISO/IEC 646 character set.

NOTE - The use of characters from national character sets is a typical extension of this standard.

Table Page

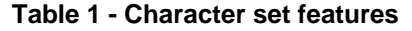

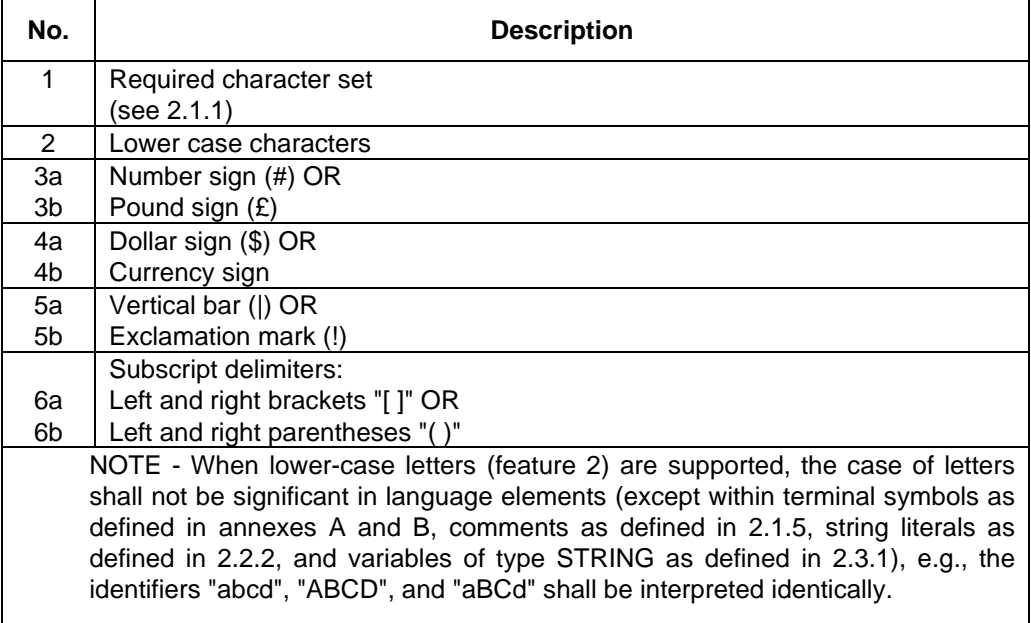

# **2.1.2 Identifiers**

An *identifier* is a string of letters, digits, and underline characters which shall begin with a letter or underline character.

Underlines shall be significant in identifiers, e.g., "A\_BCD" and "AB\_CD" shall be interpreted as different identifiers. Multiple leading or multiple embedded underlines are not allowed.

Identifiers shall not contain imbedded space (SP) characters.

At least six characters of uniqueness shall be supported in all systems which support the use of identifiers, e.g., "ABCDE1" shall be interpreted as different from "ABCDE2" in all such systems.

Identifier features and examples are shown in table 2.

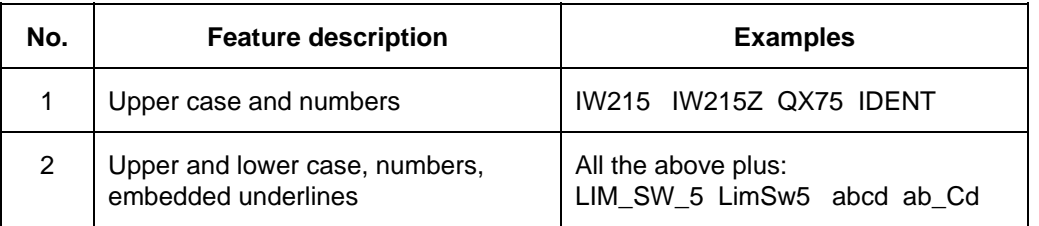

#### **Table 2 - Identifier features**

# **- 28 - IEC DIS 1131-3**

# LIST OF TABLES (continued)

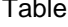

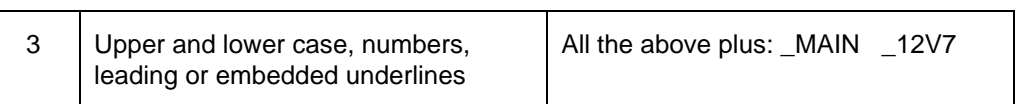

Table Page

Table Page

# **2.1.3 Keywords**

*Keywords* are unique combinations of characters utilized as individual syntactic elements as defined in annex B. All keywords used in this part are listed in annex C. Keywords shall not contain imbedded spaces. The keywords listed in annex C shall not be used for any other purpose, e.g., variable names or extensions as defined in 1.5.1.

NOTE - National standards organizations can publish tables of translations of the keywords given in annex C.

### **2.1.4 Use of spaces**

The user shall be allowed to insert one or more spaces (code position 2/0 in the ISO/IEC 646 character set) anywhere in the text of programmable controller programs except within keywords, literals, identifiers, directly represented variables as described in subclause 2.4.1.1, or delimiter combinations (e.g., for comments as defined below).

# **2.1.5 Comments**

User comments shall be delimited at the beginning and end by the special character combinations "(\*" and "\*)", respectively, as shown in table 3. Except in the IL language as defined in 3.2, comments shall be permitted anywhere in the program where spaces are allowed, except within character string literals as defined in 2.2.2. Comments shall have no syntactic or semantic significance in any of the languages defined in this part.

Nested comments are not allowed, e.g., (\* (\* NESTED \*) \*).

#### **Table 3 - Comment feature**

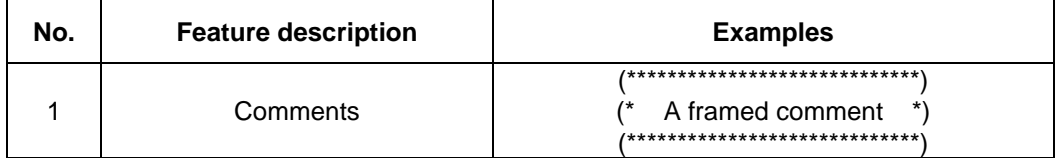

# **2.2 External representation of data**

External representations of data in the various programmable controller programming languages shall consist of numeric literals, character strings, and time literals.

# **2.2.1 Numeric literals**

There are two classes of numeric literals: integer literals and real literals. A numeric literal is defined as a decimal number or a based number. The maximum number of digits for each kind of numeric literal shall be sufficient to express the entire range and precision of values of all the data types which are represented by the literal in a given implementation.

Table Page

Single underline characters (\_) inserted between the digits of a numeric literal shall not be significant. No other use of underline characters in numeric literals is allowed.

Decimal literals shall be represented in conventional decimal notation. Real literals shall be distinguished by the presence of a decimal point. An exponent indicates the integer power of ten by which the preceding number is to be multiplied to obtain the value represented. Decimal literals and their exponents can contain a preceding sign (+ or -).

Integer literals can also be represented in base 2, 8, or 16. The base shall be in decimal notation. For base 16, an extended set of digits consisting of the letters A through F shall be used, with the conventional significance of decimal 10 through 15, respectively. Based numbers shall not contain a leading sign (+ or -).

Boolean data shall be represented by integer literals with the value zero (0) or one (1), or the keywords FALSE or TRUE, respectively.

Numeric literal features and examples are shown in table 4.

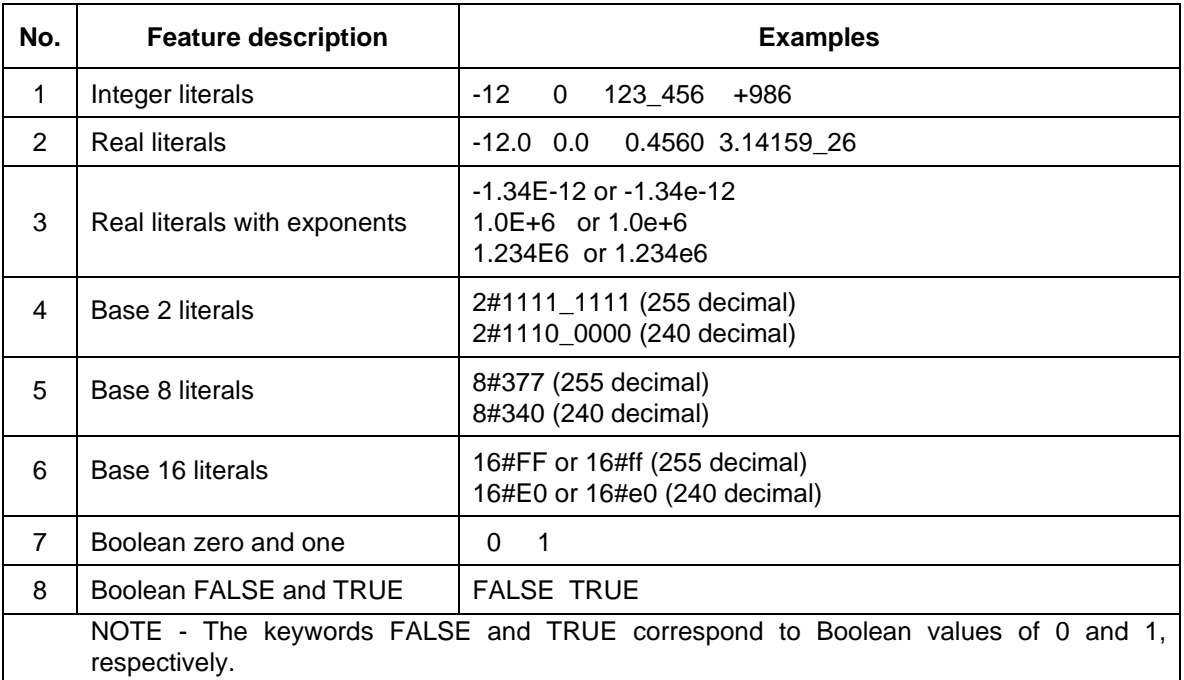

# **Table 4 - Numeric literals**

# 2.2.2 Character string literals

A character string literal is a sequence of zero or more characters prefixed and terminated by the single quote character ('). In character strings, the three-character combination of the dollar sign (\$) followed by two hexadecimal digits shall be interpreted as the hexadecimal representation of the eightbit character code, as shown in table 5. Additionally, two-character combinations beginning with the dollar sign shall be interpreted as shown in table 6 when they occur in character strings.

Table Page

# **Table 5 - Character string literal feature**

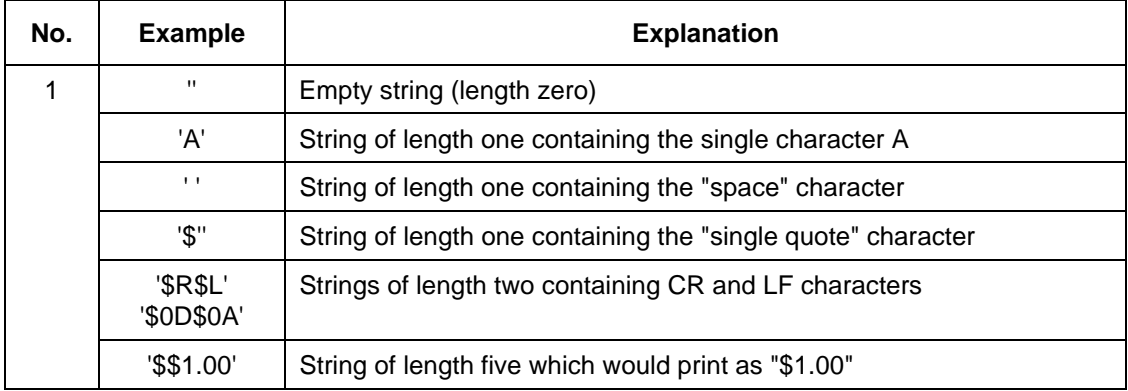

# **Table 6 - Two-character combinations in character strings**

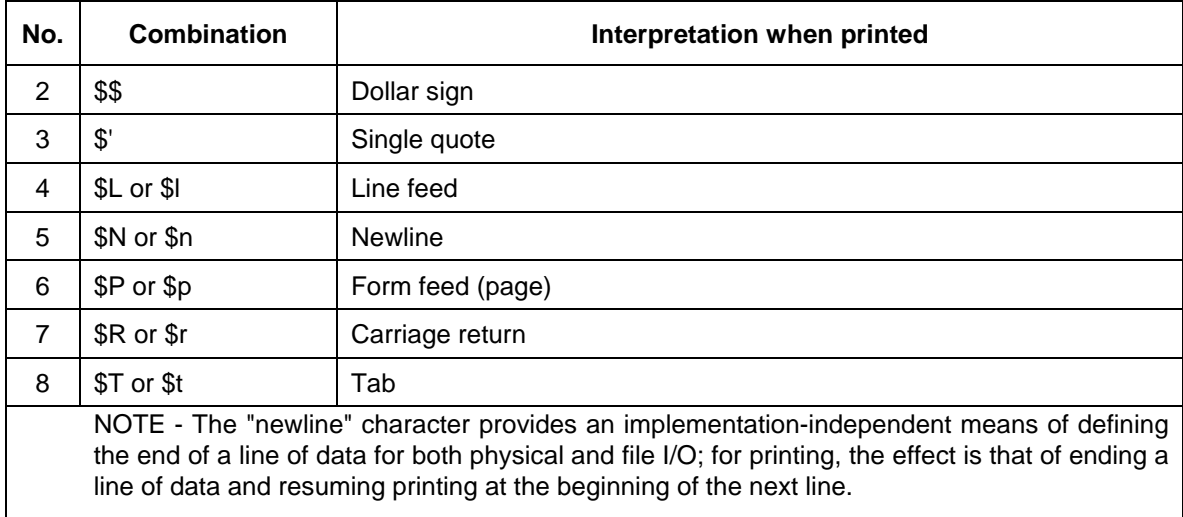

# **2.2.3 Time literals**

The need to provide external representations for two distinct types of time-related data is recognized: *duration* data for measuring or controlling the elapsed time of a control event, and *time of day* data (which may also include date information) for synchronizing the beginning or end of a control event to an absolute time reference.

Duration and time of day literals shall be delimited on the left by the keywords defined in 2.2.3.1 and 2.2.3.2.

# Table Page

# **2.2.3.1 Duration**

Duration data shall be delimited on the left by the keyword T#, TIME#, t#, or time#. The representation of duration data in terms of days, hours, minutes, seconds, and milliseconds, or any combination thereof, shall be supported as shown in table 7. The least significant time unit can be written in real notation without exponent.

The units of duration literals can be separated by underline characters.

"Overflow" of the most significant unit of a duration literal is permitted, e.g., the notation T#25h\_15m is permitted.

Time units, e.g., seconds, milliseconds, etc., can be represented in upper- or lower- case letters.

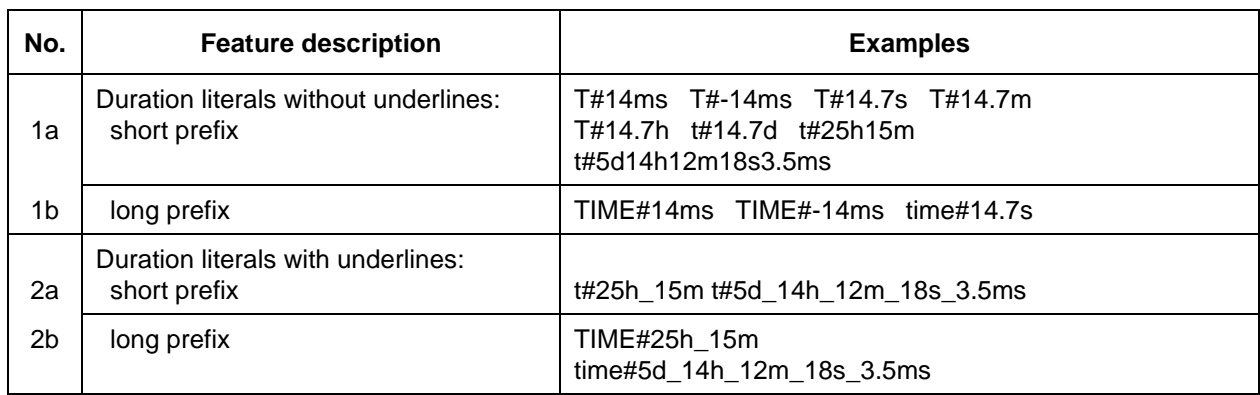

# **Table 7 - Duration literal features**

# **2.2.3.2 Time of day and date**

Prefix keywords for time of day and date literals shall be as shown in table 8. As illustrated in table 9, representation of time-of-day and date information shall be as specified in ISO 8601.

# **Table 8 - Date and time of day literals**

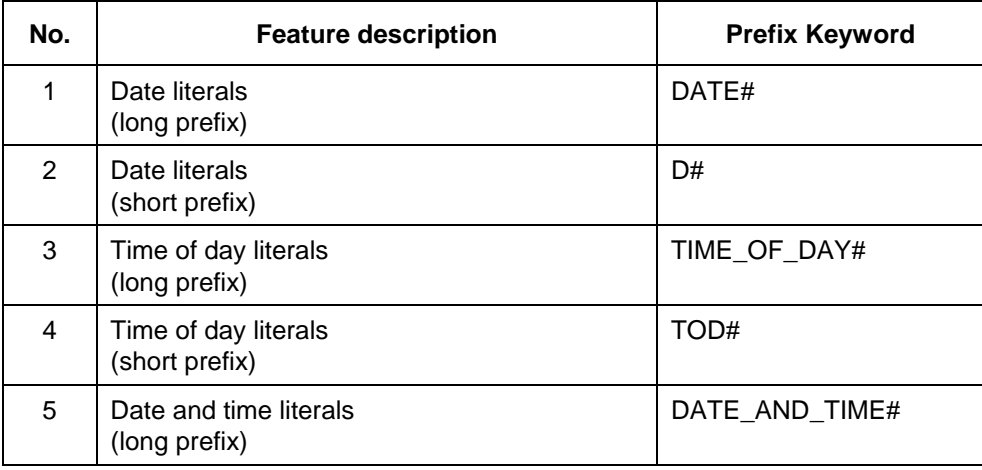

# **IEC DIS 1131-3** - 33 -

# LIST OF TABLES (continued)

#### Table Page

6 Date and time literals (short prefix) DT#

Table Page

# **Table 9 - Examples of date and time of day literals**

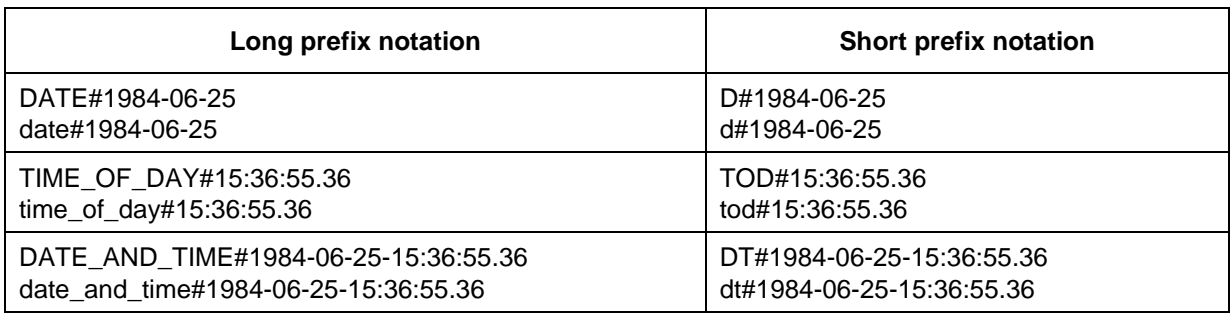

#### **2.3 Data types**

A number of elementary (pre-defined) data types are recognized by this standard. Additionally, generic data types are defined for use in the definition of overloaded functions (see 2.5.1.4). A mechanism for the user or manufacturer to specify additional data types is also defined.

# **2.3.1 Elementary data types**

The elementary data types, keyword for each data type, number of bits per data element, and range of values for each elementary data type shall be as shown in table 10.

Table Page

# **Table 10 - Elementary data types**

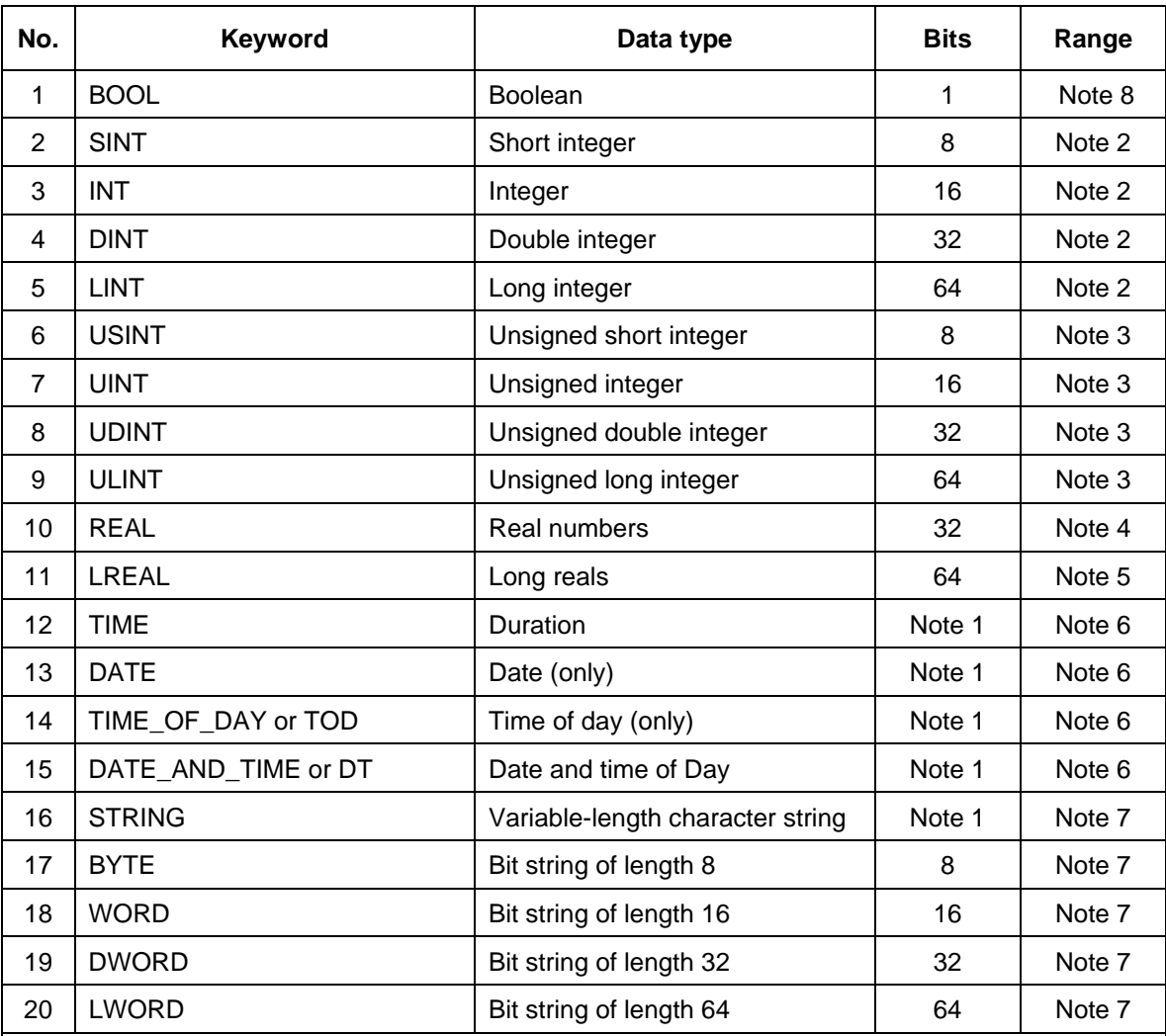

NOTES

1 The length of these data elements is implementation-dependent.

2 The range of values for variables of this data type is from -(2\*\*(Bits-1)) to (2\*\*(Bits-1))-1.

3 The range of values for variables of this data type is from 0 to (2\*\*Bits)-1.

4 The range of values for variables of this data type shall be as defined in IEC 559 for the basic single width floating-point format.

5 The range of values for variables of this data type shall be as defined in IEC 559 for the basic double width floating-point format.

6 The range of values for variables of this data type is implementation-dependent.

7 A numeric range of values does not apply to this data type.

8 The possible values of variables of this data type shall be 0 and 1, corresponding to the keywords FALSE and TRUE, respectively.

Table Page

# **2.3.2 Generic data types**

In addition to the data types shown in table 10, the hierarchy of generic data types shown in table 11 can be used in the specification of inputs and outputs of standard functions and function blocks (see subclause 2.5.1.4). Generic data types are identified by the prefix "ANY".

# **Table 11 - Hierarchy of generic data types**

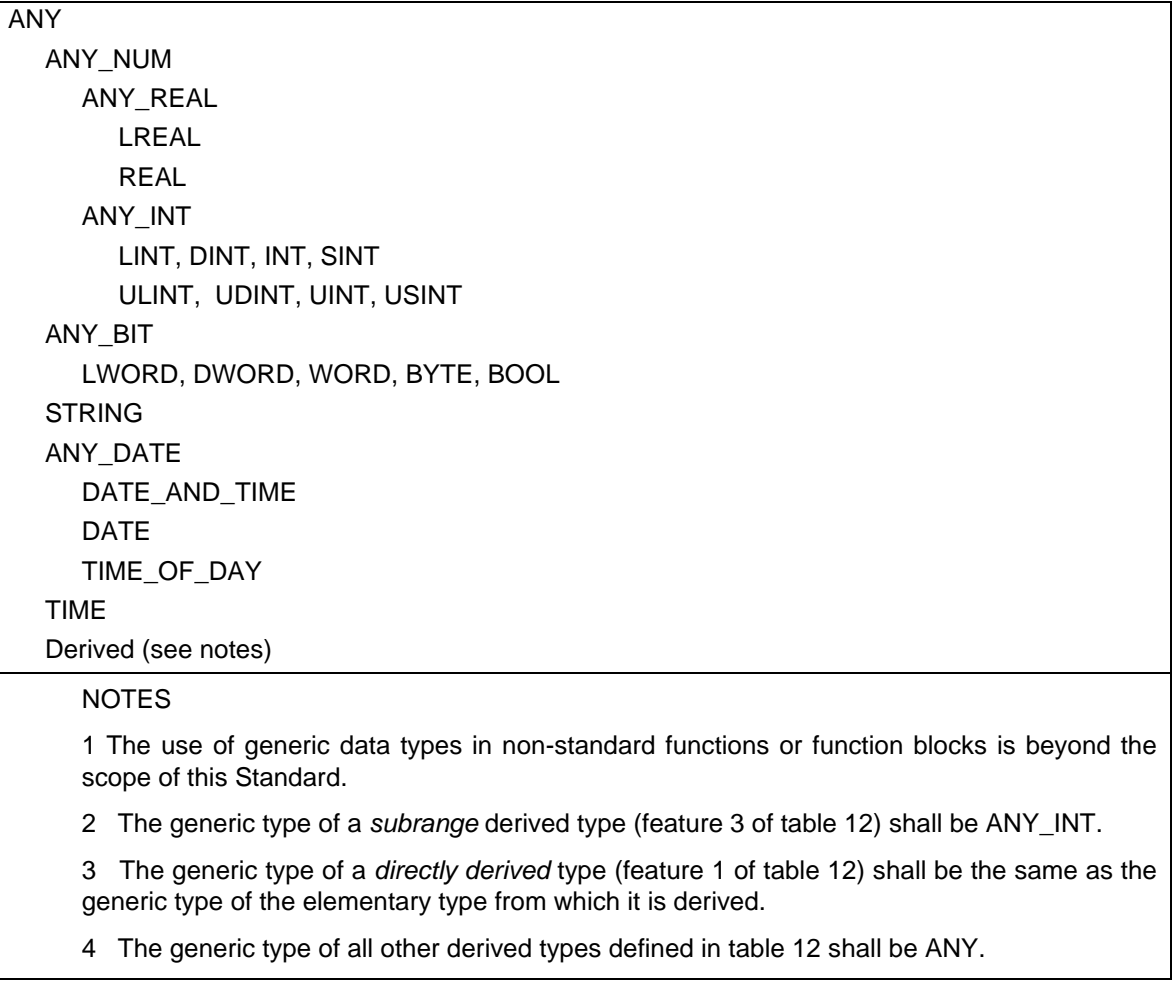

# **2.3.3 Derived data types**

# **2.3.3.1 Declaration**

Derived (i.e., user- or manufacturer-specified) data types can be declared using the TYPE...END\_TYPE textual construction shown in table 12. These derived data types can then be used, in addition to the elementary data types defined in 2.3.1, in variable declarations as defined in 2.4.3.

Table Page

An *enumerated* data type declaration specifies that the value of any data element of that type can only take on one of the values given in the associated list of identifiers, as illustrated in table 12.

A *subrange* declaration specifies that the value of any data element of that type can only take on values between and including the specified upper and lower limits, as illustrated in table 12.

A STRUCT declaration specifies that data elements of that type shall contain sub-elements of specified types which can be accessed by the specified names. For instance, an element of data type ANALOG\_CHANNEL\_CONFIGURATION as declared in table 12 will contain a RANGE sub-element of type ANALOG\_SIGNAL\_RANGE, a MIN\_SCALE sub-element of type ANALOG\_DATA, and a MAX\_SCALE element of type ANALOG\_DATA.

An ARRAY declaration specifies that a sufficient amount of data storage shall be allocated for each element of that type to store all the data which can be indexed by the specified index subrange(s). Thus, any element of type ANALOG\_16\_INPUT\_CONFIGURATION as shown in table 12 contains (among other elements) sufficient storage for 16 CHANNEL elements of type ANALOG\_CHANNEL\_CONFIGURATION. Mechanisms for access to array elements are defined in 2.4.1.2.

# **2.3.3.2 Initialization**

The default initial value of an *enumerated* data type shall be the first identifier in the associated enumeration list, or a value specified by the assignment operator ":=". For instance, as shown in tables 12 and 14, the default initial values of elements of data types ANALOG\_SIGNAL\_TYPE and ANALOG\_SIGNAL\_RANGE are SINGLE\_ENDED and UNIPOLAR\_1\_5V, respectively.

For data types with *subranges*, the default initial values shall be the first (lower) limit of the subrange, unless otherwise specified by an assignment operator. For instance, as declared in table 12, the default initial value of elements of type ANALOG\_DATA is -4095, while the default initial value for the FILTER\_PARAMETER sub-element of elements of type ANALOG\_16\_INPUT\_CONFIGURATION is zero. In contrast, the default initial value of elements of type ANALOG\_DATAZ as declared in table 14 is zero.

For other derived data types, the default initial values, unless specified otherwise by the use of the assignment operator ":=" in the TYPE declaration, shall be the default initial values of the underlying elementary data types as defined in table 13. Further examples of the use of the assignment operator for initialization are given in 2.4.2.

The default maximum length of elements of type STRING shall be an implementation-dependent value unless specified otherwise by a parenthesized maximum length (which shall not exceed the implementation-dependent default value) in the associated declaration. For example, if type STR10 is declared by

# TYPE STR10 : STRING[10] := 'ABCDEF'; END\_TYPE

the maximum length, default initial value, and default initial length of data elements of type STR10 are 10 characters, 'ABCDEF', and 6 characters, respectively.
Table Page

# **Table 12 - Data type declaration features**

| No.         | Feature/textual example                                                                                                    |  |  |  |
|-------------|----------------------------------------------------------------------------------------------------|--|--|--|
| $\mathbf 1$ | Direct derivation from elementary types, e.g.:<br>TYPE R : REAL ; END TYPE                                                                                                    |  |  |  |
| 2           | Enumerated data types, e.g.:<br>TYPE ANALOG SIGNAL TYPE : (SINGLE ENDED, DIFFERENTIAL) ; END TYPE                                                                                                    |  |  |  |
| 3           | Subrange data types, e.g.:<br>TYPE ANALOG DATA : INT (-40954095) ; END TYPE                                                                                                    |  |  |  |
| 4           | Array data types, e.g.:<br>TYPE ANALOG_16_INPUT_DATA : ARRAY [116] OF ANALOG_DATA ; END_TYPE                                                                                                    |  |  |  |
| 5           | Structured data types, e.g.:<br><b>TYPE</b><br>ANALOG CHANNEL CONFIGURATION:<br><b>STRUCT</b><br>RANGE : ANALOG SIGNAL RANGE ;<br>MIN SCALE: ANALOG DATA:<br>MAX_SCALE: ANALOG_DATA;<br>END STRUCT;<br>ANALOG 16 INPUT CONFIGURATION :<br><b>STRUCT</b><br>SIGNAL TYPE : ANALOG SIGNAL TYPE ;<br>FILTER PARAMETER : SINT (099) ;<br>CHANNEL: ARRAY [116] OF ANALOG_CHANNEL_CONFIGURATION;<br>END STRUCT:<br>END TYPE |  |  |  |
|             | NOTE - For examples of the use of these types in variable declarations, see 2.3.3.3, 2.4.1.2,<br>and table 17.                                                                                                    |  |  |  |

**Table 13 - Default initial values** 

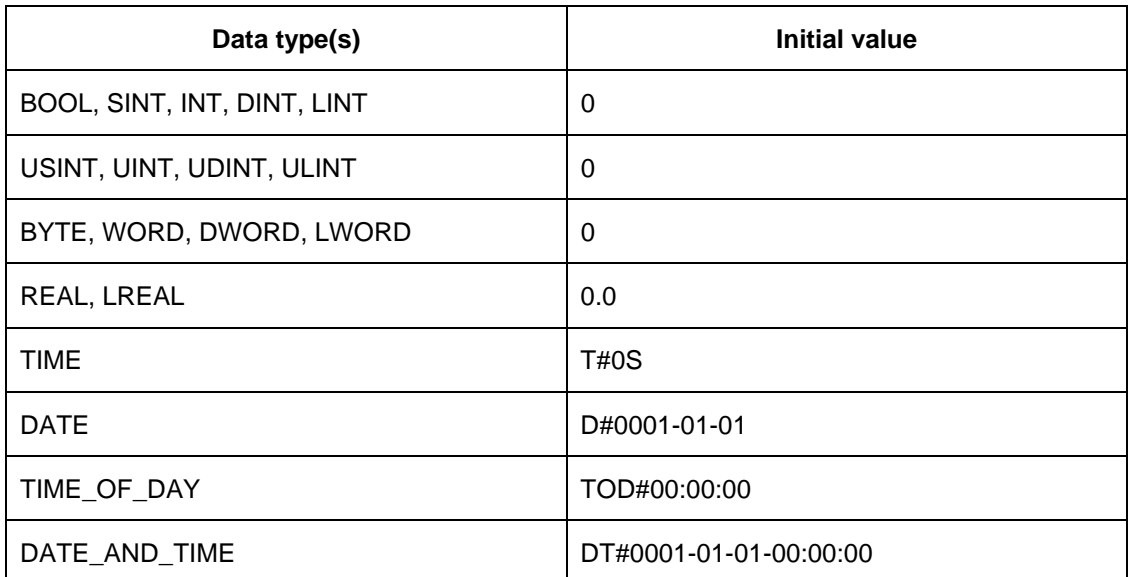

# **IEC DIS 1131-3** - 39 -

# LIST OF TABLES (continued)

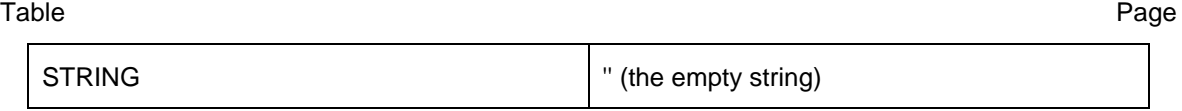

Table Page

# **Table 14 - Data type initial value declaration features**

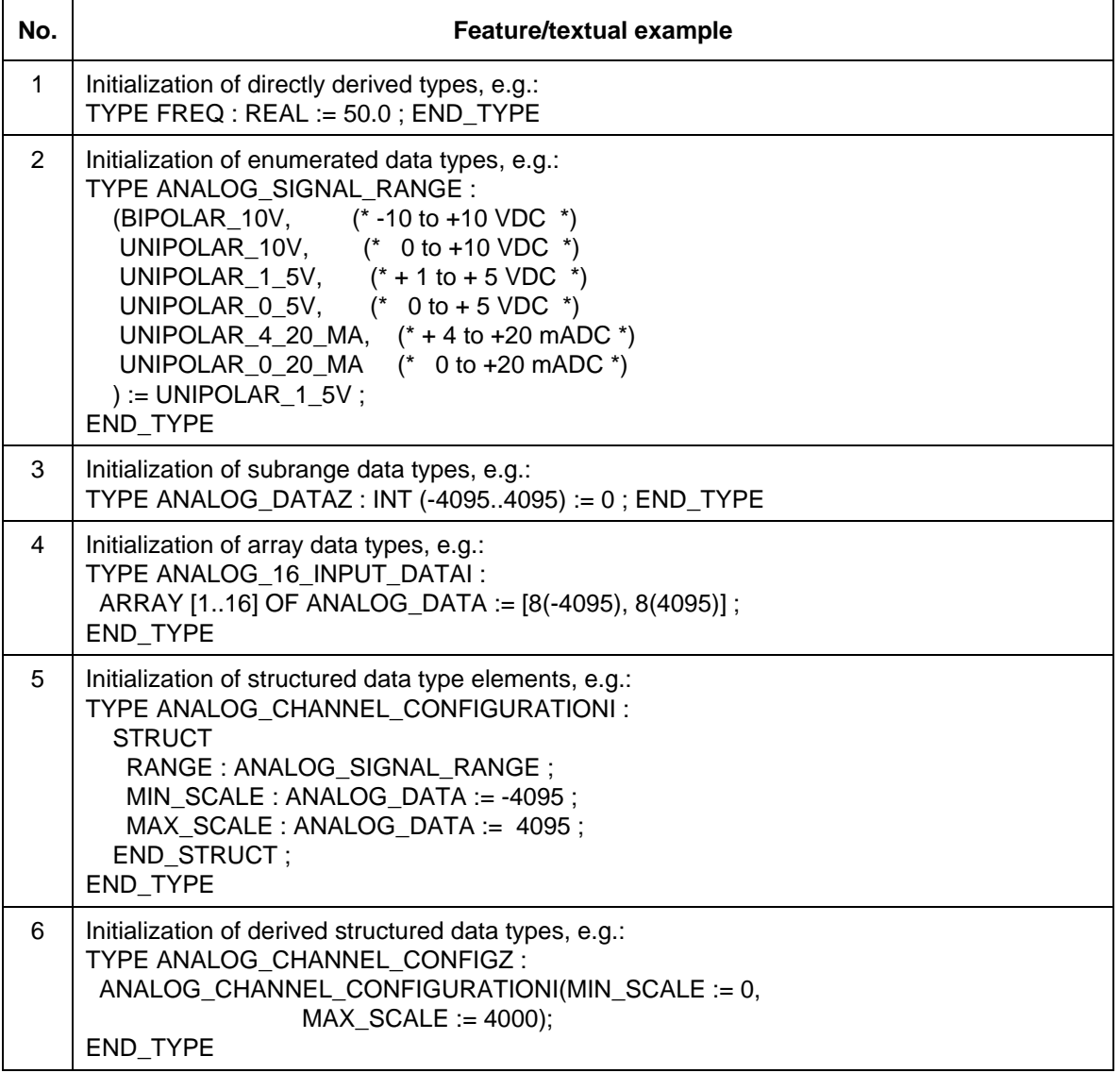

## **2.3.3.3 Usage**

The usage of variables which are declared (as defined in 2.4.3.1) to be of derived data types shall conform to the following rules:

(1) A single-element variable, as defined in 2.4.1.1, of a derived type, can be used anywhere that a variable of its "parent's" type can be used, e.g. variables of the types R and FREQ as shown in tables 12 and 14 can be used anywhere that a variable of type REAL could be used, and variables of type ANALOG\_DATA can be used anywhere that a variable of type INT could be used.

This rule can be applied recursively. For example, given the declarations below, the variable R3 of type R2 can be used anywhere a variable of type REAL can be used:

Table Page

TYPE R1 : REAL := 1.0 ; END\_TYPE TYPE R2 : R1 ; END\_TYPE VAR R3: R2; END\_VAR

(2) An element of a multi-element variable, as defined in 2.4.1.2, can be used anywhere the "parent" type can be used, e.g., given the declaration of ANALOG\_16\_INPUT\_DATA in table 12 and the declaration

### VAR INS : ANALOG\_16\_INPUT\_DATA ; END\_VAR

the variables INS[1] through INS[16] can be used anywhere that a variable of type INT could be used.

This rule can also be applied recursively, e.g., given the declarations of ANALOG\_16\_INPUT\_CONFIGURATION, ANALOG\_CHANNEL\_CONFIGURATION, and ANALOG\_DATA in table 12 and the declaration

```
 VAR CONF : ANALOG_16_INPUT_CONFIGURATION ; END_VAR
```
the variable CONF.CHANNEL[2].MIN\_SCALE can be used anywhere that a variable of type INT could be used.

## **2.4 Variables**

In contrast to the external representations of data described in 2.2, *variables* provide a means of identifying data objects whose contents may change, e.g., data associated with the inputs, outputs, or memory of the programmable controller. A variable can be declared to be one of the elementary types defined in 2.3.1, or one of the derived types which are declared as defined in 2.3.3.1.

## **2.4.1 Representation**

### **2.4.1.1 Single-element variables**

A *single-element variable* is defined as a variable which represents a single data element of one of the elementary types defined in 2.3.1; a derived enumeration or subrange type as defined in 2.3.3.1; or a derived type whose "parentage", as defined recursively in 2.3.3.3, is traceable to an elementary, enumeration or subrange type. This subclause defines the means of representing such variables *symbolically,* or alternatively in a manner which *directly* represents the association of the data element with physical or logical locations in the programmable controller's input, output, or memory structure.

Identifiers, as defined in 2.1.2, shall be used for symbolic representation of variables.

Direct representation of a single-element variable shall be provided by a special symbol formed by the concatenation of the percent sign "%" (position 2/5 in the ISO/IEC 646 code table), a *location prefix* and a *size prefix* from table 15, and one or more unsigned integers, separated by periods ".".

Examples of directly represented variables are:

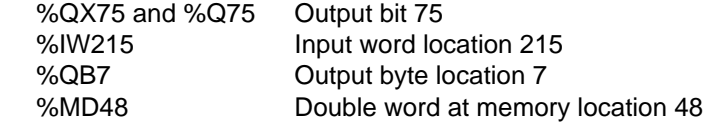

#### **- 42 - IEC DIS 1131-3**

#### LIST OF TABLES (continued)

Table Page

%IW2.5.7.1 See explanation below

The manufacturer shall specify the correspondence between the direct representation of a variable and the physical or logical location of the addressed item in memory, input or output. When a direct representation is extended with additional integer fields separated by periods, it shall be interpreted as a *hierarchical* physical or logical address with the leftmost field representing the highest level of the hierarchy, with successively lower levels appearing to the right. For instance, the variable %IW2.5.7.1 may represent the first "channel" (word) of the seventh "module" in the fifth "rack" of the second "I/O bus" of a programmable controller system.

The use of hierarchical addressing to permit a program in one programmable controller system to access data in another programmable controller shall be considered a language extension.

The use of directly represented variables is only permitted in *programs*, as defined in 2.5.3, and in *configurations* and *resources* as defined in 2.7.1. The maximum number of levels of hierarchical addressing is an implementation-dependent parameter.

| No.            | Prefix                                                                                           | <b>Meaning</b>                  | Default data type |  |  |  |  |
|----------------|--------------------------------------------------------------------------------------------------|---------------------------------|-------------------|--|--|--|--|
| 1              | I                                                                                                | Input location                  |                   |  |  |  |  |
| $\mathfrak{p}$ | Q                                                                                                | Output location                 |                   |  |  |  |  |
| 3              | М                                                                                                | Memory location                 |                   |  |  |  |  |
| $\overline{4}$ | X                                                                                                | Single bit size                 | <b>BOOL</b>       |  |  |  |  |
| 5              | None                                                                                             | Single bit size                 | <b>BOOL</b>       |  |  |  |  |
| 6              | B                                                                                                | Byte (8 bits) size              | <b>BYTE</b>       |  |  |  |  |
| 7              | W                                                                                                | Word (16 bits) size             | <b>WORD</b>       |  |  |  |  |
| 8              | D                                                                                                | Double word (32 bits) size      | <b>DWORD</b>      |  |  |  |  |
| 9              | L                                                                                                | Long (quad) word (64 bits) size | <b>LWORD</b>      |  |  |  |  |
|                | NOTE - National standards organizations can publish tables of translations of these<br>prefixes. |                                 |                   |  |  |  |  |

**Table 15 - Location and size prefix features for directly represented variables** 

# **2.4.1.2 Multi-element variables**

The *multi-element variable* types defined in this standard are *arrays* and *structures*.

An *array* is a collection of data elements of the same data type referenced by one or more *subscripts* enclosed in brackets and separated by commas. In the ST language defined in subclause 3.3, a subscript shall be an expression yielding a value corresponding to one of the sub-types of generic type ANY\_INT as defined in table 11. The form of subscripts in the IL language defined in subclause 3.2, and the graphic languages defined in clause 4, is restricted to *single-element variables* or *integer literals*.

An example of the use of array variables in the ST language as defined in 3.3 is:

Table Page

#### OUTARY[%MB6,SYM] := INARY[0] + INARY[7] - INARY[%MB6] \* %IW62 ;

The maximum number of subscripts, and the maximum range of subscript values, which may be used to access array variables is an implementation-dependent parameter.

A *structured variable* is a variable which is declared to be of a type which has previously been specified to be a *data structure*, i.e., a data type consisting of a collection of named elements.

An element of a structured variable shall be represented by two or more identifiers or array accesses separated by single periods ".". The first identifier represents the name of the structured element, and subsequent identifiers represent the sequence of component names to access the particular data element within the data structure.

For instance, if the variable MODULE 5 CONFIG has been declared to be of type ANALOG\_16\_INPUT\_CONFIGURATION as shown in table 12, the following statements in the ST language defined in 3.3 would cause the value SINGLE\_ENDED to be assigned to the element SIGNAL TYPE of the variable MODULE 5 CONFIG, while the value BIPOLAR 10V would be assigned to the RANGE sub-element of the fifth CHANNEL element of MODULE 5 CONFIG:

MODULE\_5\_CONFIG.SIGNAL\_TYPE := SINGLE\_ENDED; MODULE\_5\_CONFIG.CHANNEL[5].RANGE := BIPOLAR\_10V;

The maximum number of levels of structure element addressing is an implementation-dependent parameter.

### **2.4.2 Initialization**

When a configuration element (*resource* or *configuration*) is "started" as defined in 1.4.1, each of the variables associated with the configuration element and its *programs* can take on one of the following initial values:

- the value the variable had when the configuration element was "stopped" (a *retained* value);
- a user-specified initial value;
- the default initial value for the variable's associated data type.

The user can declare that a variable is to be *retentive* by using the RETAIN qualifier specified in table 16, when this feature is supported by the implementation.

The initial value of a variable upon starting of its associated configuration element shall be determined according to the following rules:

- 1) If the starting operation is a "warm restart" as defined in IEC 1131-1, the initial values of *retentive* variables shall be their *retained* values as defined above.
- 2) If the operation is a "cold restart" as defined in IEC 1131-1, the initial values of retentive variables shall be the user-specified initial values, or the default value, as defined in 2.3.3.2, for the associated data type of any variable for which no initial value is specified by the user.

Table Page

- 3) Non-retained variables shall be initialized to the user-specified initial values, or to the default value, as defined in 2.3.3.2, for the associated data type of any variable for which no initial value is specified by the user.
- 4) Variables which represent *inputs* of the *programmable controller system* as defined in IEC 1131-1 shall be initialized in an implementation-dependent manner.

# **2.4.3 Declaration**

Each programmable controller program organization unit type declaration (i.e., each declaration of a *program*, *function*, or *function block*, as defined in 2.5) shall contain at its beginning at least one *declaration part* which specifies the types (and, if necessary, the physical or logical location) of the variables used in the organization unit. This declaration part shall have the textual form of one of the keywords VAR, VAR\_INPUT, or VAR\_OUTPUT as defined in table 16, followed in the case of VAR by zero or one occurrence of the qualifier RETAIN or the qualifier CONSTANT, and in the case of VAR OUTPUT by zero or one occurrence of the qualifier RETAIN, followed by one or more declarations separated by semicolons and terminated by the keyword END VAR. When a programmable controller supports the declaration by the user of initial values for variables, this declaration shall be accomplished in the declaration part(s) as defined in this subclause.

The *scope* (range of validity) of the declarations contained in the declaration part shall be *local* to the program organization unit in which the declaration part is contained. That is, the declared variables shall not be accessible to other program organization units except by explicit parameter passing via variables which have been declared as *inputs* or *outputs* of those units. The one exception to this rule is the case of variables which have been declared to be *global*, as defined in 2.7.1. Such variables are only accessible to a program organization unit via a VAR\_EXTERNAL declaration. The type of a variable declared in a VAR\_EXTERNAL block shall agree with the type declared in the VAR\_GLOBAL block of the associated *program, configuration* or *resource*.

# Table Page

# **Table 16 - Variable declaration keywords**

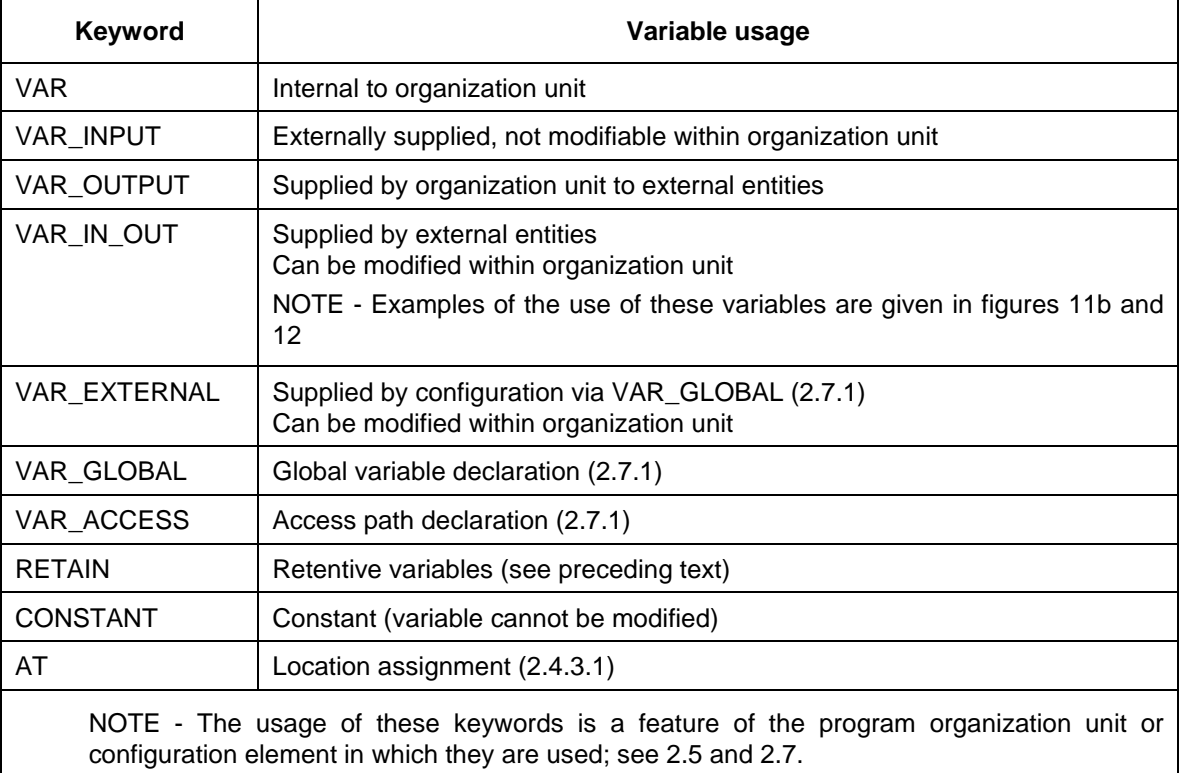

## **2.4.3.1 Type assignment**

As shown in table 17, the VAR...END\_VAR construction shall be used to specify data types and retentivity for directly represented variables. This construction shall also be used to specify data types, retentivity, and (where necessary, in *programs* only) the physical or logical location of symbolically represented single- or multi-element variables. The usage of the VAR\_INPUT, VAR\_OUTPUT, and VAR\_IN\_OUT constructions is defined in 2.5.

The assignment of a physical or logical address to a symbolically represented variable shall be accomplished by the use of the AT keyword. Where no such assignment is made, automatic allocation of the variable to an appropriate location in the programmable controller memory shall be provided.

# **Table 17 - Variable type assignment features**

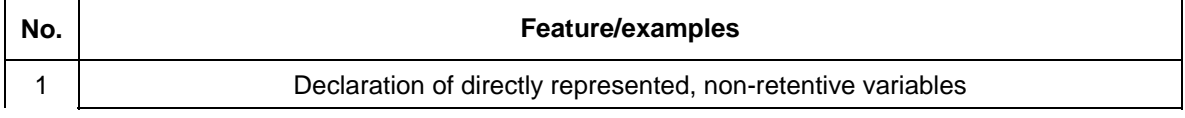

 **- 46 - IEC DIS 1131-3** 

# LIST OF TABLES (continued)

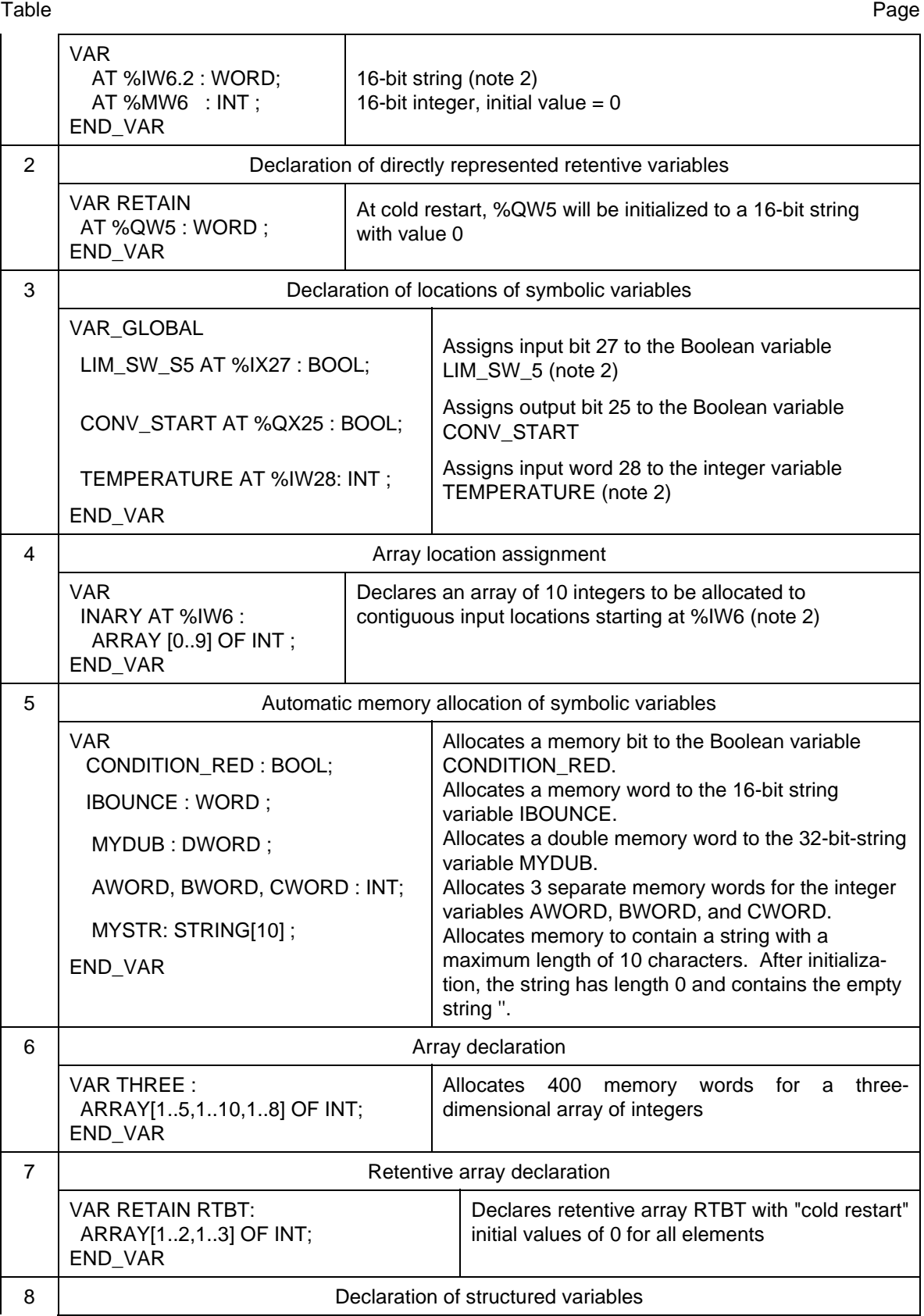

# **IEC DIS 1131-3** - 47 -

# LIST OF TABLES (continued)

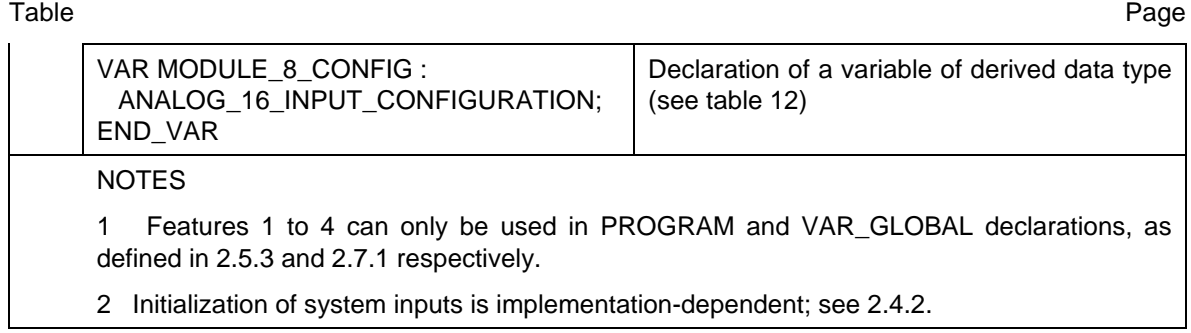

Table Page

## **2.4.3.2 Initial value assignment**

The VAR...END\_VAR construction shown in table 18 shall be used to specify initial values of directly represented variables. This construction shall also be used to assign initial values of symbolically represented single- or multi-element variables (the usage of the VAR\_INPUT, VAR\_OUTPUT, and VAR IN OUT constructions is defined in 2.5).

Initial values cannot be given in VAR\_EXTERNAL declarations.

During initialization of arrays, the rightmost subscript of an array shall vary most rapidly with respect to filling the array from the list of initialization variables.

Parentheses can be used as a repetition factor in array initialization lists, e.g., "2(1,2,3)" is equivalent to the initialization sequence "1,2,3,1,2,3".

If the number of initial values given in the initialization list exceeds the number of array entries, the excess (rightmost) initial values shall be ignored. If the number of initial values is less than the number of array entries, the remaining array entries shall be filled with the default initial values for the corresponding data type. In either case, the user shall be warned of this condition during preparation of the program for execution.

When a variable is declared to be of a derived, structured data type as defined in 2.3.3.1, initial values for the elements of the variable can be declared in a parenthesized list following the data type identifier, as shown in table 18. Elements for which initial values are not listed in the initial value list shall have the default initial values declared for those elements in the data type declaration.

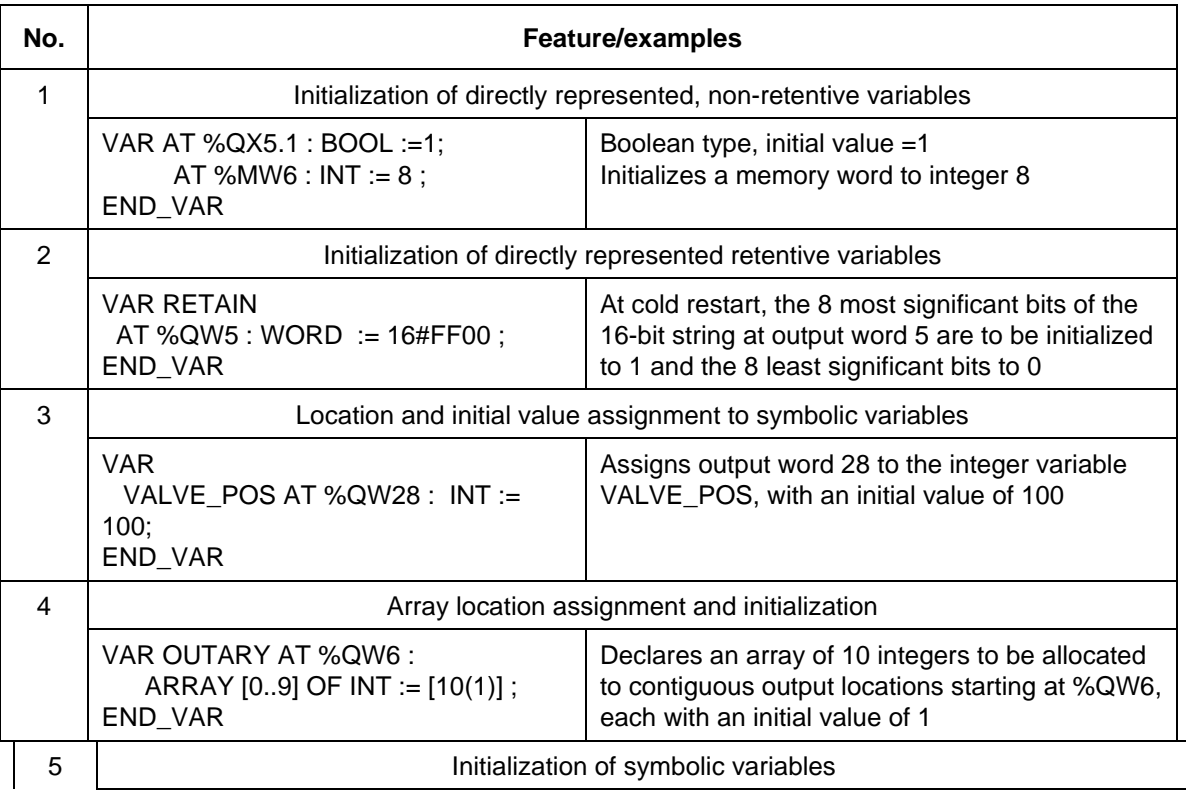

## **Table 18 - Variable initial value assignment features**

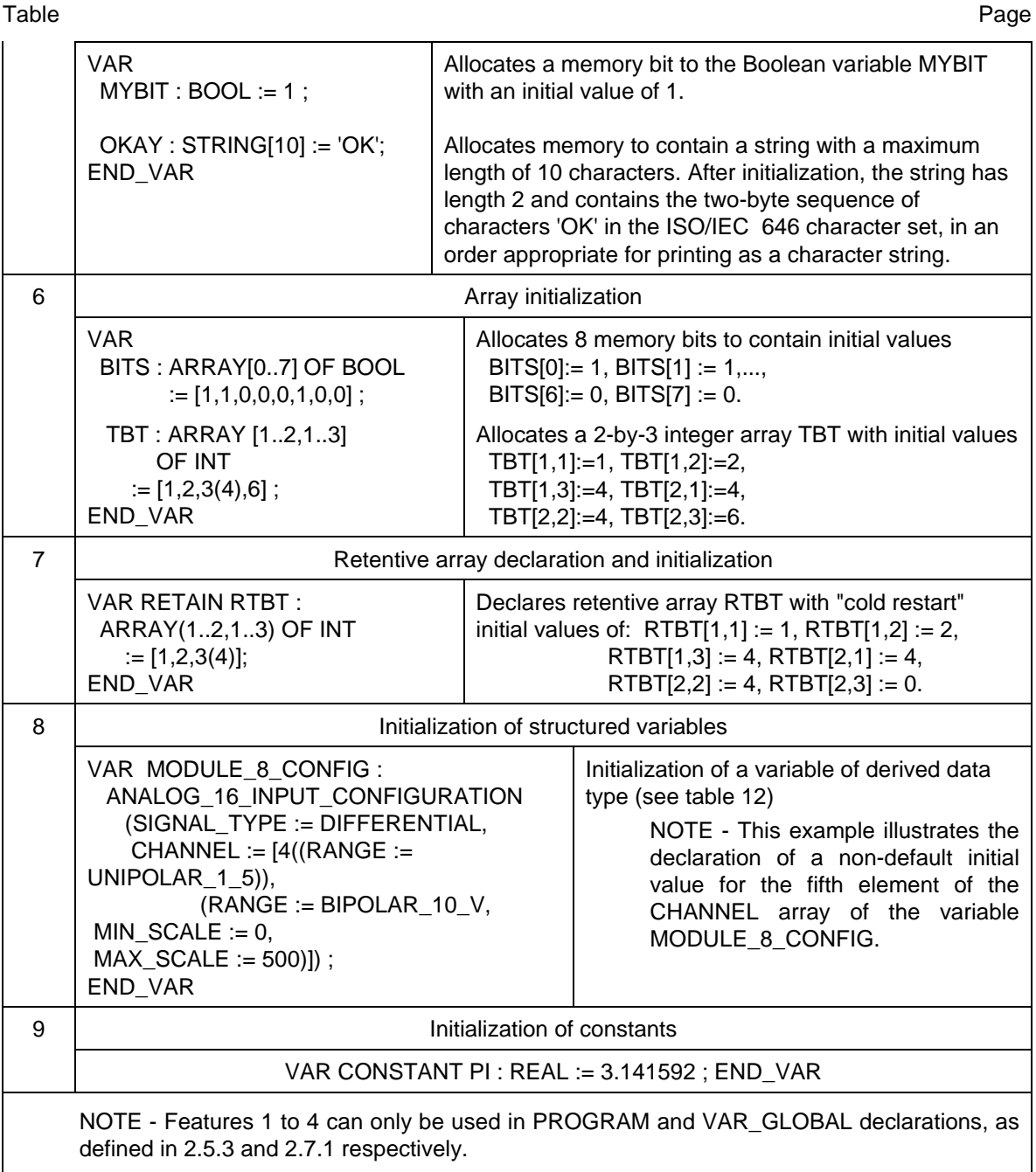

# **2.5 Program organization units**

The program organization units defined in this Part of IEC 1311 are the *function, function block*, and *program*. These program organization units can be delivered by the manufacturer, or programmed by the user by the means defined in this part of the standard.

Program organization units shall not be *recursive*; that is, the invocation of a program organization unit shall not cause the invocation of another program organization unit of the same type.

### Table Page

# **2.5.1 Functions**

For the purposes of programmable controller programming languages, a *function* is defined as a program organization unit which, when executed, yields exactly one data element (which can be multivalued, e.g., an array or structure), and whose invocation can be used in textual languages as an operand in an expression. For example, the SIN and COS functions could be used as shown in figure 4.

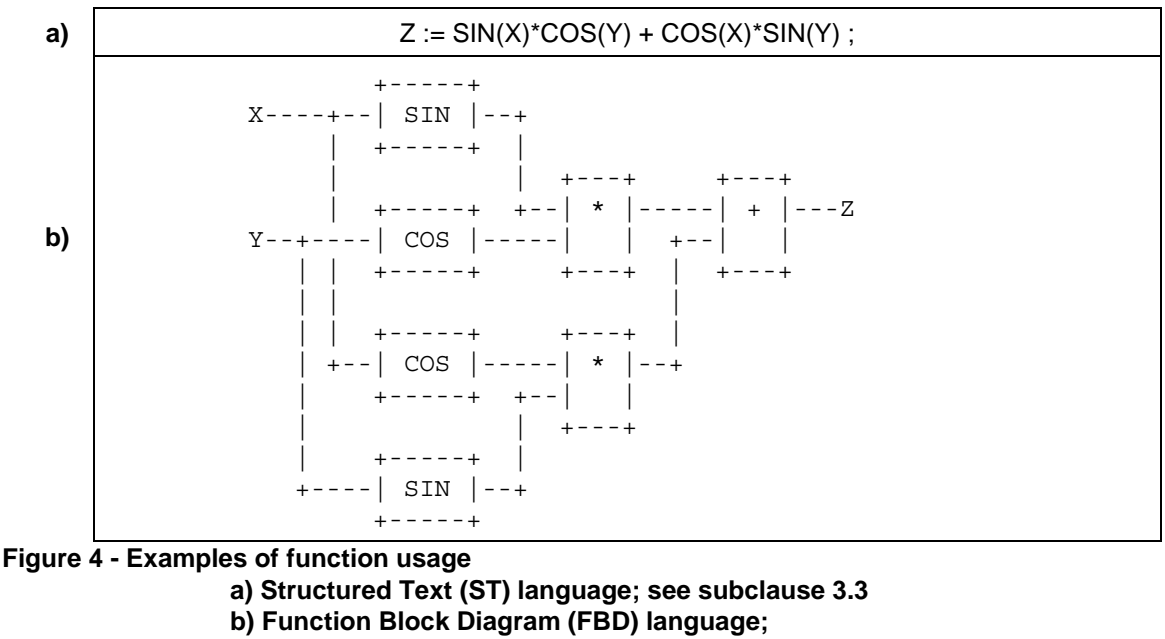

 **see subclause 4.3** 

Functions shall contain no internal state information, i.e., invocation of a function with the same arguments (input parameters) shall always yield the same value (output).

Any function type which has already been declared can be used in the declaration of another program organization unit, as shown in figure 3.

Table Page

## **2.5.1.1 Representation**

Functions and their invocation can be represented either graphically or textually.

In the graphic languages defined in clause 4 of this part, functions shall be represented as graphic blocks according to the following rules:

- 1) The form of the block shall be rectangular or square.
- 2) The size and proportions of the block may vary depending on the number of inputs and other information to be displayed.
- 3) The direction of processing through the block shall be from left to right (input parameters on the left and output parameter on the right).
- 4) The function name or symbol, as specified below, shall be located inside the block.
- 5) Provision shall be made for formal input parameter names appearing at the inside left of the block when the block represents:

- one of the standard functions defined in subclause 2.5.1.5, when the given graphical form includes the formal parameter names; or

- any additional function declared as specified in subclause 2.5.1.3.

- 6) Since the name of the function is used for the assignment of its output value as specified in 2.5.1.3, no formal output parameter name shall be shown at the right side of the block.
- 7) Actual parameter connections shall be shown by signal flow lines.
- 8) Negation of Boolean signals shall be shown by placing an open circle just outside of the input or output line intersection with the block. In the ISO/IEC 646 character set, this shall be represented by the upper case alphabetic "O", as shown in table 19.
- 9) The output of a graphically represented function shall be represented by a single line at the right side of the block, even though the output may be a multi-element variable.

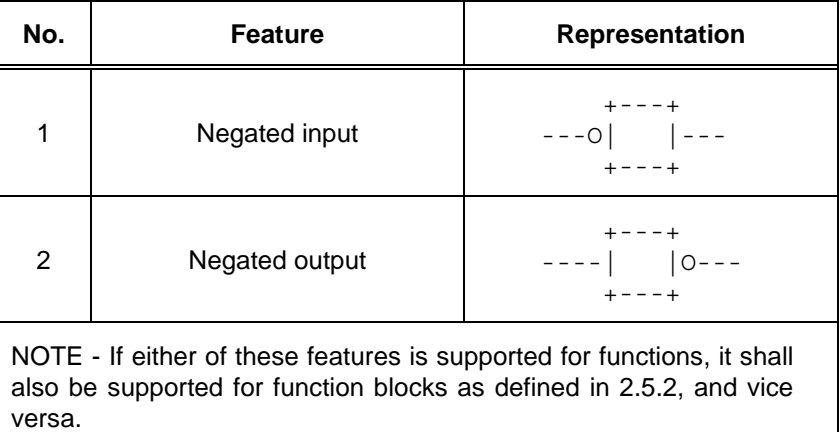

#### **Table 19 - Graphical negation of Boolean signals**

Table Page

Figure 5 illustrates both the graphical and equivalent textual use of functions, including the use of a standard function (ADD) with no defined formal parameter names, and another standard function (SHL) with defined formal parameter names.

Table Page

| <b>Example</b>                                                                  | <b>Explanation</b>                                                                                           |
|---------------------------------------------------------------------------------|----------------------------------------------------------------------------------------------------|
| $+ - - - - +$<br>ADD<br>$B---$   $---A$<br>$C---$<br>$D - - -$<br>$+ - - - - +$ | Graphical use of "ADD" function<br>(See 2.5.1.5.2)<br>(FBD language; see 4.3)<br>(No formal parameter names) |
| $A := ADD(B, C, D)$ ;                                                           | Textual use of "ADD" function<br>(ST language; see 3.3)                                                      |
| $+ - - - - +$<br>SHL<br>$B--- IN$ $ ---A$<br>$C--- N $<br>$+ - - - - - +$       | Graphical use of "SHL" function<br>(See 2.5.1.5.3)<br>(FBD language; see 4.3)<br>(Formal parameter names)    |
| $A := SHL(IN := B, N := C);$                                                    | Textual use of "SHL" function<br>(ST language; see 3.3)                                                      |

**Figure 5 - Use of formal parameter names** 

Features for the textual invocation of functions are defined in table 19a. Textual invocation of a function shall consist of the function name followed by a list of comma-separated parameters. In the ST language defined in subclause 3.3, this list shall be delimited on the left and right by parentheses. In features 1 and 3 of table 19a, this list shall contain exactly the same number of parameters, in exactly the same order and types as given in the function definition. In features 1 and 2 of table 19a, this list has the form of a set of assignments of actual values to the formal parameter names. In feature 2 of table 19a, any parameter not assigned a value in the list shall have the default value, if any, assigned in the function specification, or the default value for the associated data type.

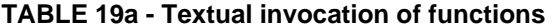

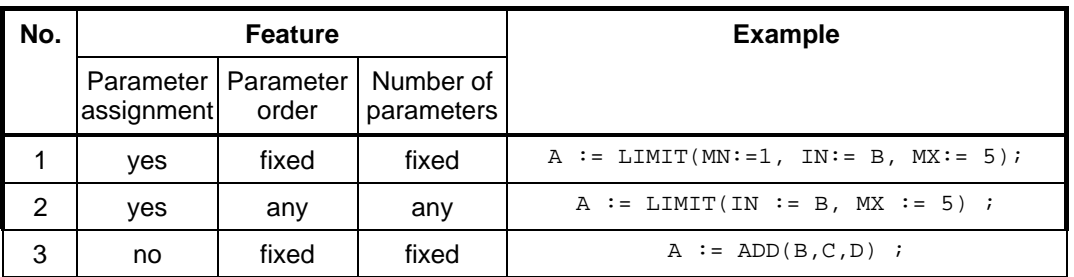

NOTES:

1 Feature #3 is required for invocation of any of the standard functions defined in subclause 2.5.1.5 without formal names for one or more input parameters.

Table Page

2 In the example given in feature #2, the MN parameter will have the default value 0 (zero).

#### **2.5.1.2 Execution control**

As shown in table 20, an additional Boolean "EN" (Enable) input and "ENO" (Enable Out) output shall be used with functions in the LD language defined in 4.2, and their use shall also be possible in the FBD language defined in this part. These variables are considered to be available in every function according to the implicit declarations

> VAR\_INPUT EN: BOOL := 1; END\_VAR VAR\_OUTPUT ENO: BOOL; END\_VAR

When these variables are used, the execution of the operations defined by the function shall be controlled according to the following rules:

- 1) If the value of EN is FALSE (0) when the function is invoked, the operations defined by the function body shall not be executed and the value of "ENO" shall be reset to FALSE (0) by the programmable controller system.
- 2) Otherwise, the value of ENO shall be set to TRUE (1) by the programmable controller system, and the operations defined by the function body shall be executed. These operations can include the assignment of a Boolean value to ENO.
- 3) If one of the errors defined in annex E occurs during the execution of one of the standard functions defined in 2.5.1.5, the ENO output of that function shall be reset to FALSE (0) by the programmable controller system.

NOTE - The use of the ENO output is an allowable exception to the rule that the execution of a function yields exactly one output.

Table Page

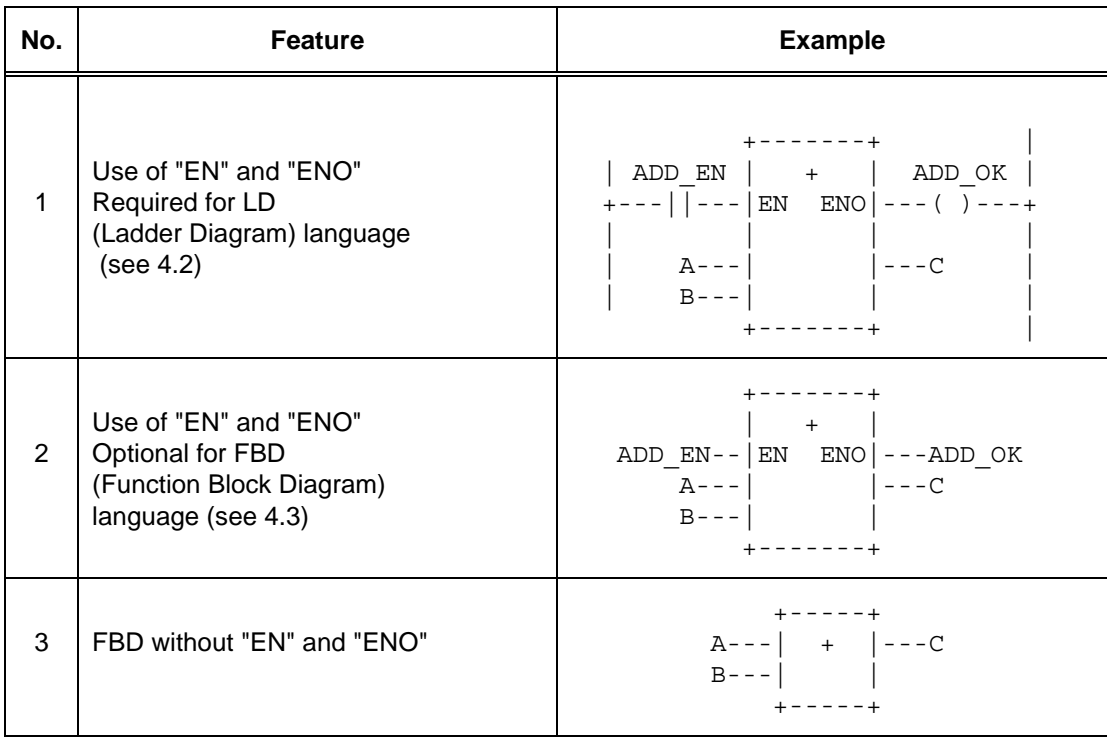

## **Table 20 - Use of EN input and ENO output**

### **2.5.1.3 Declaration**

A function shall be declared textually or graphically.

As illustrated in figure 6, the textual declaration of a function shall consist of the following elements:

- 1) The keyword FUNCTION, followed by an identifier specifying the name of the function being declared, a colon (:), and the data type of the value to be returned by the function;
- 2) A VAR\_INPUT...END\_VAR construct as defined in 2.4.2, specifying the names and types of the function's input parameters;
- 3) A VAR...END\_VAR construct, if required, specifying the names and types of the function's internal variables;
- 4) A *function body*, written in one of the languages defined in this part, or another programming language as defined in 1.4.3, which specifies the operations to be performed upon the input parameter(s) in order to assign one or more values to a variable with the same name as the function, which represents the value to be returned by the function;
- 5) The terminating keyword END\_FUNCTION.

As illustrated in figure 6, the graphic declaration of a function shall consist of the following elements:

- 1) The bracketing keywords FUNCTION...END\_FUNCTION or a graphical equivalent;
- 2) A graphic specification of the function name and the names and types of the function's inputs and output;

Table Page

 3) A specification of the names and types of the internal variables used in the function, e.g., using the VAR...END\_VAR construct;

4) A function body as defined above.

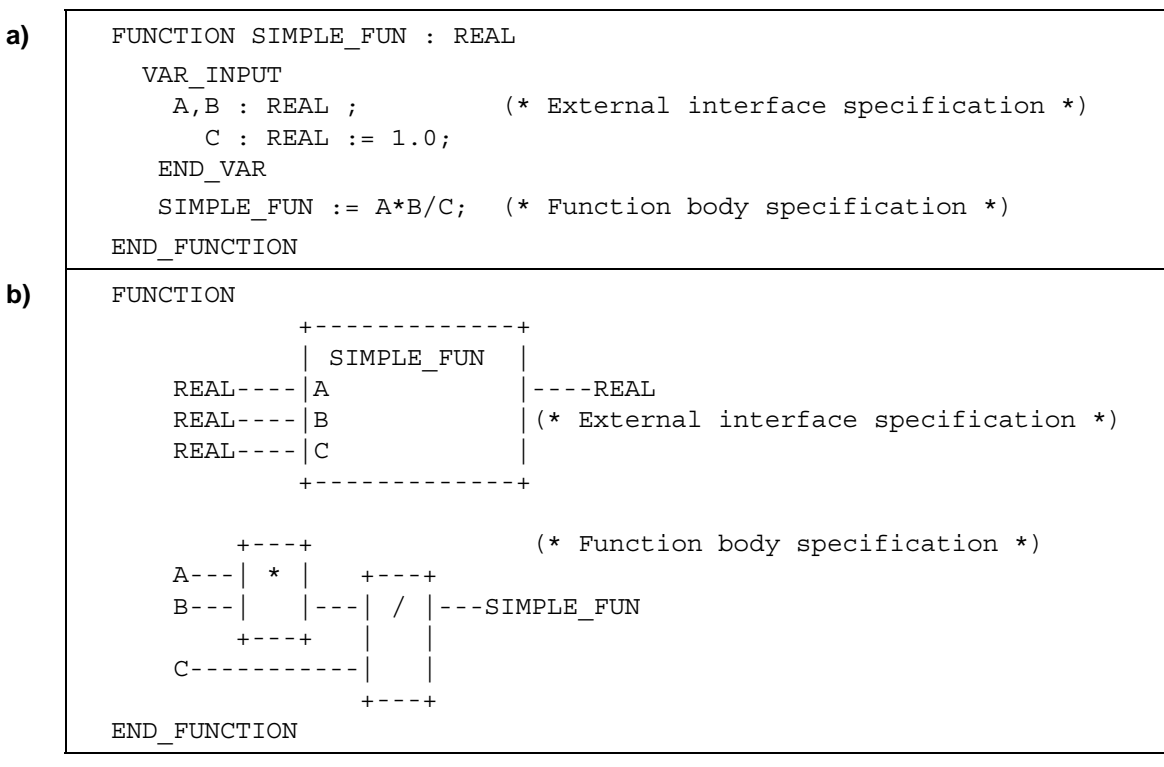

NOTE - In example a), the input variable C is given a default value of 1.0, as specified in 2.4.3.2, to avoid a "division by zero" error if the input is not specified when the function is invoked, for example, if a graphical input to the function is left unconnected.

> **Figure 6 - Examples of function declarations a) Textual declaration in ST language (see 3.3) b) Graphical declaration in FBD language (see 4.3)**

## **2.5.1.4 Typing, overloading, and type conversion**

A standard function, function block type, operator, or instruction is said to be *overloaded* when it can operate on input data elements of various types within a generic type designator as defined in 2.3.2. For instance, an overloaded addition function on generic type ANY\_NUM can operate on data of types LREAL, REAL, DINT, INT, and SINT.

When a programmable controller system supports an overloaded standard function, function block type, operator, or instruction, this standard function, function block type, operator, or instruction shall apply to all data types of the given generic type which are supported by that system. For example, if a programmable controller system supports the overloaded function ADD and the data types SINT, INT, and REAL, then the system shall support the ADD function on inputs of type SINT, INT, and REAL.

When a function which normally represents an overloaded operator is to be typed, i.e., the types of its inputs and outputs restricted to a particular subtype, this shall be done by appending an "underline" character followed by the required type, as shown in table 21.

Table Page

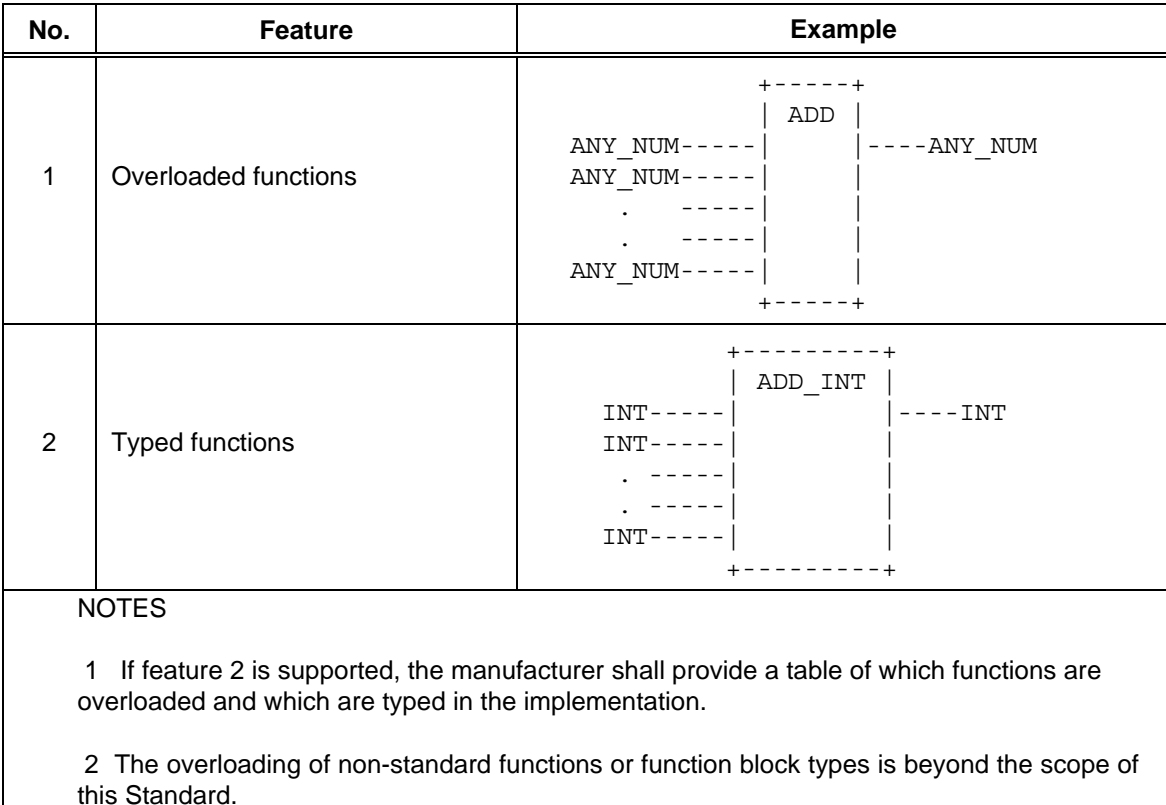

# **Table 21 - Typed and overloaded functions**

When all the formal input parameters to a standard function defined in 2.5.1.5 are of the same generic type then all the actual parameters shall be of the same type. If necessary, the type conversion functions defined in 2.5.1.5.1 can be used to meet this requirement. The output value of the function, if it is of the same generic type as the inputs, shall then have the same type as the actual inputs, except as noted in Tables 22 and 30. Examples of the application of this rule are given in figures 7 and 8.

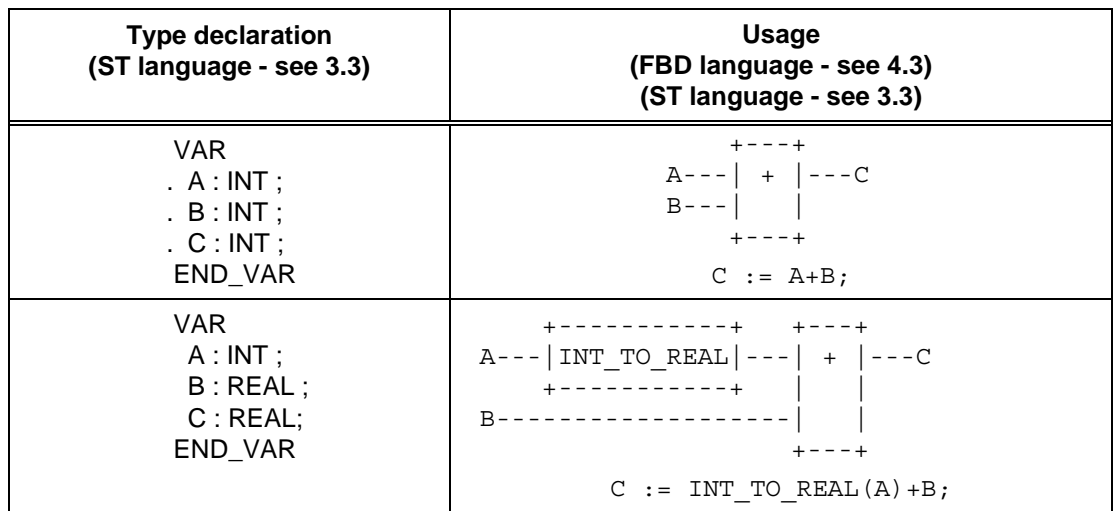

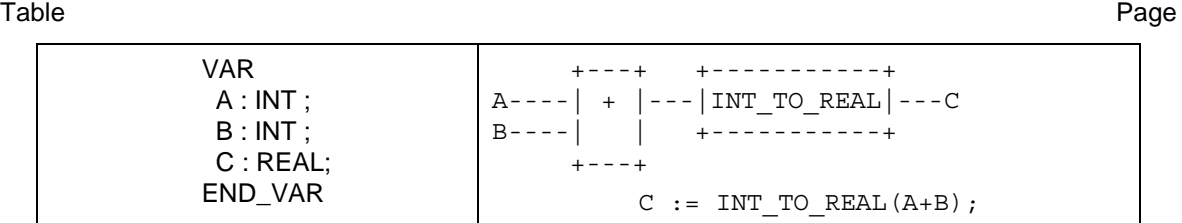

NOTE - Type conversion is not required in the first example shown above.

**Figure 7 - Examples of explicit type conversion with overloaded functions** 

Table Page

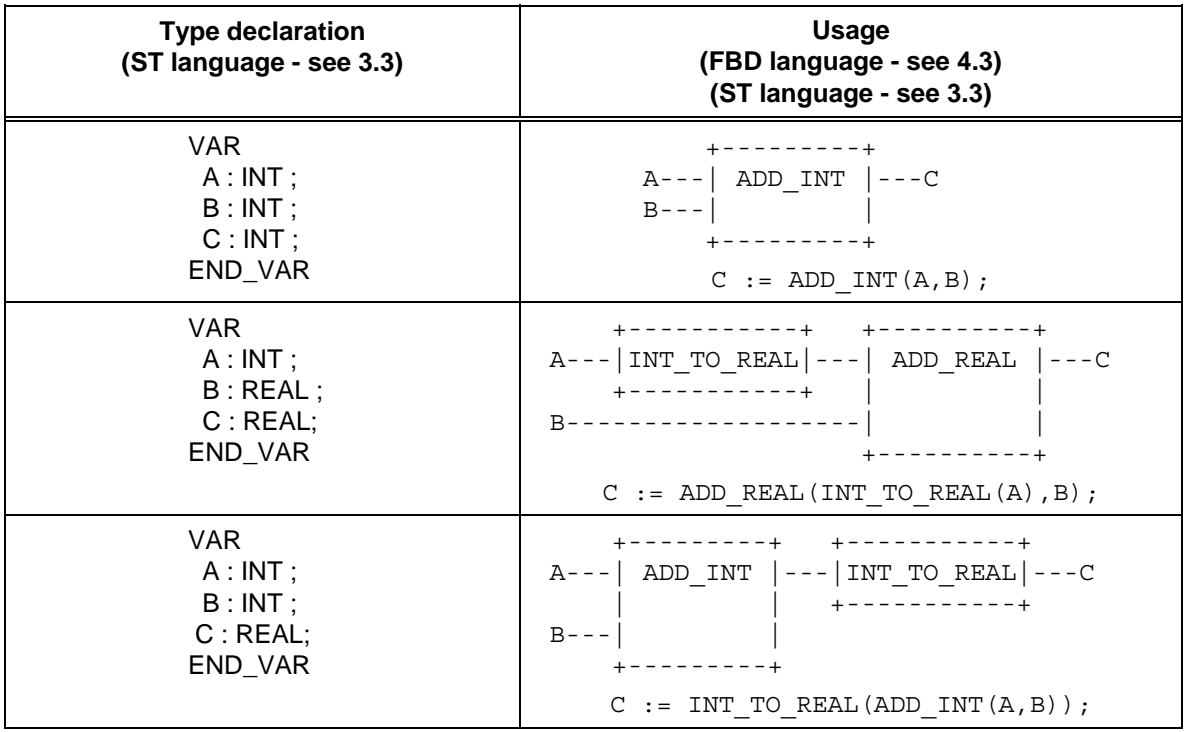

NOTE - Type conversion is not required in the first example shown above.

**Figure 8 - Examples of explicit type conversion with typed functions** 

# **2.5.1.5 Standard functions**

Definitions of functions common to all programmable controller programming languages are given in this subclause. Where graphical representations of standard functions are shown in this subclause, equivalent textual declarations may be written as specified in 2.5.1.3.

A standard function specified in this subclause to be *extensible* is allowed to have a variable number of inputs, and shall be considered as applying the indicated operation to each input in turn, e.g., extensible addition shall give as its output the sum of all its inputs. The maximum number of inputs of an extensible function is an implementation-dependent parameter.

#### **2.5.1.5.1 Type conversion functions**

As shown in table 22, type conversion functions shall have the form \*\_TO\_\*\*, where "\*" is the type of the input variable IN, and "\*\*" the type of the output variable OUT, e.g., INT\_TO\_REAL.

# **- 60 - IEC DIS 1131-3**

# LIST OF TABLES (continued)

Table Page

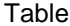

# **Table 22 - Type conversion function features**

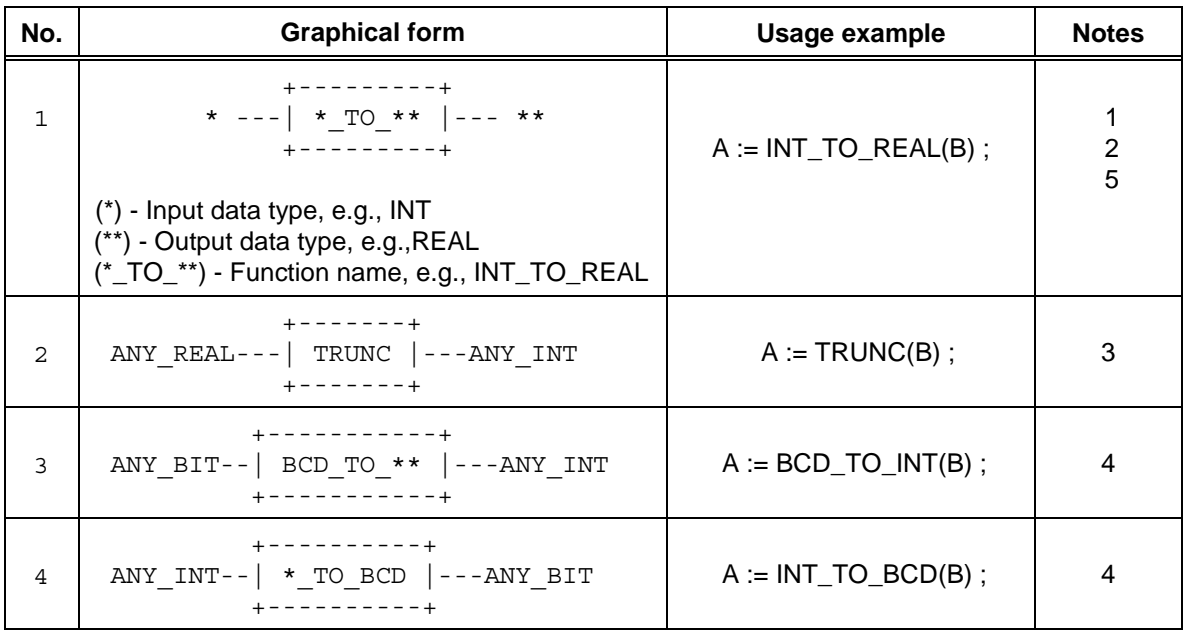

### **IEC DIS 1131-3** - 61 -

#### LIST OF TABLES (continued)

Table Page **NOTES** 1 A statement of conformance to feature 1 of this table shall include a list of the specific type conversions supported, and a statement of the effects of performing each conversion. 2 Conversion from type REAL or LREAL to SINT, INT, DINT or LINT shall round according to the convention of IEC 559, according to which, if the two nearest integers are equally near, the result shall be the nearest even integer, e.g.: REAL\_TO\_INT(1.6) is equivalent to 2 REAL\_TO\_INT(-1.6) is equivalent to -2 REAL\_TO\_INT(1.5) is equivalent to 2 REAL\_TO\_INT(-1.5) is equivalent to -2 REAL\_TO\_INT(1.4) is equivalent to 1 REAL\_TO\_INT(-1.4) is equivalent to-1 REAL\_TO\_INT(2.5) is equivalent to 2 REAL\_TO\_INT(-2.5) is equivalent to.-2 3 The function TRUNC shall be used for truncation toward zero of a REAL or LREAL, yielding one of the integer types, for instance, TRUNC(1.6) is equivalent to 1 TRUNC(-1.6) is equivalent to -1 TRUNC(1.4) is equivalent to 1 TRUNC(-1.4) is equivalent to -1 4 The conversion functions \*\_TO\_BCD and BCD\_TO\_\*\* are defined to perform conversions between variables of type BYTE, WORD, DWORD, and LWORD and variables of type SINT, INT, and DINT (represented by "\*" or "\*\*"), when the corresponding bit-string variables contain data encoded in BCD format. For example, the value of INT\_TO\_BCD(25) would be 2#0010\_0101, and the value of BCD\_TO\_INT (2#0011\_0110\_1001) would be 369.

5 When an input or output of a type conversion function is of type STRING, the character string data shall conform to the external representation of the corresponding data, as specified in 2.2, in the ISO/IEC 646 character set.

6 Usage examples are given in the ST language defined in 3.3.

Table Page

# **2.5.1.5.2 Numerical functions**

The standard graphical representation, function names, input and output variable types, and function descriptions of functions of a single numeric variable shall be as defined in table 23. These functions shall be overloaded on the defined generic types, and can be typed as defined in 2.5.1.4. For these functions, the types of the input and output shall be the same.

The standard graphical representation, function names and symbols, and descriptions of arithmetic functions of two or more variables shall be as shown in table 24. These functions shall be overloaded on all numeric types, and can be typed as defined in 2.5.1.4.

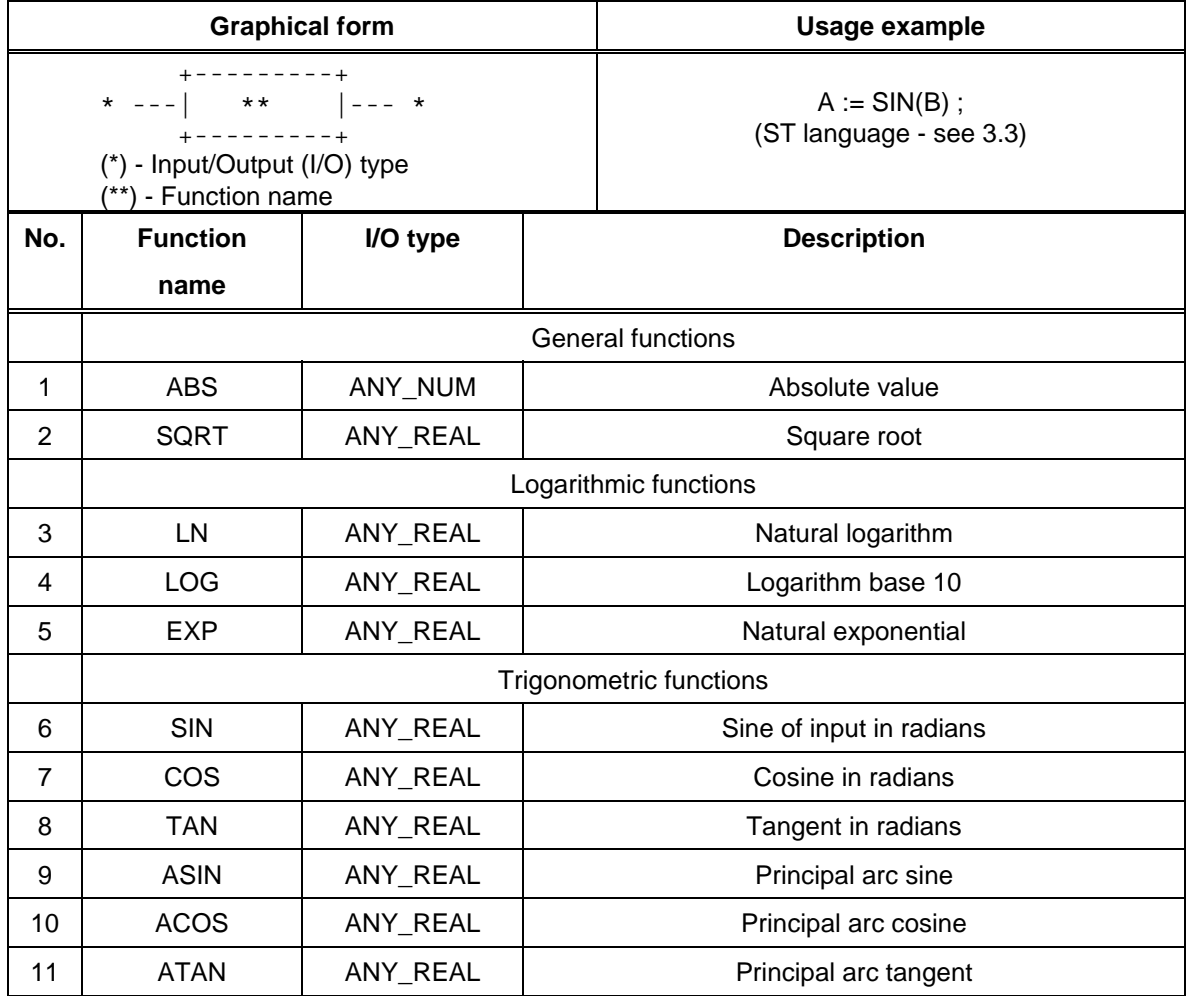

## **Table 23 - Standard functions of one numeric variable**

# Table Page

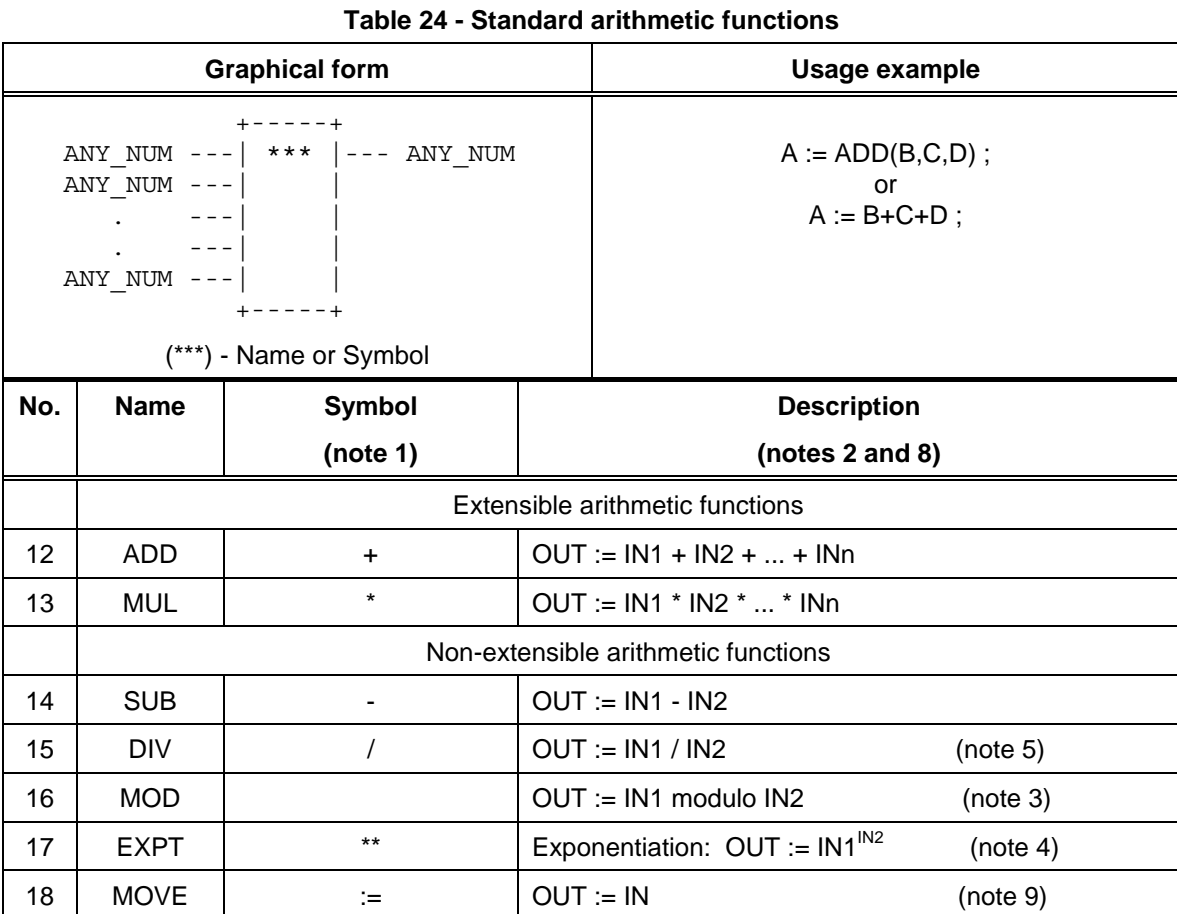

### Table Page

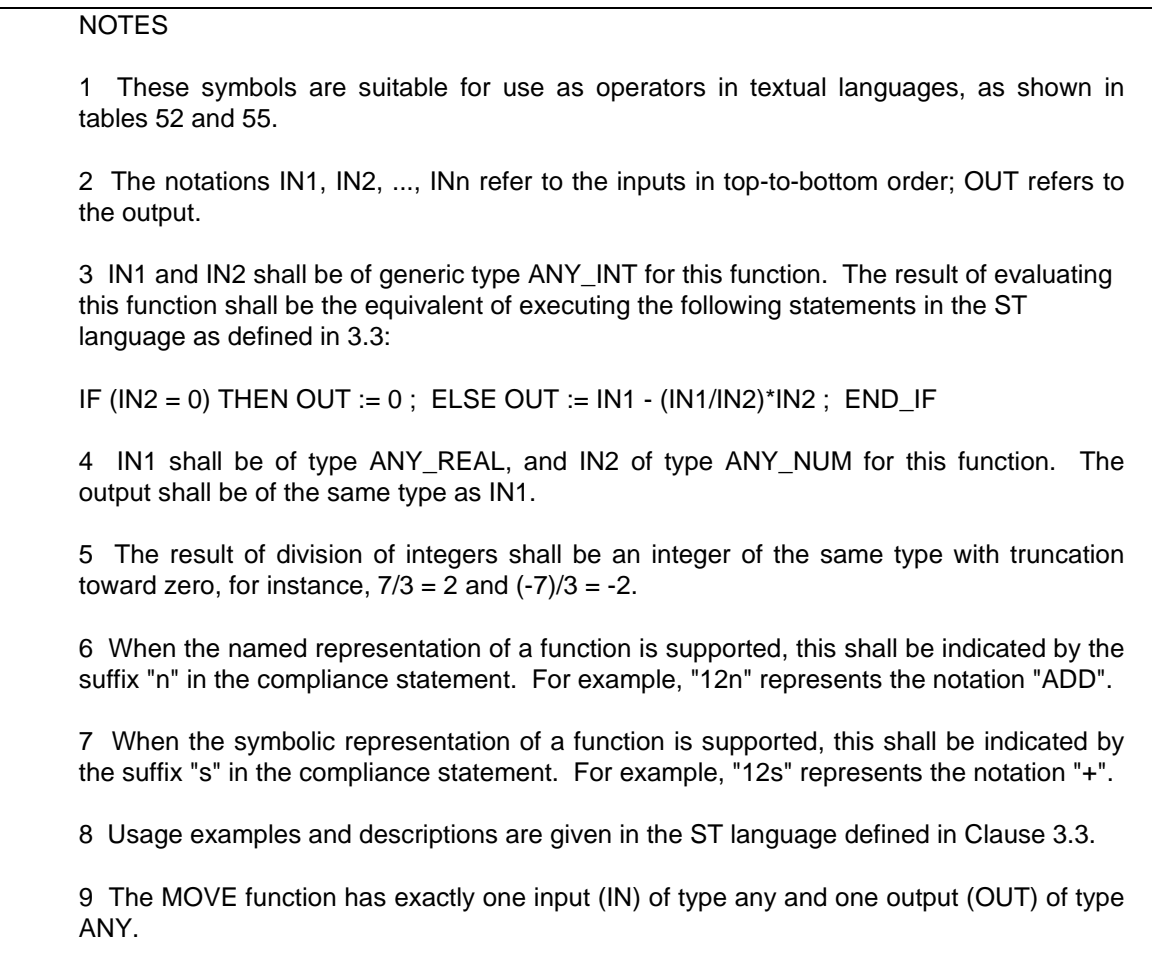

Table Page

# **2.5.1.5.3 Bit string functions**

The standard graphical representation, function names and descriptions of shift functions for a single bit-string variable shall be as defined in table 25. These functions shall be overloaded on all bit-string types, and can be typed as defined in 2.5.1.4.

The standard graphical representation, function names and symbols, and descriptions of bitwise Boolean functions shall be as defined in table 26. These functions shall be extensible, except for NOT, and overloaded on all bit-string types, and can be typed as defined in 2.5.1.4.

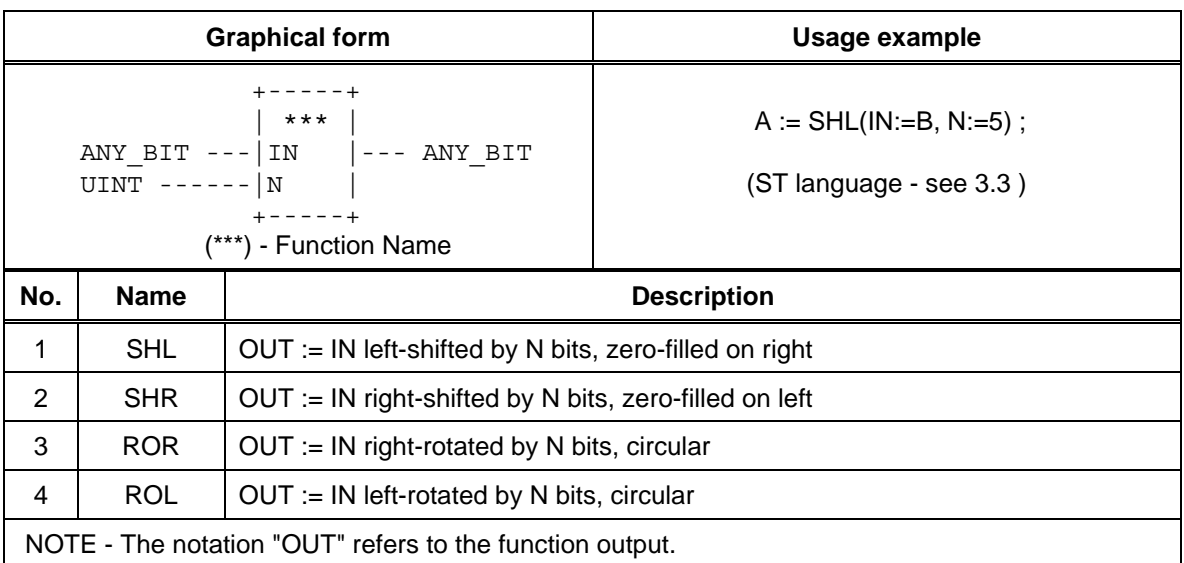

#### **Table 25 - Standard bit shift functions**

#### **2.5.1.5.4 Selection and comparison functions**

Selection and comparison functions shall be overloaded on all data types. The standard graphical representations, function names and descriptions of selection functions shall be as shown in table 27.

The standard graphical representation, function names and symbols,and descriptions of comparison functions shall be as defined in table 28. All comparison functions (except NE) shall be extensible.

Comparisons of bit string data shall be made bitwise from the most significant to the least significant bit, and shorter bit strings shall be considered to be filled on the left with zeros when compared to longer bit strings; that is, comparison of bit string variables shall have the same result as comparison of unsigned integer variables.

Table Page

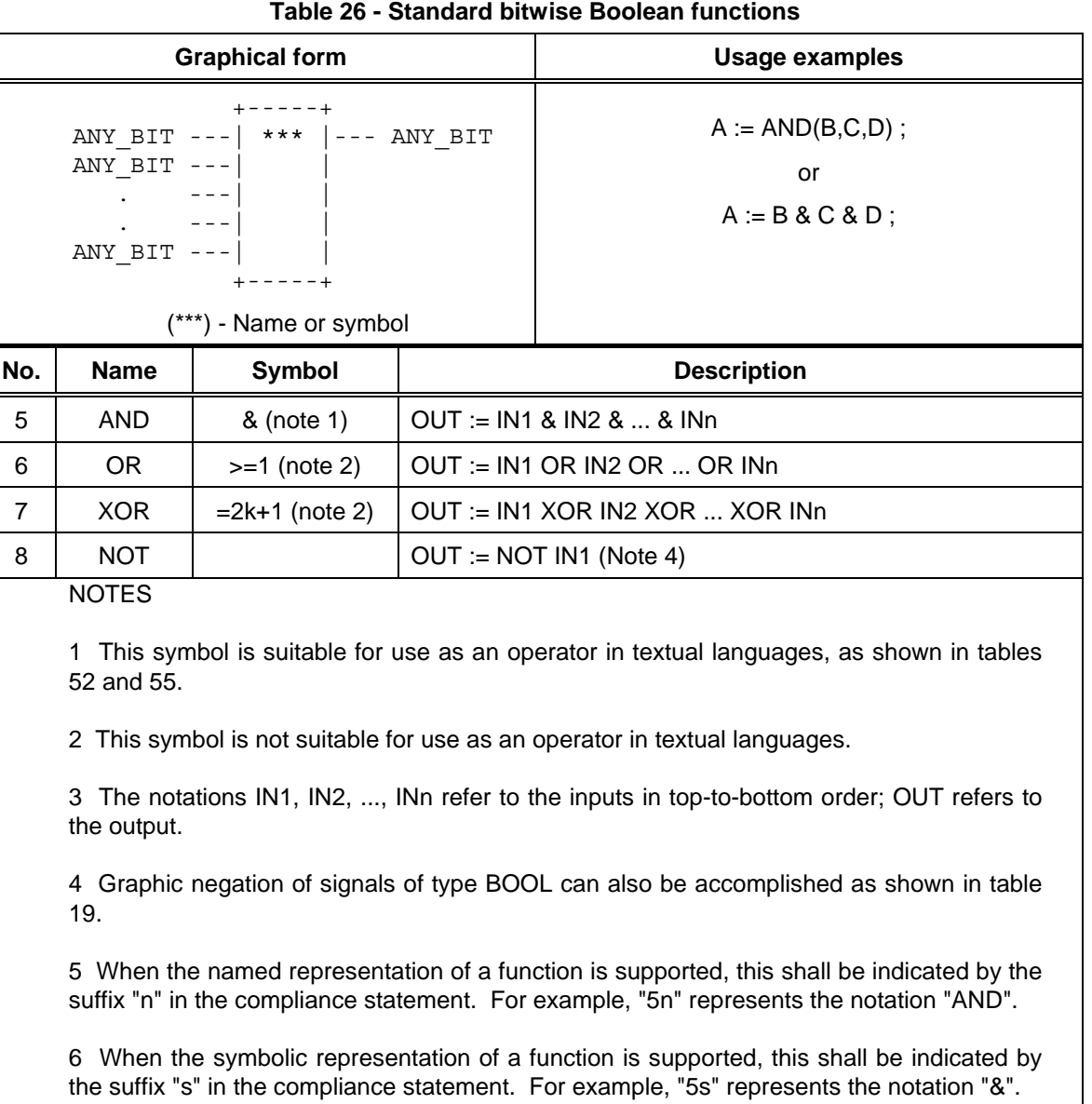

7 Usage examples and descriptions are given in the ST language defined in 3.3.

 **- 66 - IEC DIS 1131-3** 

Table Page

#### **Table 27 - Standard selection functions**

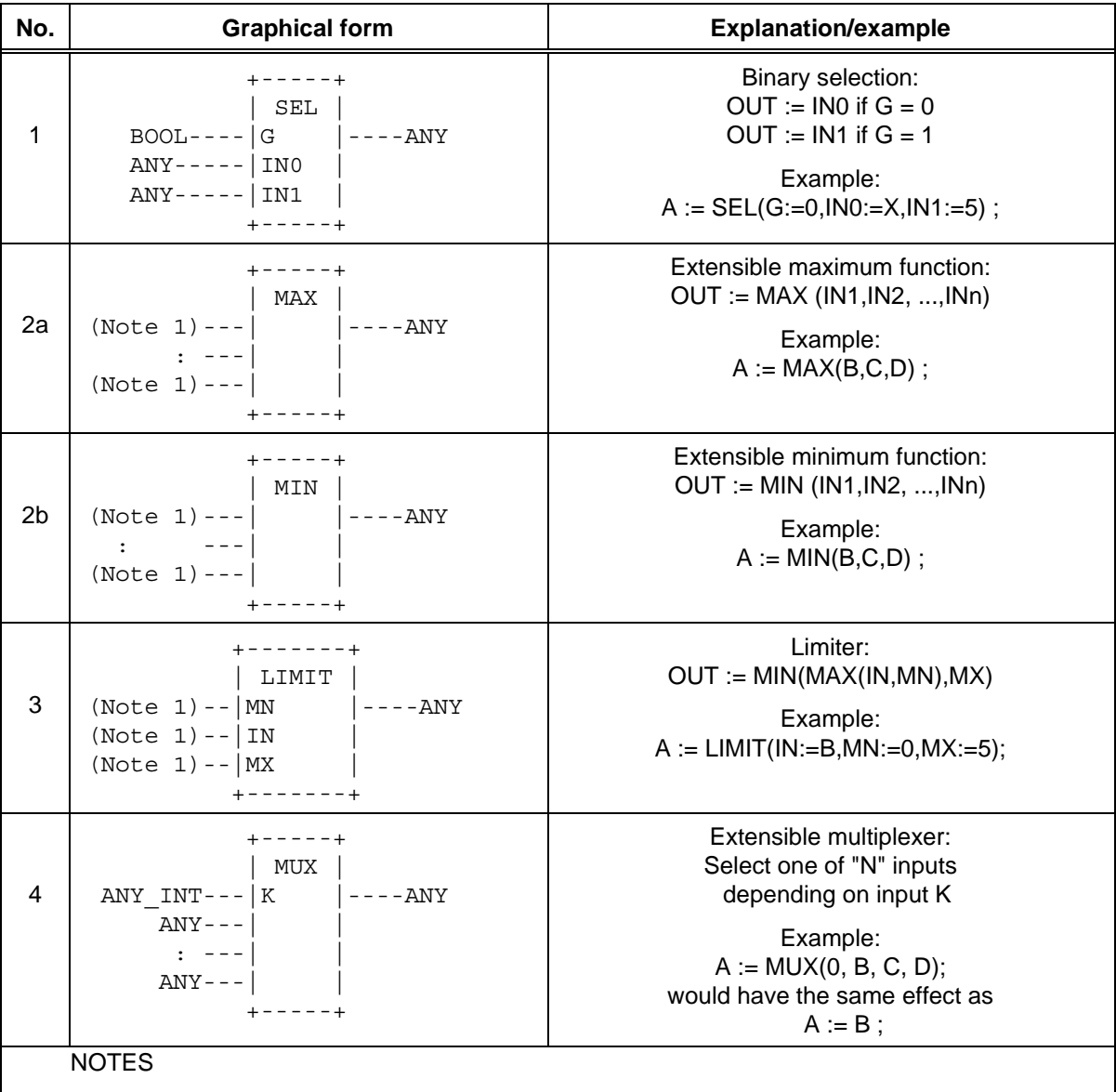

1 These inputs can be of type ANY\_BIT, ANY\_NUM, STRING, ANY\_DATE, or TIME. The type conversion rules given in 2.5.1.4 shall be followed for these inputs.

2 The notations IN1, IN2, ..., INn refer to the inputs in top-to-bottom order; OUT refers to the output.

3 Usage examples and descriptions are given in the ST language defined in 3.3.

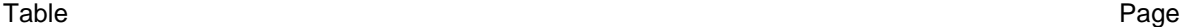

### **Table 28 - Standard comparison functions**

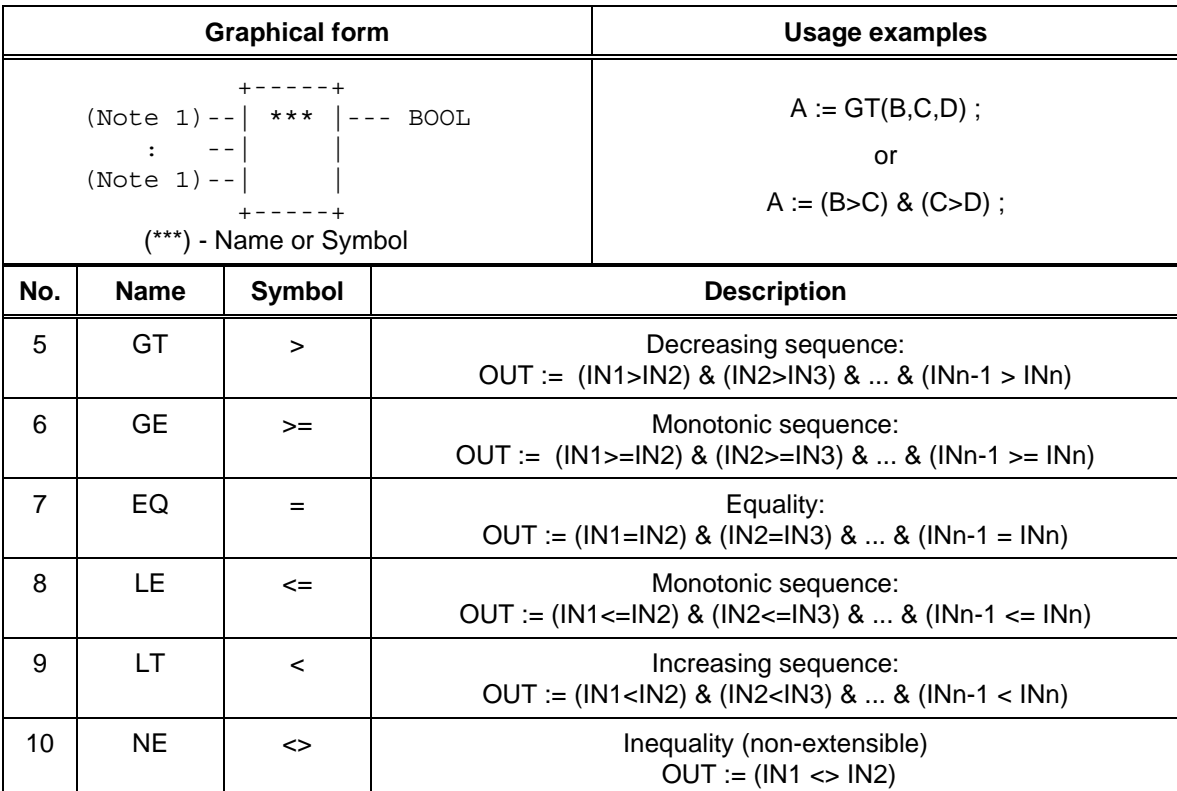

# NOTES

1 These inputs can be of type ANY\_BIT, ANY\_NUM, STRING, ANY\_DATE, or TIME. The type conversion rules given in 2.5.1.4 shall be followed for these inputs.

2 The notations IN1, IN2, ..., INn refer to the inputs in top-to-bottom order; OUT refers to the output.

3 All the symbols shown in this table are suitable for use as operators in textual languages, as shown in tables 52 and 55.

4 When the named representation of a function is supported, this shall be indicated by the suffix "n" in the compliance statement. For example, "5n" represents the notation "GT".

5 When the symbolic representation of a function is supported, this shall be indicated by the suffix "s" in the compliance statement. For example, "5s" represents the notation ">".

6 Usage examples and descriptions are given in the ST language defined in 3.3.

Table Page

# **2.5.1.5.5 Character string functions**

All the functions defined in 2.5.1.5.4 shall be applicable to character strings. For the purposes of comparison of two strings of unequal length, the shorter string shall be considered to be extended on the right to the length of the longer string by characters with the value zero. Comparison shall proceed from left to right, based on the numeric value of the character codes in the ISO/IEC 646 code table. For example, the character string 'Z' shall be greater than the character string 'AZ', and 'AZ' shall be greater than 'ABC'.

The standard graphical representations, function names and descriptions of additional functions of character strings shall be as shown in table 29. For the purpose of these operations, character positions within the string shall be considered to be numbered 1,2,...,L, beginning with the leftmost character position, where L is the length of the string.

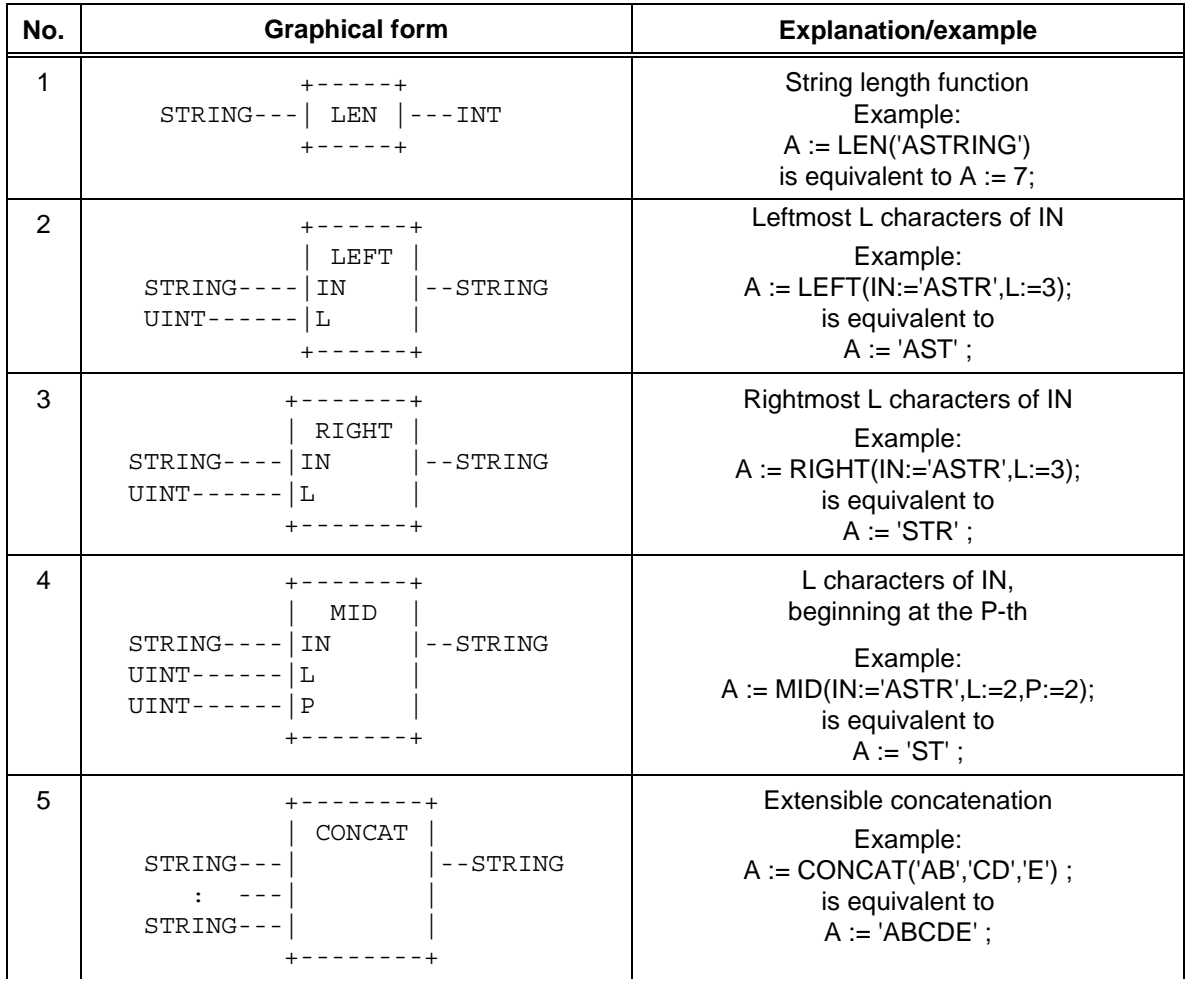

**Table 29 - Standard character string functions** 

# **- 70 - IEC DIS 1131-3**

# LIST OF TABLES (continued)

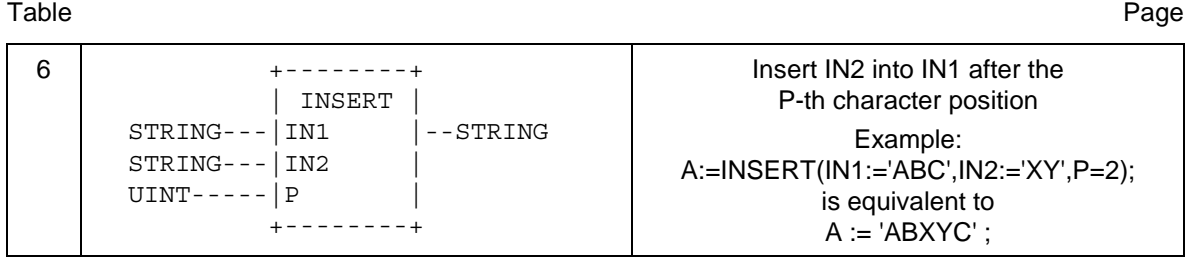

(continued on following page)

Table Page

**Table 29 - Standard character string functions** - continued

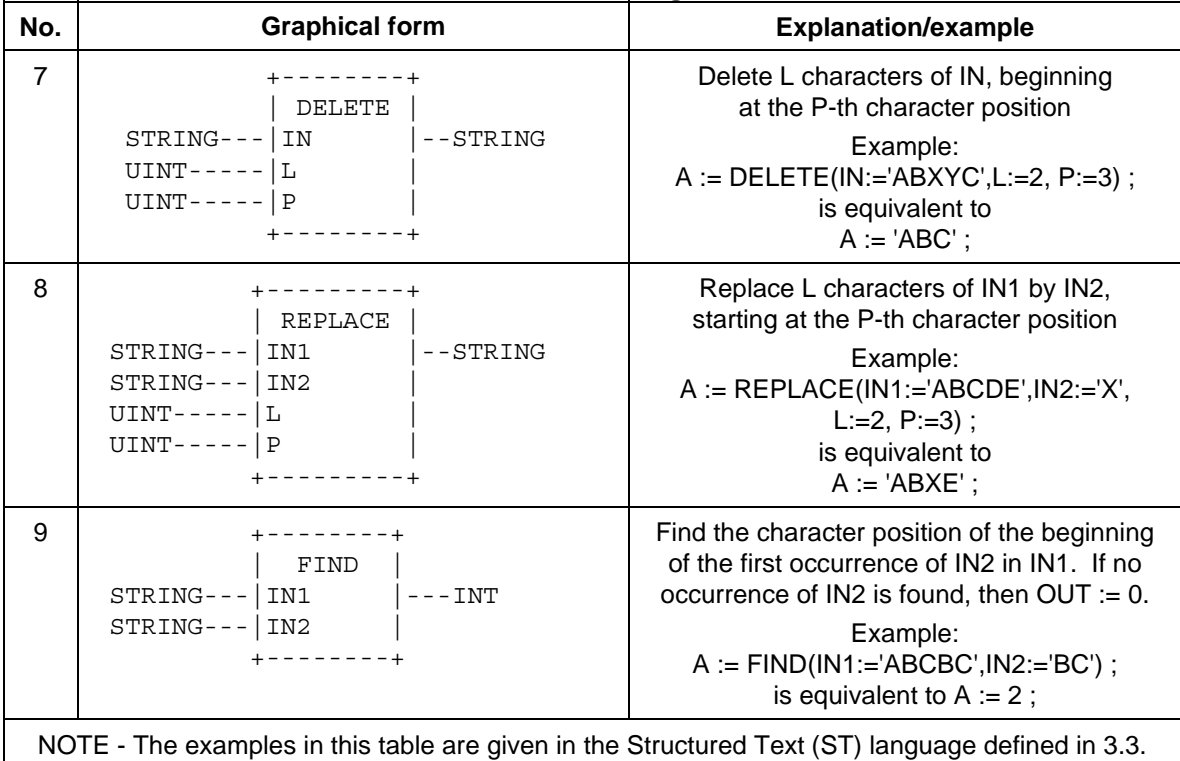

# **2.5.1.5.6 Functions of time data types**

In addition to the comparison and selection functions defined in 2.5.1.5.4, the combinations of input and output time data types shown in table 30 shall be allowed with the associated functions.

## **2.5.1.5.7 Functions of enumerated data types**

The selection and comparison functions listed in table 31 can be applied to inputs which are of an enumerated data type as defined in 2.3.3.1.

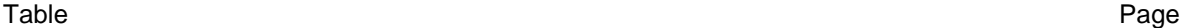

# **Table 30 - Functions of time data types**

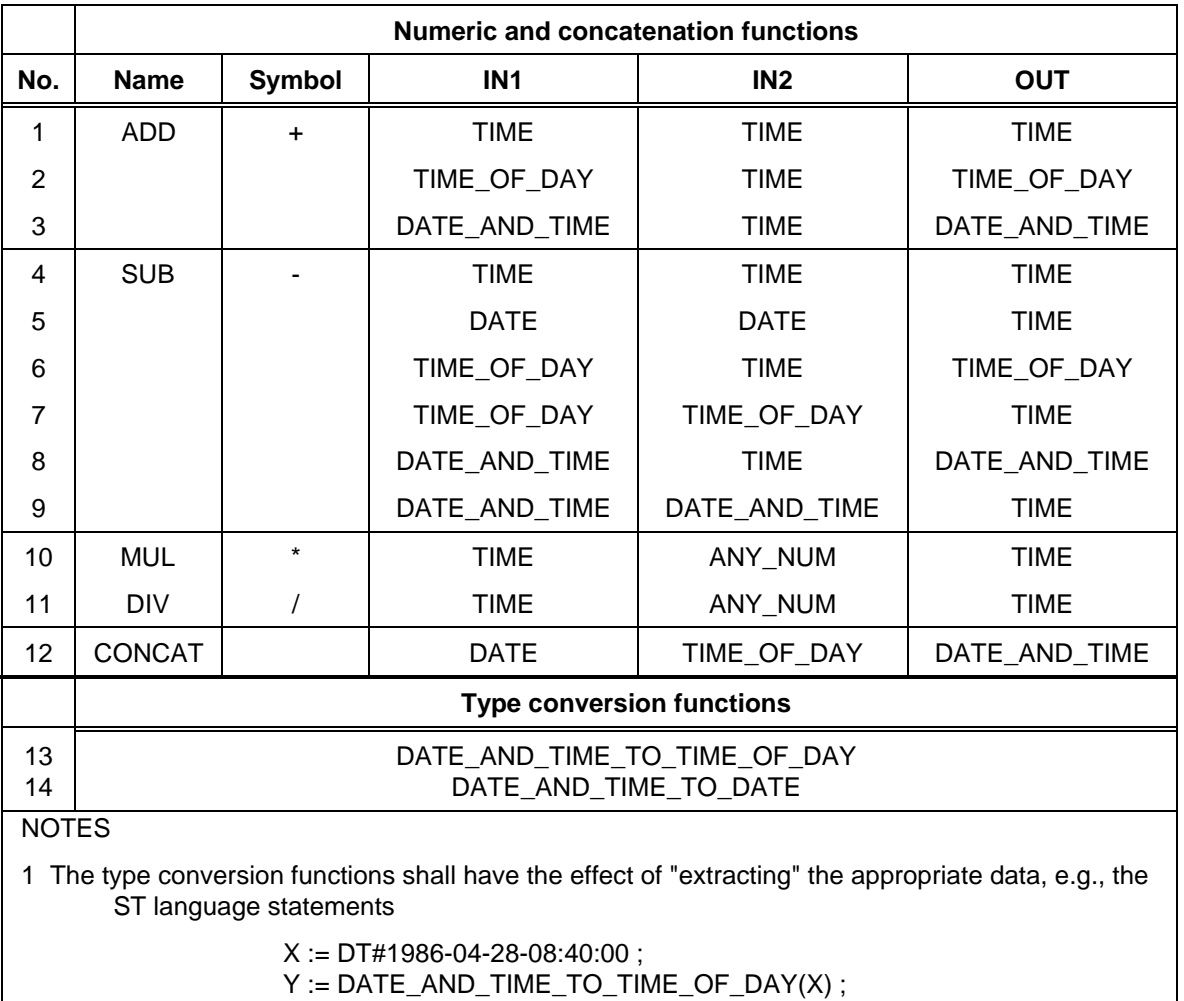

W := DATE\_AND\_TIME\_TO\_DATE(X)

shall have the same result as the statements

 $X := DT#1986-04-28-08:40:00;$ W := DATE#1986-04-28 ; Y := TIME\_OF\_DAY#08:40:00

2 The provisions of NOTES 2-5 of table 28 apply to this table.

|     |            |        | - -                             |
|-----|------------|--------|---------------------------------|
| No. | Name       | Symbol | Feature No. in Tables 27 and 28 |
|     | <b>SEL</b> |        |                                 |
| 2   | <b>MUX</b> |        |                                 |
| 3   | EQ         |        |                                 |
|     | NE.        | <>     | 10                              |

**Table 31 - Functions of enumerated data types** 

Table Page

NOTE - The provisions of NOTES 2-5 of table 28 apply to this table.

## **2.5.2 Function blocks**

For the purposes of programmable controller programming languages, a *function block* is a program organization unit which, when executed, yields one or more values. Multiple, named *instances* (copies) of a function block can be created. Each instance shall have an associated identifier (the *instance name*), and a data structure containing its output and internal variables, and, depending on the implementation, values of or references to its input parameters. All the values of the output variables and the necessary internal variables of this data structure shall persist from one execution of the function block to the next; therefore, invocation of a function block with the same arguments (input parameters) need not always yield the same output values.

Only the input and output parameters shall be accessible outside of an instance of a function block, i.e., the function block's internal variables shall be hidden from the user of the function block.

Execution of the operations of a function block shall be invoked as defined in clause 3 for textual languages, according to the rules of network evaluation given in clause 4 for graphic languages, or under the control of sequential function chart (SFC) elements as defined in 2.6.

Any function block type which has already been declared can be used in the declaration of another function block type or program type as shown in figure 3.

The scope of an instance of a function block shall be local to the program organization unit in which it is instantiated, unless it is declared to be global in a VAR GLOBAL block as defined in 2.7.1.

As illustrated in 2.5.2.2, the instance name of a function block instance can be used as the input to a function or function block if declared as an input variable in a VAR\_INPUT declaration, or as an input/output variable of a function block in a VAR\_IN\_OUT declaration, as defined in 2.4.3.

### **2.5.2.1 Representation**

As illustrated in figure 9, an instance of a function block can be created *textually*, by declaring a data element using the declared function block type in a VAR...END\_VAR construct, identically to the use of a structured data type, as defined in 2.4.3.

As further illustrated in figure 9, an instance of a function block can be created *graphically*, by using a graphic representation of the function block, with the function block type name inside the block, and the instance name above the block, following the rules for representation of functions given in 2.5.1.1 with the following additional conditions:

- 1) The size and orientation of the block may vary depending on the number of inputs, outputs, and other information to be displayed.
- 2) Formal input and output parameter names shall be shown at the inside left and right sides of the block, respectively.

As shown in figure 9, input and output variables of an instance of a function block can be represented as elements of structured data types as defined in 2.3.6.1.

If either of the two graphical negation features defined in table 19 is supported for function blocks, it shall also be supported for functions as defined in 2.5.1, and vice versa.
# **- 74 - IEC DIS 1131-3**

# LIST OF TABLES (continued)

Table Page

Function block instances can be declared to be retentive, as shown in feature 3 of table 33.

Table Page

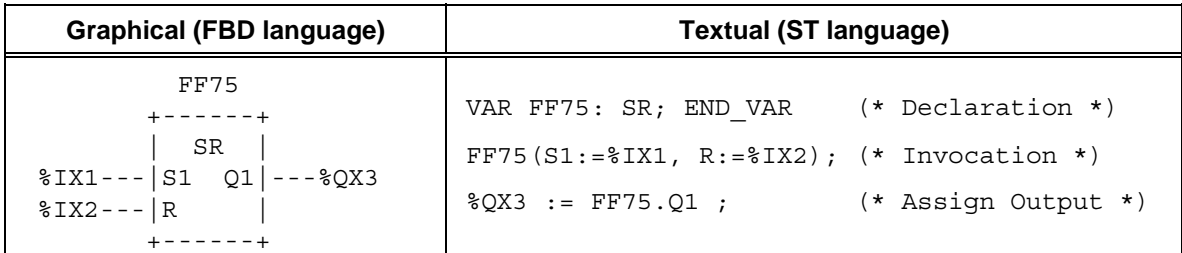

## **Figure 9 - Function block instantiation example**

Assignment of a value to an output variable of a function block is not allowed except from within the function block. The assignment of a value to the input of a function block is permitted only as part of the invocation of the function block. Allowable usages of function block inputs and outputs are summarized in table 32, using the function block FF75 of type SR shown in figure 9. The examples are shown in the ST language.

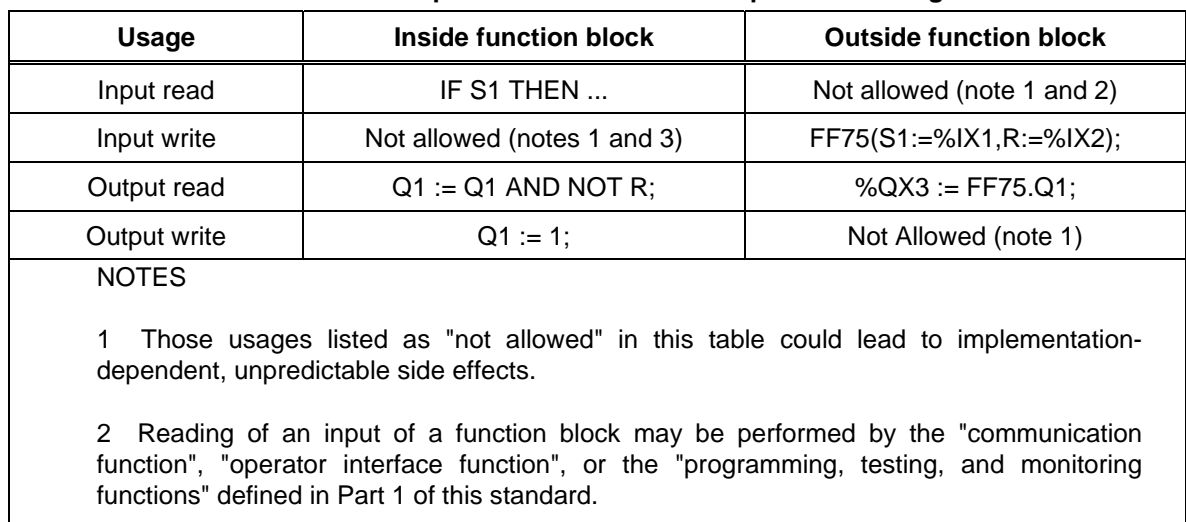

# **Table 32 - Examples of function block I/O parameter usage**

3 As illustrated in 2.5.2.2, modification within the function block of a variable declared in a VAR\_IN\_OUT block is permitted.

 **- 76 - IEC DIS 1131-3** 

### Table Page

# **2.5.2.2 Declaration**

As illustrated in figure 10, a function block shall be declared textually or graphically in the same manner as defined for functions in 2.5.1.3, with the differences described below and summarized in table 33:

- 1) The delimiting keywords for declaration of function blocks shall be FUNCTION\_BLOCK... END\_FUNCTION\_BLOCK.
- 2) A function block can have more than one output parameter, declared textually with the VAR\_OUTPUT...END\_VAR construct defined in 2.4.3, or graphically as illustrated in figure 10.
- 3) The RETAIN qualifier defined in 2.4.3 can be used for internal and output variables of a function block, as shown in features 1, 2, and 3 in table 33.
- 4) The values of variables which are passed to the function block via a VAR\_IN\_OUT or VAR\_EXTERNAL construct can be modified from within the function block, as shown in feature 4 of table 33.
- 5) The output values of a function block instance whose name is passed into the function block via a VAR\_INPUT, VAR\_IN\_OUT, or VAR\_EXTERNAL construct can be accessed, but not modified, from within the function block, as shown in features 5, 6, and 7 of table 33.
- 6) A function block whose instance name is passed into the function block via a VAR\_IN\_OUT or VAR\_EXTERNAL construction can be invoked from inside the function block, as shown in features 6 and 7 of table 33.
- 7) In textual declarations, the R\_EDGE and F\_EDGE qualifiers can be used to indicate an edgedetection function on Boolean inputs. This shall cause the implicit declaration of a function block of type R\_TRIG or F\_TRIG, respectively, as defined in 2.5.2.3.2, to perform the required edge detection. For an example of this construction, see features 8a and 8b of table 33 and the accompanying NOTE.
- 8) The construction illustrated in table 33, features 9a and 9b shall be used in graphical declarations for rising and falling edge detection. When the ISO/IEC 646 character set is used, the "greater than" (>) or "less than" (<) character shall be in line with the edge of the function block. When graphic or semigraphic representations are employed, the notation of IEC 617, Part 12 for dynamic inputs shall be used.
- 9) The variable initialization constructs defined in 2.4.3.2 can be used for the declaration of default values of function block inputs and initial values of their internal and output variables.
- 10) If the generic data types given in table 11 are used in the declaration of standard function block inputs and outputs, then the rules for inferring the actual types of the outputs of such function block types shall be part of the function block type definition.

As illustrated in figure 12, only variables or function block instance names can be passed into a function block via the VAR\_IN\_OUT construct, i.e., function or function block outputs cannot be passed via this construction. This is to prevent the inadvertent modifications of such outputs. However, "cascading" of VAR\_IN\_OUT constructions is permitted, as illustrated in figure 12c.

Table Page

**a)** FUNCTION BLOCK DEBOUNCE (\*\*\* External Interface \*\*\*) VAR\_INPUT IN : BOOL ;  $(* \text{ Default} = 0 *)$ DB TIME : TIME :=  $t#10ms$  ; (\* Default =  $t#10ms$  \*) END\_VAR  $\begin{array}{ccc} \tt{VAR\_OUTPUT~OUT~:~BOOL} &; & (\ast \;\;Default = 0 \;\;\star) \\ \end{array}$ ET OFF : TIME ;  $(*$  Default =  $t#0s$  \*) END\_VAR VAR DB ON : TON ;  $(**$  Internal Variables \*\*) DB OFF : TON ;  $(**$  and FB Instances  $**$ )  $DB$  FF : SR ; END\_VAR (\*\* Function Block Body \*\*) DB\_ON(IN := IN, PT := DB\_TIME) ; DB\_OFF(IN := NOT IN, PT:=DB\_TIME) ;  $\overline{DB}$  FF(S1 := $DB$  ON.Q, R :=  $DB$  OFF.Q) ; OUT := DB  $FF.\overline{Q}$ ; ET OFF  $:=$  DB OFF.ET ; END\_FUNCTION\_BLOCK **b)** FUNCTION BLOCK (\*\* External Interface \*\*) +---------------+ | DEBOUNCE | BOOL---|IN OUT|---BOOL TIME---|DB\_TIME ET\_OFF|---TIME +---------------+ (\*\* Function Block Body \*\*) DB\_ON DB\_FF +-----+ +----+ | TON | | SR | IN----+------|IN Q|-----|S1 Q|---OUT  $| +---|PT ET | +--|R |$  | | +-----+ | +----+ | | | | | DB\_OFF | | | +-----+ |  $|$   $|$   $|$  TON  $|$  $+ - | - - 0|$  IN  $Q$   $| - +$  DB\_TIME--+---|PT ET|--------------ET\_OFF +-----+ END\_FUNCTION\_BLOCK

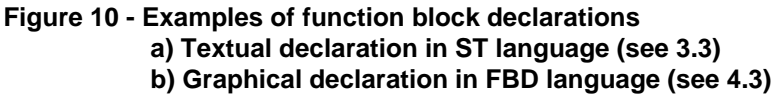

Table Page

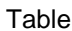

# **Table 33 - Function block declaration features**

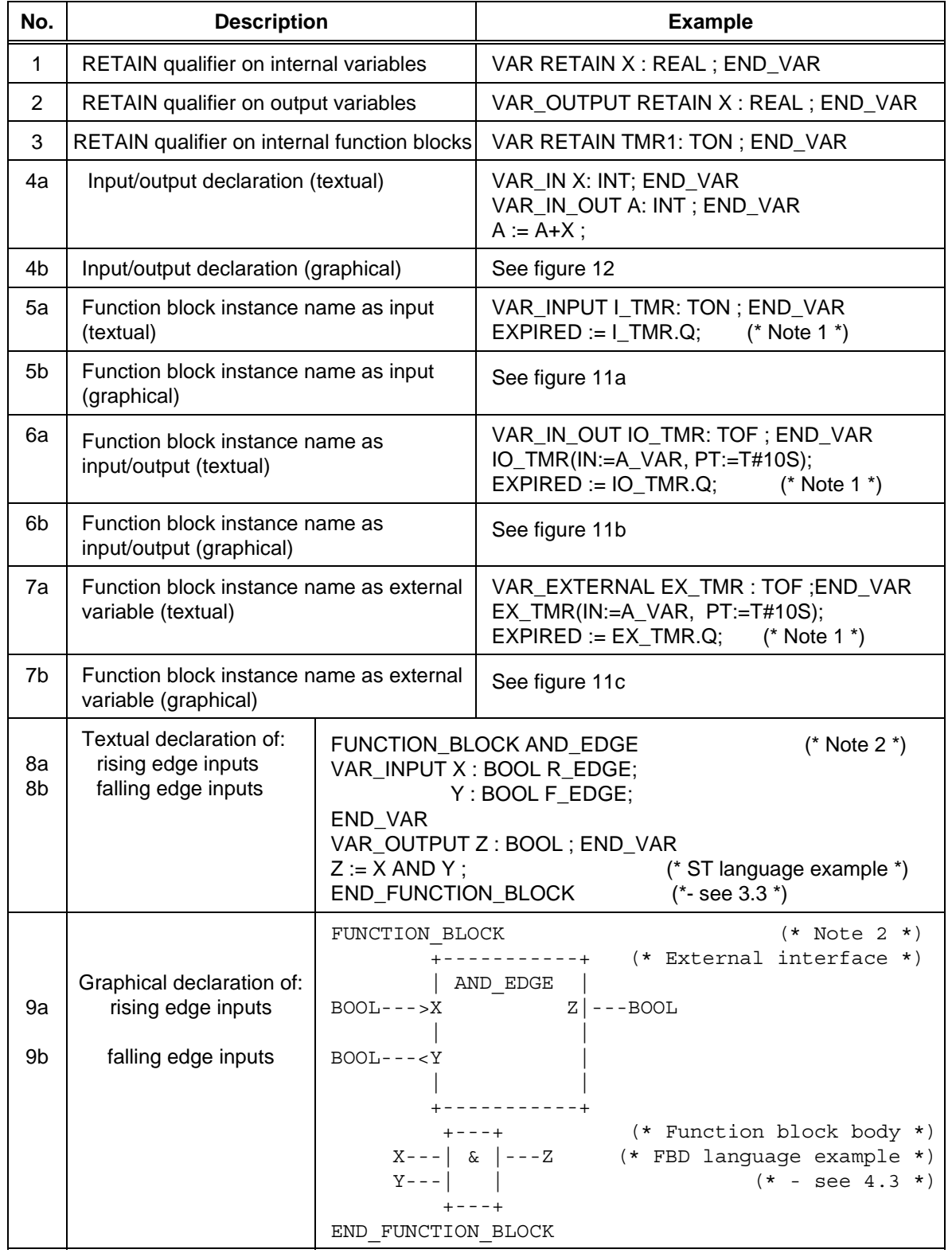

(continued on following page)

Table Page

#### **Table 33 - Function block declaration features** - continued

#### NOTES

1 It is assumed in these examples that the variables EXPIRED and A\_VAR have been declared of type BOOL.

2 The declaration of function block AND\_EDGE in the above examples is equivalent to: FUNCTION\_BLOCK AND\_EDGE VAR INPUT X : BOOL; Y : BOOL; END\_VAR VAR X\_TRIG : R\_TRIG ; Y\_TRIG : F\_TRIG ; END\_VAR  $X_TRIG(CLK := X)$ ;  $Y_TRIG(CLK := Y)$ ;  $Z := X_T = G.Q$  AND  $Y_T = TRIG.Q$ ; END\_FUNCTION\_BLOCK

See 2.5.2.3.2 for the definition of the edge detection function blocks R\_TRIG and F\_TRIG.

```
FUNCTION_BLOCK 
        +--------------+ (* External interface *) 
       | INSIDE_A | 
  TON---|I_TMR EXPIRED|---BOOL 
       +--------------+ 
            I_TMR (* Function Block body *) 
            +-----+ 
            | TON | 
            |IN Q|---EXPIRED 
            |PT ET| 
            +-----+ 
END_FUNCTION_BLOCK 
FUNCTION_BLOCK 
        +--------------+ (* External interface *) 
       | EXAMPLE_A | 
 BOOL---|GO DONE---BOOL +--------------+ 
           E TMR (* Function Block body *)
           +-----+ I_BLK 
           | TON | +--------------+ 
 GO---|IN Q| | INSIDE_A | 
t#100ms---|PT ET| E_TMR---|I_TMR EXPIRED|---DONE
 +-----+ +--------------+ 
END_FUNCTION_BLOCK
```
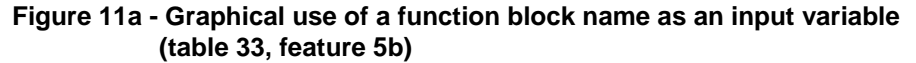

### **- 80 - IEC DIS 1131-3**

#### LIST OF TABLES (continued)

```
FUNCTION_BLOCK 
        +--------------+ (* External interface *) 
       | INSIDE_B | 
 TON---ITMR---TMR<sup>----I</sup> TMR<sup>---T</sup>ON
  BOOL--|TMR_GO EXPIRED|---BOOL 
        +--------------+ 
            I_TMR (* Function Block body *) 
            +-----+ 
            | TON | 
   TMR GO--|IN Q|---EXPIRED |PT ET| 
            +-----+ 
END_FUNCTION_BLOCK 
FUNCTION_BLOCK 
         +--------------+ (* External interface *) 
        | EXAMPLE_B | 
 BOOL---|GO DONE ---BOOL +--------------+ 
           E TMR (* Function Block body *)
            +-----+ I_BLK 
            | TON | +---------------+ 
|IN Q| | INSIDE B |
 t#100ms---|PT ET| E_TMR---|I_TMR-----I_TMR| 
 +-----+ GO------|TMR_GO EXPIRED|---DONE 
                              +---------------+ 
END_FUNCTION_BLOCK
```
**Figure 11b - Graphical use of a function block name as an input/output variable (table 33, feature 6b)** 

Table Page

Table Page

FUNCTION\_BLOCK +--------------+ (\* External interface \*) | INSIDE\_C | BOOL--|TMR\_GO EXPIRED|---BOOL +--------------+ VAR EXTERNAL X TMR : TON ; END VAR X TMR  $(*$  Function Block body \*) +-----+ | TON | TMR  $GO--|IN Q$  ---EXPIRED |PT ET| +-----+ END\_FUNCTION\_BLOCK PROGRAM +--------------+ (\* External interface \*) | EXAMPLE\_C |  $\begin{tabular}{ll} \multicolumn{2}{l}{{\small \text{BOOL}}}\mbox{--} - - $\left| \text{GO} \right| & \multicolumn{2}{l}{\small \text{DONE}} \end{tabular} \begin{tabular}{ll} \multicolumn{2}{l}{\text{ADO}}\mbox{--} - - $\text{BOOL}$ \end{tabular}$  +--------------+ VAR GLOBAL X TMR : TON ; END VAR I\_BLK (\* Program body \*) +---------------+ | INSIDE\_C | GO------|TMR\_GO EXPIRED|---DONE +---------------+ END\_PROGRAM

NOTE - PROGRAM declaration is defined in 2.5.3.

**Figure 11c - Graphical use of a function block name as an external variable (table 33, feature 7b)** 

Table Page

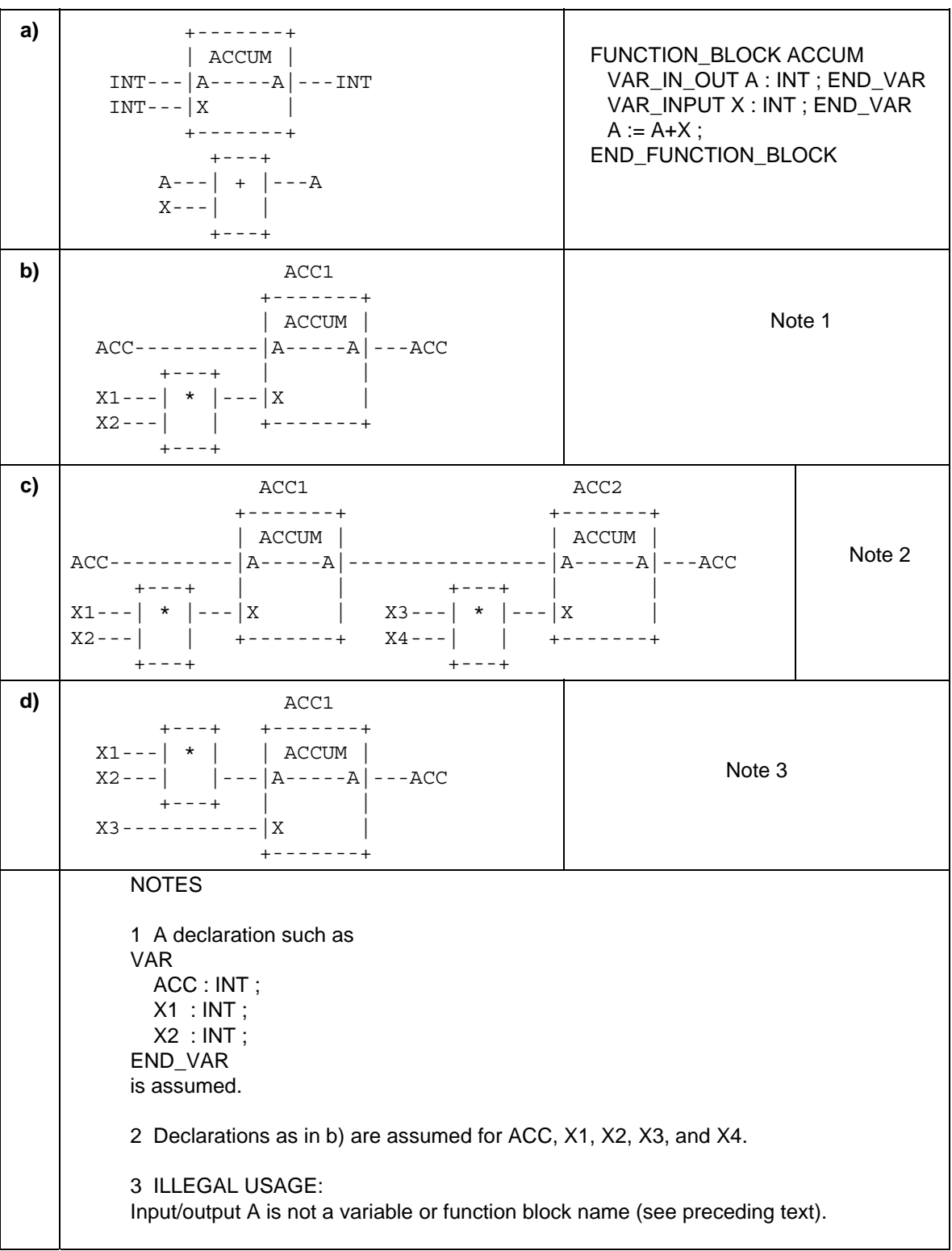

Table Page

#### **Figure 12 - Examples of use of input/output variables**

- **a) Graphical and textual declarations**
- **b), c) Legal usage**
- **d) Illegal usage**

# **2.5.2.3 Standard function blocks**

Definitions of function blocks common to all programmable controller programming languages are given in this subclause.

Where graphical declarations of standard function blocks are shown in this subclause, equivalent textual declarations, as specified in 2.5.2.2, can also be written, as for example in table 35.

## **2.5.2.3.1 Bistable elements**

The representation and function block bodies for standard bistable elements are shown in table 34. The notation for these elements is chosen to be as consistent as possible with symbols 12-09-01 and 12-09-02 of IEC 617-12.

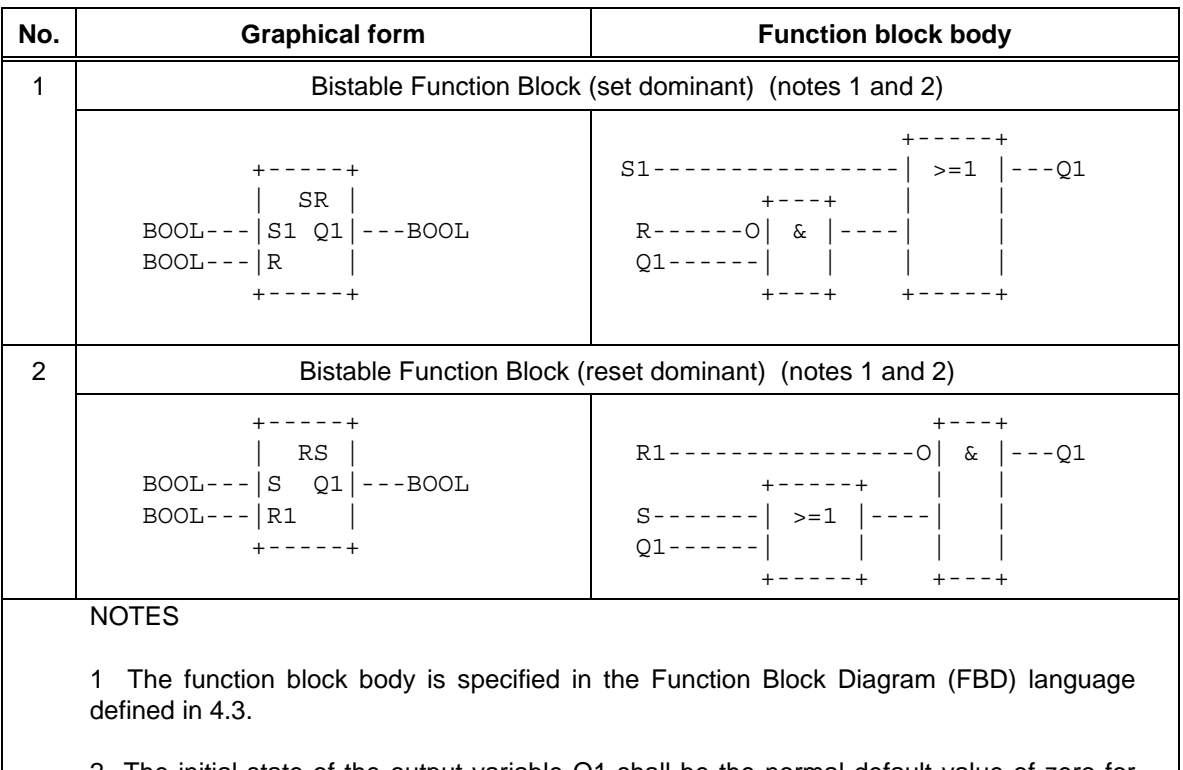

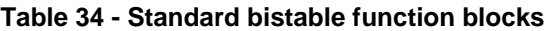

2 The initial state of the output variable Q1 shall be the normal default value of zero for Boolean variables.

Table Page

Table Page

# **2.5.2.3.2 Edge detection**

The graphic representation of standard rising- and falling-edge detecting function blocks shall be as shown in table 35. The behaviors of these blocks shall be equivalent to the definitions given in this table. This behavior corresponds to the following rules:

- 1) The "Q" output of an R\_TRIG function block shall stand at the Boolean "1" value from one execution of the function block to the next, following the "0" to "1" transition of the "CLK" input, and shall return to "0" at the next execution.
- 2) The "Q" output of an F\_TRIG function block shall stand at the Boolean "1" value from one execution of the function block to the next, following the "1" to "0" transition of the "CLK" input, and shall return to "0" at the next execution.

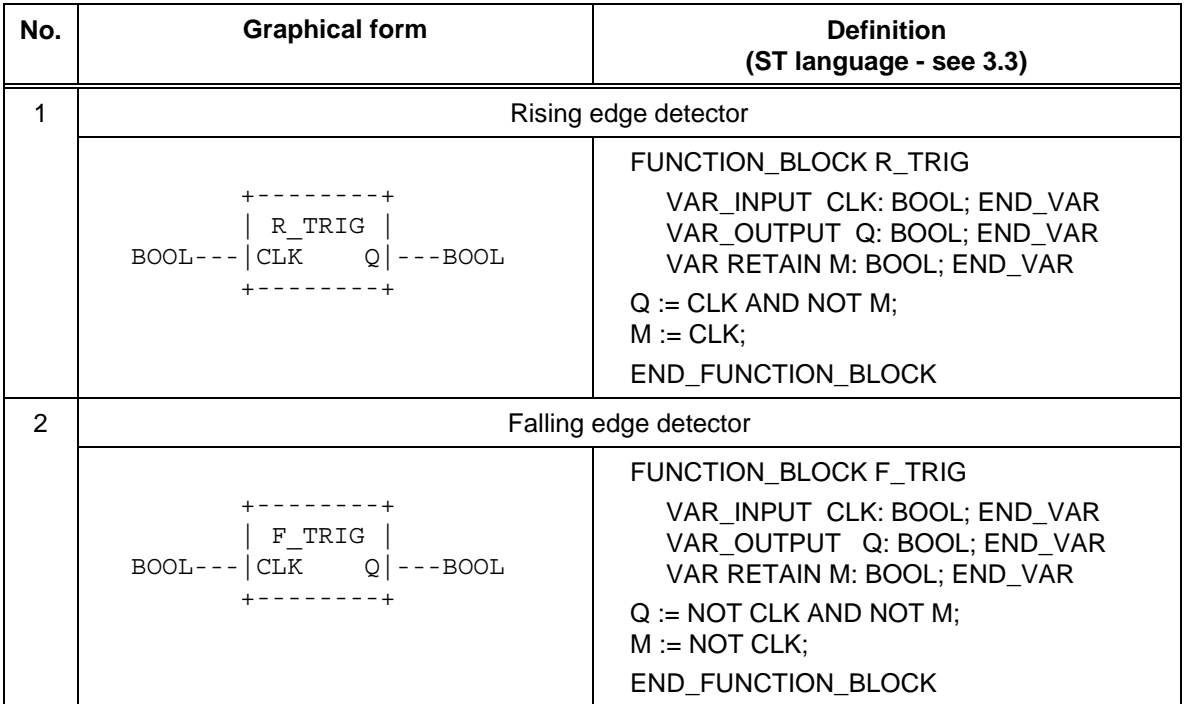

#### **Table 35 - Standard edge detection function blocks**

Table Page

# **2.5.2.3.3 Counters**

The graphic representations of standard counter function blocks, with the types of the associated inputs and outputs, shall be as shown in table 36. The operation of these function blocks shall be as specified in the corresponding function block bodies.

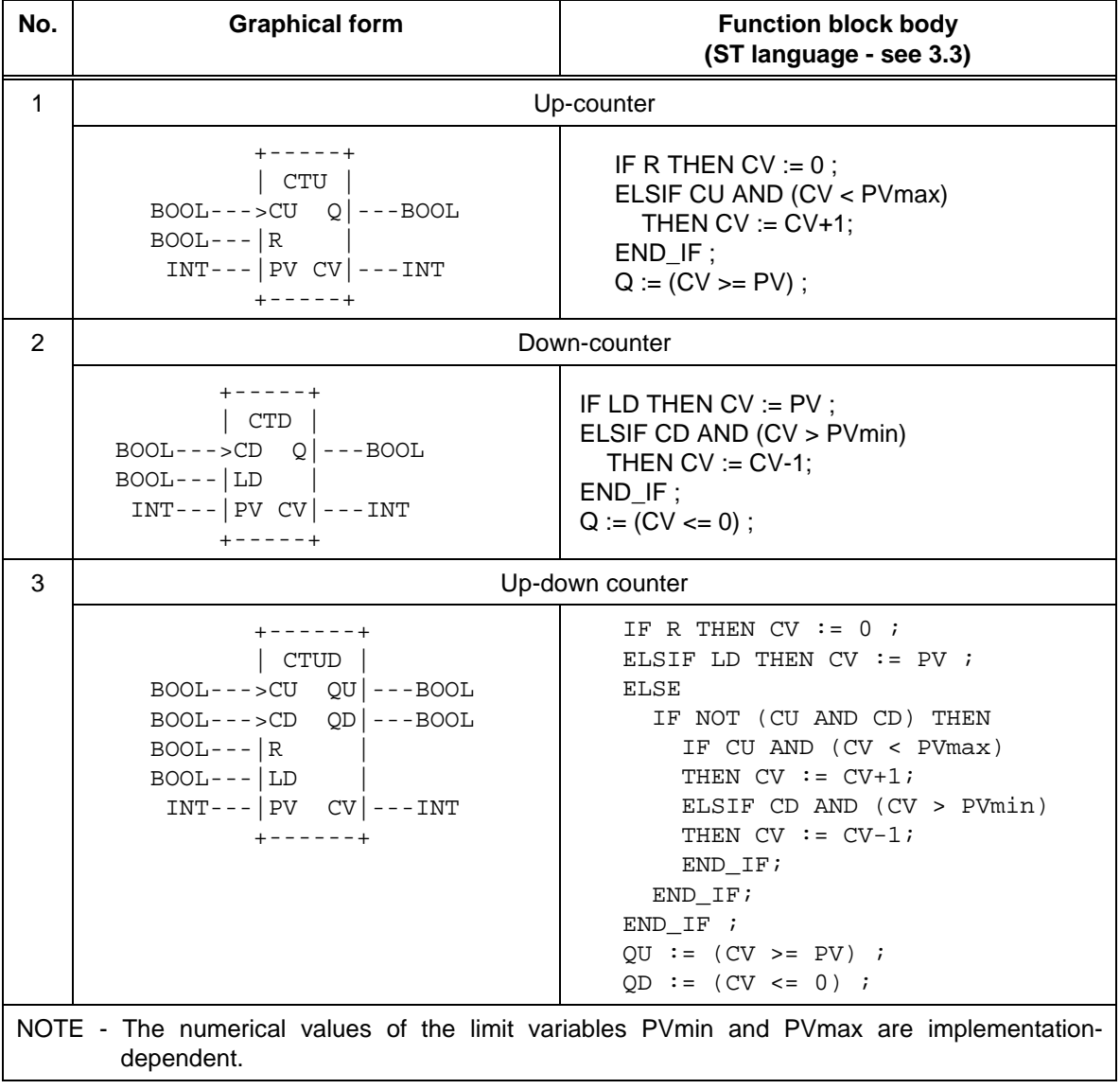

### **Table 36 - Standard counter function blocks**

 **- 86 - IEC DIS 1131-3** 

Table Page

# **2.5.2.3.4 Timers**

The graphic form for standard timer function blocks shall be as shown in table 37. The operation of these function blocks shall be as defined in the timing diagrams given in table 38.

The RTC function block shown as feature No. 4 in table 37 shall set the output CDT to the input value PDT at the next evaluation of the function block following a transition from 0 to 1 of the IN input. The CDT output of the RTC function block shall be undefined when the value of IN is 0.

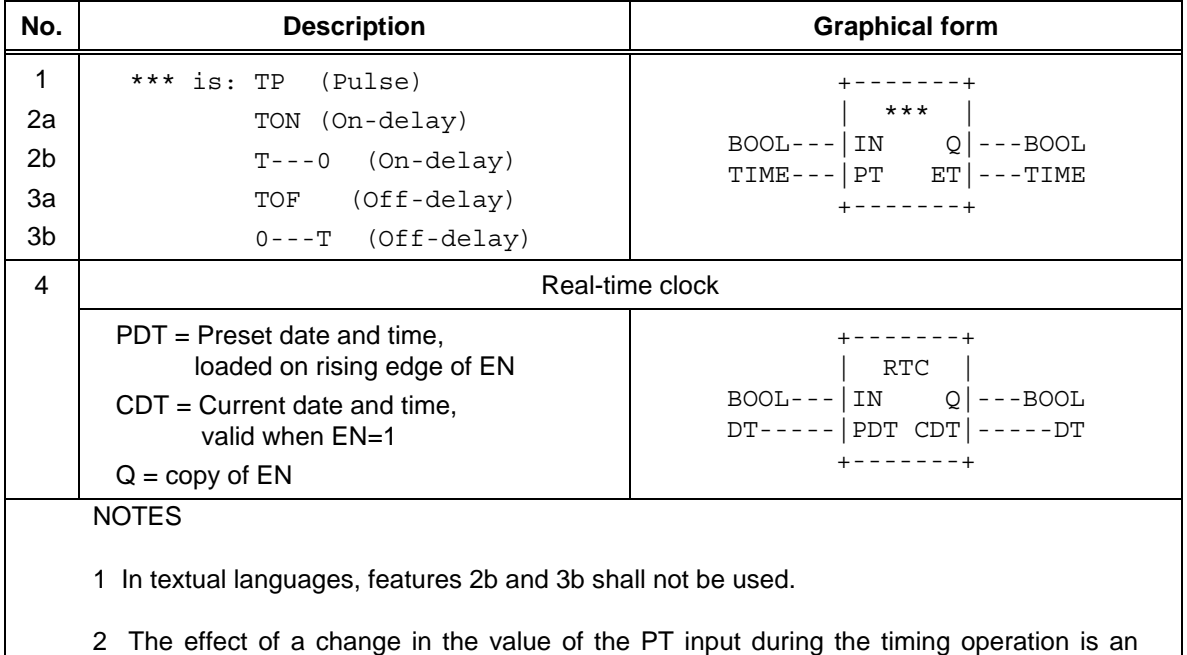

# **Table 37 - Standard timer function blocks**

**Table 38 - Standard timer function blocks - timing diagrams** 

*implementation-dependent parameter*."

# **- 88 - IEC DIS 1131-3**

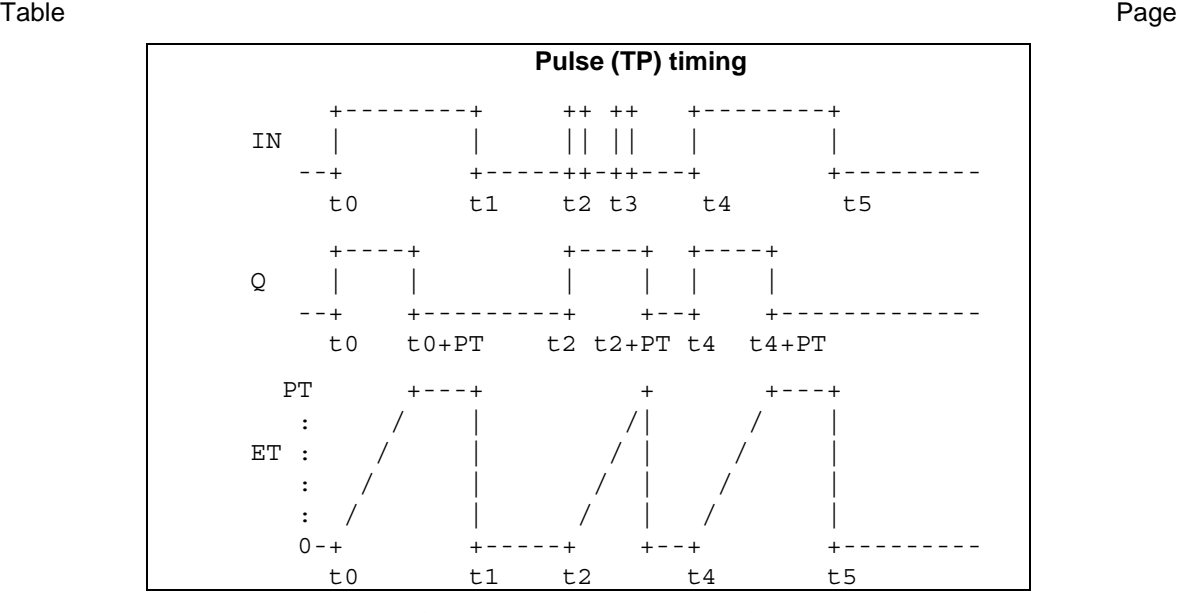

# LIST OF TABLES (continued)

(continued on following page)

Table Page

**Table 38 - Standard timer Function Blocks - timing diagrams** - continued

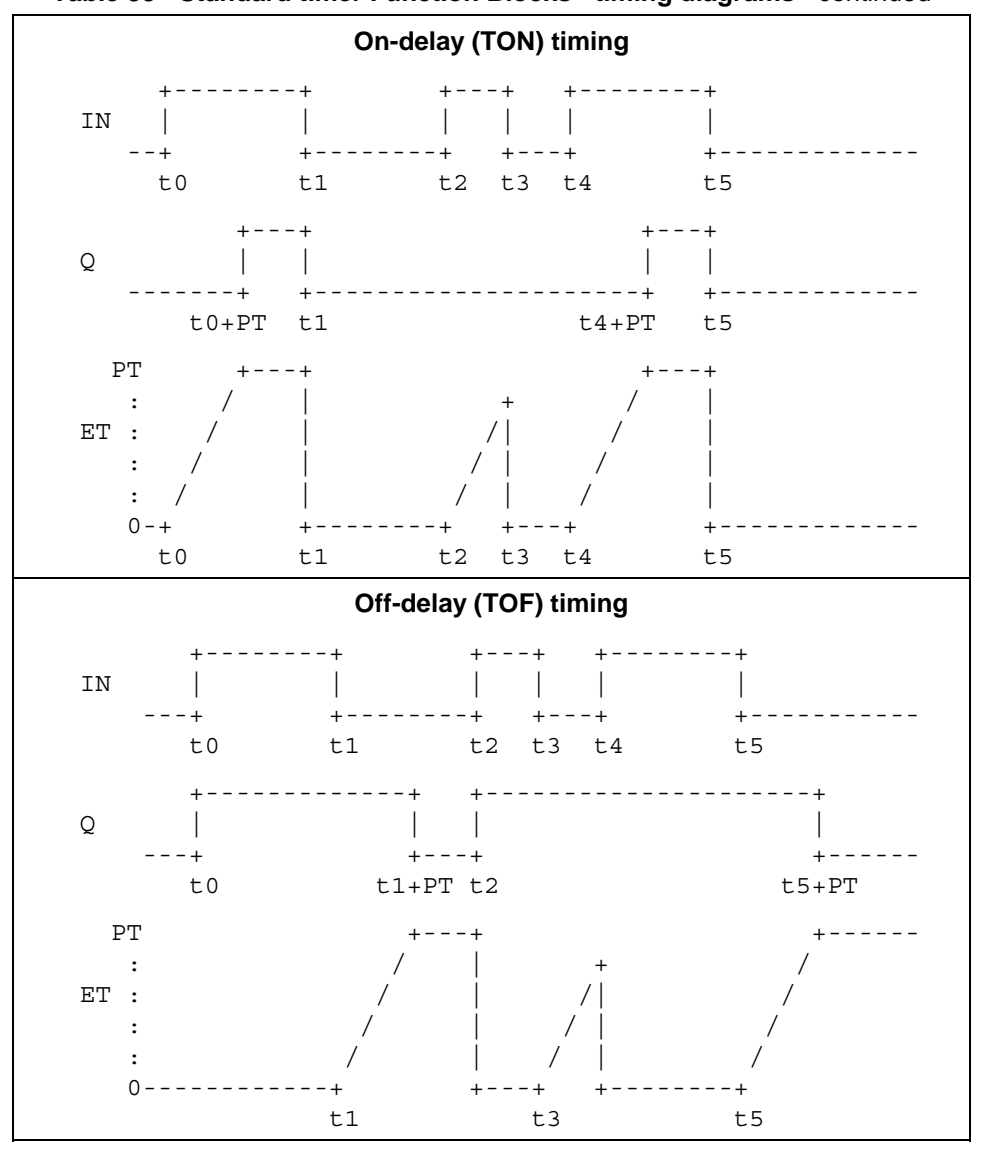

## **2.5.2.3.5 Communication function blocks**

Standard communication function blocks for programmable controllers are defined in IEC 1131-5. These function blocks provide programmable communications functionality such as device verification, polled data acquisition, programmed data acquisition, parametric control, interlocked control, programmed alarm reporting, and connection management and protection.

## **2.5.3 Programs**

A *program* is defined in IEC 1131-1 as a "logical assembly of all the programming language elements and constructs necessary for the intended signal processing required for the control of a machine or process by a programmable controller system."

Subclause 1.4.1 of this part describes the place of programs in the overall software model of a programmable controller; subclause 1.4.2 describes the means available for inter- and intra-program communication; and subclause 1.4.3 describes the overall process of program development.

The declaration and usage of *programs* is identical to that of *function blocks* as defined in 2.5.2.1 and 2.5.2.2, with the additional features shown in table 39 and the following differences:

- 1) The delimiting keywords for program declarations shall be PROGRAM...END\_PROGRAM.
- 2) A program can contain a VAR\_ACCESS...END\_VAR construction, which provides a means of specifying named variables which can be accessed by some of the communication services specified in IEC 1131-5. An *access path* associates each such variable with an input, output or internal variable of the program. The format and usage of this declaration shall be as described in 2.7.1 and in IEC 1131-5.
- 3) *Programs* can only be instantiated within *resources*, as defined in 2.7.1, while *function blocks* can only be instantiated within *programs* or other *function blocks*.

The declaration and use of programs are illustrated in figure 19, and in examples F.7 and F.8 of annex F.

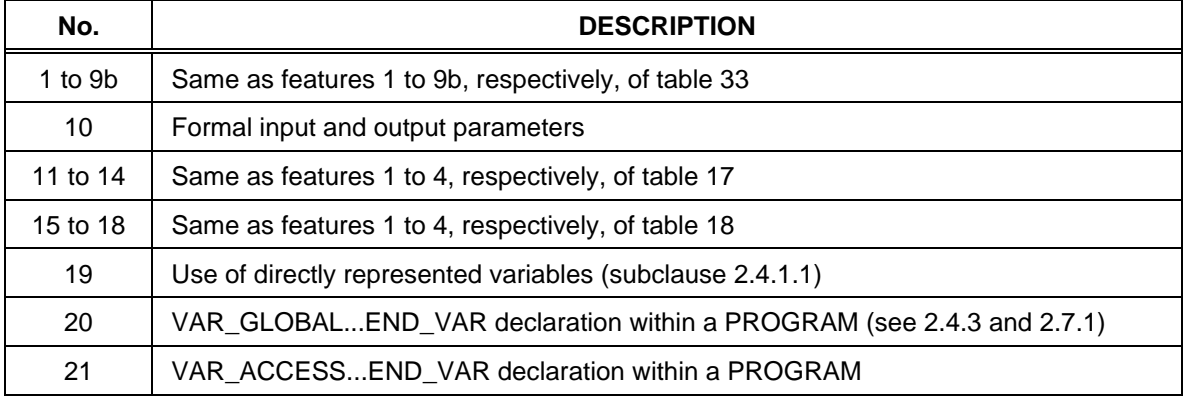

## **Table 39 - Program declaration features**

 **- 90 - IEC DIS 1131-3** 

Table Page

Table Page

### **2.6 Sequential Function Chart (SFC) elements**

## **2.6.1 General**

This subclause defines *sequential function chart* (SFC) elements for use in structuring the internal organization of a programmable controller program organization unit, written in one of the languages defined in this standard, for the purpose of performing *sequential control* functions. The definitions in this subclause are derived from IEC 848, with the changes necessary to convert the representations from a *documentation standard* to a set of *execution control elements* for a programmable controller program organization unit.

The SFC elements provide a means of partitioning a programmable controller program organization unit into a set of *steps* and *transitions* interconnected by *directed links*. Associated with each step is a set of *actions*, and with each transition is associated a *transition condition*.

Since SFC elements require storage of state information, the only program organization units which can be structured using these elements are *function blocks* and *programs*.

If any part of a program organization unit is partitioned into SFC elements, the entire program organization unit shall be so partitioned. If no SFC partitioning is given for a program organization unit, the entire program organization unit shall be considered to be a single *action* which executes under the control of the invoking entity.

### **2.6.2 Steps**

A *step* represents a situation in which the behavior of a program organization unit with respect to its inputs and outputs follows a set of rules defined by the associated *actions* of the step. A step is either *active* or *inactive*. At any given moment, the state of the program organization unit is defined by the set of active steps and the values of its internal and output variables.

As shown in table 40, a step shall be represented graphically by a block containing a *step name* in the form of an identifier as defined in 2.1.2, or textually by a STEP...END\_STEP construction. The directed link(s) into the step can be represented graphically by a vertical line attached to the top of the step. The directed link(s) out of the step can be represented by a vertical line attached to the bottom of the step. Alternatively, the directed links can be represented textually by the TRANSITION... END\_TRANSITION construction defined in 2.6.3.

The *step flag* (active or inactive state of a step) can be represented by the logic value of a Boolean structure element \*\*\*.X, where \*\*\* is the step name, as shown in table 40. This Boolean variable has the value "1" when the corresponding step is active, and "0" when it is inactive. The state of this variable is available for graphical connection at the right side of the step as shown in table 40.

Similarly, the elapsed time, \*\*\*.T, since initiation of a step can be represented by a structure element of type TIME, as shown in table 40. When a step is deactivated, the value of the step elapsed time shall remain at the value it had when the step was deactivated. When a step is activated, the value of the step elapsed time shall be reset to t#0s.

The *scope* of step names, step flags, and step times shall be *local* to the program organization unit in which the steps appear.

The initial state of the program organization unit is represented by the initial values of its internal and output variables, and by its set of *initial steps*, i.e., the steps which are initially active. Each SFC *network*, or its textual equivalent, shall have exactly one initial step.

Table Page

An initial step can be drawn graphically with double lines for the borders, and with the ISO 646 character set shall be drawn as shown in table 40.

For system initialization as defined in 2.4.2, the default initial elapsed time for steps is t#0s, and the default initial state is Boolean 0 for ordinary steps and Boolean 1 for initial steps. However, when an instance of a function block or a program is declared to be *retentive* (for instance, as in feature 3 of table 33), the states and (if supported) elapsed times of all steps contained in the program or function block shall be treated as retentive for system initialization as defined in 2.4.2.

Table Page

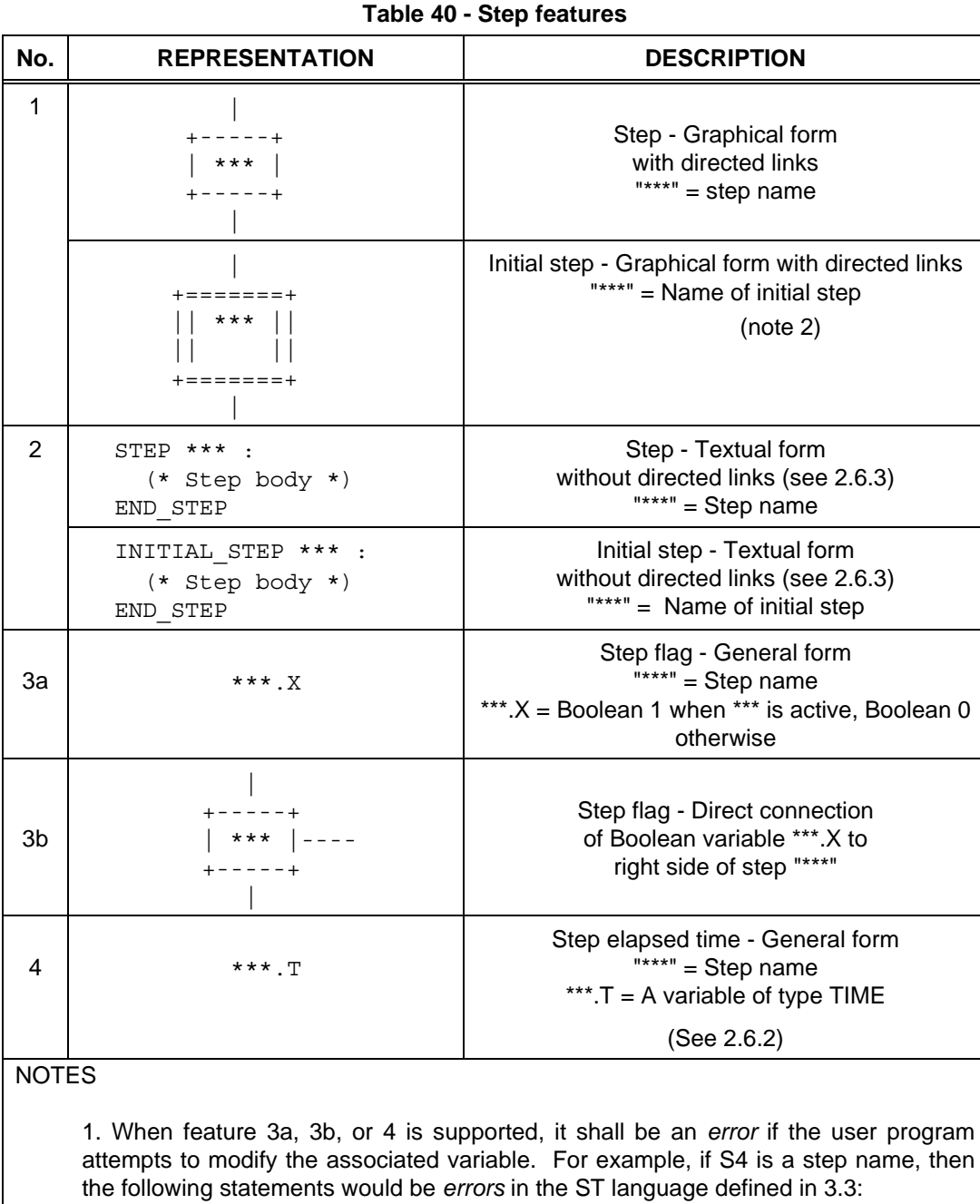

S4.X := 1 ; (\* ERROR \*) S4.T := t#100ms ; (\* ERROR \*)

2. The upper directed link is not required if the initial step has no predecessors.

Table Page

### **2.6.3 Transitions**

A *transition* represents the condition whereby control passes from one or more steps preceding the transition to one or more successor steps along the corresponding directed link. The transition shall be represented by a horizontal line across the vertical directed link.

The direction of evolution following the directed links shall be from the bottom of the predecessor step(s) to the top of the successor step(s).

Each transition shall have an associated *transition condition* which is the result of the evaluation of a single Boolean expression. A transition condition which is always true shall be represented by the symbol "1" or the keyword TRUE.

A transition condition can be associated with a transition by one of the following means, as shown in table 41:

- 1) By placing the appropriate Boolean expression in the ST language defined in 3.3 to the right of the vertical directed link.
- 2) By a ladder diagram network in the LD language defined in 4.2, whose output intersects the vertical directed link instead of a right rail.
- 3) By a network in the FBD language defined in 4.3, whose output intersects the vertical directed link.
- 4) By a LD or FBD network whose output intersects the vertical directed link via a *connector* as defined in 4.1.1.
- 5) By a TRANSITION...END\_TRANSITION construct using the ST language. This shall consist of:
- The keywords TRANSITION FROM followed by the step name of the predecessor step (or, if there is more than one predecessor, by a parenthesized list of predecessor steps);
- The keyword TO followed by the step name of the successor step (or, if there is more than one successor, by a parenthesized list of successor steps);
- The assignment operator (:=), followed by a Boolean expression in the ST language, specifying the transition condition;
- The terminating keyword END\_TRANSITION.
	- 6) By a TRANSITION...END\_TRANSITION construct using the IL language defined in 3.2. This shall consist of:
- The keywords TRANSITION FROM followed by the step name of the predecessor step (or, if there is more than one predecessor, by a parenthesized list of predecessor steps), followed by a colon (':');
- The keyword TO followed by the step name of the successor step (or, if there is more than one successor, by a parenthesized list of successor steps);
- Beginning on a separate line, a list of instructions in the IL language, the result of whose evaluation determines the transition condition;
- The terminating keyword END\_TRANSITION on a separate line.

## **IEC DIS 1131-3** - 95 -

## LIST OF TABLES (continued)

Table Page

- 7) By the use of a *transition name* in the form of an identifier to the right of the directed link. This identifier shall refer to a TRANSITION...END\_TRANSITION construction defining one of the following entities, whose evaluation shall result in the assignment of a Boolean value to the variable denoted by the transition name:
	- A network in the LD or FBD language;
	- A list of instructions in the IL language;
	- An assignment of a Boolean expression in the ST language.

The *scope* of a transition name shall be *local* to the program organization unit in which the transition is located.

It shall be an *error* in the sense of 1.5.1 if any "side effect" (for instance, the assignment of a value to a variable other than the transition name) occurs during the evaluation of a transition condition.

| No. | <b>EXAMPLE</b>                                                                                                 | <b>DESCRIPTION</b>                                                                                  |
|-----|----------------------------------------------------------------------------------------------------|----------------------------------------------------------------------------------------------------|
| 1   | $+ - - - - +$<br>STEP7<br>$+----+$<br>$+$ $\$IX2.4$ & $\$IX2.3$<br>$+ - - - - +$<br>STEP8<br>$+ - - - - +$     | Predecessor step<br><b>Transition condition</b><br>using ST language<br>(see 3.3)<br>Successor step |
| 2   | $+----+$<br>STEP7<br>$+ - - - - +$<br>%IX2.4 %IX2.3<br>+---  -----  --------+<br>$+----+$<br>STEP8<br>$+----+$ | Predecessor step<br><b>Transition condition</b><br>using LD language<br>(see 4.2)<br>Successor step |

**Table 41 - Transitions and transition conditions** 

# **- 96 - IEC DIS 1131-3**

# LIST OF TABLES (continued)

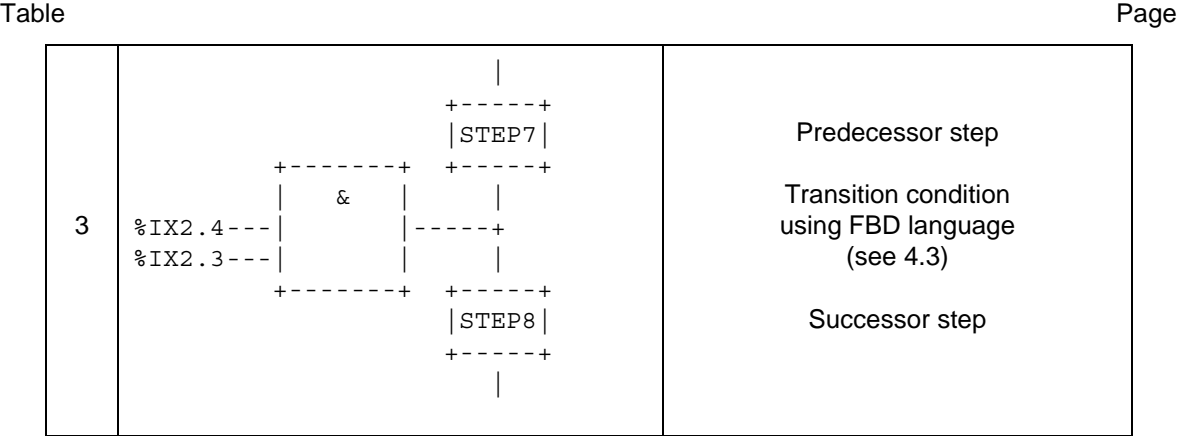

*(continued on following page)*

Table Page

# **Table 41 - Transitions and transition conditions** *(continued)*

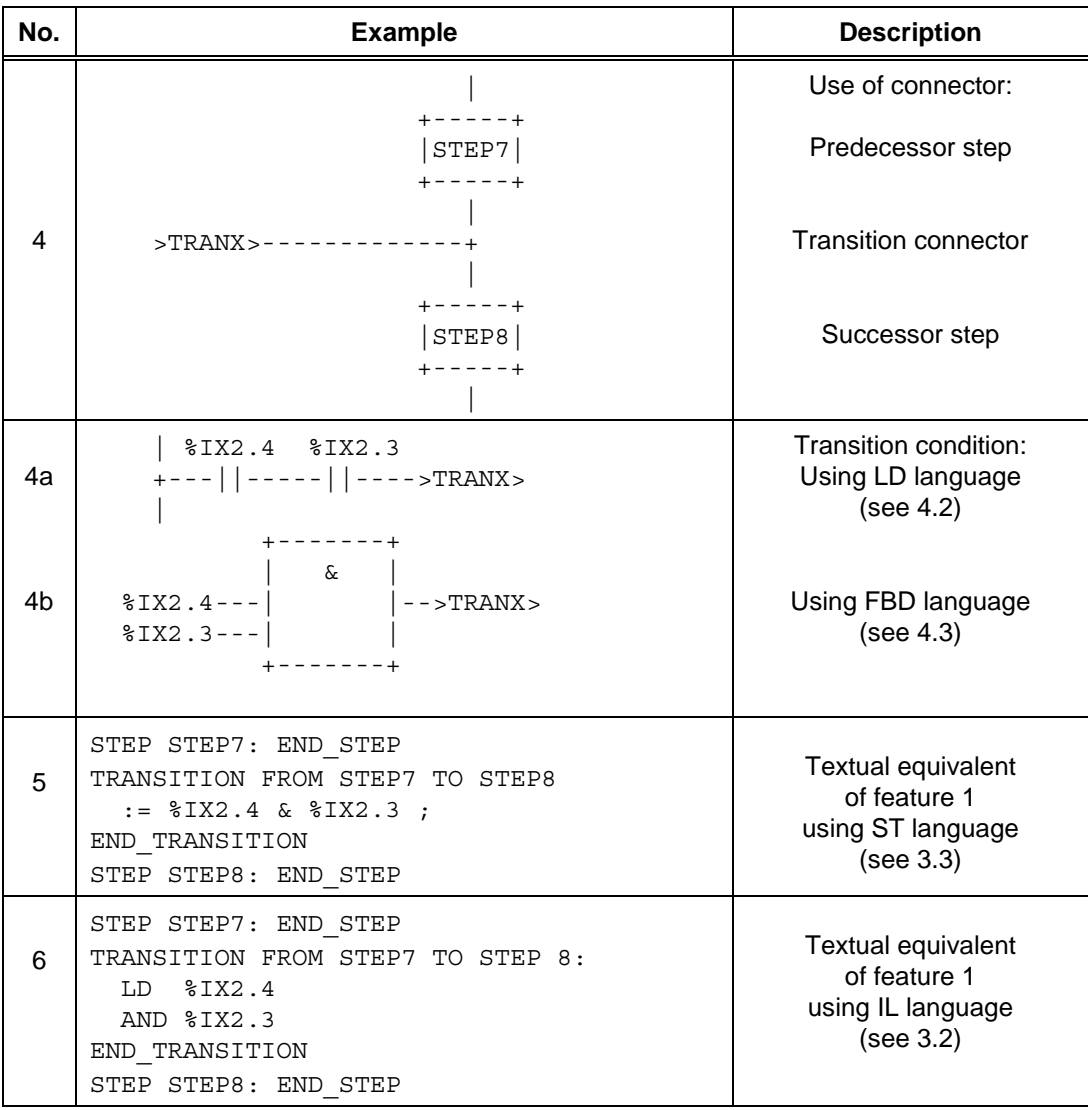

*(continued on following page)* 

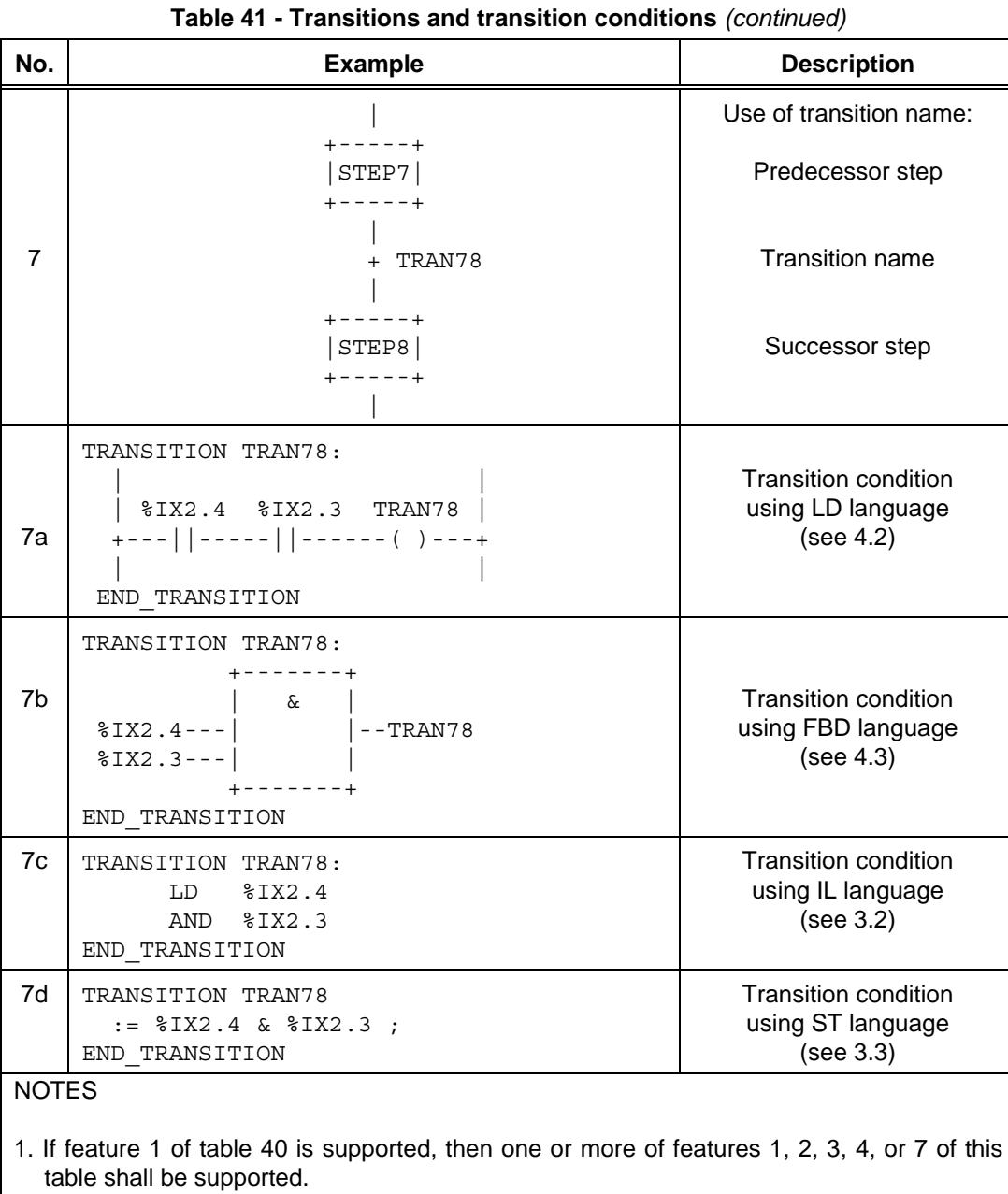

2. If feature 2 of table 40 is supported, then feature 5 or 6 of this table, or both, shall be supported.

Table Page

Table Page

**2.6.4 Actions** 

Zero or more *actions* shall be associated with each step. A step which has zero associated actions shall be considered as having a WAIT function, that is, waiting for a successor transition condition to become true.

An action can be a Boolean variable, a collection of *instructions* in the IL language defined in 3.2, a collection of *statements* in the ST language defined in 3.3, a collection of *rungs* in the LD language defined in 4.2, a collection of *networks* in the FBD language defined in 4.3, or a *sequential function chart* (SFC) organized as defined in this subclause (2.6).

Actions shall be declared via one or more of the mechanisms defined in 2.6.4.1, and shall be associated with steps via textual *step bodies* or graphical *action blocks*, as defined in 2.6.4.2. The details of action block representation are defined in 2.6.4.3. Control of actions shall be expressed by *action qualifiers* as defined in 2.6.4.4.

# **2.6.4.1 Declaration**

A programmable controller implementation which supports SFC elements shall provide one or more of the mechanisms defined in table 42 for the declaration of actions. The *scope* of the declaration of an action shall be *local* to the program organization unit containing the declaration.

Table Page

# **Table 42 - Declaration of actions**

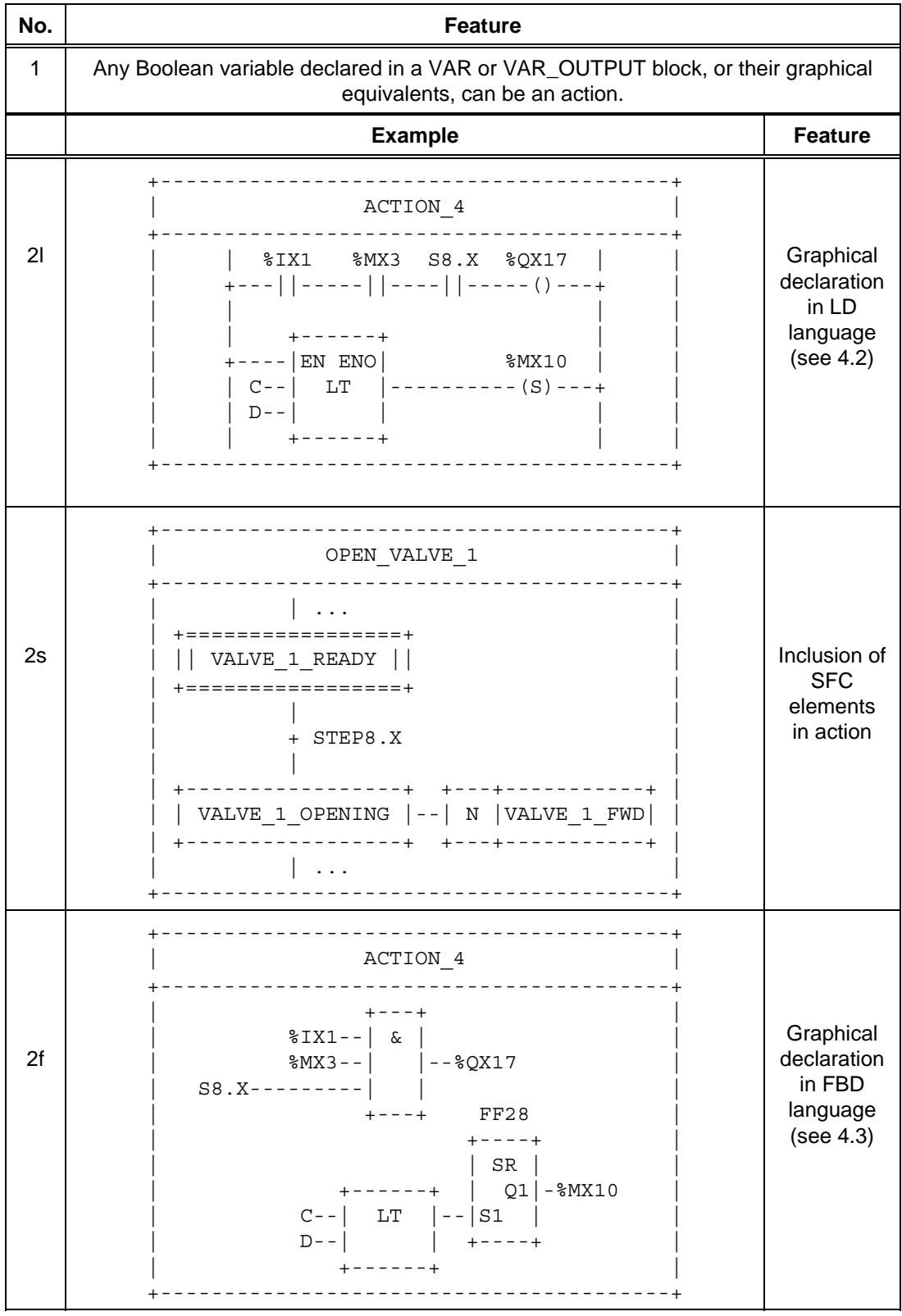

*(continued on following page)*

# **IEC DIS 1131-3** - 101 -

# LIST OF TABLES (continued)

Table Page

# **Table 42 - Declaration of actions** *(continued)*

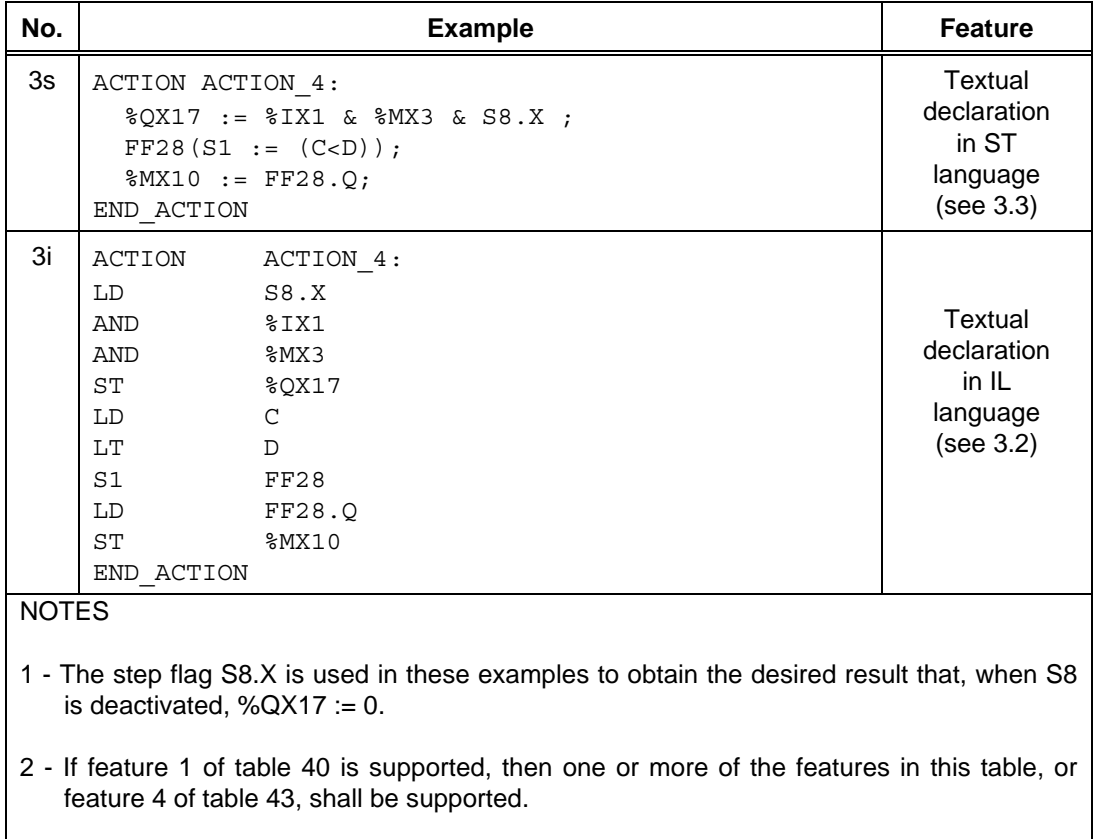

3 - If feature 2 of table 40 is supported, then one or more of features 1,3s, or 3i of this table shall be supported.

# **2.6.4.2 Association with steps**

A programmable controller implementation which supports SFC elements shall provide one or more of the mechanisms defined in table 43 for the association of actions with steps.

| No. | <b>Example</b>                                                                                                    | <b>Feature</b>                                    |
|-----|----------------------------------------------------------------------------------------------------|---------------------------------------------------|
| 1   | +----+ +-----+----------+---+<br>$ $ S8 $ - $ L $ $ ACTION 1 $ $ DN1<br>$+ - - - +$   t#10s  <br>+-----+---------+---+<br>$+$ DN1 | Action block<br>(see 2.6.4.3)                     |
| 2   | +-----+---------------------+---+<br>S8 $ - $ L $ $ ACTION 1 $ $ DN1<br>+----+  t#10s <br>+-----+---------------------+---+       | Concatenated<br>action blocks                     |
|     | +DN1   P   ACTION_2<br>+-----+---------------------+---+                                                                          |                                                   |
|     | N   ACTION 3<br>+-----+---------------------+---+                                                                                 |                                                   |
| 3   | STEP S8:<br>ACTION $1(L, t#10s, DN1)$ ;<br>$ACTION 2(P)$ ;<br>ACTION 3(N);<br>END STEP                                            | Textual<br>step body                              |
|     | $---  N  $ ACTION 4<br>+-----+----------------------+---+                                                                         |                                                   |
| 4   | $80X17 := 8IX1 \& 8MX3 \& S8.X ;$<br>FF28 $(S1 := (C < D))$ ;<br>$MX10 := FF28.Q;$<br>-------------------------------             | <b>Action block</b><br>"d" Field<br>(see 2.6.4.3) |
|     | NOTE - When feature 4 is used, the corresponding action name cannot be used in any other<br>action block.                         |                                                   |

**Table 43 - Step/action association** 

Table Page

## **IEC DIS 1131-3** - 103 -

## LIST OF TABLES (continued)

Table Page

**2.6.4.3 Action blocks** 

As shown in table 44, an *action block* is a graphical element for the combination of a Boolean variable with one of the *action qualifiers* specified in subclause 2.6.4.4 to produce an enabling condition, according to the rukes given in subclause 2.6.4.5, par an associated action.

The action block provides a means of optionally specifying Boolean "indicator" variables, indicated by the "c" field in table 44, which can be set by the specified action to indicate its completion, timeout, error conditions, etc. If the "c" field is not present, and the "b" field specifies that the action shall be a Boolean variable, then this variable shall be interpreted as the "c" variable when required.

When action blocks are concatenated graphically as illustrated in table 43, such concatenations can have multiple indicator variables, but shall have only a single common Boolean input variable, which shall act simultaneously upon all the concatenated blocks.

As well as being associated with a step, an action block can be used as a graphical element in the LD or FBD languages specified in clause 4. In this case, signal or power flow through an action block shall follow the rules specified in 4.1.1.

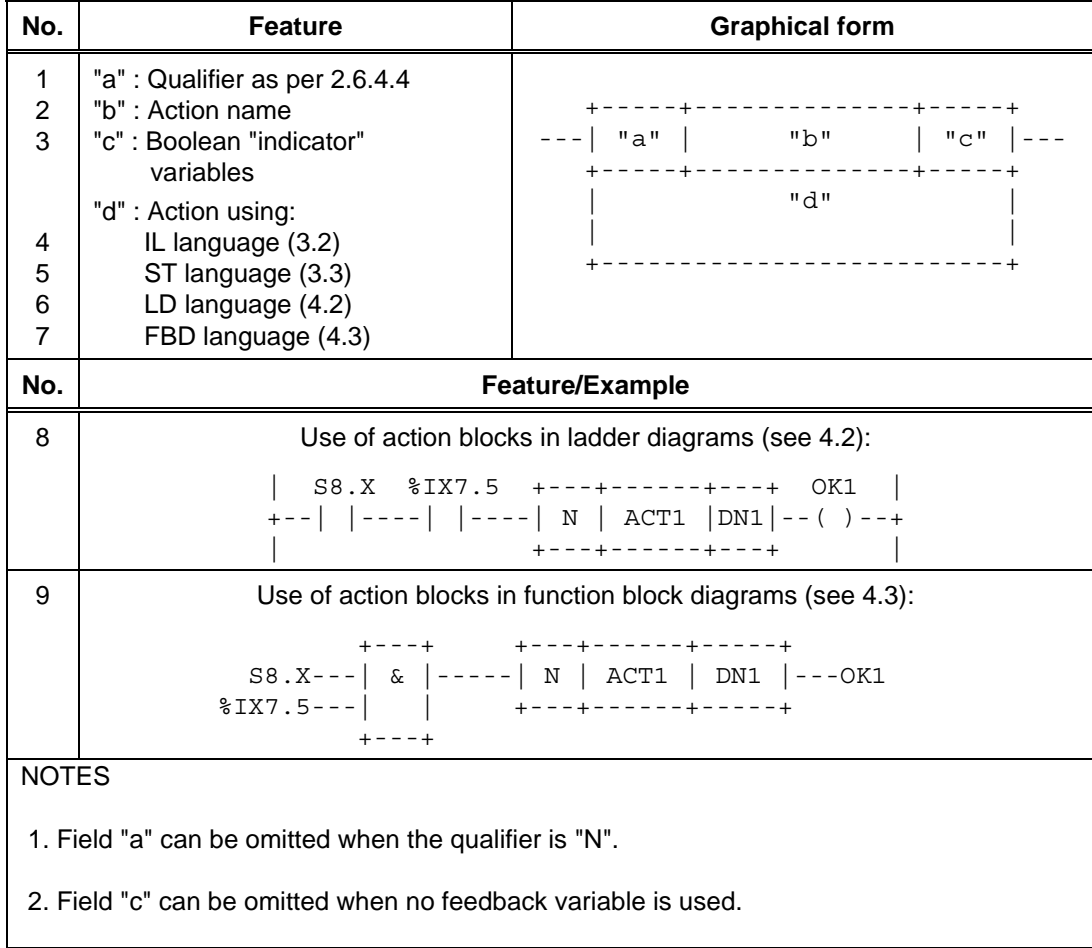

**Table 44 - Action block features** 

Table Page

# **2.6.4.4 Action qualifiers**

Associated with each step/action association defined in 2.6.4.2, or each occurrence of an action block as defined in 2.6.4.3, shall be an *action qualifier*. The value of this qualifier shall be one of the values listed in table 45. In addition, the qualifiers L, D, SD, DS, and SL shall have an associated duration of type TIME.

NOTE - IEC 848 gives informal definitions and examples of the use of these qualifiers. This standard formalizes these definitions, redefining the "S" qualifier and introducing the "R" qualifier. The control of actions using these qualifiers is defined in the following subclause, and additional examples of their use are given in annex F.

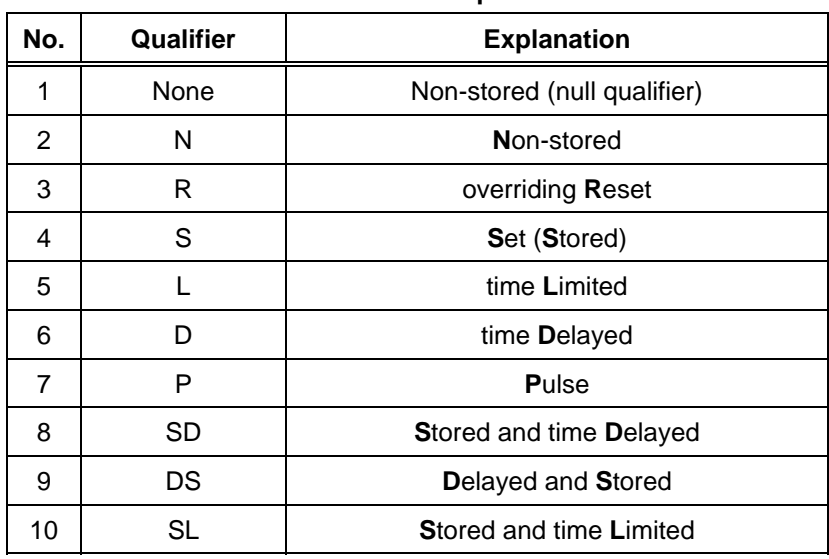

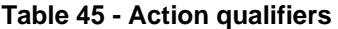

# **2.6.4.5 Action control**

The control of actions shall be functionally equivalent to the application of the following rules:

- 1) Associated with each action shall be the functional equivalent of an instance of the ACTION\_CONTROL function block defined in figures 14 and 15. If the action is declared as a Boolean variable, as defined in 2.6.4.1, the "Q" output of this block shall be the state of this Boolean variable. If the action is declared as a collection of statements or networks, as defined in 2.6.4.1, then this collection shall be executed upon each invocation of the program organisation unit (POU) in which the action is contained while the "Q" output of the ACTION\_CONTROL function block stands at Boolean 1. The statements or networks shall be executed one final time after the falling edge of "Q".
- 2) A Boolean input to the ACTION\_CONTROL block for an action shall be said to have an *association* with a step as defined in 2.6.4.2, or with an action block as defined in 2.6.4.3, if the corresponding qualifier is equivalent to the input name (N, R, S, L, D, P, SD, DS, or SL). The association shall be said to be *active* if the associated step is active, or if the associated action block's input has the value Boolean 1. The *active associations* of an *action* are equivalent to the set of *active associations* of all inputs to its ACTION\_CONTROL function block.

Table Page

A Boolean input to an ACTION\_CONTROL block shall have the value Boolean 1 if it has at least one active association, and the value Boolean 0 otherwise.

- 3) The value of the T input to an ACTION\_CONTROL block shall be the value of the duration portion of a time-related qualifier (L, D, SD, DS, or SL) of an active association. If no such association exists, the value of the T input shall be t#0s.
- 4) It shall be an *error* in the sense of subclause 1.5.1 if one or more of the following conditions exist:
- a) More than one *active association* of an action has a time-related qualifier (L, D, SD, DS, or SL).
- b) The SD input to an ACTION\_CONTROL block has the Boolean value 1 when the Q1 output of its SL\_FF block has the Boolean value 1.
- c) The SL input to an ACTION\_CONTROL block has the Boolean value 1 when the Q1 output of its SD\_FF block has the Boolean value 1.
- 5) It is not required that the ACTION\_CONTROL block itself be implemented, but only that the control of actions be equivalent to the preceding rules. Only those portions of the action control appropriate to a particular action need be instantiated, as illustrated in figure 16. In particular, note that simple MOVE  $(:=)$  and Boolean OR functions suffice for control of Boolean variable actions if the latter's associations have only "N" qualifiers.

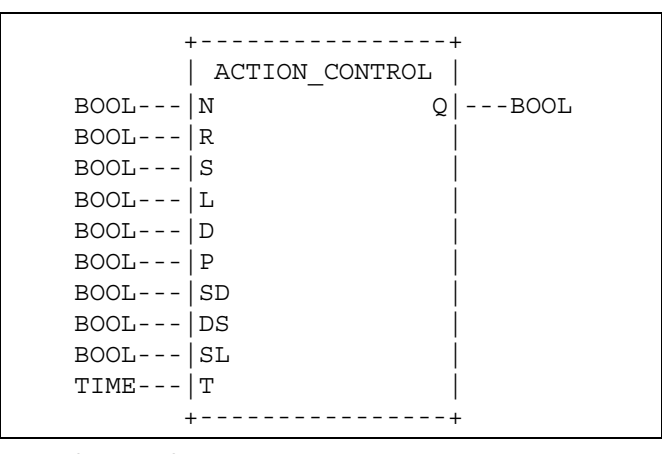

**Figure 14 - ACTION\_CONTROL function block - External interface (Not visible to the user)** 

**LIST OF TABLES (continued)** 

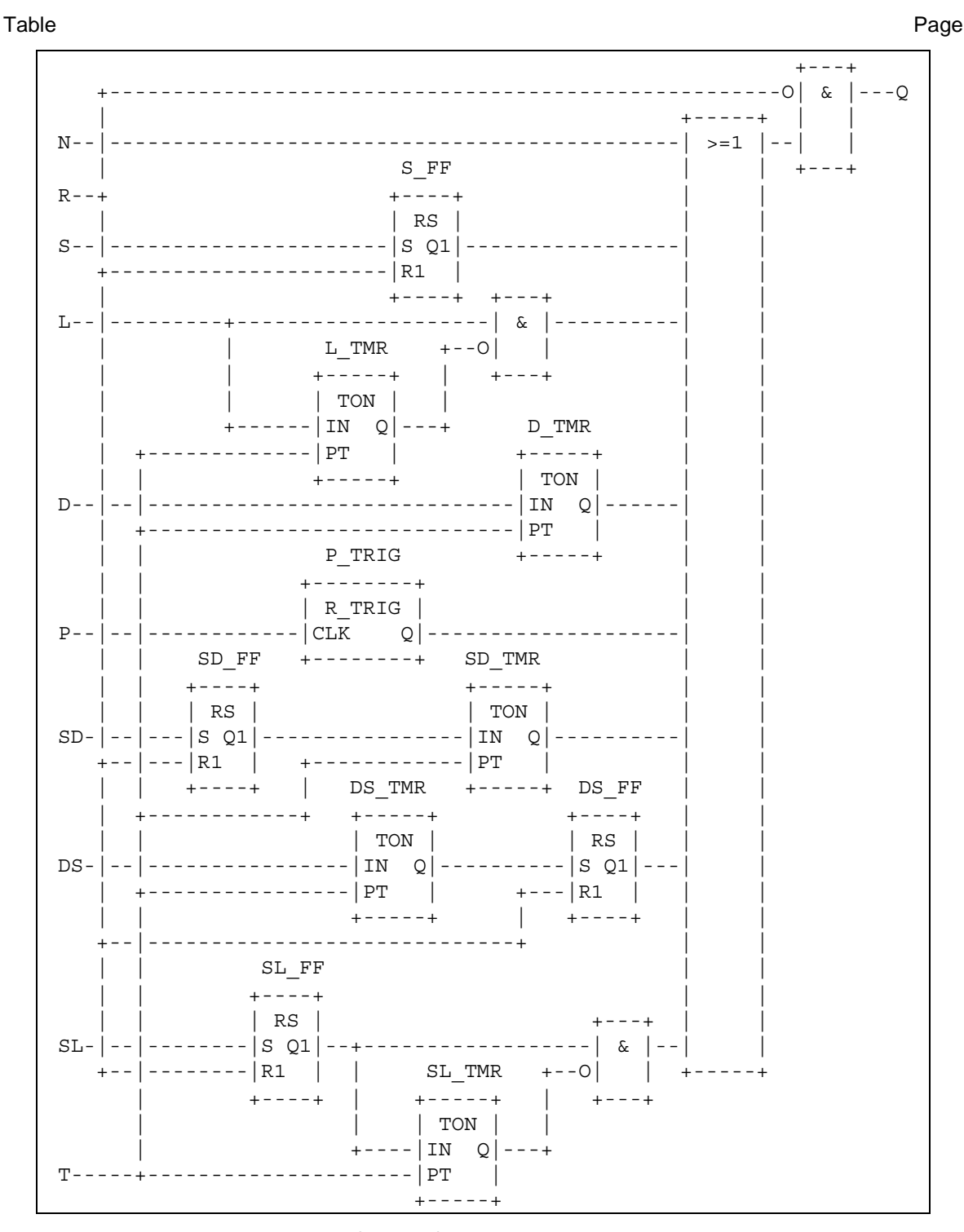

Figure 15 - ACTION\_CONTROL function block body (not visible to the user)

Table Page | +-----+ +---+------------+----------------+ | S22 |---| N | HV\_BREAKER | HV\_BRKR\_CLOSED | +-----+ +---+------------+----------------+ | | S | START\_INDICATOR | +---+-----------------------------+ + HV\_BRKR\_CLOSED | +-----+ +----+---------------+ | S23 |---| SL | RUNUP\_MONITOR |  $+ - - - - +$   $|t#1m|$  | +----+---------------+ | D | START WAIT | |t#1s| | | +----+---------------+ + START\_WAIT | +-----+ +-----+-----------------+------------------+ | S24 |---| N | ADVANCE\_STARTER | STARTER\_ADVANCED | +-----+ +-----+-----------------+------------------+ | L | START\_MONITOR | |t#30s| | | +-----+------------------------------------+ + STARTER\_ADVANCED | +-----+ +-----+-----------------+-------------------+ | S26 |---| N | RETRACT\_STARTER | STARTER\_RETRACTED | +-----+ +-----+-----------------+-------------------+ | | + STARTER\_RETRACTED | +-----+ +-----+-----------------+ | S27 |---| R | START\_INDICATOR | +-----+ +-----+-----------------+ | | R | RUNUP\_MONITOR | | +-----+-----------------+ NOTE - The complete SFC network and its associated declarations are not shown in this example.

**Figure 16a - Action control example - SFC representation** 

#### **- 108 - IEC DIS 1131-3**

#### LIST OF TABLES (continued)

Table Page

S22.X---------------------------------------------------HV\_BREAKER S24.X----------------------------------------------ADVANCE\_STARTER S26.X----------------------------------------------RETRACT\_STARTER START\_INDICATOR\_S\_FF +----+ | RS | S22.X-----------------------|S Q1|-----------------START\_INDICATOR  $S27.X-----------------------R1$  | +----+ START\_WAIT\_D\_TMR +-----+ | TON | S23.X-----------------------|IN Q|---------------------START\_WAIT t#1s--------------------------- | PT | +-----+ RUNUP\_MONITOR\_SL\_FF +----+  $|$  RS  $|$ S23.X---|S Q1|--+-----------------------------| & |--RUNUP\_MONITOR S27.X---|R1 | | RUNUP\_MONITOR\_SL\_TMR +--O| | +----+ | +-----+ | +---+ | | TON | | +---------|IN Q|---------+ t#1m----------------------|PT | +-----+  $+--++$ S24.X------------+---------------------------| & |---START\_MONITOR | START\_MONITOR\_L\_TMR +---O| | | +-----+ | +---+ | | TON | | +--------|IN Q|-------+ t#30s---------------------|PT | +-----+

**Figure 16b - Action control example - functional equivalent 2.6.5 Rules of evolution** 

The *initial situation* of a SFC network is characterized by the *initial step* which is in the active state upon initialization of the program or function block containing the network.

*Evolutions* of the active states of steps shall take place along the *directed links* when caused by the *clearing* of one or more *transitions*.

A transition is *enabled* when all the preceding steps, connected to the corresponding transition symbol by directed links, are active. The clearing of a transition occurs when the transition is enabled and when the associated transition condition is true.

The clearing of a transition causes the *deactivation* (or "resetting") of all the immediately preceding steps connected to the corresponding transition symbol by directed links, followed by the *activation* of all the immediately following steps.

Table Page

The alternation Step/Transition and Transition/Step shall always be maintained in SFC element connections, that is:

- Two steps shall never be directly linked; they shall always be separated by a transition.
- Two transitions shall never be directly linked; they shall always be separated by a step.

When the clearing of a transition leads to the activation of several steps at the same time, the sequences to which these steps belong are called *simultaneous sequences*. After their simultaneous activation, the evolution of each of these sequences becomes independent. In order to emphasize the special nature of such constructs, the divergence and convergence of simultaneous sequences shall be indicated by a double horizontal line.

Table 46 defines the syntax and semantics of the allowed combinations of steps and transitions.

The clearing time of a transition may theoretically be considered as short as one may wish, but it can never be zero. In practice, the clearing time will be imposed by the programmable controller implementation. For the same reason, the duration of a step activity can never be considered to be zero.

Several transitions which can be cleared simultaneously shall be cleared simultaneously, within the timing constraints of the particular programmable controller implementation and the priority constraints defined in table 46.

Testing of the successor transition condition(s) of an active step shall not be performed until the effects of the step activation have propagated throughout the program organization unit in which the step is declared.

Figure 17 illustrates the application of these rules. In this figure, the active state of a step is indicated by the presence of an asterisk (\*) in the corresponding block. This notation is used for illustration only, and is not a required language feature.

The application of the rules given in this subclause cannot prevent the formulation of "unsafe" SFCs, such as the one shown in figure 18a, which may exhibit uncontrolled proliferation of tokens. Likewise, the application of these rules cannot prevent the formulation of "unreachable" SFCs, such as the one shown in figure 18b, which may exhibit "locked up" behavior. The programmable controller system shall treat the existence of such conditions as *errors* as defined in 1.5.1.
### **- 110 - IEC DIS 1131-3**

Table Page

# LIST OF TABLES (continued)

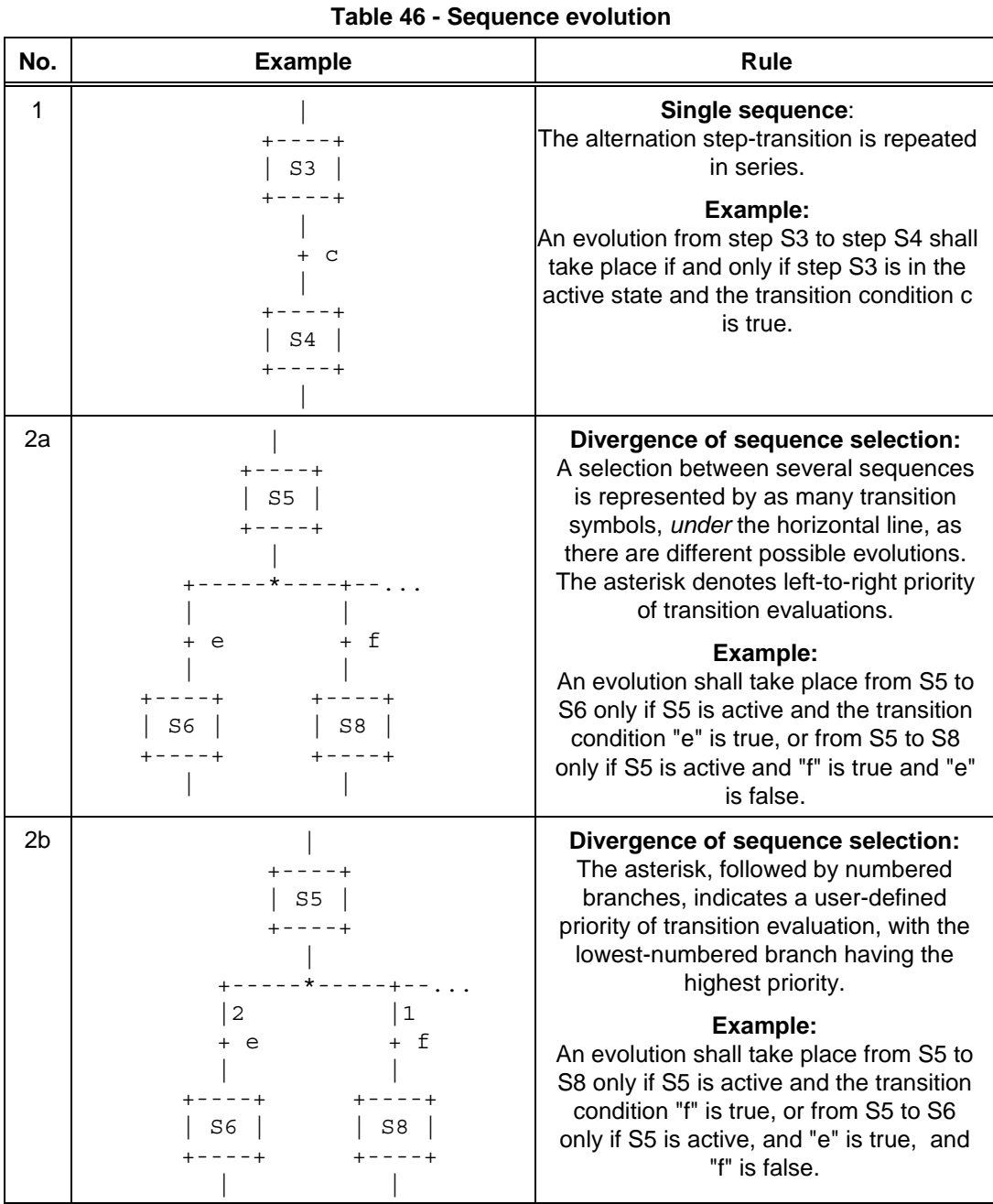

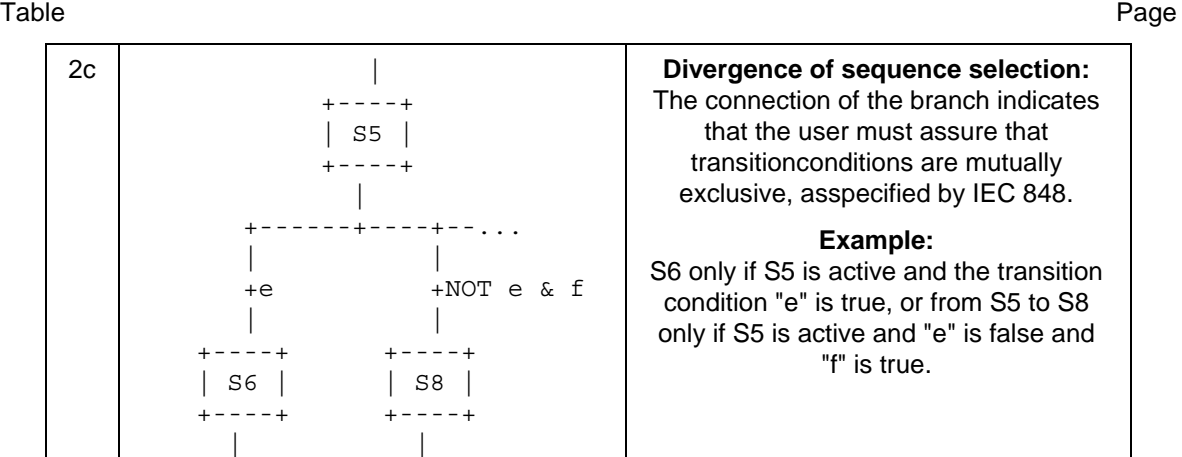

### **- 112 - IEC DIS 1131-3**

# LIST OF TABLES (continued)

Table Page

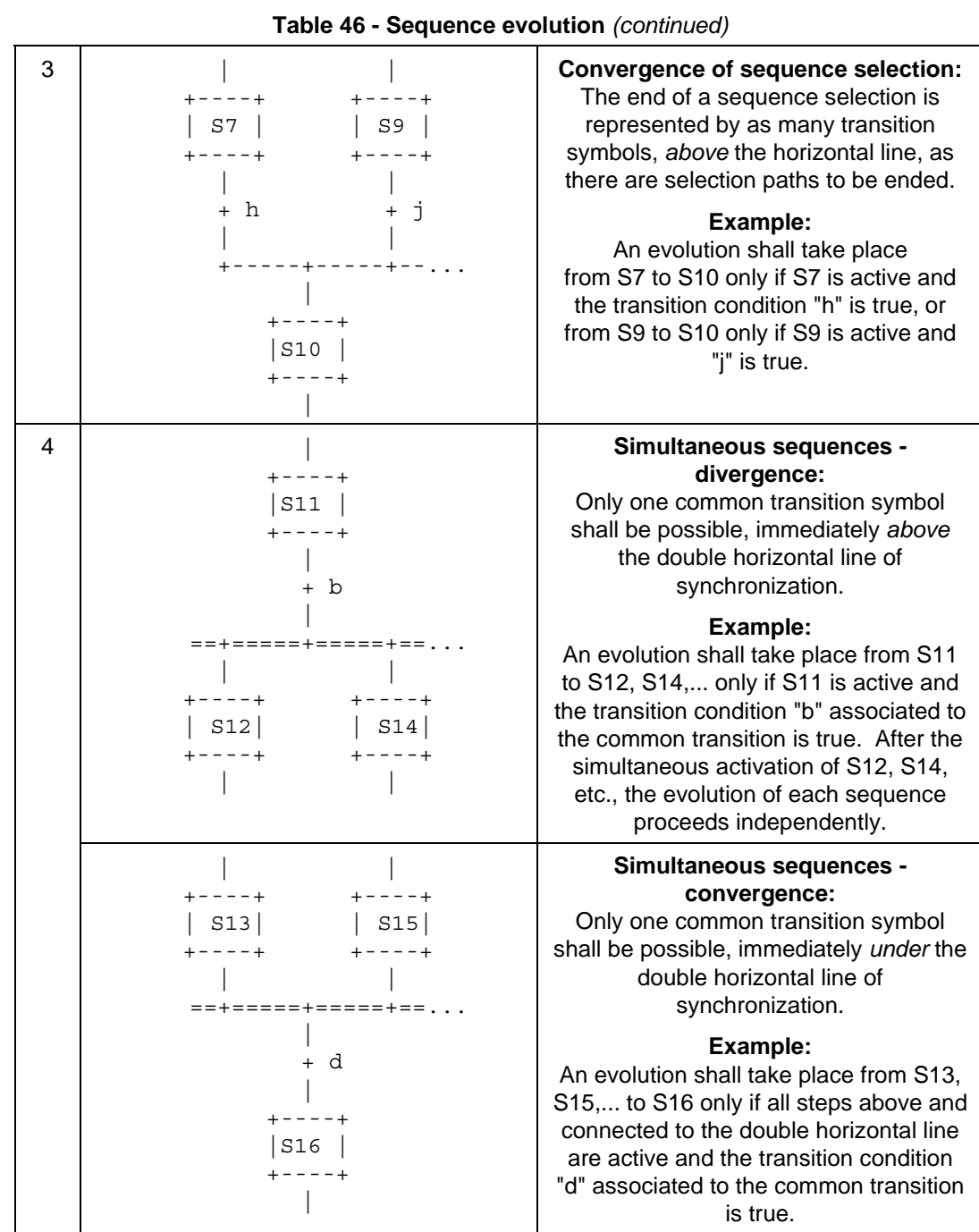

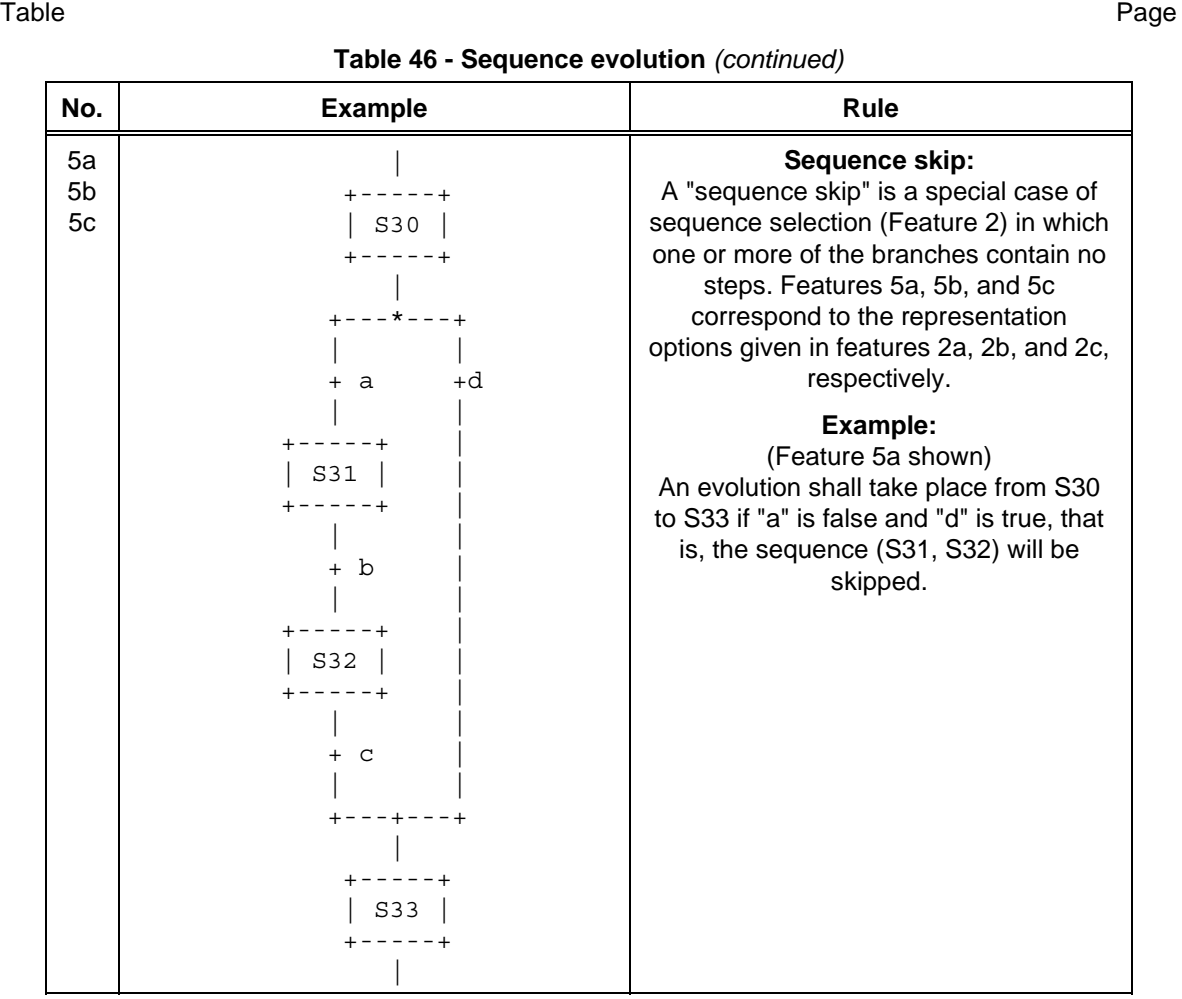

### **- 114 - IEC DIS 1131-3**

LIST OF TABLES (continued)

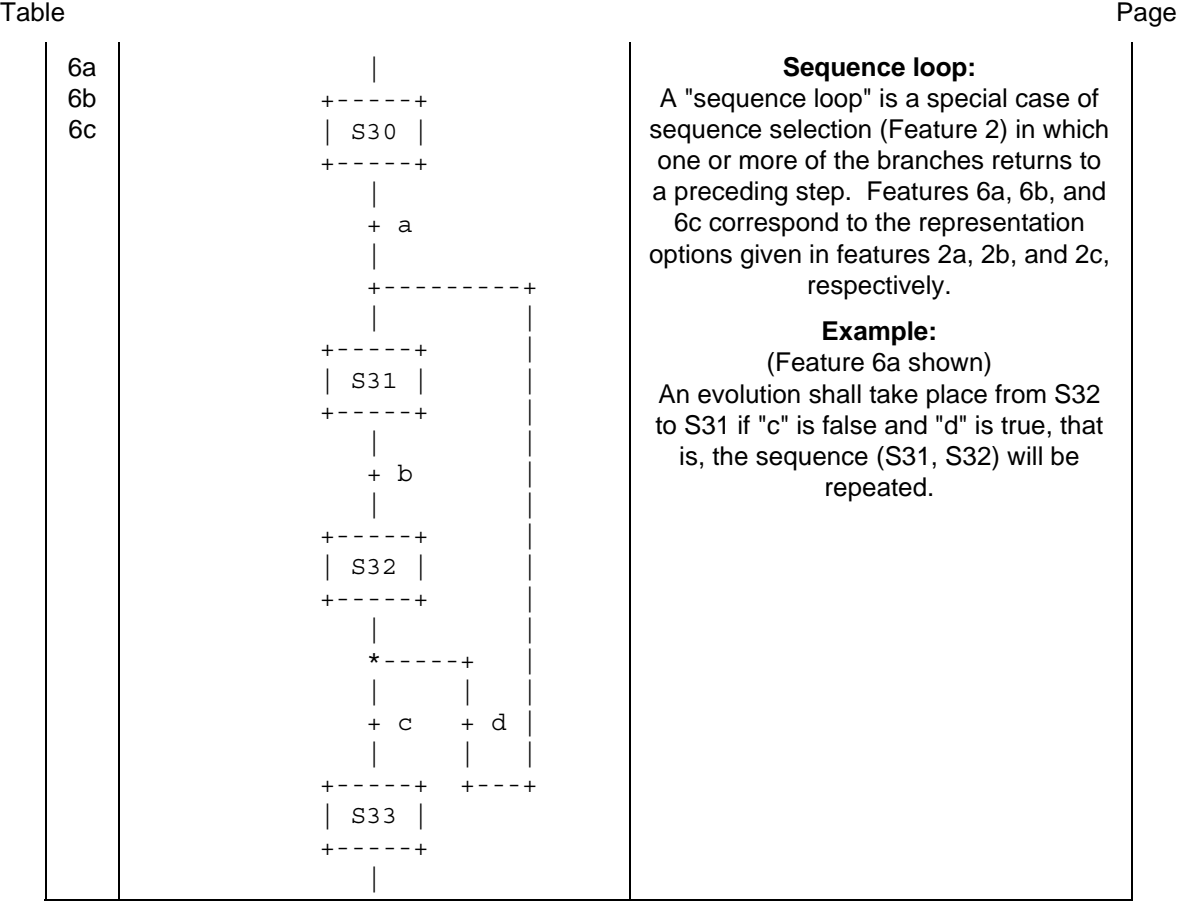

### **Table 46 - Sequence evolution** *(concluded)*

No. Solution **Example 19 and 19 and 19 and 19 and 19 and 19 and 19 and 19 and 19 and 19 and 19 and 19 and 19 and 19 and 19 and 19 and 19 and 19 and 19 and 19 and 19 and 19 and 19 and 19 and 19 and 19 and 19 and 19 and 19 a** 

Table Page

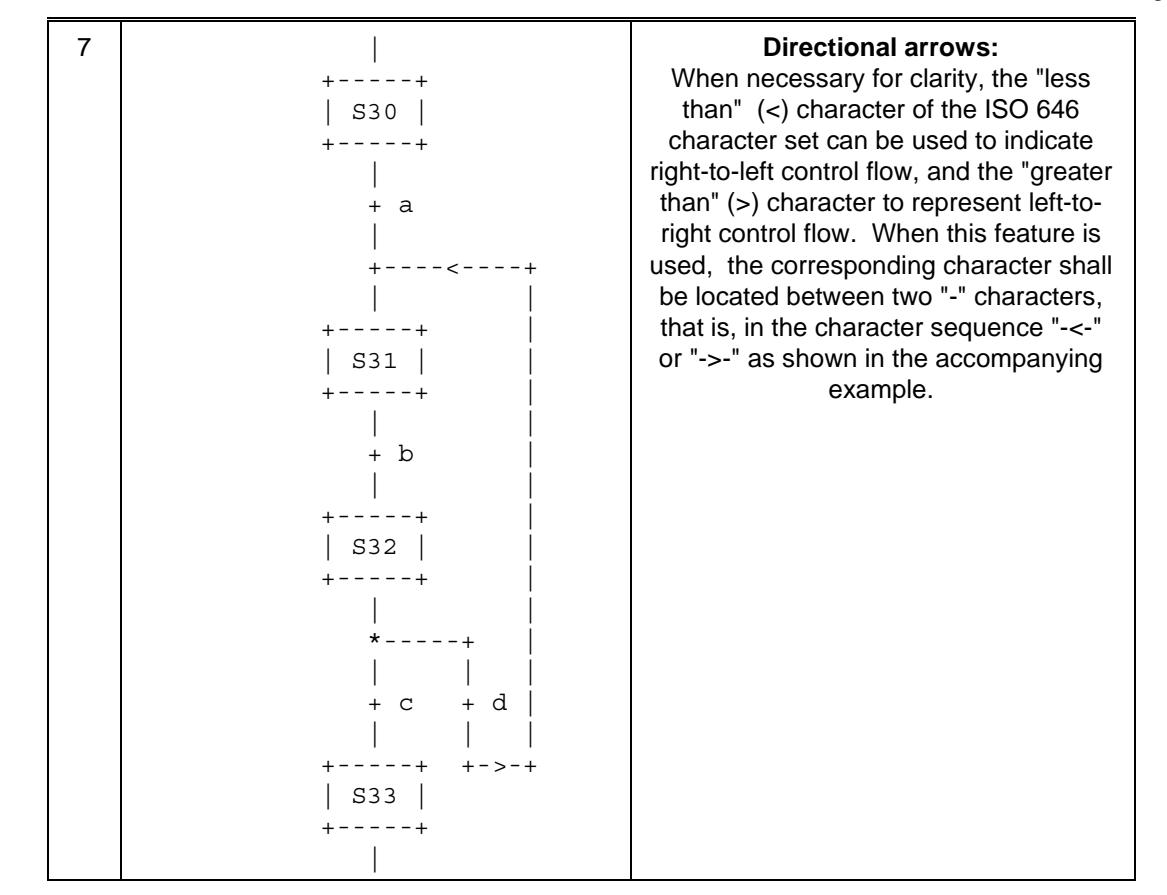

### $-116-$

**IEC DIS 1131-3** 

LIST OF TABLES (continued)

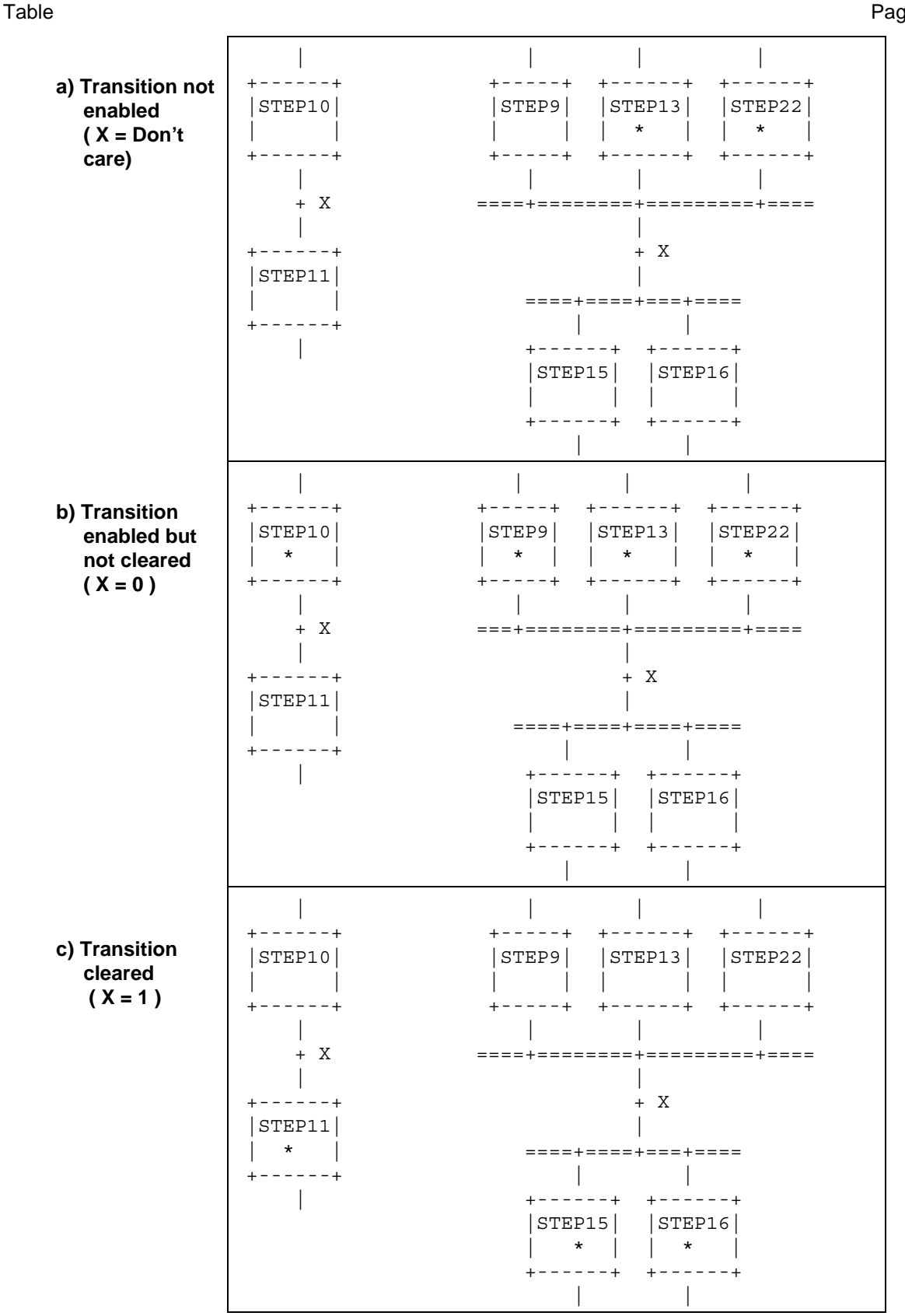

Page

### **IEC DIS 1131-3** - 117 -

### LIST OF TABLES (continued)

Table Page

NOTE - In this figure, the active state of a step is indicated by the presence of an asterisk (\*) in the corresponding block. This notation is used for illustration only, and is not a required language feature.

**Figure 17 - SFC evolution rules** 

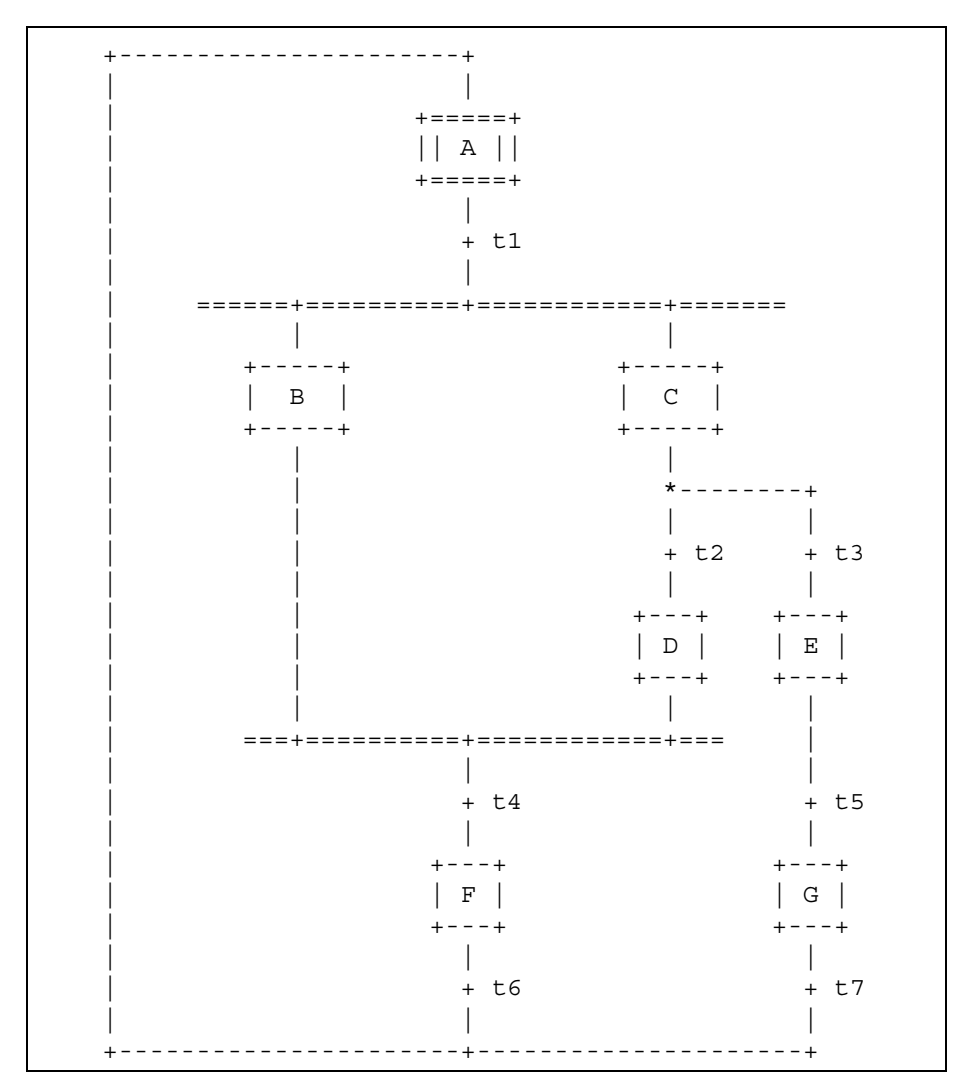

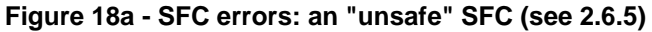

Page

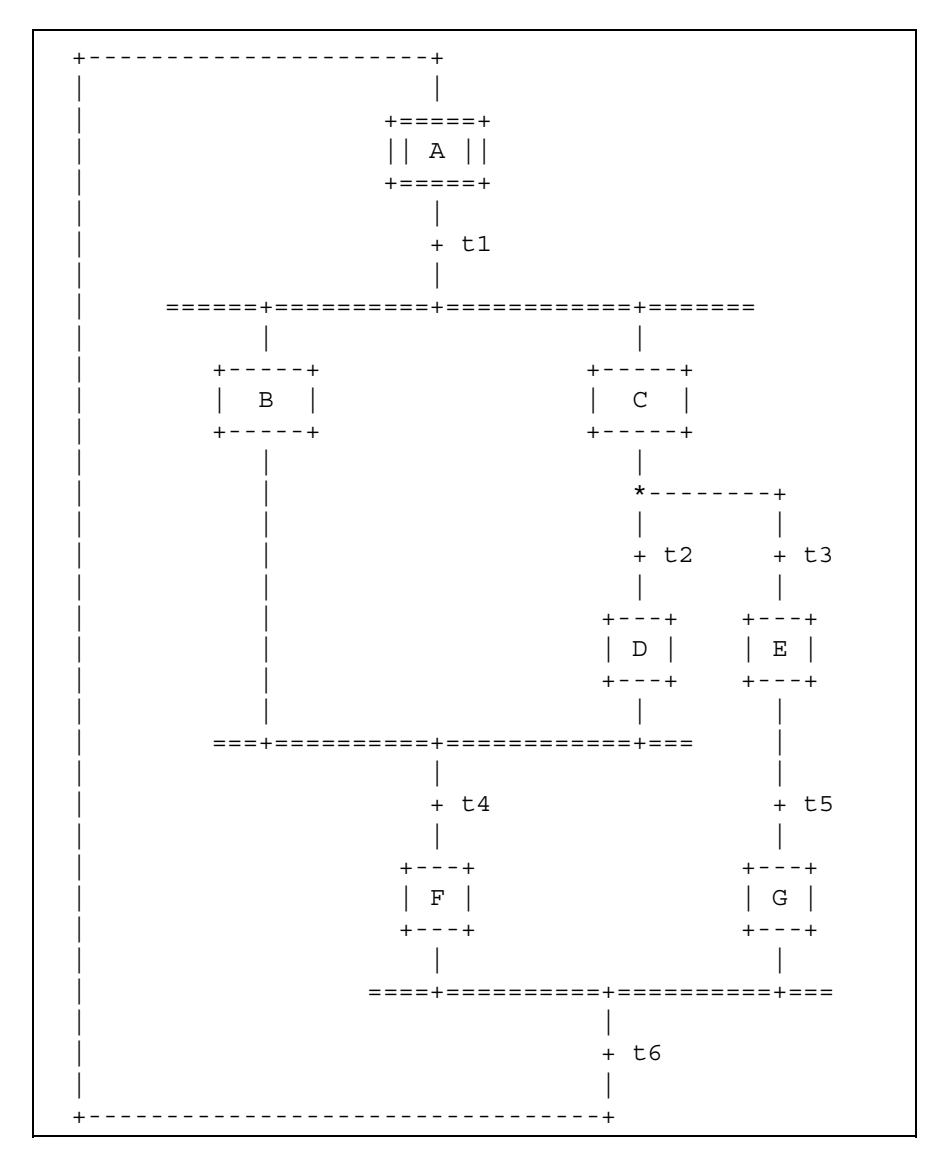

Figure 18b - SFC errors: an "unreachable" SFC (see 2.6.5)

Table

Table Page

### **2.6.6 Compatibility of SFC elements**

SFCs can be represented graphically or textually, utilizing the elements defined above. Table 47 summarizes for convenience those elements which are mutually compatible for graphical and textual representation, respectively.

| <b>Table</b> | <b>Graphical representation</b> | <b>Textual representation</b> |
|--------------|---------------------------------|-------------------------------|
| 40           | 1, 3a, 3b, 4                    | 2, 3a, 4                      |
| 41           | 1,2,3,4,4a,4b,7,7a,7b           | 5, 6, 7c, 7d                  |
| 42           | 1, 2l, 2s, 2f                   | 3s,3i                         |
| 43           | 1, 2, 4                         | 3                             |
| 44           | 1 to $9$                        |                               |
| 45           | 1 to 10                         | 1 to 10 (textual equivalent)  |
| 46           | 1 to $7$                        | 1 to $6$                      |
| 57           | All                             |                               |

**Table 47 - Compatible SFC features** 

### **2.6.7 Compliance requirements**

In order to claim compliance with the requirements of 2.6, the elements shown in table 48 shall be supported and the compatibility requirements defined in 2.6.6 shall be observed.

| <b>Table</b> | <b>Graphical representation</b>                                                                              | <b>Textual representation</b> |  |
|--------------|----------------------------------------------------------------------------------------------------|-------------------------------|--|
| 40           |                                                                                                    | 2                             |  |
| 41           | 1 or 2 or 3 or (4 and (4a or 4b))<br>or $(7 \text{ and } (7a \text{ or } 7b \text{ or } 7c \text{ or } 7d))$ | 5 or 6                        |  |
| 42           | 1 or $2I$ or $2f$                                                                                            | 3s or 3i                      |  |
| 43           | 1 or 2 or 4                                                                                                  | 3                             |  |
| 45           | 1 or 2                                                                                                    | 1 or 2                        |  |
| 46           | 1 and (2a or 2b or 2c) and 3 and 4                                                                           | Same (textual equivalent)     |  |
| 57           | $(1 or 2)$ and $(3 or 4)$ and $(5 or 6)$ and<br>(7 or 8) and (9 or 10) and (11 or 12)                        | Not required                  |  |

**Table 48 - SFC minimal compliance requirements** 

Table Page

### **2.7 Configuration elements**

As described in 1.4.1, a *configuration* consists of *resources*, *tasks* (which are defined within *resources*), *global variables*, and *access paths*. Each of these elements is defined in detail in this subclause.

A graphic example of a simple configuration is shown in figure 19a. Skeleton declarations for the corresponding function blocks and programs are given in figure 19b. This figure serves as a reference point for the examples of configuration elements given in the remainder of this subclause such as in figure 20.

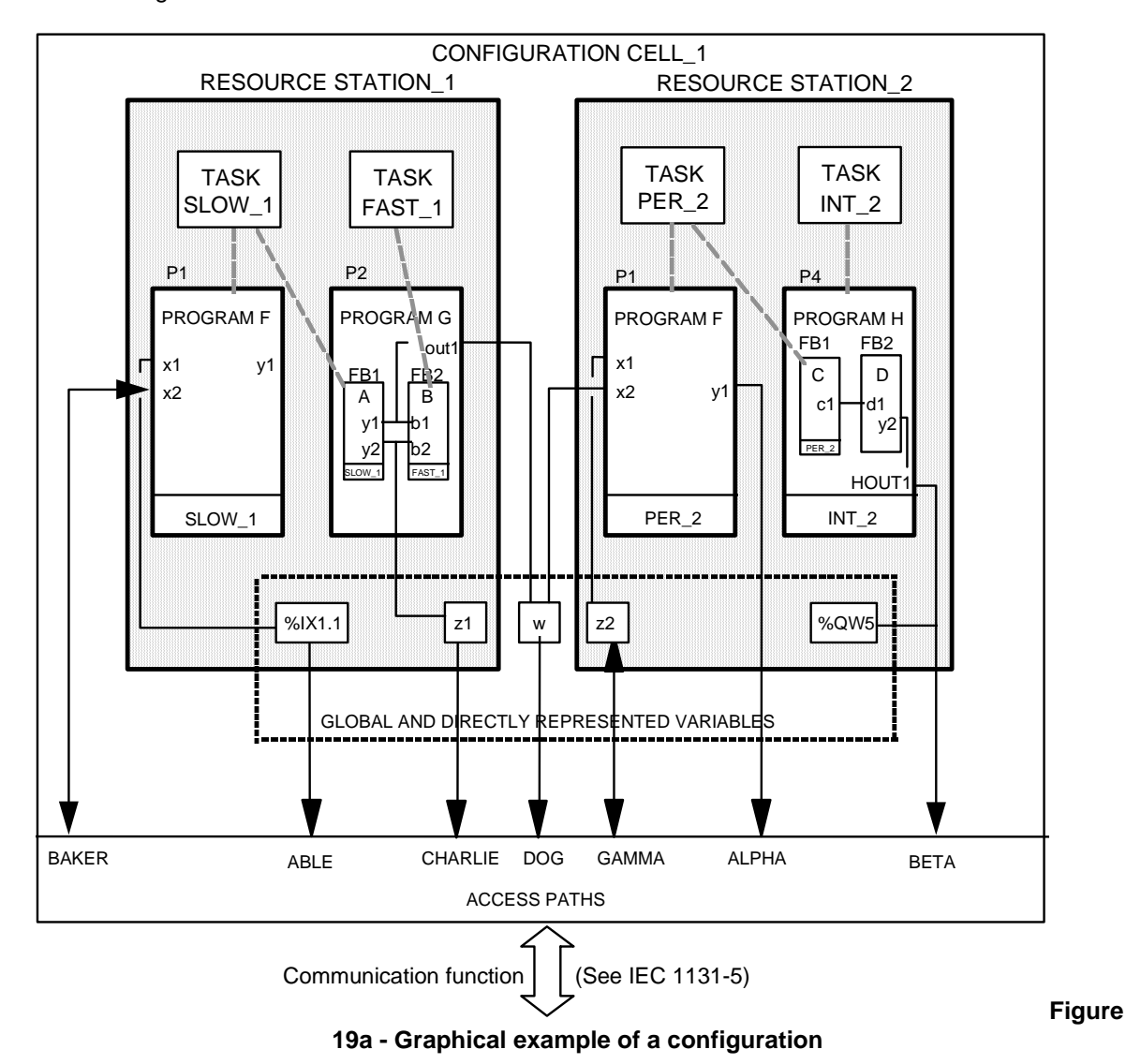

### **IEC DIS 1131-3** - 121 -

### LIST OF TABLES (continued)

Table Page FUNCTION\_BLOCK A VAR\_OUTPUT y1 : UINT ; y2 : BYTE ; END\_VAR END\_FUNCTION\_BLOCK FUNCTION\_BLOCK B VAR\_INPUT b1 : UINT ; b2 : BYTE ; END\_VAR END\_FUNCTION\_BLOCK FUNCTION\_BLOCK C VAR\_OUTPUT c1 : BOOL ; END\_VAR END\_FUNCTION\_BLOCK FUNCTION\_BLOCK D VAR\_INPUT d1 : BOOL : END\_VAR VAR\_OUTPUT y2 : INT ; END\_VAR END\_FUNCTION\_BLOCK PROGRAM F VAR\_INPUT x1 : BOOL ; x2 : UINT ; END\_VAR VAR\_OUTPUT y1 : BYTE ; END\_VAR END\_PROGRAM PROGRAM G VAR\_OUTPUT out1 : UINT ; END\_VAR VAR\_EXTERNAL z1 : BYTE : END\_VAR VAR FB1: A; FB2: B; END\_VAR FB1(...); out1 := FB1.y1; z1 := FB1.y2;  $FB2(b1 := FB1.y1, b2 := FB1.y2)$ ; END\_PROGRAM PROGRAM H VAR\_OUTPUT HOUT1: INT ; END\_VAR VAR FB1: C; FB2: D; END\_VAR  $FB1(...)$ ; FB2(d1 := FB1.c1); HOUT1 := FB2.y2;

> **Figure 19b - Skeleton function block and program declarations for configuration example**

### **2.7.1 Configurations, resources, and access paths**

END\_PROGRAM

Table 49 enumerates the language features for declaration of *configurations, resources, global variables,* and *access paths*. Partial enumeration of TASK declaration features is also given; additional information on *tasks* is provided in 2.7.2. The formal syntax for these features is given in B.1.7. Figure 20 provides examples of these features, corresponding to the example configuration shown in figure 19a and the supporting declarations in figure 19b.

The ON qualifier in the RESOURCE...ON...END\_RESOURCE construction is used to specify the type of "processing function" and its "man-machine interface" and "sensor and actuator interface" functions upon which the *resource* and its associated *programs* and *tasks* are to be implemented. The manufacturer shall supply a *resource library* of such functions, as illustrated in figure 3. Associated with each element in this library shall be an identifier (the *resource type name*) for use in resource declaration.

Table Page

The *scope* of a VAR\_GLOBAL declaration shall be limited to the *configuration* or *resource* in which it is declared, with the exception that an *access path* can be declared to a *global* variable in a *resource*  using feature 10d in table 49.

The VAR\_ACCESS...END\_VAR construction provides a means of specifying named variables which can be accessed by some of the communication services specified in IEC 1131-5. An *access path* associates each such variable with an input or output variable of a *program*, a *global* variable, or a *directly represented* variable as defined in 2.4.1.1. If such a variable is a *multi-element variable* (*structure* or *array*), an access path can be specified to an element of the variable. The direction of the access path can be specified as READ\_WRITE or READ\_ONLY, indicating that the communication services can both read and modify the value of the variable in the first case, or read but not modify the value in the second case. If no direction is specified, the default direction is READ\_ONLY.

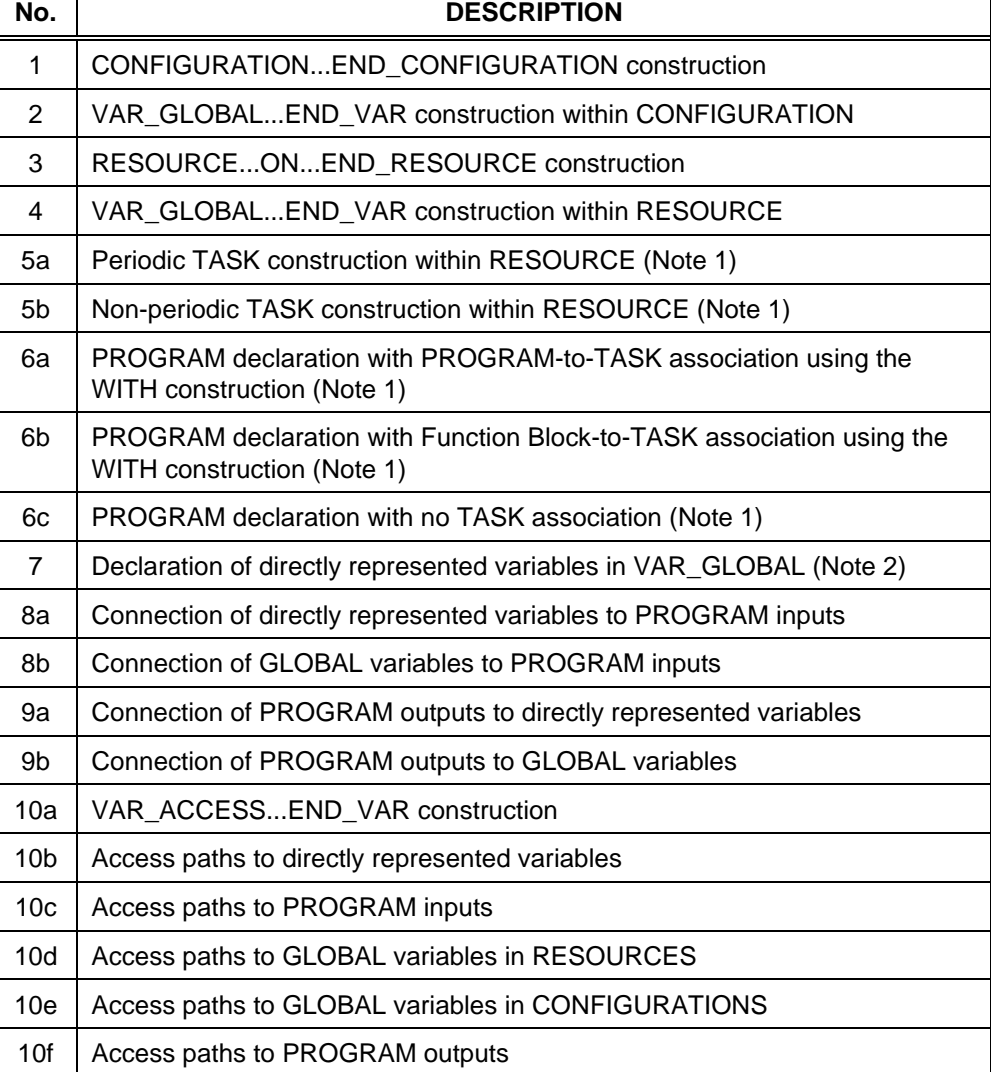

### **Table 49 - Configuration and resource declaration features**

### **IEC DIS 1131-3** - 123 -

# LIST OF TABLES (continued)

Table Page

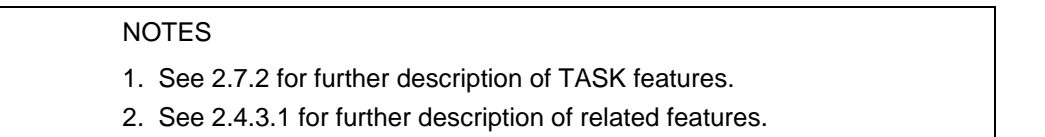

### **- 124 - IEC DIS 1131-3**

### LIST OF TABLES (continued)

Table Page

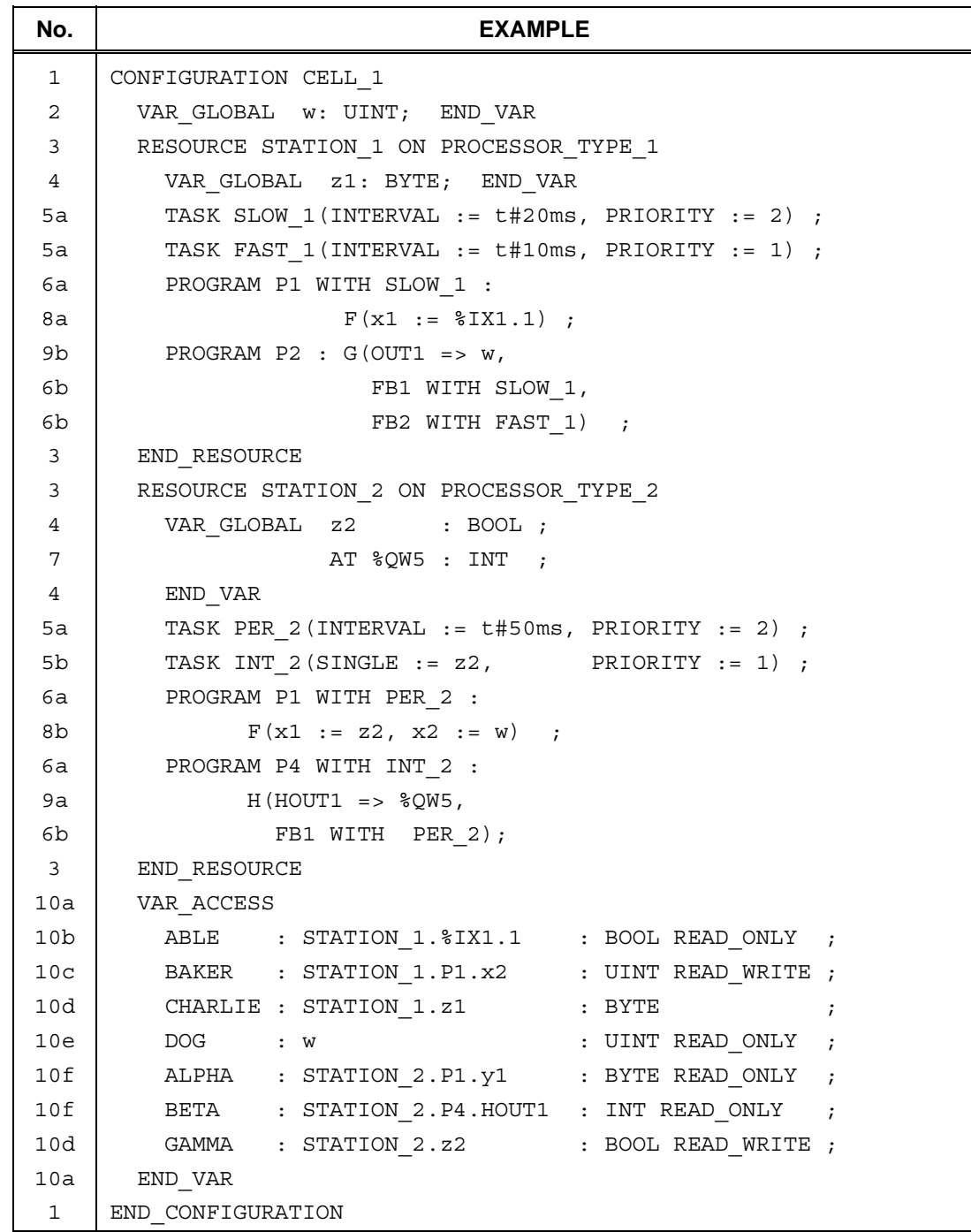

**NOTES** 

- 1. Graphical and semigraphic representation of these features is allowed but is beyond the scope of this Part of IEC 1131.
- 2. It is an *error* if the data type declared for a variable in a VAR\_ACCESS statement is not the same as the data type declared for the variable elsewhere, e.g., if variable BAKER is declared of type WORD in the above examples.

Table Page

**Figure 20 - Examples of CONFIGURATION and RESOURCE declaration features** 

Table Page

### **2.7.2 Tasks**

For the purposes of IEC 1131-3, a *task* is defined as an execution control element which is capable of invoking, either on a periodic basis or upon the occurrence of the rising edge of a specified Boolean variable, the execution of a set of program organization units, which can include *programs* and *function blocks* whose instances are specified in the declaration of *programs*.

Tasks and their association with program organization units can be represented graphically or textually using the WITH construction, as shown in table 50, as part of *resources* within *configurations*. A task is implicitly enabled or disabled by its associated resource according to the mechanisms defined in 1.4.1. The control of program organization units by enabled tasks shall conform to the following rules:

- 1) The associated program organization units shall be scheduled for execution upon each rising edge of the SINGLE input of the task.
- 2) If the INTERVAL input is non-zero, the associated program organization units shall be scheduled for execution periodically at the specified interval as long as the SINGLE input stands at zero (0). If the INTERVAL input is zero (the default value), no periodic scheduling of the associated program organization units shall occur.
- 3) The PRIORITY input of a task establishes the scheduling priority of the associated program organization units, with zero (0) being highest priority and successively lower priorities having successively higher numeric values. As shown in table 50, the priority of a program organization unit (that is, the priority of its associated task) can be used for *preemptive* or *non-preemptive* scheduling.
	- a) In *non-preemptive* scheduling, processing power becomes available on a *resource* when execution of a program organization unit or operating system function is complete. When processing power is available, the program organization unit with highest scheduled priority shall begin execution. If more than one program organization unit is waiting at the highest scheduled priority, then the program organization unit with the longest waiting time at the highest scheduled priority shall be executed.
	- b) In *preemptive* scheduling, when a program organization unit is scheduled, it can *interrupt* the execution of a program organization unit of lower priority on the same *resource*, that is, the execution of the lower-priority unit can be suspended until the execution of the higher-priority unit is completed. A program organization unit shall not interrupt the execution of another unit of the same or higher priority.
		- NOTE Depending on schedule priorities, a program organization unit might not begin execution at the instant it is scheduled. However, in the examples shown in table 50, all program organization units meet their *deadlines*, that is, they all complete execution before being scheduled for re-execution. The manufacturer shall provide information to enable the user to determine whether all deadlines will be met in a proposed configuration.
- 4) A *program* with no task association shall have the lowest system priority. Any such program shall be scheduled for execution upon "starting" of its *resource*, as defined in 1.4.1, and shall be rescheduled for execution as soon as its execution terminates.
- 5) When a *function block instance* is associated with a task, its execution shall be under the exclusive control of the task, independent of the rules of evaluation of the program organization unit in which the task-associated function block instance is declared.

### **IEC DIS 1131-3** - 127 -

### LIST OF TABLES (continued)

Table Page

- 6) Execution of a *function block instance* which is not directly associated with a task shall follow the normal rules for the order of evaluation of language elements for the program organization unit (which can itself be under the control of a task) in which the function block instance is declared.
- 7) The execution of function blocks within a program shall be synchronized to ensure that data concurrency is achieved according to the following rules:
	- a) If a function block receives more than one input from another function block, then when the former is executed, all inputs from the latter shall represent the results of the same evaluation. For instance, in the example represented by figure 21a, when Y2 is evaluated, the inputs Y2.A and Y2.B shall represent the outputs Y1.C and Y1.D from the same (not two different) evaluations of Y1.
	- b) If two or more function blocks receive inputs from the same function block, and if the "destination" blocks are all explicitly or implicitly associated with the same task, then the inputs to all such "destination" blocks at the time of their evaluation shall represent the results of the same evaluation of the "source" block. For instance, in the example represented by figures 21b and 21c, when Y2 and Y3 are evaluated in the normal course of evaluating program P1, the inputs Y2.A and Y2.B shall be the results of the same evaluation of Y1 as the inputs Y3.A and Y3.B.

Provision shall be made for storage of the outputs of functions or function blocks which have explicit task associations, or which are used as inputs to program organization units which have explicit task associations, as necessary to satisfy the rules given above.

### **- 128 - IEC DIS 1131-3**

# LIST OF TABLES (continued)

Table Page

### **Table 50 - Task features**

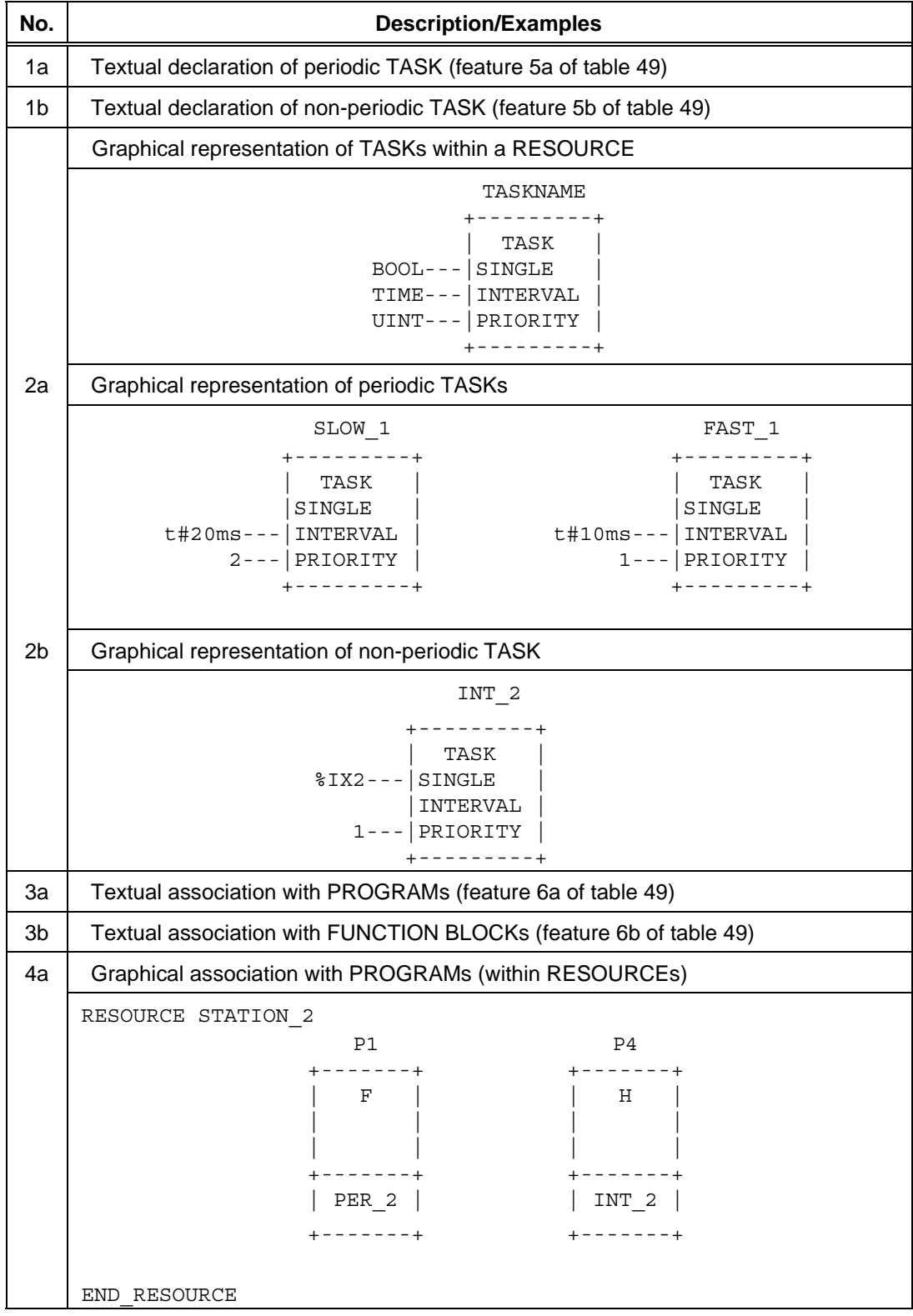

Table Page

**Table 50 - Task features** *(continued)*

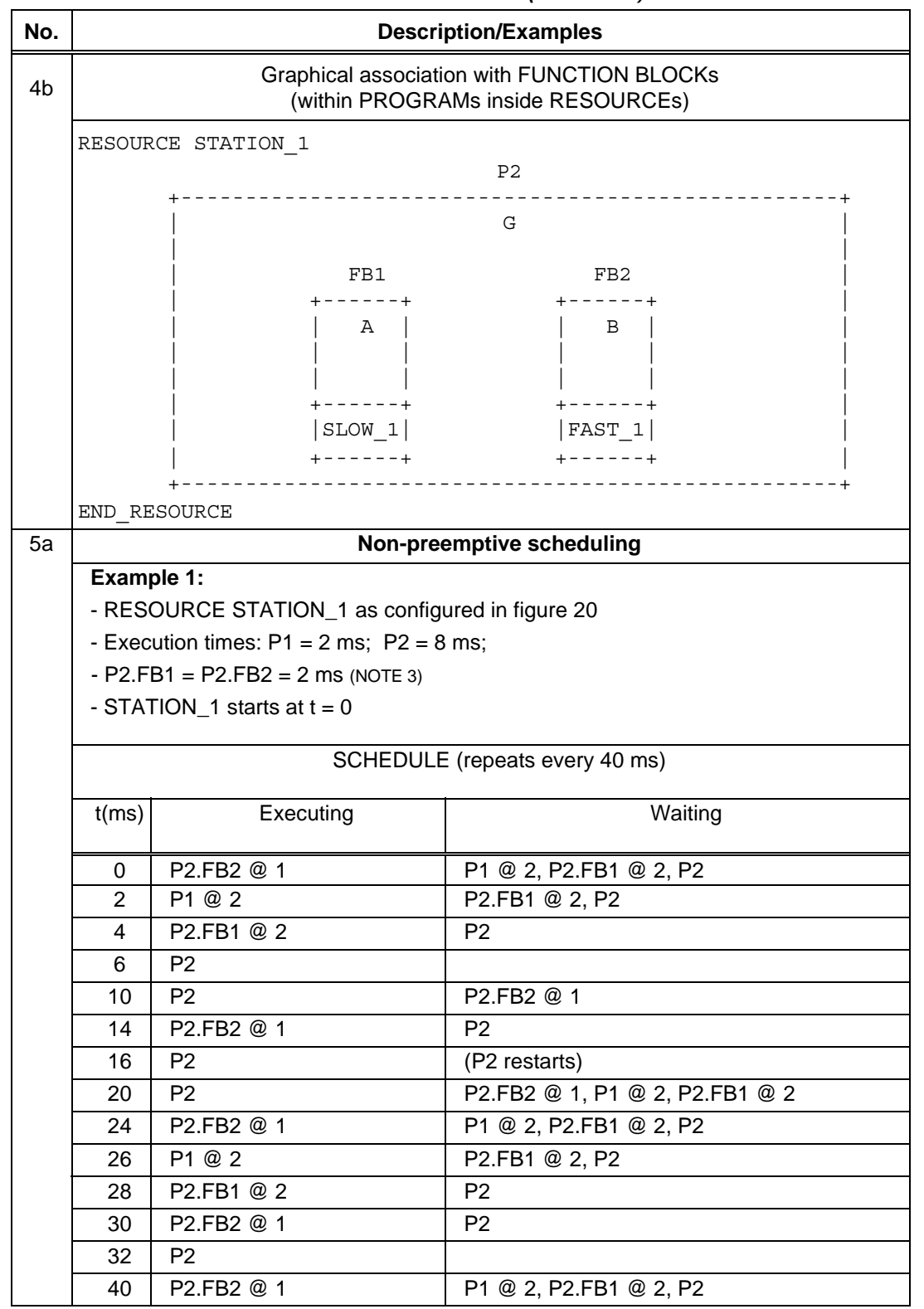

Table Page

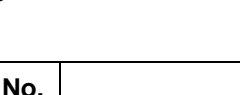

### **Table 50 - Task features** *(continued)*

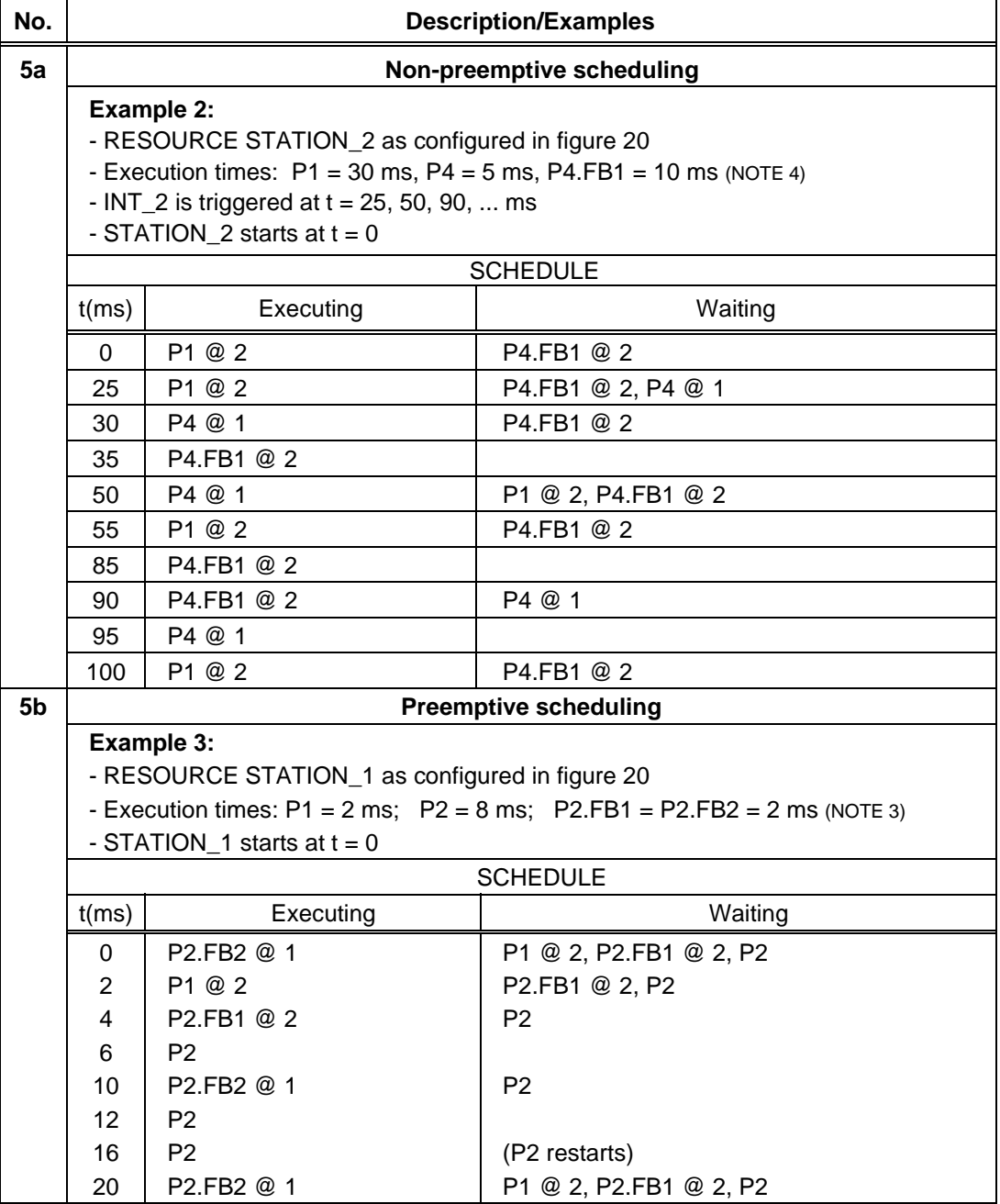

Table Page

### **Table 50 - Task features** *(concluded)*

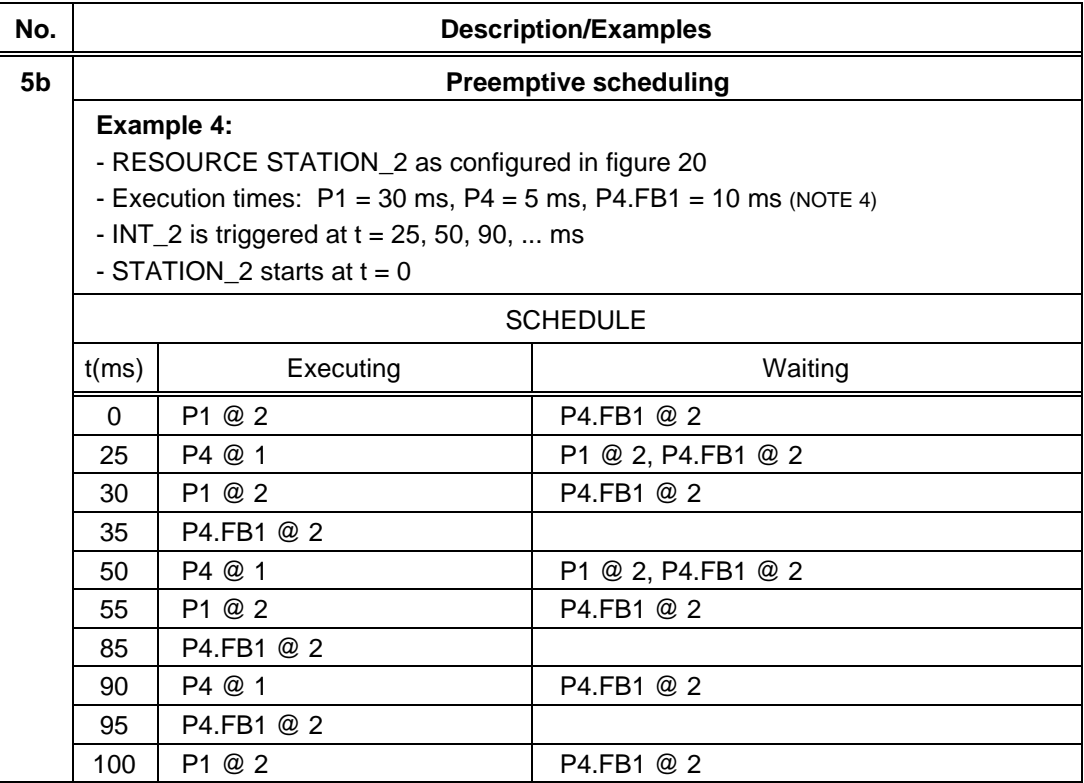

### NOTES

- 1. Details of RESOURCE and PROGRAM declarations are not shown; see 2.7 and 2.7.1.
- 2. The notation "X  $@Y"$  indicates that program organization unit X is scheduled or executing at priority Y.
- 3. The execution times of P2.FB1 and P2.FB2 are not included in the execution time of P2.
- 4. The execution time of P4.FB1 is not included in the execution time of P4.

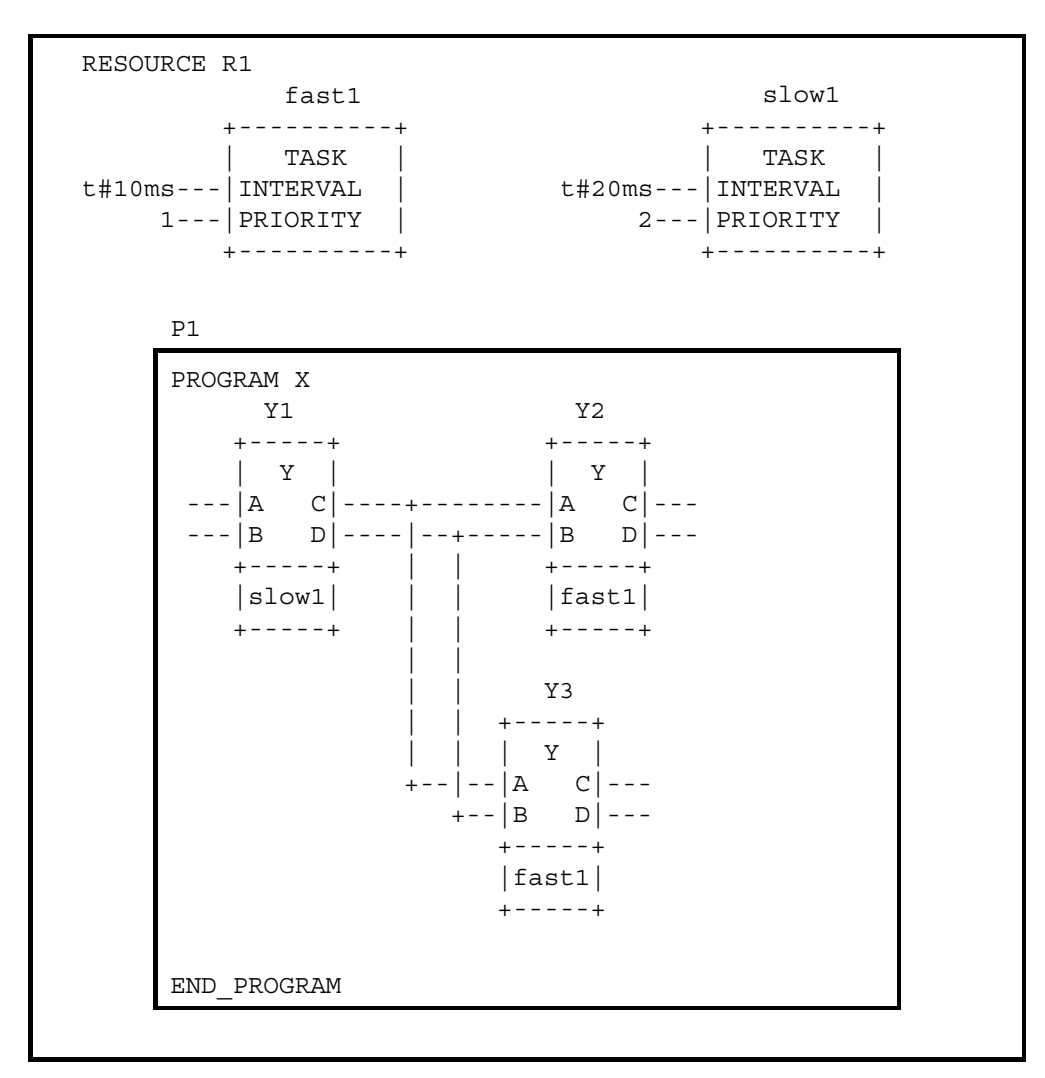

**Figure 21a - Synchronization of function blocks with explicit task associations** 

Table Page

Table Page

 RESOURCE R1 fast1 +----------+ | TASK | t#10ms---|INTERVAL | 1---|PRIORITY | +----------+ slow1 +----------+ | TASK | t#20ms---|INTERVAL | 2---|PRIORITY | +----------+ P1 PROGRAM X Y1 Y2 +-----+ +-----+ | Y | | Y | ---|A C|----+--------|A C|--- ---|B D|----|--+-----|B D|--- +-----+ | | +-----+  $|$ fast1 $|$  +-----+ | | | | | | Y3 | | +-----+ | | | Y | +--|--|A C|--- +--|B D|--- +-----+ END\_PROGRAM slow1

**Figure 21b - Synchronization of function blocks with implicit task associations** 

### **- 134 - IEC DIS 1131-3**

### LIST OF TABLES (continued)

 RESOURCE R1 fast1 +----------+ | TASK | t#10ms---|INTERVAL | 1---|PRIORITY | +----------+ slow1 +----------+ | TASK | t#20ms---|INTERVAL | 2---|PRIORITY | +----------+ P1 PROGRAM X Y1 Y2 +-----+ +-----+ | Y | | Y | ---|A C|----+--------|A C|--- ---|B D|----|--+-----|B D|--- +-----+ | | +-----+ |fast1| | | |slow1| +-----+ | | +-----+ | | | | Y3 | | +-----+ | | | Y | +--|--|A C|---  $+--|B \t D|---$  +-----+ |slow1| +-----+ END\_PROGRAM

**Figure 21c - Explicit task associations equivalent to figure 21b** 

Table Page

Table Page

### **3. Textual languages**

The textual languages defined in this standard are IL (Instruction List) and ST (Structured Text). The sequential function chart (SFC) elements defined in 2.6 can be used in conjunction with either of these languages.

### **3.1** *Common elements*

The textual elements specified in clause 2 shall be common to the textual languages (IL and ST) defined in this clause. In particular, the following program structuring elements shall be common to textual languages:

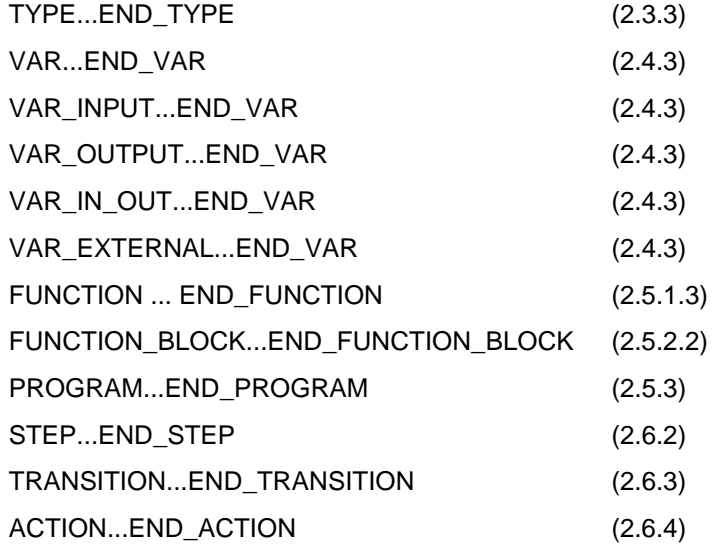

Table Page

### **3.2** *Language IL (Instruction List***)**

This subclause defines the semantics of the IL (Instruction List) language whose formal syntax is given in B.2.

### **3.2.1** *Instructions*

As illustrated in table 51, an *instruction list* is composed of a sequence of *instructions*. Each instruction shall begin on a new line and shall contain an operator with optional *modifiers*, and, if necessary for the particular operation, one or more *operands* separated by commas. Operands can be any of the data representations defined in 2.2 for literals and 2.4 for variables.

The instruction can be preceded by an identifying *label* followed by a colon (:). A *comment*, as defined in 2.1.5, if present, shall be the last element on a line. Empty lines can be inserted between instructions.

| Label  | <b>Operator</b> | Operand   | <b>Comment</b>           |
|--------|-----------------|-----------|--------------------------|
| START: | LD              | $\S I X1$ | (* PUSH BUTTON *)        |
|        | ANDN            | 8MX5      | (* NOT INHIBITED *)      |
|        | ST              | 80X2      | $\star$ FAN ON $\star$ ) |

**Table 51 - Examples of instruction fields** 

### *3.2.2 Operators, modifiers and operands*

Standard operators with their allowed modifiers and operands shall be as listed in table 52. The typing of operators shall conform to the conventions of 2.5.1.4.

Unless otherwise defined in table 52, the semantics of the operators shall be

result := result OP operand

That is, the value of the expression being evaluated is replaced by its current value operated upon by the operator with respect to the operand. For instance, the instruction AND %IX1 is interpreted as

result := result AND %IX1

The comparison operators shall be interpreted with the current result to the left of the comparison and the operand to the right, with a Boolean result. For instance, the instruction "GT %IW10" will have the Boolean result 1 if the current result is greater than the value of Input Word 10, and the Boolean result 0 otherwise.

The modifier "N" indicates Boolean negation of the operand. For instance, the instruction ANDN %IX2 is interpreted as

result := result AND NOT %IX2

Table Page

The left parenthesis modifier "(" indicates that evaluation of the operator shall be deferred until a right parenthesis operator ")" is encountered, e.g., the sequence of instructions

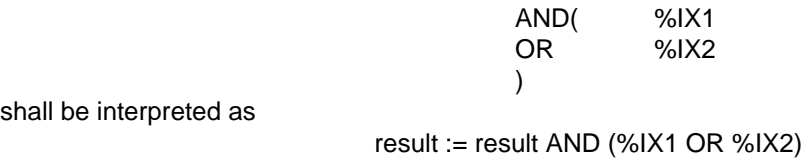

The modifier "C" indicates that the associated instruction shall be performed only if the value of the currently evaluated result is Boolean 1 (or Boolean 0 if the operator is combined with the "N" modifier).

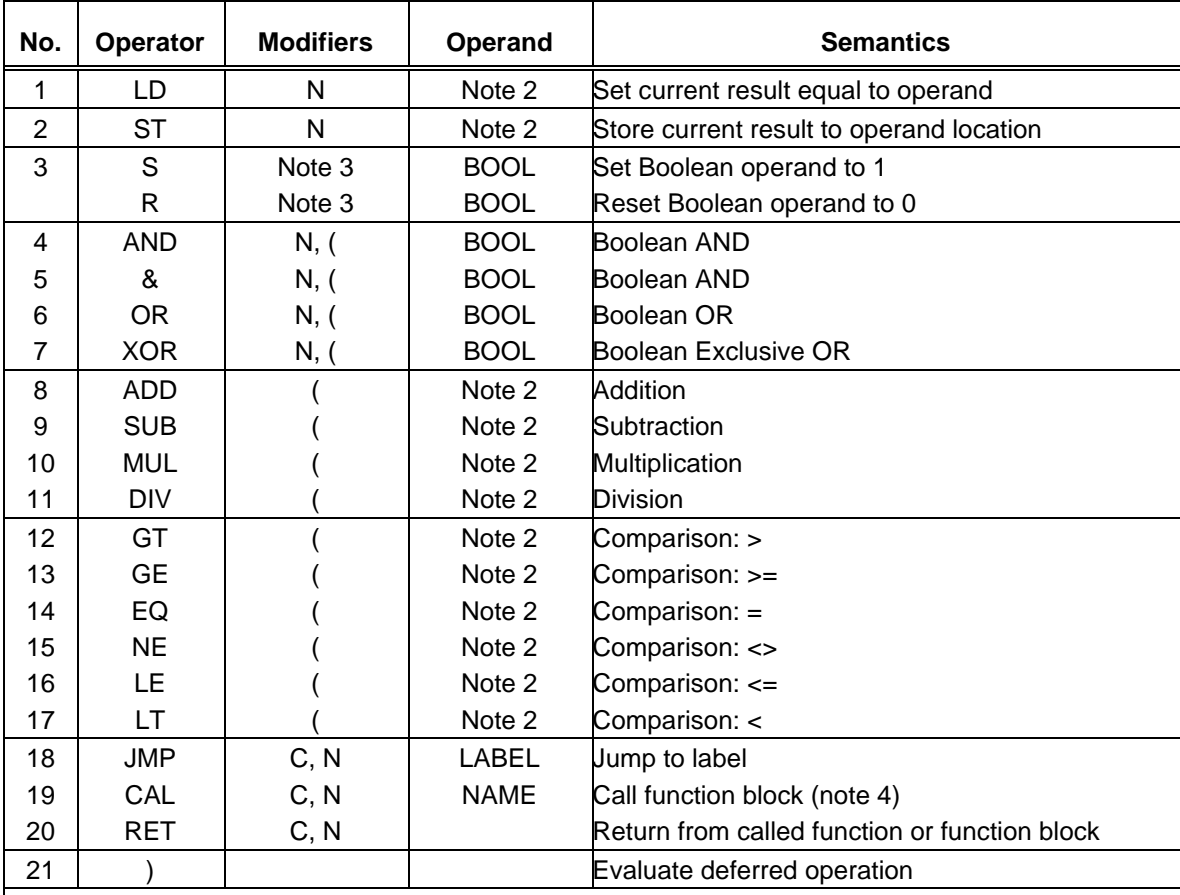

### **Table 52 - Instruction List (IL) operators**

NOTES

1 - See 3.2.2 for explanation of modifiers and evaluation of expressions.

2 - These operators shall be either overloaded or typed as defined in 2.5.1.4. The current result and the operand shall be of the same type.

3 - These operations are performed if and only if the value of the current result is Boolean 1.

4 - The function block name is followed by a parenthesized argument list as defined in 3.2.3.

5 - When a JMP instruction is contained in an ACTION... END\_ACTION construct, the operand shall be a label within the same construct.

### **3.2.3** *Functions and function blocks*

Functions as defined in 2.5.1 shall be invoked by placing the function name in the operator field. The current result shall be used as the first argument of the function. Additional arguments, if required, shall be given in the operand field. The value returned by a function upon the successful execution of a RET instruction or upon reaching the physical end of the function shall become the "current result" described in 3.2.2.

Function blocks as defined in 2.5.2 can be invoked conditionally and unconditionally via the CAL (Call) operator listed in table 52. As shown in table 53, this invocation can take one of three forms. The input operators shown in table 54 can be used in conjunction with feature 3 of table 53.

| No. | <b>Description/Example</b>                                                              |                          |  |  |  |
|-----|-----------------------------------------------------------------------------------------|--------------------------|--|--|--|
| 1   | CAL with input list:                                                                    |                          |  |  |  |
|     | CAL                                                                                     | $C10(CU:=8IX10, PV:=15)$ |  |  |  |
| 2   | CAL with load/store of inputs:                                                          |                          |  |  |  |
|     | LD                                                                                      | 15                       |  |  |  |
|     |                                                                                         | ST C10.PV                |  |  |  |
|     |                                                                                         | LD %IX10                 |  |  |  |
|     |                                                                                         | ST C10.CU                |  |  |  |
|     | CAL                                                                                     | C10                      |  |  |  |
| 3   | Use of input operators:                                                                 |                          |  |  |  |
|     | LD                                                                                      | 15                       |  |  |  |
|     | PV                                                                                      | C10                      |  |  |  |
|     | LD                                                                                      | \$IX10                   |  |  |  |
|     | CU.                                                                                     | C10                      |  |  |  |
|     | NOTE - A declaration such as VAR C10: CTU; END_VAR is<br>assumed in the above examples. |                          |  |  |  |

**Table 53 - Function block invocation features for IL language** 

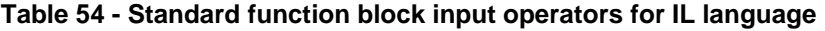

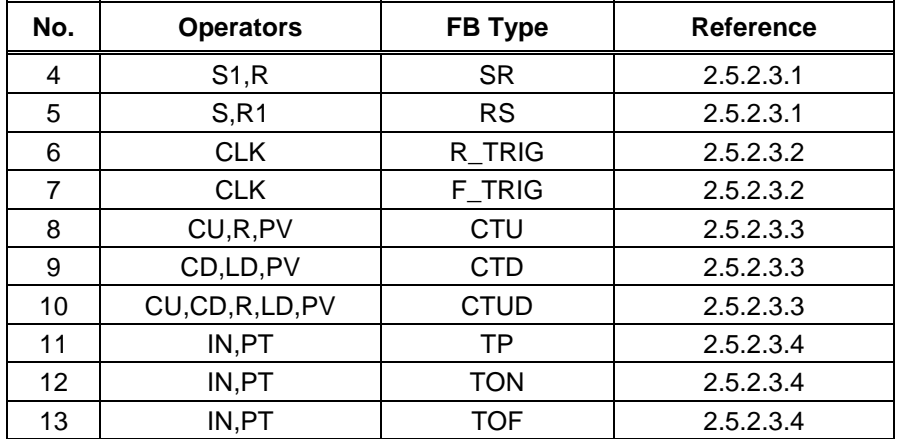

Table Page

Table Page

### **3.3** *Language ST (Structured Text***)**

This subclause defines the semantics of the ST (Structured Text) language whose syntax is defined in B.3. In this language, the end of a textual line shall be treated the same as a space (SP) character, as defined in 2.1.4.

### *3.3.1 Expressions*

An *expression* is a construct which, when evaluated, yields a value corresponding to one of the data types defined in 2.3.1 and 2.3.3.

Expressions are composed of operators and operands. An *operand* shall be a literal as defined in 2.2, a variable as defined in 2.4, a function invocation as defined in 2.5.1, or another expression.

The *operators* of the ST language are summarized in table 55. The evaluation of an expression consists of applying the operators to the operands in a sequence defined by the operator precedence shown in table 55. The operator with highest precedence in an expression shall be applied first, followed by the operator of next lower precedence, etc., until evaluation is complete. Operators of equal precedence shall be applied as written in the expression from left to right. For example, if A, B, C, and D are of type INT with values 1, 2, 3, and 4, respectively, then

shall evaluate to -9, and

A+B-C\*ABS(D) (A+B-C)\*ABS(D)

shall evaluate to 0 .

When an operator has two operands, the leftmost operand shall be evaluated first. For example, in the expression

### SIN(A)\*COS(B)

the expression SIN(A) shall be evaluated first, followed by COS(B), followed by evaluation of the product.

Boolean expressions may be evaluated only to the extent necessary to determine the resultant value. For instance, if A<=B, then only the expression (A>B) would be evaluated to determine that the value of the expression (A>B) & (C<D)

is Boolean zero.

Functions shall be invoked as elements of expressions consisting of the function name followed by a parenthesized list of arguments, as defined in 2.5.1.1.

When an operator in an expression can be represented as one of the overloaded functions defined in 2.5.1.5, conversion of operands and results shall follow the rule and examples given in 2.5.1.4.

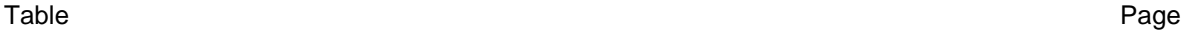

### **TABLE 55 - Operators of the ST language**

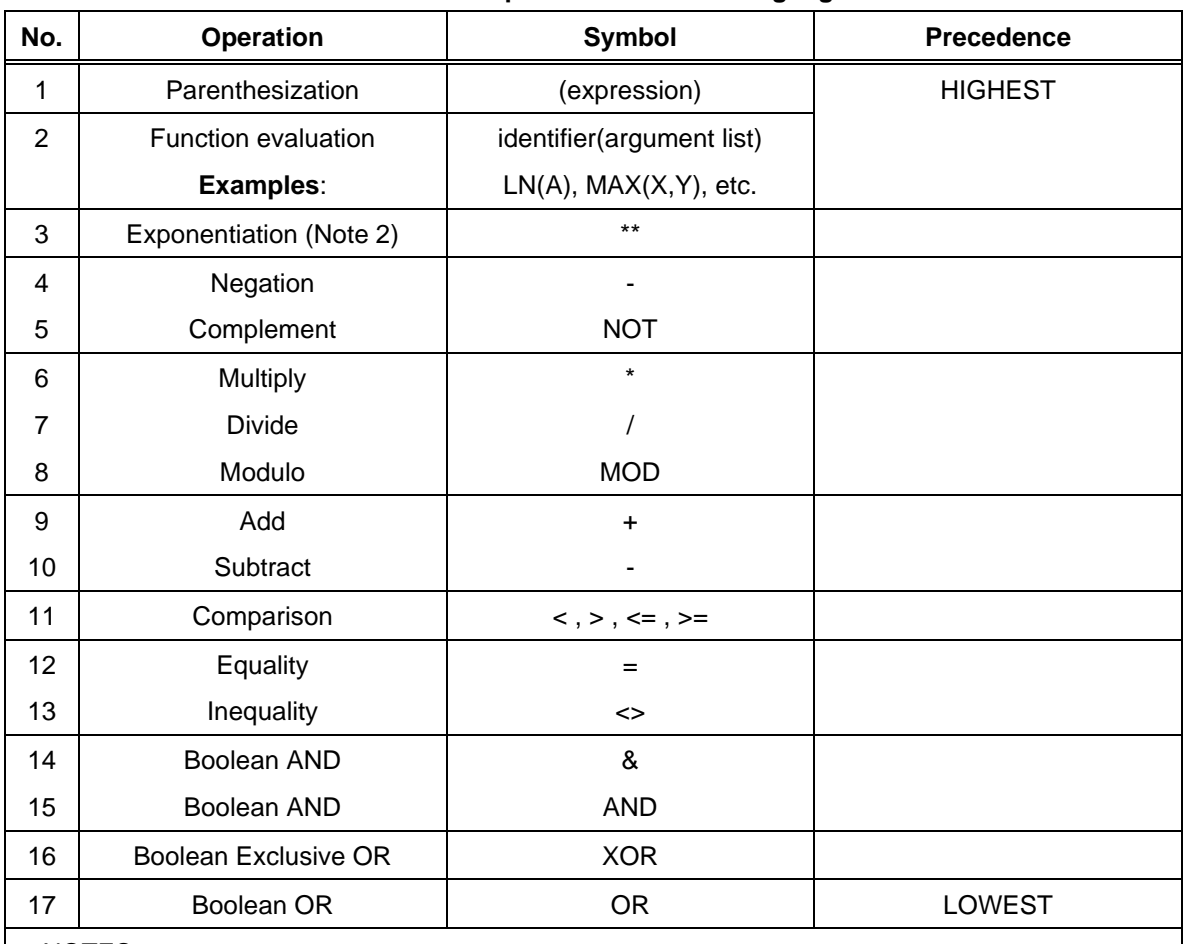

NOTES

1 - The same restrictions apply to the operands of these operators as to the inputs of the corresponding functions defined in 2.5.1.5.

2 - The result of evaluating the expression A\*\*B shall be the same as the result of evaluating the function EXPT(A,B) as defined in table 24.

Table Page

**3.3.2** *Statements* 

The statements of the ST language are summarized in table 56. Statements shall be terminated by semicolons as specified in the syntax of B.3.

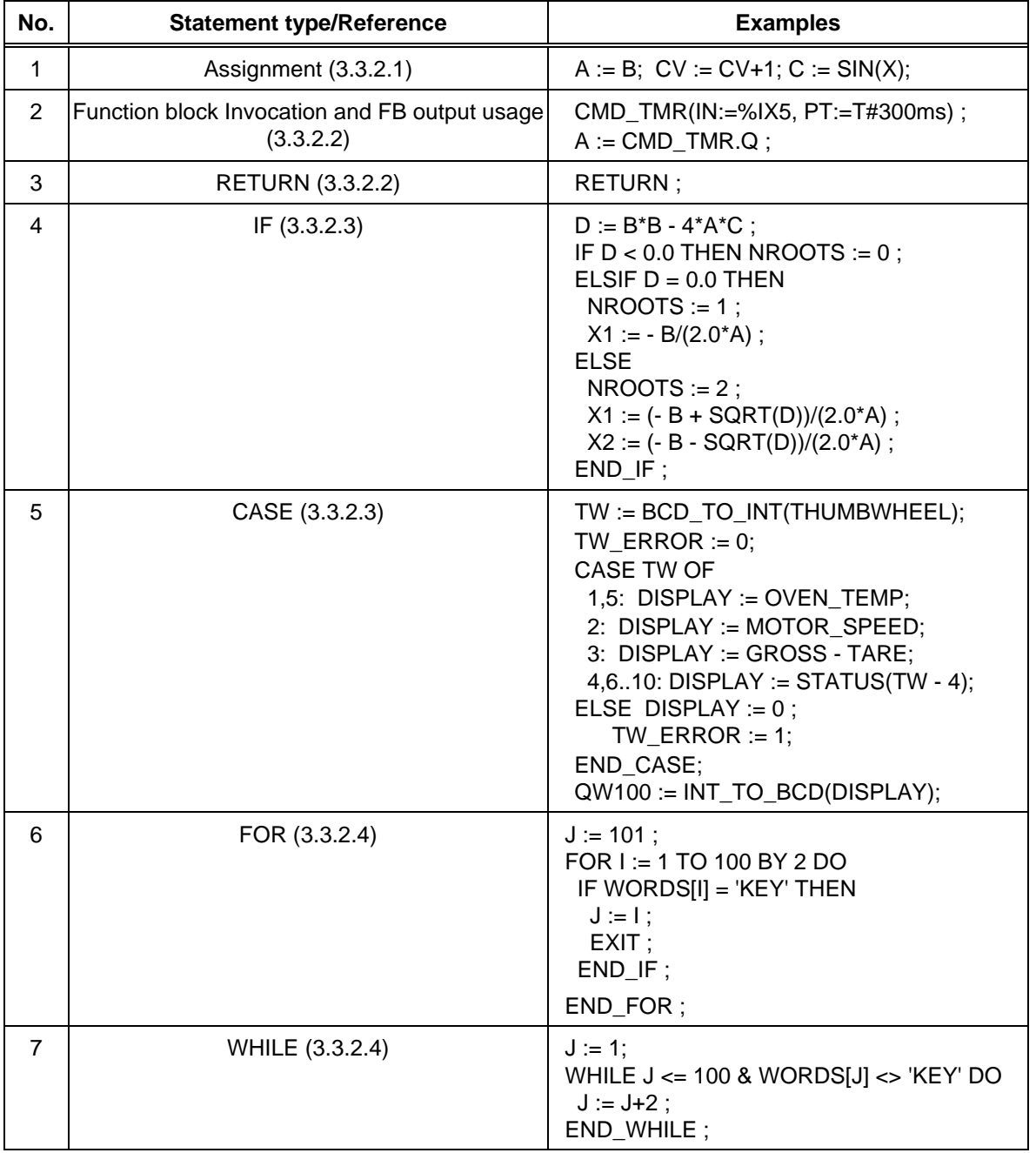

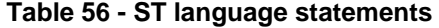

(continued on following page)

Table Page

### **Table 56 - ST language statements** (continued)

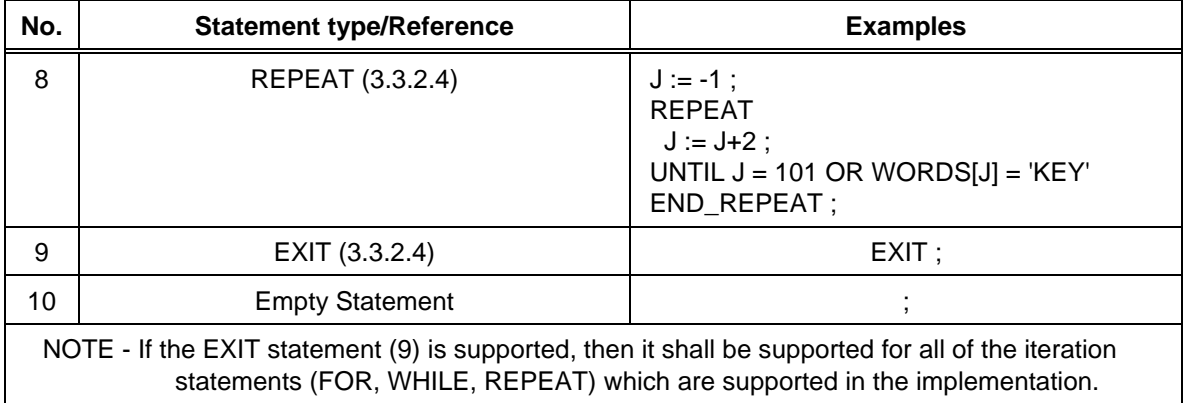

### **3.3.2.1** *Assignment statements*

The assignment statement replaces the current value of a single or multi-element variable by the result of evaluating an expression. An assignment statement shall consist of a variable reference on the left-hand side, followed by the *assignment operator* ":=", followed by the expression to be evaluated. For instance, the statement

### $A := B$ :

would be used to replace the single data value of variable A by the current value of variable B if both were of type INT. However, if both A and B were of type ANALOG\_CHANNEL\_CONFIGURATION as described in table 12, then the values of all the elements of the structured variable A would be replaced by the current values of the corresponding elements of variable B.

As illustrated in figure 6, the assignment statement shall also be used to assign the value to be returned by a function, by placing the function name to the left of an assignment operator in the body of the function declaration. The value returned by the function shall be the result of the most recent evaluation of such an assignment. It is an error to return from the evaluation of a function with the " ENO" output non-zero unless at least one such assignment has been made.

### **3.3.2.2** *Function and function block control statements*

Function and function block control statements consist of the mechanisms for invoking function blocks and for returning control to the invoking entity before the physical end of a function or function block.

Function evaluation shall be invoked as part of expression evaluation, as specified in 3.3.1.

Function blocks shall be invoked by a statement consisting of the name of the function block followed by a parenthesized list of named input parameter value assignments, as illustrated in table56. The order in which input parameters are listed in a function block invocation shall not be significant. It is not required that all input parameters be assigned values in every invocation of a function block. If a particular parameter is not assigned a value in a function block invocation, the previously assigned value (or the initial value, if no previous assignment has been made) shall apply.

The RETURN statement shall provide early exit from a function , function block or program (e.g., as the result of the evaluation of an IF statement).

Table Page

**3.3.2.3** *Selection statements*

Selection statements include the IF and CASE statements. A selection statement selects one (or a group) of its component statements for execution, based on a specified condition. Examples of selection statements are given in table 56.

The IF statement specifies that a group of statements is to be executed only if the associated Boolean expression evaluates to the value 1 (true). If the condition is false, then either no statement is to be executed, or the statement group following the ELSE keyword (or the ELSIF keyword if its associated Boolean condition is true) is to be executed.

The CASE statement consists of an expression which shall evaluate to a variable of type INT (the "selector"), and a list of statement groups, each group being labeled by one or more integers or ranges of integer values. It specifies that the first group of statements, one of whose ranges contains the computed value of the selector, shall be executed . If the value of the selector does not occur in a range of any case, the statement sequence following the keyword ELSE (if it occurs in the CASE statement) shall be executed. Otherwise, none of the statement sequences shall be executed.

### **3.3.2.4** *Iteration statements*

Iteration statements specify that the group of associated statements shall be executed repeatedly. The FOR statement is used if the number of iterations can be determined in advance; otherwise, the WHILE or REPEAT constructs are used.

The EXIT statement shall be used to terminate iterations before the termination condition is satisfied.

When the EXIT statement is located within nested iterative constructs, exit shall be from the innermost loop in which the EXIT is located, that is, control shall pass to the next statement after the first loop terminator (END\_FOR, END\_WHILE, or END\_REPEAT) following the EXIT statement. For instance, after executing the statements shown in figure 22, the value of the variable SUM shall be 15 if the value of the Boolean variable FLAG is 0, and 6 if FLAG=1.

```
SUM := 0 ;
FOR I := 1 TO 3 DO 
  FOR J := 1 TO 2 DO
     IF FLAG THEN EXIT ; END_IF 
    SUM := SUM + J ;END FOR ;
  SUM := SUM + I ;END_FOR ;
```
**Figure 22 - EXIT statement example** 

Table Page

The FOR statement indicates that a statement sequence shall be repeatedly executed, up to the END\_FOR keyword, while a progression of values is assigned to the FOR loop control variable. The control variable, initial value, and final value shall be expressions of the same integer type (SINT, INT, or DINT) and shall not be altered by any of the repeated statements. The FOR statement increments the control variable up or down from an initial value to a final value in increments determined by the value of an expression; this value defaults to 1. The test for the termination condition is made at the beginning of each iteration, so that the statement sequence is not executed if the initial value exceeds the final value. The value of the control variable after completion of the FOR loop is implementationdependent.

An example of the usage of the FOR statement is given in feature 6 of table 56. In this example, the FOR loop is used to determine the index J of the first occurrence (if any) of the string 'KEY' in the oddnumbered elements of an array of strings WORDS with a subscript range of (1..100). If no occurrence is found, J will have the value 101.

The WHILE statement causes the sequence of statements up to the END\_WHILE keyword to be executed repeatedly until the associated Boolean expression is false. If the expression is initially false, then the group of statements is not executed at all. For instance, the FOR...END FOR example given in table 56 can be rewritten using the WHILE...END\_WHILE construction shown in table 56.

The REPEAT statement causes the sequence of statements up to the UNTIL keyword to be executed repeatedly (and at least once) until the associated Boolean condition is true. For instance, the WHILE...END WHILE example given in table 56 can be rewritten using the REPEAT...END REPEAT construction shown in table 56.

The WHILE and REPEAT statements shall not be used to achieve interprocess synchronization, for example as a "wait loop" with an externally determined termination condition. The SFC elements defined in 2.6 shall be used for this purpose.

It shall be an *error* in the sense of 1.5.1 if a WHILE or REPEAT statement is used in an algorithm for which satisfaction of the loop termination condition or execution of an EXIT statement cannot be guaranteed.

Table Page

**4. Graphic languages** 

The graphic languages defined in this standard are LD (Ladder Diagram) and FBD (Function Block Diagram). The sequential function chart (SFC) elements defined in 2.6 can be used in conjunction with either of these languages.

### **4.1** *Common elements*

The elements defined in this clause apply to both the graphic languages in this Standard, that is, LD (Ladder Diagram) and FBD (Function Block Diagram), and to the graphic representation of sequential function chart (SFC) elements.

### **4.1.1** *Representation of lines and blocks*

The graphic language elements defined in this clause are drawn with line elements using characters from the ISO/IEC 646 character set, or using graphic or semigraphic elements, as shown in table 57.

Lines can be extended by the use of *connectors* as shown in table 57. No storage of data or association with data elements shall be associated with the use of connectors; hence, to avoid ambiguity, it shall be an *error* if the identifier used as a connector label is the same as the name of another named element within the same program organization unit.

### **4.1.2** *Direction of flow in networks*

A *network* is defined as a maximal set of interconnected graphic elements, excluding the left and right rails in the case of networks in the LD language defined in 4.2. Provision shall be made to associate with each network or group of networks in a graphic language a *network label* delimited on the right by a colon (:). This label shall have the form of an identifier or an unsigned decimal integer as defined in clause 2 of this Part. The *scope* of a network and its label shall be *local* to the program organization unit in which the network is located. Examples of networks and network labels are shown in annex F.

Graphic languages are used to represent the flow of a conceptual quantity through one or more networks representing a control plan, that is:

- "Power flow", analogous to the flow of electric power in an electromechanical relay system, typically used in relay ladder diagrams;
- "Signal flow", analogous to the flow of signals between elements of a signal processing system, typically used in function block diagrams;
- "Activity flow", analogous to the flow of control between elements of an organization, or between the steps of an electromechanical sequencer, typically used in sequential function charts.

The appropriate conceptual quantity shall flow along lines between elements of a network according to the following rules:

- 1) Power flow in the LD language shall be from left to right.
- 2) Signal flow in the FBD language shall be from the output (right-hand) side of a function or function block to the input (left-hand) side of the function or function block(s) so connected.
- 3) Activity flow between the SFC elements defined in 2.6 shall be from the bottom of a step through the appropriate transition to the top of the corresponding successor step(s).
# **- 146 - IEC DIS 1131-3**

# LIST OF TABLES (continued)

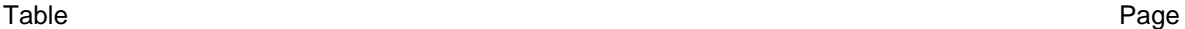

# **Table 57 - Representation of lines and blocks**

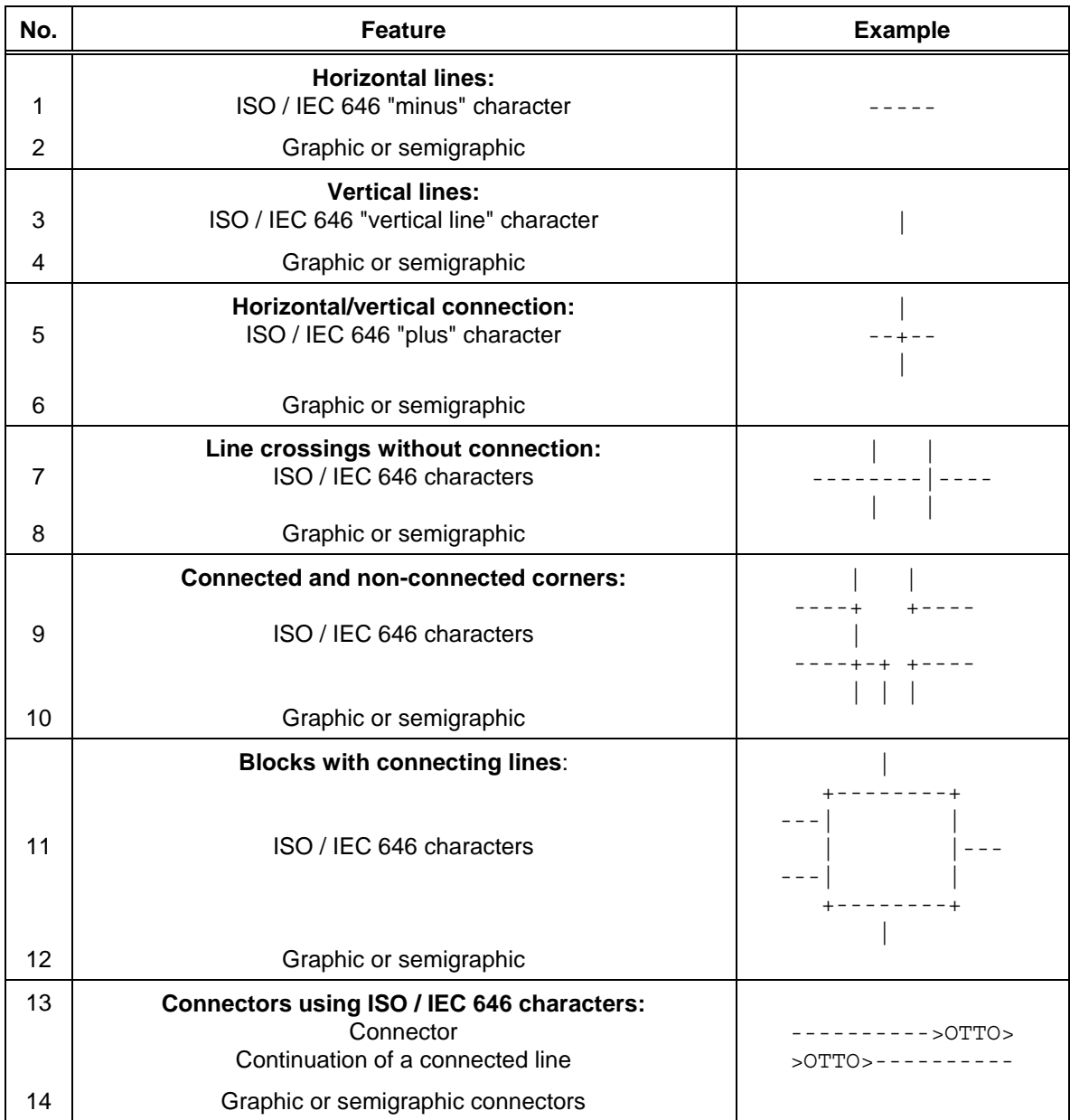

Table Page

**4.1.3** *Evaluation of networks*

The order in which networks and their elements are evaluated is not necessarily the same as the order in which they are labeled or displayed. Similarly, it is not necessary that all networks be evaluated before the evaluation of a given network can be repeated. However, when the body of a program organization unit consists of one or more networks, the results of network evaluation within said body shall be functionally equivalent to the observance of the following rules:

- 1) No element of a network shall be evaluated until the states of all of its inputs have been evaluated.
- 2) The evaluation of a network element shall not be complete until the states of all of its outputs have been evaluated.
- 3) The evaluation of a network is not complete until the outputs of all of its elements have been evaluated, even if the network contains one of the execution control elements defined in 4.1.4.
- (4) The order in which networks are evaluated shall conform to the provisions of 4.2.6 for the LD language and 4.3.3 for the FBD language.

A *feedback path* is said to exist in a network when the output of a function or function block is used as the input to a function or function block which precedes it in the network; the associated variable is called a *feedback variable*. For instance, the Boolean variable RUN is the feedback variable in the example shown in figure 23. A feedback variable can also be an output element of a function block data structure as defined in 2.5.2.

Feedback paths can be utilized in the graphic languages defined in 4.2 and 4.3, subject to the following rules:

- 1) Explicit loops such as the one shown in 23a shall only appear in the FBD language defined in 4.3.
- 2) It shall be possible for the user to define the order of execution of the elements in an explicit loop, for instance by selection of feedback variables to form an implicit loop as shown in figure 23b.
- 3) Feedback variables shall be initialized by one of the mechanisms defined in clause 2. The initial value shall be used during the first evaluation of the network.
- 4) Once the element with a feedback variable as output has been evaluated, the new value of the feedback variable shall be used until the next evaluation of the element.

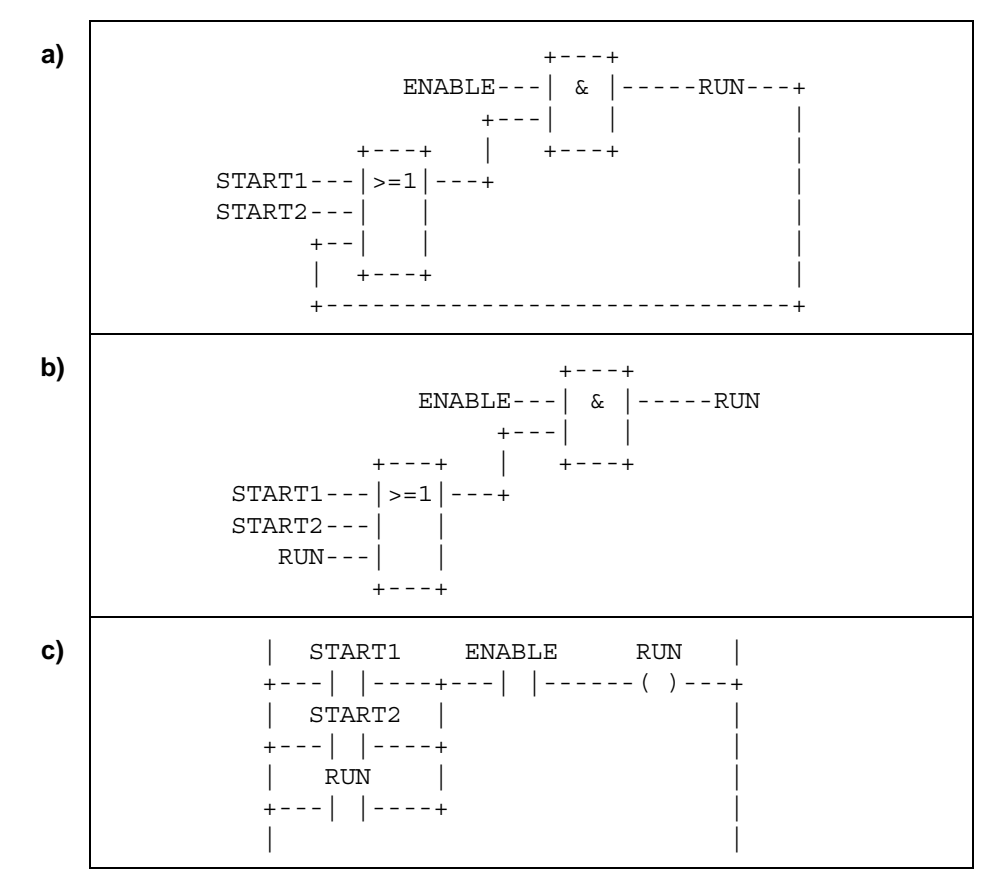

**Figure 23 - Feedback path example a) Explicit loop b) Implicit loop c) LD language equivalent** 

Table Page

Table Page

**4.1.4** *Execution control elements*

Transfer of program control in the LD and FBD languages shall be represented by the graphical elements shown in table 58.

Jumps shall be shown by a Boolean signal line terminated in a double arrowhead. The signal line for a jump condition shall originate at a Boolean variable, at a Boolean output of a function or function block, or on the power flow line of a ladder diagram. A transfer of program control to the designated network label shall occur when the Boolean value of the signal line is 1 (TRUE); thus, the unconditional jump is a special case of the conditional jump.

The target of a jump shall be a network label within the program organization unit within which the jump occurs. If the jump occurs within an ACTION...END\_ACTION construct, the target of the jump shall be within the same construct.

Conditional returns from functions and function blocks shall be implemented using a RETURN construction as shown in table 58. Program execution shall be transferred back to the invoking entity when the Boolean input is 1 (TRUE), and shall continue in the normal fashion when the Boolean input is 0 (FALSE). Unconditional returns shall be provided by the physical end of the function or function block, or by a RETURN element connected to the left rail in the LD language, as shown in table 58.

# **- 150 - IEC DIS 1131-3**

# LIST OF TABLES (continued)

Table Page

# **Table 58 - Graphic execution control elements**

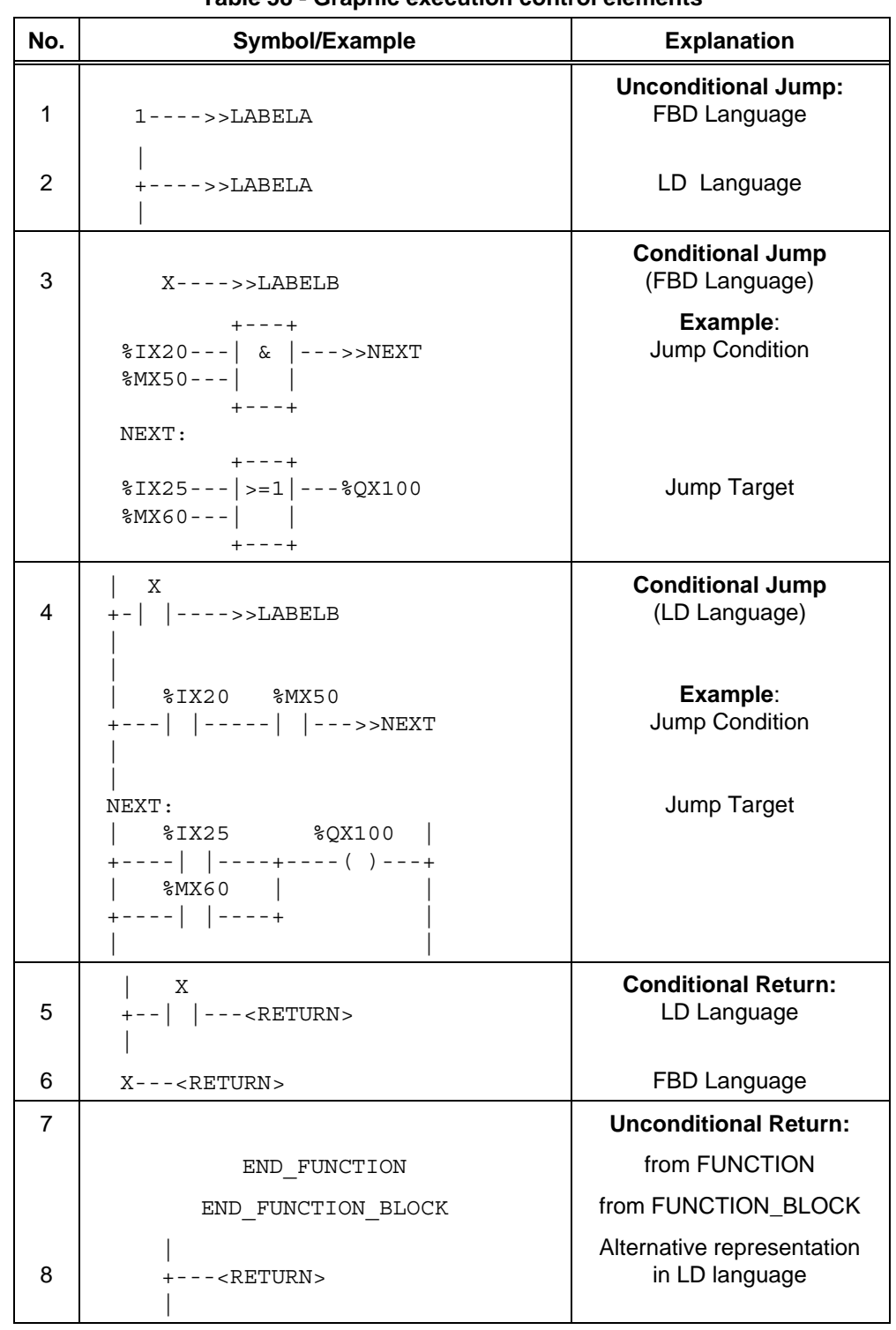

Table Page

*4.2 Language LD* **(Ladder Diagram)** 

This subclause defines the LD language for ladder diagram programming of programmable controllers.

A LD program enables the programmable controller to test and modify data by means of standardized graphic symbols. These symbols are laid out in networks in a manner similar to a "rung" of a relay ladder logic diagram. LD networks are bounded on the left and right by *power rails*.

#### **4.2.1** *Power rails*

As shown in table 59, LD network shall be delimited on the left by a vertical line known as the *left power rail*, and on the right by a vertical line known as the *right power rail*. The right power rail may be explicit or implied.

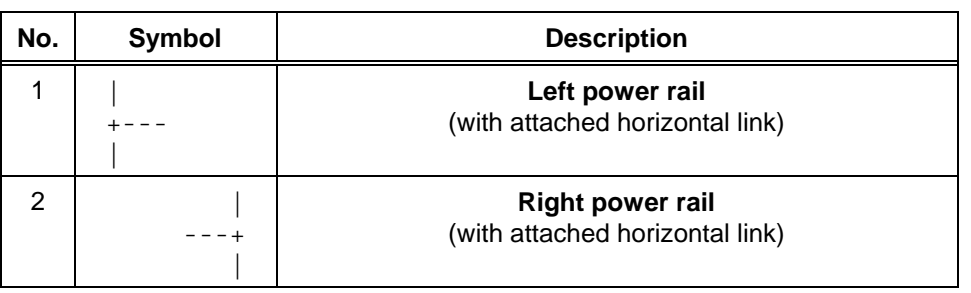

#### **Table 59 - Power rails**

#### **4.2.2** *Link elements and states*

As shown in table 60, link elements may be horizontal or vertical. The state of the link element shall be denoted "ON" or "OFF", corresponding to the literal Boolean values 1 or 0, respectively. The term *link state* shall be synonymous with the term *power flow*.

The state of the left rail shall be considered ON at all times.. No state is defined for the right rail.

A horizontal link element shall be indicated by a horizontal line. A horizontal link element transmits the state of the element on its immediate left to the element on its immediate right.

The vertical link element shall consist of a vertical line intersecting with one or more horizontal link elements on each side. The state of the vertical link shall represent the inclusive OR of the ON states of the horizontal links on its left side, that is, the state of the vertical link shall be:

- OFF if the states of all the attached horizontal links to its left are OFF;
- ON if the state of one or more of the attached horizontal links to its left is ON.

The state of the vertical link shall be copied to all of the attached horizontal links on its right. The state of the vertical link shall not be copied to any of the attached horizontal links on its left.

Table Page

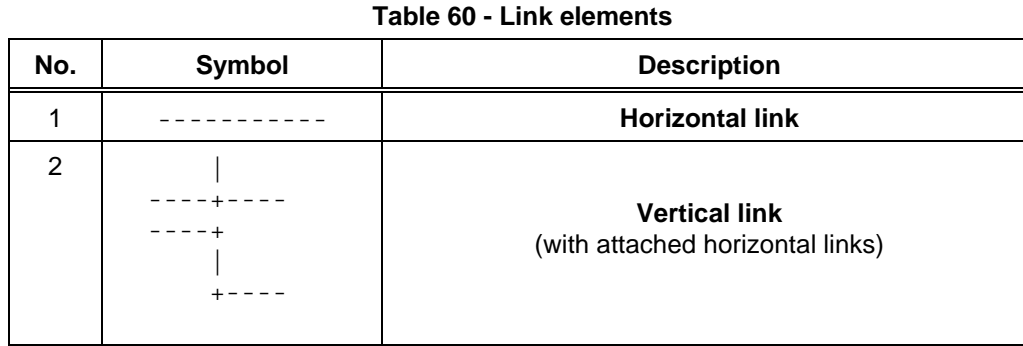

#### **4.2.3** *Contacts*

A *contact* is an element which imparts a state to the horizontal link on its right side which is equal to the Boolean AND of the state of the horizontal link at its left side with an appropriate function of an associated Boolean input, output, or memory variable. A contact does not modify the value of the associated Boolean variable. Standard contact symbols are given in table 61.

# **4.2.4** *Coils*

A *coil* copies the state of the link on its left to the link on its right without modification, and stores an appropriate function of the state or transition of the left link into the associated Boolean variable. Standard coil symbols are given in table 62.

#### **4.2.5** *Functions and function blocks*

The representation of functions and function blocks in the LD language shall be as defined in clause 2 of this Part, with the following exceptions:

- 1) Actual parameter connections may optionally be shown by writing the appropriate data or variable outside the block adjacent to the formal parameter name on the inside.
- 2) At least one Boolean input and one Boolean output shall be shown on each block to allow for power flow through the block.

## **4.2.6** *Order of network evaluation*

Within a program organization unit written in LD, networks shall be evaluated in top to bottom order as they appear in the ladder diagram, except as this order is modified by the execution control elements defined in 4.1.4.

#### **- 152 - IEC DIS 1131-3**

# **Table 61 - Contacts**

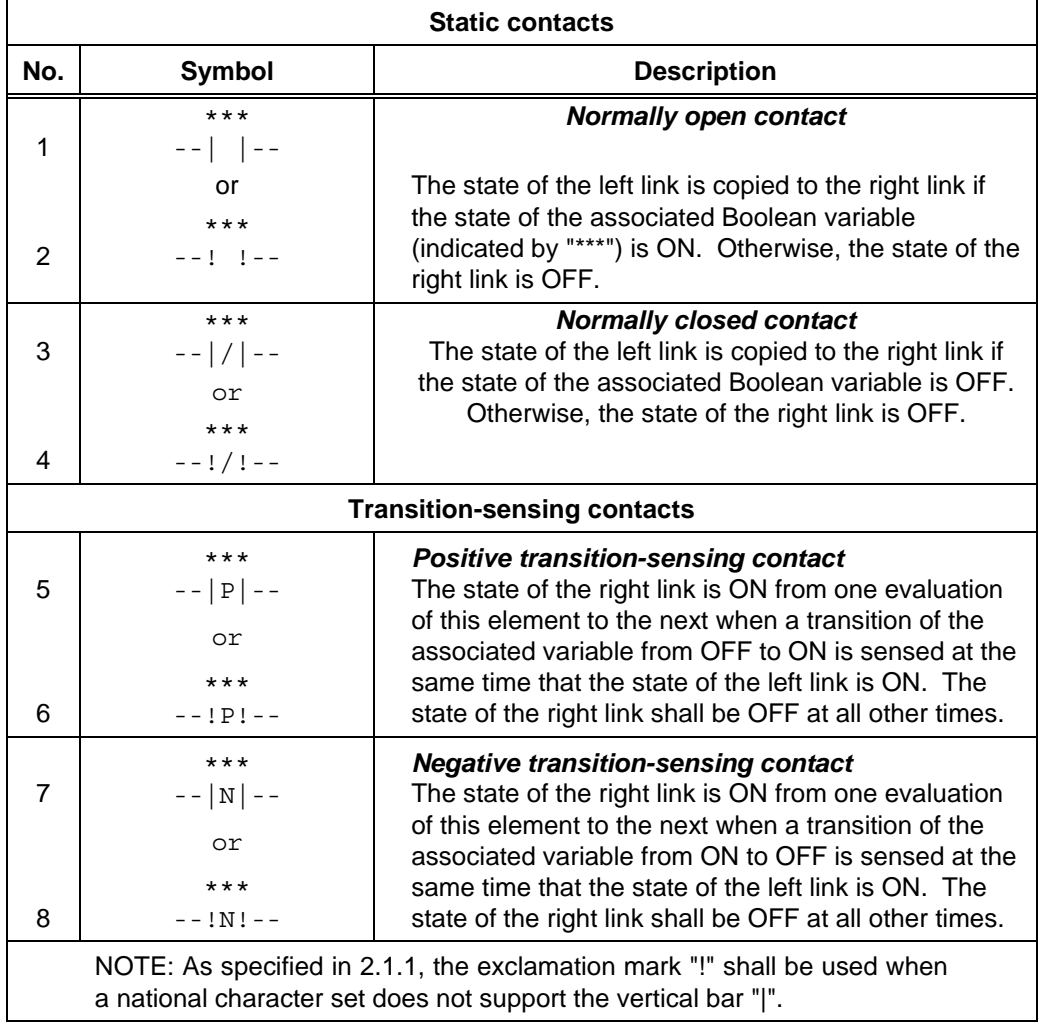

#### Table Page

# **- 154 - IEC DIS 1131-3**

Table Page

# LIST OF TABLES (continued)

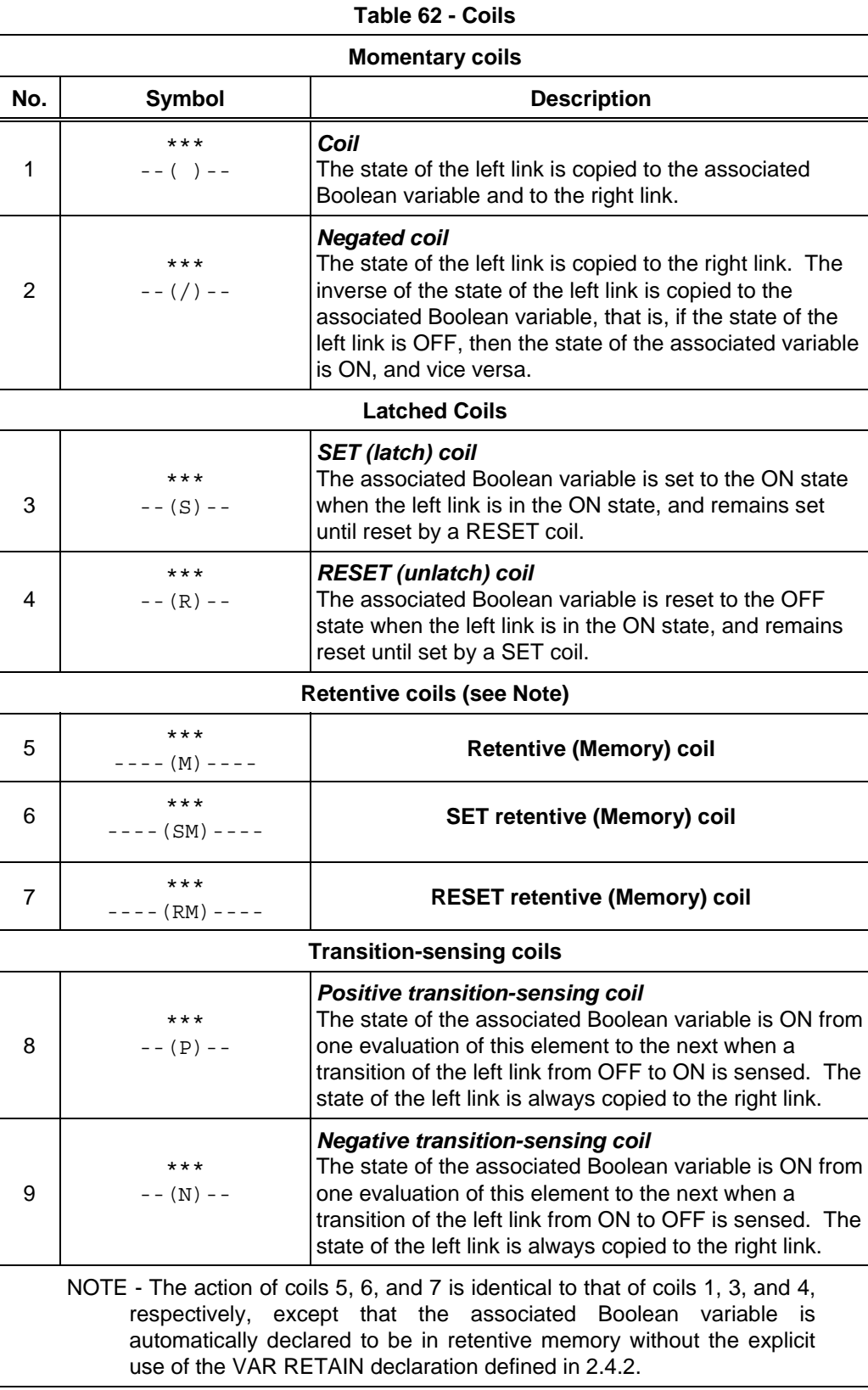

Table Page

# **4.3** *Language FBD (Function Block Diagram***)**

# **4.3.1** *General*

This subclause defines FBD, a graphic language for the programming of programmable controllers which is consistent, as far as possible, with IEC 617-12. Where conflicts exist between this standard and IEC 617, the provisions of this standard shall apply for the programming of programmable controllers in the FBD language.

The provisions of clauses 2 and 4.1 shall apply to the construction and interpretation of programmable controller programs in the FBD language.

Examples of the use of the FBD language are given in annex F.

## *4.3.2 Combination of elements*

Elements of the FBD language shall be interconnected by signal flow lines following the conventions of 4.1.2.

Outputs of function blocks shall not be connected together. In particular, the "wired-OR" construct of the LD language is not allowed in the FBD language; an explicit Boolean "OR" block is required instead, as shown in figure 24.

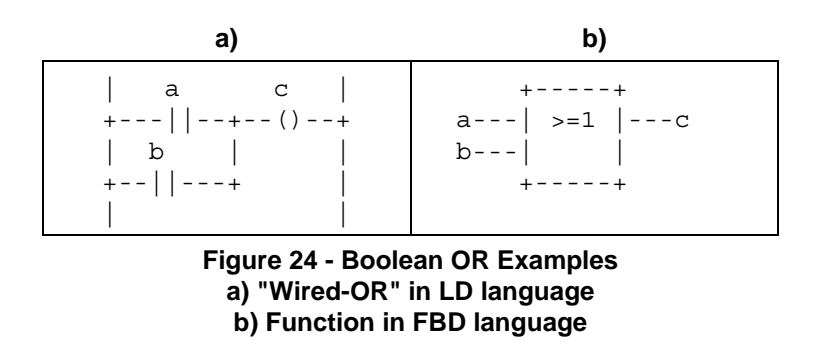

#### **4.3.3** *Order of network evaluation*

Within a program organization unit written in the FBD language, the order of network evaluation shall follow the rule that the evaluation of a network shall be complete before starting the evaluation of another network which uses one or more of the outputs of the preceding evaluated network.

## **ANNEX A - Specification method for textual languages** (normative)

Programming languages are specified in terms of a *syntax*, which specifies the allowable combinations of symbols which can be used to define a program; and a set of *semantics*, which specify the relationship between programmed operations and the symbol combinations defined by the syntax.

### **A.1 Syntax**

A syntax is defined by a set of *terminal symbols* to be utilized for program specification; a set of *non-terminal symbols* defined in terms of the terminal symbols; and a set of *production rules* specifying those definitions.

#### **A.1.1 Terminal symbols**

The terminal symbols for textual programmable controller programs shall consist of combinations of the characters in the ISO/IEC 646 character set. For interchange of programs between systems, these characters shall be represented by the seven-bit character codes defined in ISO 646.

For the purposes of this part, terminal textual symbols consist of the appropriate character string enclosed in paired single or double quotes. For example, a terminal symbol represented by the character string ABC can be represented by either

or

#### 'ABC'

"ABC"

This allows the representation of strings containing either single or double quotes; for instance, a terminal symbol consisting of the double quote itself would be represented by '"'.

A special terminal symbol utilized in this syntax is the end-of-line delimiter, which is represented by the unquoted character string EOL. This symbol shall normally consist of the FE5 (CR  $=$ carriage return) character defined by ISO/IEC 646. Language implementors shall specify any deviation from this usage; in any case, no characters other than those in ISO/IEC 646 are allowed.

A second special terminal symbol utilized in this syntax is the "null string", that is, a string containing no characters. This is represented by the terminal symbol NIL.

#### **A.1.2 Non-terminal symbols**

Non-terminal textual symbols shall be represented by strings of lower-case letters, numbers, and the underline character (\_), beginning with a lower-case letter. For instance, the strings

and

nonterm1

non\_term\_2

3nonterm

\_nonterm4

are valid non-terminal symbols, while the strings

and

are not.

# **A.1.3 Production rules**

The production rules for textual programmable controller programming languages shall form an *extended grammar* in which each rule has the form

non\_terminal\_symbol ::= extended\_structure

This rule can be read as:

"A non\_terminal\_symbol can consist of an extended\_structure."

Extended structures can be constructed according to the following rules:

- 1) The null string, NIL, is an extended structure.
- 2) A terminal symbol is an extended structure.
- 3) A non-terminal symbol is an extended structure.
- 4) If S is an extended structure, then the following expressions are also extended structures:
	- (S), meaning S itself.
	- {S}, *closure*, meaning zero or more concatenations of S.
	- [S], *option*, meaning zero or one occurrence of S.
- 5) If S1 and S2 are extended structures, then the following expressions are extended structures:
	- S1|S2, *alternation*, meaning a choice of S1 or S2.
	- S1 S2, *concatenation*, meaning S1 followed by S2.
- 6) Concatenation *precedes* alternation, that is, S1 | S2 S3 is equivalent to S1 | (S2 S3), and S1 S2 | S3 is equivalent to (S1 S2) | S3.

# **A.2 Semantics**

Programmable controller textual programming language semantics are defined in this Part by appropriate natural language text, accompanying the production rules, which references the descriptions provided in the appropriate clauses. Standard options available to the user and manufacturer are specified in these semantics.

In some cases it is more convenient to embed semantic information in an extended structure. In such cases, this information is delimited by paired angle brackets, for example, <semantic information>.

## **ANNEX B - Formal specifications of language elements** (normative)

# **B.0 Programming model**

The contents of this annex are normative in the sense that a compiler which is capable of recognizing all the syntax in this annex shall be capable of recognizing the syntax of any textual language implementation complying with this standard.

## PRODUCTION RULES:

library\_element\_name ::= data\_type\_name | function\_name | function\_block\_type\_name | program\_type\_name | resource\_type\_name | configuration\_name

library\_element\_declaration ::= data\_type\_declaration | function\_declaration | function\_block\_declaration | program\_declaration | configuration\_declaration

SEMANTICS: These productions reflect the basic programming model defined in 1.4.3, where *declarations* are the basic mechanism for the production of named *library elements*. The syntax and semantics of the non-terminal symbols given above are defined in the subclauses listed below.

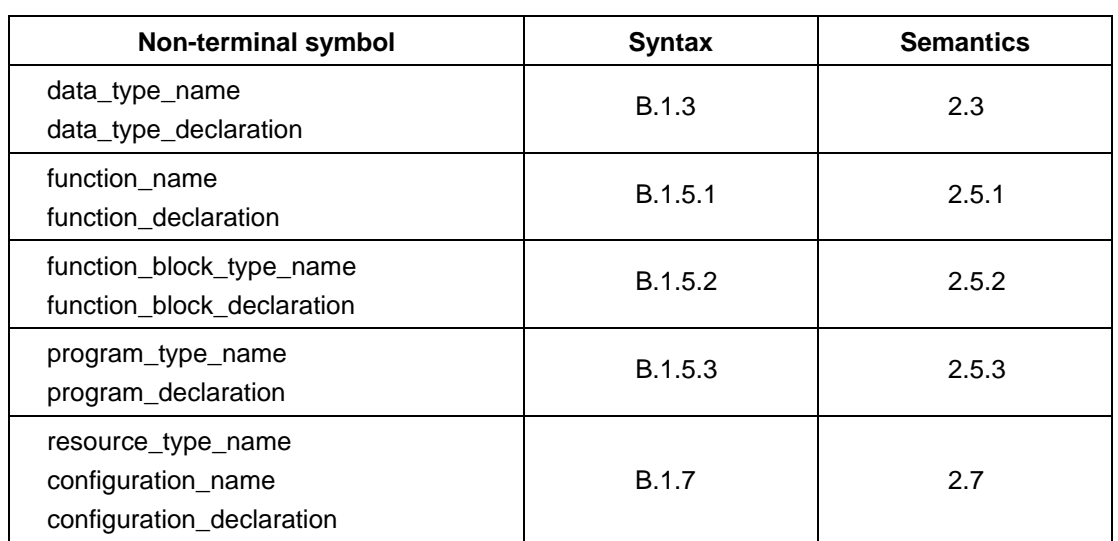

## **B.1 Common elements**

# **B.1.1 Letters, digits and identifiers**

PRODUCTION RULES:

letter ::= 'A' | 'B' | <...> | 'Z' | 'a' | 'b' | <...> | 'z' digit ::= '0' | '1' | '2' | '3' | '4' | '5' | '6' | '7' | '8' | '9' octal\_digit ::= '0' | '1' | '2' | '3' | '4' | '5' | '6' | '7' hex\_digit ::= digit | 'A' | 'B' | 'C' | 'D' | 'E' | 'F' | 'a' | 'b' | 'c' | 'd' | 'e' | 'f' identifier ::= (letter  $|$  ('\_' (letter  $|$  digit))) {['\_'] (letter  $|$  digit)}

# SEMANTICS:

The ellipsis <...> here indicates the ISO/IEC 646 sequence of 26 letters.

Characters from national character sets can be used; however, international portability of the printed representation of programs cannot be guaranteed in this case.

The case of letters shall be significant in terminal symbols, but not in other syntactic elements.

#### **B.1.2 Constants**

PRODUCTION RULE:

constant ::= numeric\_literal | character\_string | time\_literal

## SEMANTICS:

The external representations of data described in 2.2 are designated as "constants" in this annex.

## **B.1.2.1 Numeric literals**

PRODUCTION RULES:

```
numeric_literal ::= integer_literal | real_literal | 'TRUE' | 'FALSE'
integer_literal ::= signed_integer | binary_integer | octal_integer | hex_integer 
signed_integer ::= ['+' |'-'] integer 
integer ::= digit {[]'] diagit}binary_integer \cdots = '2#' bit \{[' bit\}bit ::= '1' | '0' 
octal_integer ::= '8#' octal_digit {['_'] octal_digit} 
hex_integer ::= '16#' hex_digit {['_'] hex_digit} 
real_literal ::= signed_integer '.' integer [exponent] 
exponent  ::= (E' | 'e') ['+'] -'] integer
```
SEMANTICS: See 2.2.1.

#### **B.1.2.2 Character strings**

PRODUCTION RULES:

character string  $:= " "$  {character representation} " '"

character representation  $::=$  <any printable character except '\$'> | '\$' hex digit hex digit | '\$\$' | " \$' " | '\$L' | '\$N' | '\$P' | '\$R' | '\$T' | '\$l' | '\$n' | '\$p' | '\$r' | '\$t'

SEMANTICS: See 2.2.2.

#### **B.1.2.3 Time literals**

PRODUCTION RULE:

time\_literal ::= duration | time\_of\_day | date | date\_and\_time

SEMANTICS: See 2.2.3.

# **B.1.2.3.1 Duration**

PRODUCTION RULES:

duration ::=  $(T' | 't' | 'TIME' | 'time') ' #' ['-'] interval$ interval ::= days | hours | minutes | seconds | milliseconds days ::= fixed\_point  $('d' | 'D')$  | integer  $('d' | 'D')$   $['']$  hours fixed\_point ::= integer ['.' integer] hours ::= fixed\_point ('h' | 'H') | integer ('h' | 'H') ['\_'] minutes minutes ::= fixed\_point ('m' | 'M') | integer ('m' | 'M') ['\_'] seconds seconds ::= fixed\_point ('s' | 'S') | integer ('s' | 'S') ['\_'] milliseconds milliseconds ::= fixed\_point ('ms' | 'MS')

SEMANTICS: See 2.2.3.1.

NOTE - The semantics of 2.2.3.1 impose additional constraints on the allowable values of hours, minutes, seconds, and milliseconds.

# **B.1.2.3.2 Time of day and date**

PRODUCTION RULES:

time\_of\_day ::= ('TIME\_OF\_DAY' | 'time\_of\_day' | 'TOD' | 'tod') '#' daytime daytime ::= day\_hour ':' day\_minute ':' day\_second day\_hour ::= integer day\_minute ::= integer day\_second ::= fixed\_point date ::=  $('DATE' | 'date' | 'D' | 'd') ' #' date$  literal

date\_literal ::= year '-' month '-' day

year ::= integer

month ::= integer

 $day ::=$  integer

date\_and\_time ::= ('DATE\_AND\_TIME' | 'date\_and\_time' | 'DT' | 'dt') '#' date\_literal '-' daytime

SEMANTICS: See 2.2.3.2.

NOTE - The semantics of 2.2.3.2 impose additional constraints on the allowable values of day\_hour, day\_minute, day\_second, year, month, and day.

#### **B.1.3 Data types**

PRODUCTION RULES:

data type name ::= non\_generic\_type\_name | generic\_type\_name

non\_generic\_type\_name ::= elementary\_type\_name | derived\_type\_name

SEMANTICS: See 2.3.

#### **B.1.3.1 Elementary data types**

PRODUCTION RULES:

elementary\_type\_name ::= numeric\_type\_name | date\_type\_name | bit\_string\_type\_name | 'STRING' | 'TIME' numeric\_type\_name ::= integer\_type\_name | real\_type\_name integer\_type\_name ::= signed\_integer\_type\_name | unsigned\_integer\_type\_name signed integer\_type\_name ::= 'SINT' | 'INT' | 'DINT' | 'LINT' unsigned\_integer\_type\_name ::= 'USINT' | 'UINT' | 'UDINT' | 'ULINT' real\_type\_name ::= 'REAL' | 'LREAL' date\_type\_name ::= 'DATE' | 'TIME\_OF\_DAY' | 'TOD' | 'DATE\_AND\_TIME' | 'DT' bit\_string\_type\_name ::= 'BOOL' | 'BYTE' | 'WORD' | 'DWORD' | 'LWORD'

SEMANTICS: See 2.3.1.

#### **B.1.3.2 Generic data types**

PRODUCTION RULE:

generic\_type\_name ::= 'ANY' | 'ANY\_NUM' | 'ANY\_REAL' | 'ANY\_INT' | 'ANY\_BIT' | 'ANY\_DATE'

SEMANTICS: See 2.3.2.

#### **B.1.3.3 Derived data types**

PRODUCTION RULES:

#### **IEC DIS 1131-3** - 213 -

## **ANNEX G - Index** (continued)

- derived type name ::= single element type name | array type name | structure type name | string\_type\_name
- single\_element\_type\_name ::= simple\_type\_name | subrange\_type\_name
- | enumerated\_type\_name
- simple\_type\_name ::= identifier
- subrange\_type\_name ::= identifier
- enumerated\_type\_name ::= identifier
- array\_type\_name ::= identifier
- structure\_type\_name ::= identifier
- data\_type\_declaration ::= 'TYPE' type\_declaration ';' {type\_declaration ';'} 'END\_TYPE'
- type\_declaration ::= single\_element\_type\_declaration | array\_type\_declaration | structure\_type\_declaration | string\_type\_declaration
- single\_element\_type\_declaration ::= simple\_type\_declaration | subrange\_type\_declaration | enumerated\_type\_declaration
- simple\_type\_declaration ::= simple\_type\_name ':' simple\_spec\_init
- simple\_spec\_init := simple\_specification [':=' constant]
- simple\_specification ::= elementary\_type\_name | simple\_type\_name
- subrange\_type\_declaration ::= subrange\_type\_name ':' subrange\_spec\_init
- subrange\_spec\_init ::= subrange\_specification [':=' signed\_integer]
- subrange\_specification ::= integer\_type\_name '(' subrange')' | subrange\_type\_name
- subrange ::= signed\_integer '..' signed\_integer
- enumerated\_type\_declaration ::= enumerated\_type\_name ':' enumerated\_spec\_init
- enumerated spec init  $::=$  enumerated specification  $[':=']$  enumerated value]

```
enumerated specification  ::= ( '(' \text{ enumerated value } {'}', \text{enumerate value } ' )' )| enumerated_type_name
```

```
enumerated_value ::= identifier
```
- array\_type\_declaration ::= array\_type\_name ':' array\_spec\_init
- array\_spec\_init ::= array\_specification [':=' array\_initialization]
- array\_specification  $::=$  array\_type\_name
	- | 'ARRAY' '[' subrange {',' subrange} ']' 'OF' non\_generic\_type\_name
- array\_initialization ::= [array\_initial\_elements {',' array\_initial\_elements}]
- array\_initial\_elements ::= array\_initial\_element | integer '(' array\_initial\_element ')'
- array\_initial\_element ::= constant | enumerated\_value | structure\_initialization | array\_initialization
- structure type declaration  $\therefore$  structure type name  $\therefore$  structure specification
- structure\_specification ::= structure\_declaration | initialized\_structure
- initialized\_structure ::= structure\_type\_name [structure\_initialization]
- structure\_declaration ::= 'STRUCT' structure\_element\_declaration ';' {structure\_element\_declaration ';'} 'END\_STRUCT'
- structure\_element\_declaration ::= structure\_element\_name ':'
	- (simple\_spec\_init | subrange\_spec\_init | enumerated\_spec\_init | array\_spec\_init | initialized\_structure)
- structure\_element\_name ::= identifier

```
structure_initialization ::= '(' structure_element_initialization {',' 
       structure_element_initialization} ')' 
structure_element_initialization ::= structure_element_name ':='
       (constant | enumerated_value | array_initialization | structure_initialization) 
string_type_name ::= identifier
string_type_declaration ::= string_type_name ':' 'STRING' '[' integer ']' [':=' character_string]
```
SEMANTICS: See 2.3.3.

#### **B.1.4 Variables**

PRODUCTION RULES:

variable ::= direct\_variable | symbolic\_variable symbolic\_variable ::= variable\_name | multi\_element\_variable variable\_name ::= identifier

SEMANTICS: See 2.4.1.

#### **B.1.4.1 Directly represented variables**

PRODUCTION RULES:

direct\_variable ::= '%' location\_prefix size\_prefix integer {'.' integer} location\_prefix ::= 'I' | 'Q' | 'M' size\_prefix ::= NIL | 'X' | 'B' | 'W' | 'D' | 'L'

SEMANTICS: See 2.4.1.1.

#### **B.1.4.2 Multi-element variables**

PRODUCTION RULES:

multi\_element\_variable ::= array\_variable | structured\_variable

array\_variable ::= subscripted\_variable subscript\_list

subscripted\_variable ::= symbolic\_variable

subscript\_list ::= '[' subscript {',' subscript} ']'

subscript ::= expression

structured\_variable ::= record\_variable '.' field\_selector

record\_variable ::= symbolic\_variable

field\_selector ::= identifier

SEMANTICS: See 2.4.1.2.

# **B.1.4.3 Declaration and initialization**

PRODUCTION RULES:

input\_declarations ::= 'VAR\_INPUT' input\_declaration ';' {input\_declaration ';'} 'END\_VAR'

 $input$  declaration  $::= var$  init decl  $|$  edge declaration

- edge\_declaration ::= var1\_list ':' 'BOOL' ['R\_EDGE' | 'F\_EDGE']
- var\_init\_decl ::= var1\_init\_decl | array\_var\_init\_decl | structured\_var\_init\_decl | fb\_name\_decl | string\_var\_declaration
- var1\_init\_decl ::= var1\_list ':' (simple\_spec\_init | subrange\_spec\_init | enumerated\_spec\_init)

var1\_list ::= variable\_name {',' variable\_name}

array\_var\_init\_decl ::= var1\_list ':' array\_spec\_init

structured\_var\_init\_decl ::= var1\_list ':' initialized\_structure

fb\_name\_decl ::= fb\_name\_list ':' function\_block\_type\_name

fb\_name\_list ::= fb\_name  ${'}$ ,' fb\_name  ${ }$ 

fb\_name ::= identifier

output declarations ::= 'VAR\_OUTPUT' ['RETAIN'] var\_init\_decl ';' {var\_init\_decl ';'} 'END\_VAR'

input\_output\_declarations ::= 'VAR\_IN\_OUT' var\_declaration ';' {var\_declaration ';'} 'END\_VAR'

var\_declaration ::= var1\_declaration | array\_var\_declaration | structured\_var\_declaration | fb\_name\_decl

var1\_declaration ::= var1\_list ':' (simple\_specification | subrange\_specification | enumerated\_specification)

array\_var\_declaration ::= var1\_list ':' array\_specification

structured\_var\_declaration ::= var1\_list ':' structure\_type\_name

var\_declarations ::= 'VAR' ['CONSTANT] var\_init\_decl ';' {(var\_init\_decl ';')} 'END\_VAR'

retentive\_var\_declarations ::= 'VAR' 'RETAIN' var\_init\_decl ';' {var\_init\_decl ';'} 'END\_VAR'

- located\_var\_declarations ::= 'VAR' ['CONSTANT' | 'RETAIN'] located\_var\_decl ';' {located\_var\_decl ';'} 'END\_VAR'
- located\_var\_decl ::= [variable\_name] location ':' located\_var\_spec\_init
- external\_var\_declarations := 'VAR\_EXTERNAL' external\_declaration ';' {external\_declaration ';'}

# 'END\_VAR'

external\_declaration ::= global\_var\_name ':' (simple\_specification | subrange\_specification | enumerated\_specification | array\_specification | structure\_type\_name | function\_block\_type\_name)

global\_var\_name ::= identifier

global\_var\_declarations := 'VAR\_GLOBAL' ['CONSTANT' | 'RETAIN'] global\_var\_decl ';' {global\_var\_decl ';'} 'END\_VAR'

global\_var\_decl ::= global\_var\_spec ':' [ located\_var\_spec\_init | function\_block\_type\_name ]

global\_var\_spec ::= global\_var\_list | [global\_var\_name] location

located\_var\_spec\_init ::= simple\_spec\_init | subrange\_spec\_init | enumerated\_spec\_init | array\_spec\_init | initialized\_structure

location ::= 'AT' direct\_variable

global\_var\_list ::= global\_var\_name {',' global\_var\_name} string\_var\_declaration ::= variable\_name ':' 'STRING' '[' integer ']' [':=' character\_string ]

SEMANTICS: See 2.4.2. The non-terminal "function\_block\_type\_name" is defined in B.1.5.2.

### **B.1.5 Program organization units**

## **B.1.5.1 Functions**

# PRODUCTION RULES:

function\_name ::= standard\_function\_name | derived\_function\_name

standard\_function\_name ::= <as defined in 2.5.1.5>

derived\_function\_name ::= identifier

function declaration ::= 'FUNCTION' derived\_function\_name ':' (elementary\_type\_name | derived\_type\_name) input\_declarations ['VAR' ['CONSTANT']function\_var\_decls 'END\_VAR'] function\_body 'END\_FUNCTION'

function\_var\_decls ::= function\_var\_decl ';' {function\_var\_decl ';'}

function\_var\_decl ::= var1\_declaration | array\_var\_declaration | structured\_var\_declaration

function\_body ::= ladder\_diagram | function\_block\_diagram | instruction\_list | statement\_list

SEMANTICS: See 2.5.1.

**NOTES** 

1 This syntax does not reflect the fact that function block references and invocations are not allowed in function bodies.

2 Ladder diagrams and function block diagrams are graphically represented as defined in clause 4. The non-terminals *instruction\_list* and *statement\_list* are defined in B.2.1 and B.3.2, respectively.

# **B.1.5.2 Function blocks**

PRODUCTION RULES:

function\_block\_type\_name ::= standard\_function\_block\_name | derived\_function\_block\_name standard function block name  $::=$  <as defined in 2.5.2.3>

derived\_function\_block\_name ::= identifier

function\_block\_declaration ::= 'FUNCTION\_BLOCK' derived\_function\_block\_name {fb\_io\_var\_declarations} {other\_var\_declarations} function\_block\_body 'END\_FUNCTION\_BLOCK'

fb\_io\_var\_declarations ::= input\_declarations | output\_declarations | input\_output\_declarations

other\_var\_declarations ::= external\_var\_declarations | var\_declarations | retentive\_var\_declarations

function\_block\_body ::= sequential\_function\_chart | ladder\_diagram | function\_block\_diagram | instruction\_list | statement\_list

SEMANTICS: See 2.5.2.

#### NOTES

1 Ladder diagrams and function block diagrams are graphically represented as defined in clause 4.

2 The non-terminals *sequential\_function\_chart, instruction\_list,* and *statement\_list* are defined in B.1.6, B.2, and B.3.2, respectively.

## **B.1.5.3 Programs**

## PRODUCTION RULES:

program\_type\_name  $:: =$  identifier

```
program_declaration ::=
      'PROGRAM' program_type_name 
        {fb_io_var_declarations} 
        {other_var_declarations | located_var_declarations | global_var_declarations} 
        [program_access_decls] 
       function_block_body
      'END_PROGRAM'
```
program\_access\_decls ::= 'VAR\_ACCESS' program\_access\_decl ';' {program\_access\_decl ';' } 'END\_VAR'

program\_access\_decl ::= access\_name ':' symbolic\_variable ':' non\_generic\_type\_name [direction]

SEMANTICS: See 2.5.3.

#### **B.1.6 Sequential function chart elements**

#### PRODUCTION RULES:

sequential function\_chart ::= sfc\_network {sfc\_network}

sfc\_network ::= initial\_step {step | transition | action}

initial\_step ::= 'INITIAL\_STEP' step\_name ':' {action\_association ';'} 'END\_STEP'

step ::= 'STEP' step\_name ':' {action\_association ';'} 'END\_STEP'

step\_name ::= identifier

action\_association ::= action\_name '(' action\_qualifier {',' indicator\_name} ')'

action\_name ::= identifier

action\_qualifier ::= 'N' | 'R' | 'S' | 'P' | timed\_qualifier ',' action\_time

timed\_qualifier ::= 'L' | 'D' | 'SD' | 'DS' | 'SL'

action\_time ::= duration | variable\_name

indicator\_name ::= variable\_name

transition ::= named\_transition | unnamed\_transition

transition\_name ::= identifier

steps ::= step\_name | '(' step\_name ',' step\_name {',' step\_name} ')'

transition\_condition ::= ':' instruction\_list | ':=' expression ';' | ':' (fbd\_network | rung)

unnamed\_transition ::= 'TRANSITION' 'FROM' steps 'TO' steps transition\_condition 'END\_TRANSITION'

named\_transition ::= 'TRANSITION' transition\_name transition\_condition

action ::= 'ACTION' action\_name ':' function\_block\_body 'END\_ACTION'

SEMANTICS: See 2.6. The use of function block diagram networks and ladder diagram rungs, denoted by the non-terminals *fbd\_network* and *rung*, respectively, for the expression of transition conditions shall be as defined in 2.6.3.

# **NOTES**

1 The non-terminals *instruction\_list* and *expression* are defined in B.2.1 and B.3.1, respectively.

2 The construction *named\_transition* can only be used when feature No.7 of table 41 is supported.

#### **B.1.7 Configuration elements**

PRODUCTION RULES:

configuration\_name ::= identifier

resource\_type\_name ::= identifier

configuration\_declaration ::= 'CONFIGURATION' configuration\_name [global\_var\_declarations] (single\_resource\_declaration | (resource\_declaration {resource\_declaration})) [access\_declarations] 'END\_CONFIGURATION'

resource\_declaration ::= 'RESOURCE' resource\_name 'ON' resource\_type\_name [global\_var\_declarations] single\_resource\_declaration 'END\_RESOURCE'

single\_resource\_declaration ::= {task\_configuration ';'} program\_configuration ';' {program\_configuration ';'}

resource\_name ::= identifier

access\_declarations ::= 'VAR\_ACCESS' access\_declaration ';' {access\_declaration ';'} 'END\_VAR'

access\_declaration ::= access\_name ':' access\_path ':' non\_generic\_type\_name [direction]

access\_path ::= [resource\_name '.' ] direct\_variable | resource\_name '.' program\_io\_reference | global\_var\_reference

global\_var\_reference ::= [resource\_name '.'] global\_var\_name ['.' structure\_element\_name]

access\_name ::= identifier

program\_io\_reference ::= program\_input\_reference | program\_output\_reference

program\_output\_reference ::= program\_name '.' symbolic\_variable

program\_input\_reference ::= program\_name '.' symbolic\_variable

program\_name ::= identifier

direction ::= 'READ\_WRITE' | 'READ\_ONLY'

task\_configuration ::= 'TASK' task\_name task\_initialization

task\_name := identifier

```
task_initialization ::= '(' ['SINGLE' ':=' data_source ','] ['INTERVAL' ':=' data_source ','] 
                       'PRIORITY' ':=' integer ')'
```
data\_source ::= constant | global\_var\_reference | program\_output\_reference | direct\_variable

program\_configuration ::= 'PROGRAM' program\_name ['WITH' task\_name] ':'

program\_type\_name

['(' prog\_conf\_elements ')']

prog\_conf\_elements ::= prog\_conf\_element {',' prog\_conf\_element}

prog\_conf\_element ::= fb\_task | prog\_cnxn

fb\_task ::= fb\_name 'WITH' task\_name

prog\_cnxn ::= symbolic\_variable ':=' prog\_data\_source | symbolic\_variable '=>' data\_sink

prog\_data\_source ::= constant | global\_var\_reference | direct\_variable

data\_sink ::= global\_var\_reference | direct\_variable

SEMANTICS: See 2.7.

#### **B.2 Language IL (Instruction List)**

#### **B.2.1 Instructions and operands**

PRODUCTION RULES:

instruction\_list ::= instruction {instruction}

instruction ::= [[label ':'] (il\_operation | il\_fb\_call)] EOL {EOL}

label ::= identifier

il operation  $::=$  il operator  $[' '$  il operand list]

il\_operand\_list ::= il\_operand {',' il\_operand}

il\_operand ::= [identifier ':='] (constant | variable)

il\_fb\_call ::= 'CAL' ['C'['N']] fb\_name ['(' il\_operand\_list ')']

SEMANTICS: See 3.2.

NOTE - The form of subscripts in the IL language is restricted to *single-element variables* or *integer literals.* 

# **B.2.2 Operators**

PRODUCTION RULES:

```
il_operator ::= (|LD' | 'ST' ) | 'N' ] | 'S' | 'R'| ('AND' | 'OR' | 'XOR') ['N'] ['('] 
        | ('ADD' | 'SUB' | 'MUL' | 'DIV') ['('] 
        | ('GT' | 'GE' | 'EQ' | 'NE' | 'LT' | 'LE') ['('] 
        | ('JMP' | 'RET') ['C' ['N']] 
        | 'S1' | 'R1' | 'CLK' | 'CU' | 'CD' | 'PV' | 'IN' | 'PT' | ')' 
        | function_name
```
SEMANTICS: See 3.2.

### **B.3 Language ST (Structured Text)**

#### **B.3.1 Expressions**

```
PRODUCTION RULES: 
   expression ::= xor_expression {'OR' xor_expression} 
   xor_expression ::= and_expression {'XOR' and_expression}
   and expression ::= comparison ({\&} | 'AND') comparison}
   comparison ::= equ_expression { ('=' | '<>') equ_expression} 
   equ_expression ::= add_expression {comparison_operator add_expression} 
   comparison_operator ::= '<' | '>' | '<=' | '>=' '
   add_expression ::= term {add_operator term} 
   add_operator  ::= '+' | '-'term ::= power_expression {multiply_operator power_expression} 
   multiply_operator ::= '*' | '/' | 'MOD' 
   power_expression ::= unary_expression {'**' unary_expression} 
   unary_expression ::= [unary_operator] primary_expression 
  unary_operator ::= '-' | 'NOT' 
   primary_expression ::= constant | variable | '(' expression ')'
```

```
| function_name '(' [st_function_inputs] ')'
```
**IEC DIS 1131-3** - 221 -

#### **ANNEX G - Index** (continued)

st\_function\_inputs ::= st\_function\_input { ',' st\_function\_input}

st\_function\_input ::= [variable\_name ':='] expression

SEMANTICS: These definitions have been arranged to show a top-down derivation of expression structure. The precedence of operations is then implied by a "bottom-up" reading of the definitions of the various kinds of expressions. Further discussion of the semantics of these definitions is given in 3.3.1.

## **B.3.2 Statements**

#### PRODUCTION RULE:

```
statement_list ::= statement ':' {statement ':'}
```
statement ::= NIL | assignment\_statement | subprogram\_control\_statement | selection\_statement | iteration\_statement

SEMANTICS: See 3.3.2.

### **B.3.2.1 Assignment statements**

#### PRODUCTION RULE:

assignment\_statement ::= variable ':=' expression

SEMANTICS: See 3.3.2.1.

## **B.3.2.2 Subprogram control statements**

PRODUCTION RULES:

subprogram\_control\_statement ::= fb\_invocation | 'RETURN'

fb\_invocation ::= fb\_name '(' [fb\_input\_assignment {',' fb\_input\_assignment}] ')'

fb\_input\_assignment ::= variable\_name ':=' expression

SEMANTICS: See 3.3.2.2.

# **B.3.2.3 Selection statements**

PRODUCTION RULES:

selection\_statement ::= if\_statement | case\_statement

if\_statement ::= 'IF' expression 'THEN' statement\_list {'ELSIF' expression 'THEN' statement\_list} ['ELSE' statement\_list] 'END\_IF'

case\_statement ::= 'CASE' expression 'OF' case\_element {case\_element} ['ELSE' statement\_list] 'END\_CASE'

case\_element ::= case\_list ':' statement\_list

case\_list ::= case\_list\_element {',' case\_list\_element}

case\_list\_element ::= subrange | signed\_integer

SEMANTICS: See 3.3.2.3.

# **B.3.2.4 Iteration statements**

PRODUCTION RULES:

iteration\_statement ::= for\_statement | while\_statement | repeat\_statement | exit\_statement

for\_statement ::= 'FOR' control\_variable ':=' for\_list 'DO' statement\_list 'END\_FOR'

control\_variable ::= identifier

for\_list ::= expression 'TO' expression ['BY' expression]

while\_statement ::= 'WHILE' expression 'DO' statement\_list 'END\_WHILE'

repeat\_statement ::= 'REPEAT' statement\_list 'UNTIL' expression 'END\_REPEAT'

exit\_statement ::= 'EXIT'

SEMANTICS: See 3.3.2.4.

## **ANNEX C - Delimiters and Keywords** (normative)

The usages of delimiters and keywords in IEC 1131-3 is summarized in tables C.1 and C.2. National standards organizations can publish tables of translations for the textual portions of the delimiters listed in table C.1 and the keywords listed in table C.2.

| 2.1.4                                                                                                    | As specified in 2.1.4.                                                              |  |
|----------------------------------------------------------------------------------------------------|-------------------------------------------------------------------------------------|--|
| 2.1.5                                                                                                    | Begin comment                                                                       |  |
|                                                                                                    | End comment                                                                         |  |
| 2.2.1                                                                                                    | Leading sign of decimal literal                                                     |  |
|                                                                                                    | Addition operator                                                                   |  |
|                                                                                                    | Leading sign of decimal literal<br>Year-month-day separator                         |  |
| 3.3.1                                                                                                    | Subtraction, negation operator                                                      |  |
| 4.1.1                                                                                                    | Horizontal line                                                                     |  |
| 2.2.1                                                                                                    | Based number separator                                                              |  |
| 2.2.3                                                                                                    | Time literal separator                                                              |  |
| 2.2.1                                                                                                    | Integer/fraction separator                                                          |  |
| 2.4.1.1                                                                                                  | Hierarchical address separator                                                      |  |
|                                                                                                    | Structure element separator                                                         |  |
|                                                                                                    | Function block structure separator                                                  |  |
|                                                                                                    | Real exponent delimiter                                                             |  |
| 2.2.2                                                                                                    | Start and end of character string                                                   |  |
| 2.2.2                                                                                                    | Start of special character in strings                                               |  |
| 2.2.3 - Time literal delimiters, including:                                                              |                                                                                     |  |
| t#, T#, d, D, h, H, m, M, s, S, ms, MS                                                                   |                                                                                     |  |
| DATE#, date#, D#, d#, TIME OF DAY#, time of day#<br>TOD#, tod#, DATE AND TIME#, date and time#, DT#, dt# |                                                                                     |  |
|                                                                                                    |                                                                                     |  |
|                                                                                                    | Time of day separator<br>Type name/specification separator                          |  |
| 2.4.2                                                                                                    | Variable/type separator                                                             |  |
| 2.6.2                                                                                                    | Step name terminator                                                                |  |
| 2.7                                                                                                    | RESOURCE name/type separator                                                        |  |
| 2.7                                                                                                    | PROGRAM name/type separator                                                         |  |
| 2.7                                                                                                    | Access name/path/type separator                                                     |  |
| 3.2.1                                                                                                    | Instruction label terminator                                                        |  |
| 4.1.2                                                                                                    | Network label terminator                                                            |  |
|                                                                                                    | 3.3.1<br>2.2.1<br>2.2.3.2<br>2.4.1.2<br>2.5.2.1<br>2.2.1<br>2.2.3.2<br>2.3.3.1<br>( |  |

**Table C.1 - Delimiters** 

(continued on following page)

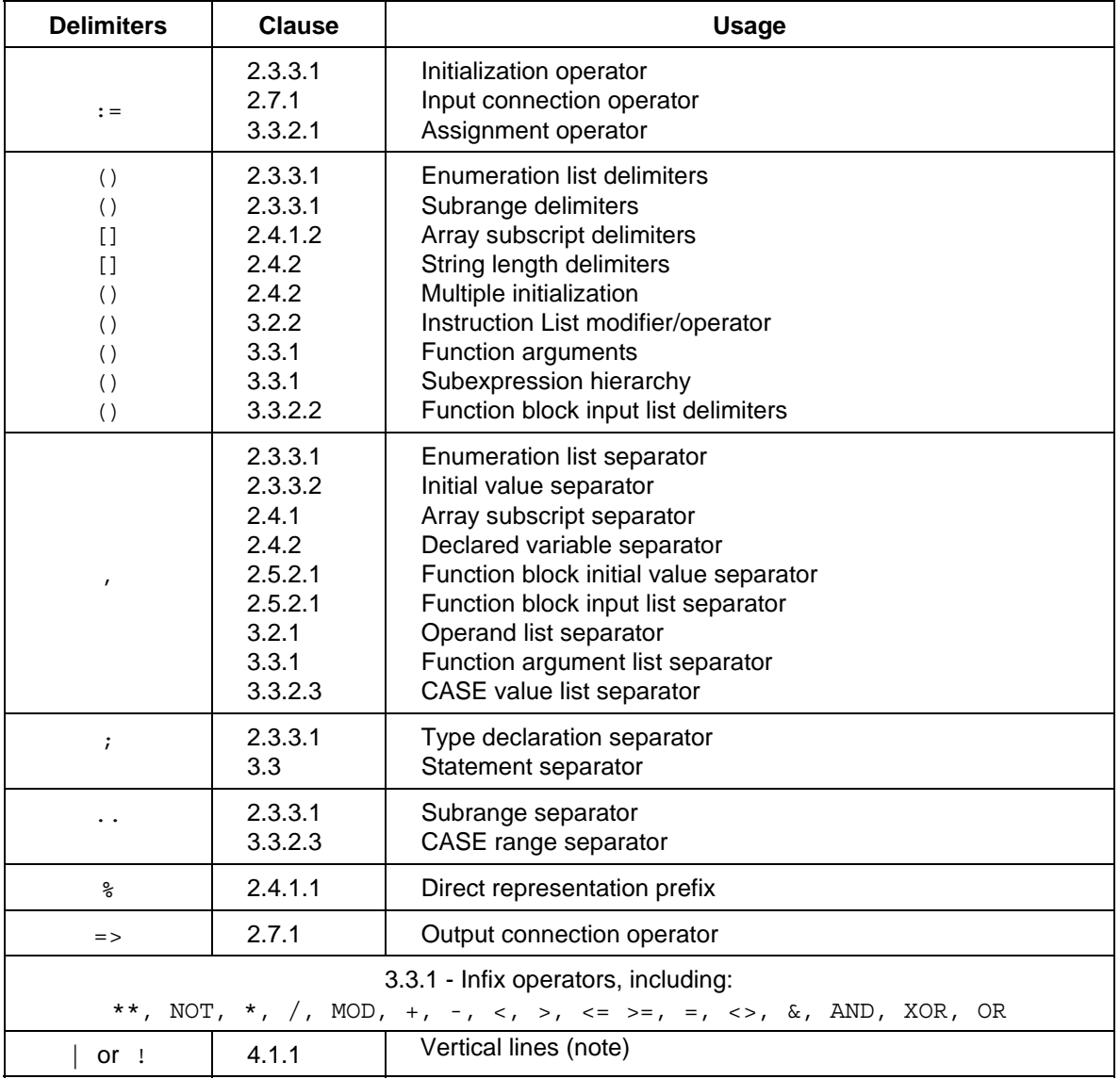

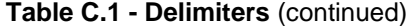

NOTE - "!" is only allowed when "|" does not exist in a national character set.

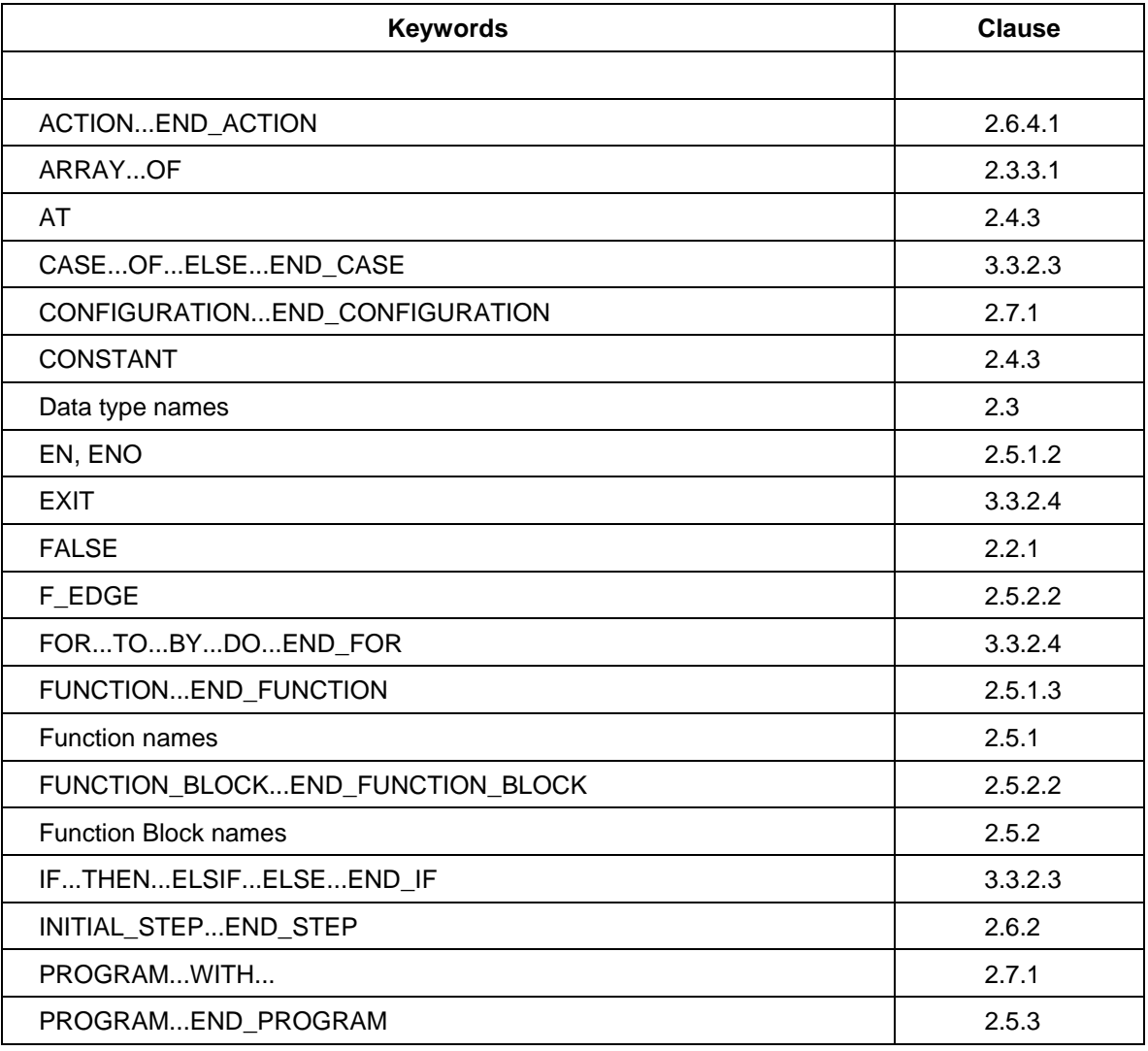

# **Table C.2 - Keywords**

(continued on following page)

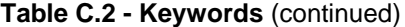

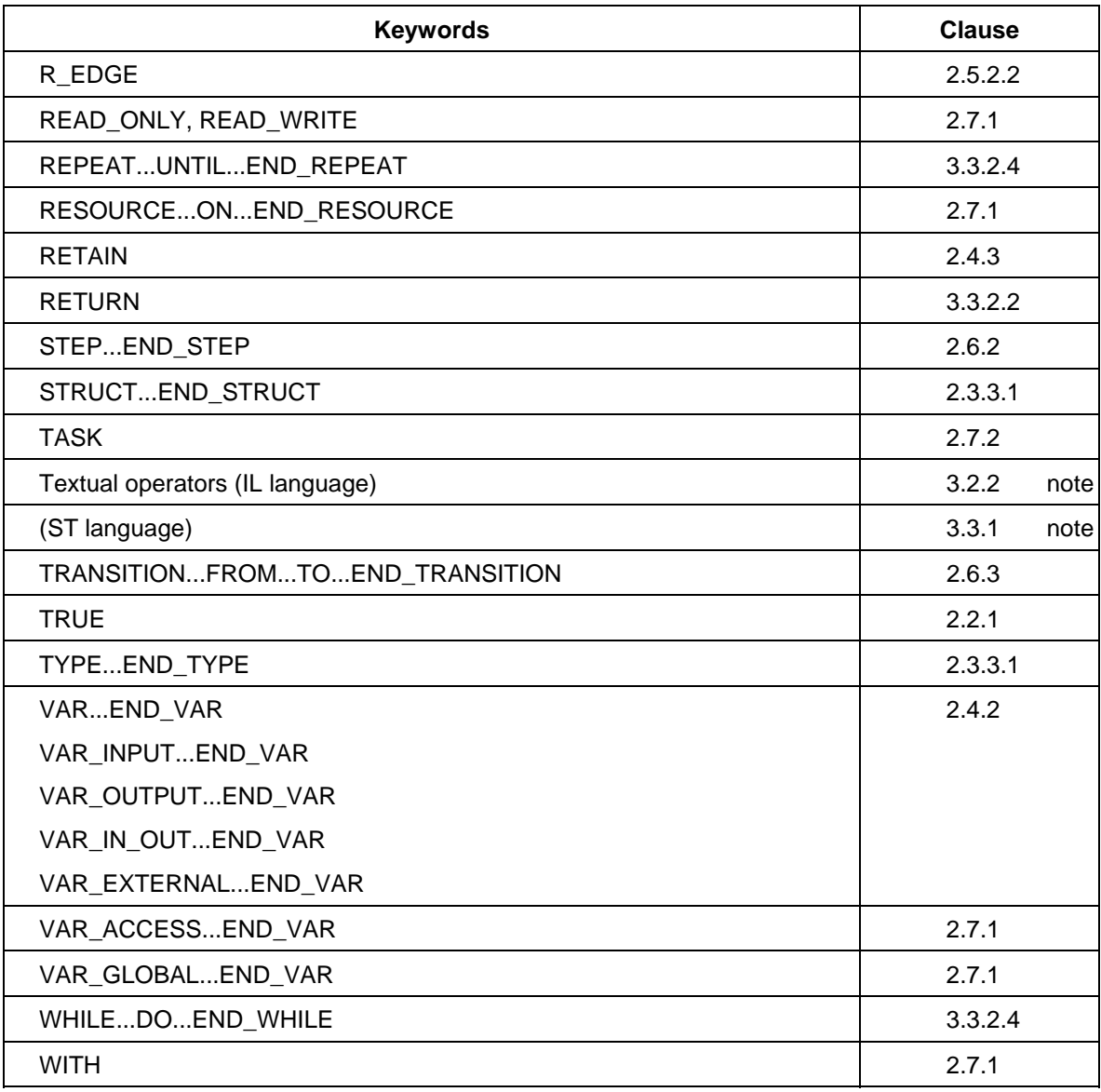

NOTE - The use of these keywords is restricted as defined in subclause 2.1.3 only within program organization units programmed in the respective languages.

## **ANNEX D - Implementation-dependent parameters** (normative)

The implementation-dependent parameters defined in IEC 1131-3, and the primary reference clause for each, are listed in table D.1.

| <b>Clause</b> | <b>Parameters</b>                                                                                                    |
|---------------|----------------------------------------------------------------------------------------------------|
| 1.5.1         | Error handling procedures                                                                                                    |
| 2.1.1         | National characters used<br># or "pounds Sterling" sign<br>\$ or "currency" sign<br>$ $ or $ $                                                                            |
| 2.1.2         | Maximum length of identifiers                                                                                                    |
| 2.1.5         | Maximum comment length                                                                                                    |
| 2.2.3.1       | Range of values of duration                                                                                                    |
| 2.3.1         | Range of values for variables of type TIME                                                                                                    |
|               | Precision of representation of seconds in types TIME_OF_DAY and<br>DATE AND TIME                                                                                          |
| 2.3.3         | Maximum number of array subscripts<br>Maximum array size<br>Maximum number of structure elements<br>Maximum structure size<br>Maximum number of variables per declaration |
| 2.3.3.1       | Maximum number of enumerated values                                                                                                    |
| 2.3.3.2       | Default maximum length of STRING variables<br>Maximum allowed length of STRING variables                                                                                  |
| 2.4.1.1       | Maximum number of hierarchical levels<br>Logical or physical mapping                                                                                                    |
| 2.4.1.2       | Maximum number of subscripts<br>Maximum range of subscript values<br>Maximum number of levels of structures                                                               |
| 2.4.2         | Initialization of system inputs                                                                                                    |
| 2.4.3         | Maximum number of variables per declaration                                                                                                    |
| 2.5           | Information to determine execution times of program organization units                                                                                                    |
| 2.5.1.1       | Method of function representation (names or symbols)                                                                                                    |
| 2.5.1.3       | Maximum number of function specifications                                                                                                    |
| 2.5.1.5       | Maximum number of inputs of extensible functions                                                                                                    |
| 2.5.1.5.1     | Effects of type conversions on accuracy                                                                                                    |

**Table D.1 - Implementation-dependent parameters** 

(continued on following page)

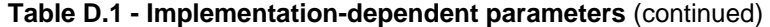

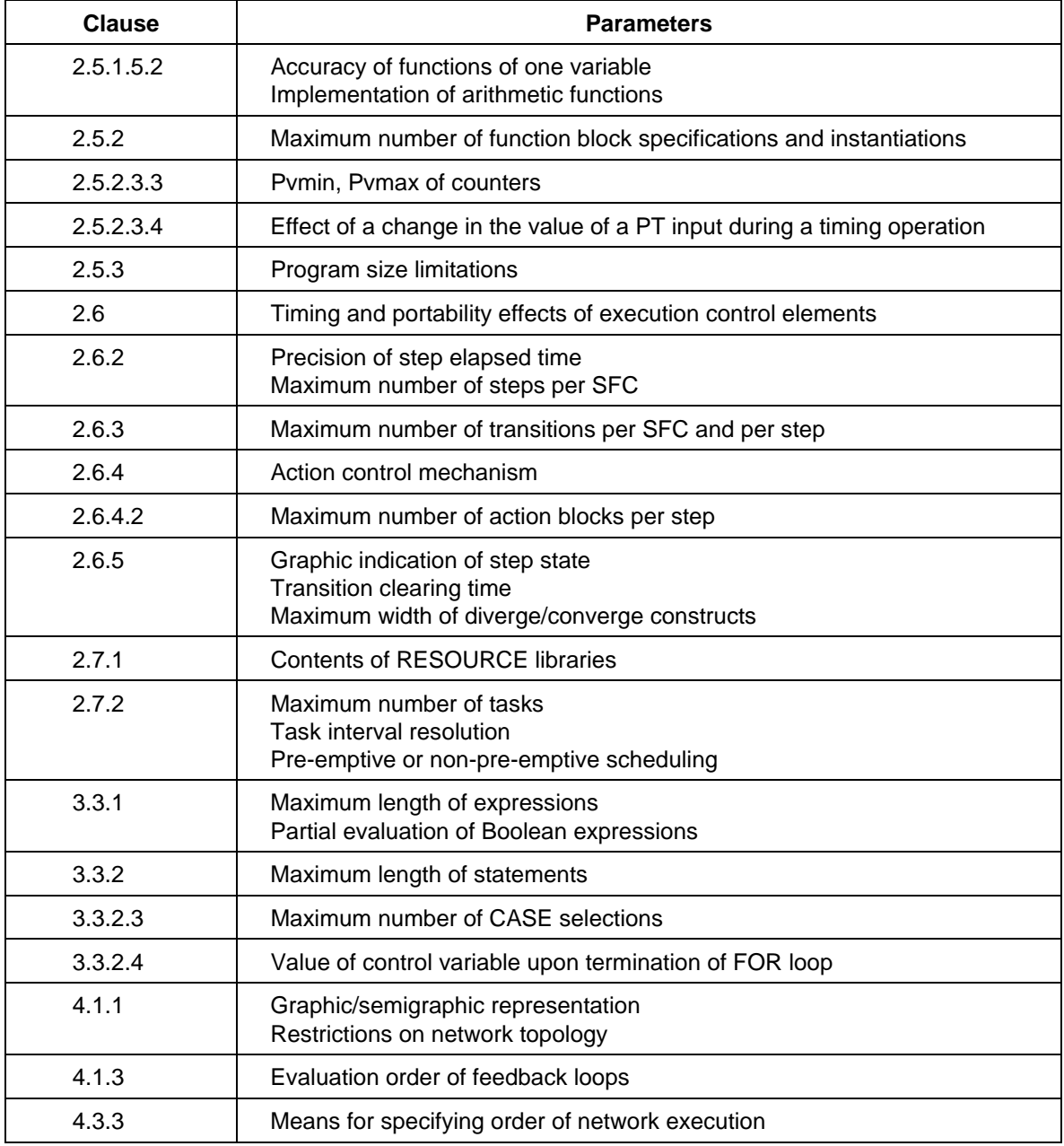

# **ANNEX E - Error Conditions** (normative)

The error conditions defined in IEC 1131-3, and the primary reference clause for each, are listed in table E.1. These errors may be detected during preparation of the program for execution or during execution of the program. The manufacturer shall specify the disposition of these errors according to the provisions of subclause 1.5.1 of this part.

| <b>Clause</b> | <b>Error conditions</b>                                                                                     |
|---------------|----------------------------------------------------------------------------------------------------|
| 2.3.3.1       | Value of a variable exceeds the specified subrange                                                          |
| 2.4.2         | Length of initialization list does not match number of array entries                                        |
| 2.5.1         | Improper use of directly represented or external variables in functions                                     |
| 2.5.1.5.1     | Type conversion errors                                                                                      |
| 2.5.1.5.2     | Numerical result exceeds range for data type<br>Division by zero                                            |
| 2.5.1.5.4     | Mixed input data types to a selection function<br>Selector (K) out of range for MUX function                |
| 2.5.1.5.5     | Invalid character position specified<br>Result exceeds maximum string length                                |
| 2.5.1.5.5     | CONCAT result too long                                                                                      |
| 2.5.1.5.6     | Result exceeds range for data type                                                                          |
| 2.5.2.2       | No parameter value specified for a function block instance used as input<br>parameter                       |
| 2.5.2.2       | No parameter value specified for a VAR_IN_OUT parameter                                                     |
| 2.6.2         | Zero or more than one initial steps in SFC network<br>User program attempts to modify step state or time    |
| 2.6.2.5       | Simultaneously true, non-prioritized transitions in a selection divergence                                  |
| 2.6.3         | Side effects in evaluation of transition condition                                                          |
| 2.6.4.5       | Action control contention error                                                                             |
| 2.6.5         | Unsafe or unreachable SFC                                                                                   |
| 2.7.1         | Data type conflict in VAR_ACCESS                                                                            |
| 2.7.2         | Tasks require too many processor resources<br>Execution deadline not met<br>Other task scheduling conflicts |
| 3.2.2         | Numerical result exceeds range for data type                                                                |
| 3.2.2         | Current result and operand not of same data type                                                            |
| 3.3.1         | Division by zero<br>Invalid data type for operation                                                         |
| 3.3.2.1       | Return from function without value assigned                                                                 |
| 3.3.2.4       | Iteration fails to terminate                                                                                |

**Table E.1 - Error conditions**

# **IEC DIS 1131-3** - 231 -

# **ANNEX G - Index** (continued)

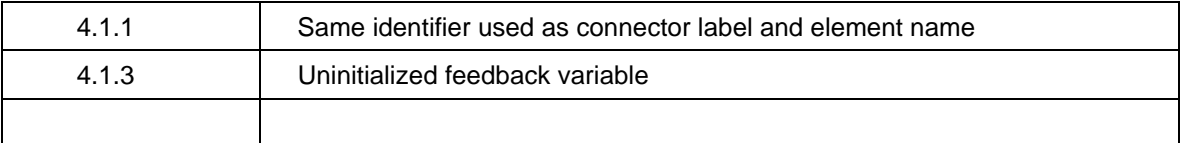
# **ANNEX F - Examples** (informative)

# **F.1 Function WEIGH**

Example function WEIGH provides the functions of BCD-to-binary conversion of a gross-weight input from a scale, the binary integer subtraction of a tare weight which has been previously converted and stored in the memory of the programmable controller, and the conversion of the resulting net weight back to BCD form, e.g., for an output display. The "EN" input is used to indicate that the scale is ready to perform the weighing operation.

The "ENO" output indicates that an appropriate command exists (e.g., from an operator pushbutton), the scale is in proper condition for the weight to be read, and each function has a correct result.

A textual form of the declaration of this function is:

```
FUNCTION WEIGH : WORD (* BCD encoded *) 
 VAR INPUT (* "EN" input is used to indicate "scale ready" *)
   weigh command : BOOL;
   gross weight : WORD ; (* BCD encoded *)
    tare_weight : INT ; 
  END_VAR 
(* Function Body *) 
END FUNCTION (* Implicit "ENO" *)
```
The body of function WEIGH in the IL language is:

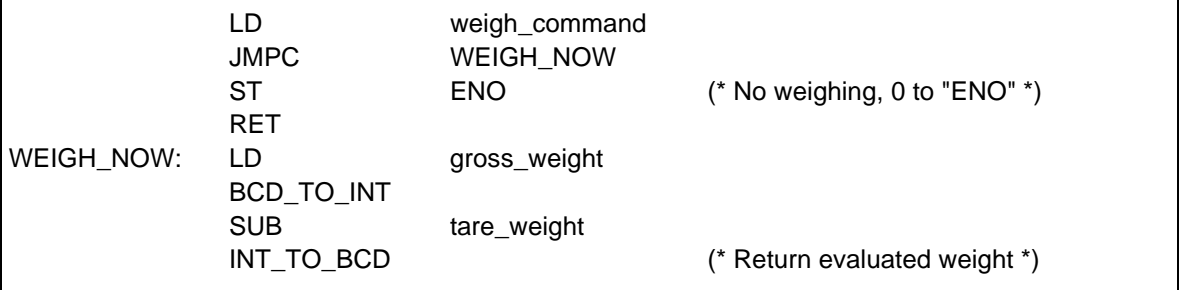

The body of function WEIGH in the ST language is:

```
IF weigh_command THEN 
 WEIGH := INT TO BCD (BCD TO INT(gross weight) - tare weight);
END_IF ;
```
An equivalent graphical declaration of function WEIGH is:

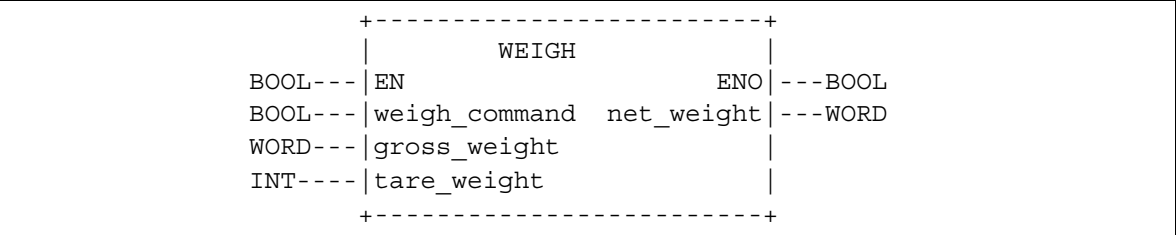

The function body in the LD language is:

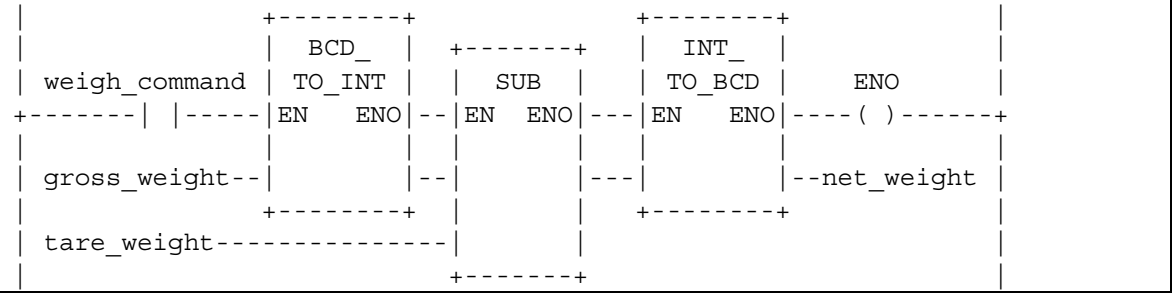

The function body in the FBD language is:

```
 +--------+ +--------+ 
 | BCD_ | +-------+ | INT_ | 
 | TO_INT | | SUB | | TO_BCD | 
weigh command---|EN ENO|---|EN ENO|---|EN ENO|---ENO
gross_weight----| |---| |---| |---| |--net_weight
       +--------+ | | +--------+ 
tare weight------------------|
                      +-------+
```
# **F.2 Function block CMD\_MONITOR**

Example function block CMD\_MONITOR illustrates the control of an operative unit which is capable of responding to a Boolean command (the CMD output) and returning a Boolean feedback signal (the FDBK input) indicating successful completion of the commanded action. The function block provides for manual control via the MAN\_CMD input, or automated control via the AUTO\_CMD input, depending on the state of the AUTO\_MODE input (0 or 1 respectively). Verification of the MAN\_CMD input is provided via the MAN\_CMD\_CHK input, which must be 0 in order to enable the MAN\_CMD input.

If confirmation of command completion is not received on the FDBK input within a predetermined time specified by the T\_CMD\_MAX input, the command is cancelled and an alarm condition is signalled via the ALRM output. The alarm condition may be cancelled by the ACK (acknowledge) input, enabling further operation of the command cycle.

A textual form of the declaration of function block CMD\_MONITOR is:

```
FUNCTION_BLOCK CMD_MONITOR 
 VAR_INPUT AUTO_CMD : BOOL ; (* Automated command *) 
         AUTO MODE : BOOL ; (* AUTO CMD enable *)
           MAN CMD : BOOL ; (* Manual Command *)
        MAN CMD CHK : BOOL ; (* Negated MAN CMD to debounce *)
           T_CMD_MAX : TIME ; (* Max time from CMD to FDBK *) 
                FDBK : BOOL ; (* Confirmation of CMD completion 
                                 by operative unit *) 
                ACK : BOOL ; (* Acknowledge/cancel ALRM *) 
 END_VAR 
 VAR_OUTPUT CMD : BOOL ; (* Command to operative unit *) 
          ALRM : BOOL ; (* T CMD MAX expired without FDBK *)
 END_VAR 
VAR CMD TMR : TON ; (* CMD-to-FDBK timer *)
    ALRM FF : SR ; (* Note over-riding "S" input: *)
END VAR (* Command must be cancelled before
                              "ACK" can cancel alarm *) 
 (* Function Block Body *) 
END_FUNCTION_BLOCK
```
An equivalent graphical declaration is:

```
 +---------------+ 
        | CMD_MONITOR | 
 BOOL---|AUTO_CMD CMD|---BOOL 
 BOOL---|AUTO_MODE ALRM|---BOOL 
 BOOL---|MAN_CMD | 
BOOL---|MAN CMD CHK
 TIME---|T_CMD_MAX | 
BOOL--- | FDBKBOOL---|ACK +---------------+
```
The body of function block CMD\_MONITOR in the ST language is:

```
CMD := AUTO CMD & AUTO MODEOR MAN CMD & NOT MAN CMD CHK & NOT AUTO MODE ;
CMD_TMR (IN := CMD, PT := T_CMD_MAX);
ALRM FF (S1 := CMD TMR.Q & NOT FDBK, R := ACK);
 ALRM := ALRM_FF.Q1;
```
The body of function block CMD\_MONITOR in the IL language is:

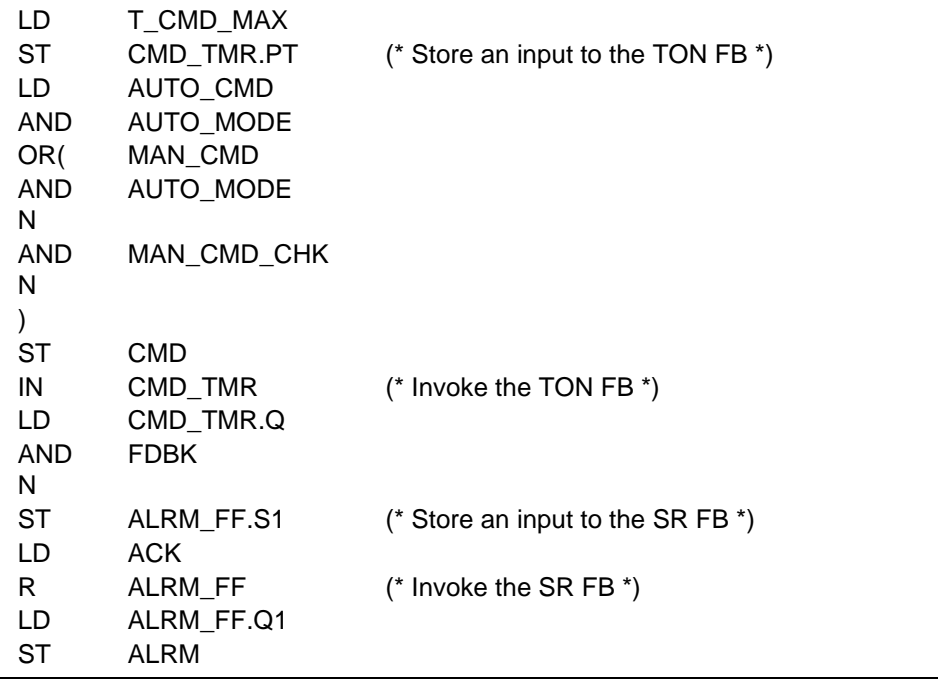

The body of function block CMD\_MONITOR in the LD language is:

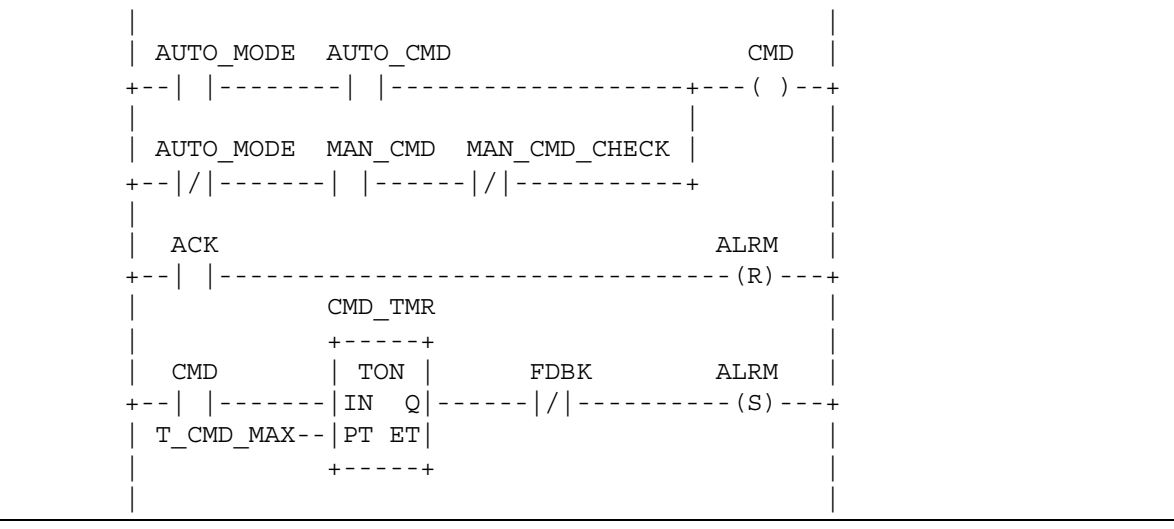

The body of function block CMD\_MONITOR in the FBD language is:

```
 +-+ +---+ 
AUTO_CMD------|&|----|>=1|--+-------------------------------CMD 
AUTO_MODE--+--| | +--| | | 
          | +-+ | +---+ | 
 | | | 
| +-+ | | CMD_TMR ALRM_FF
+ - O\left| \frac{\alpha}{2} \right| | +-----+ +-----+
MAN CMD-------| |-+ | | | TON | +-+ | SR |
MAN_CMD_CHK--O| | +--|IN Q|------|&|----|S1 Q1|--ALRM 
 +-+ | | +--O| | +--|R | 
T CMD MAX------------------------|PT ET| | +-+ | +-----+
                         +-----+ | | 
FDBK------------------------------------+ | 
ACK---------------------------------------------+
```
## **F.3 Function block FWD\_REV\_MON**

Example function block FWD\_REV\_MON illustrates the control of an operative unit capable of two-way positioning action, e.g., a motor-operated valve. Both automated and manual control modes are possible, with alarm capabilities provided for each direction of motion, as described for function block CMD\_MONITOR above. In addition, contention between forward and reverse commands causes the cancellation of both commands and signalling of an alarm condition. The Boolean OR of all alarm conditions is made available as a KLAXON output for operator signaling.

A graphical declaration of this function block is:

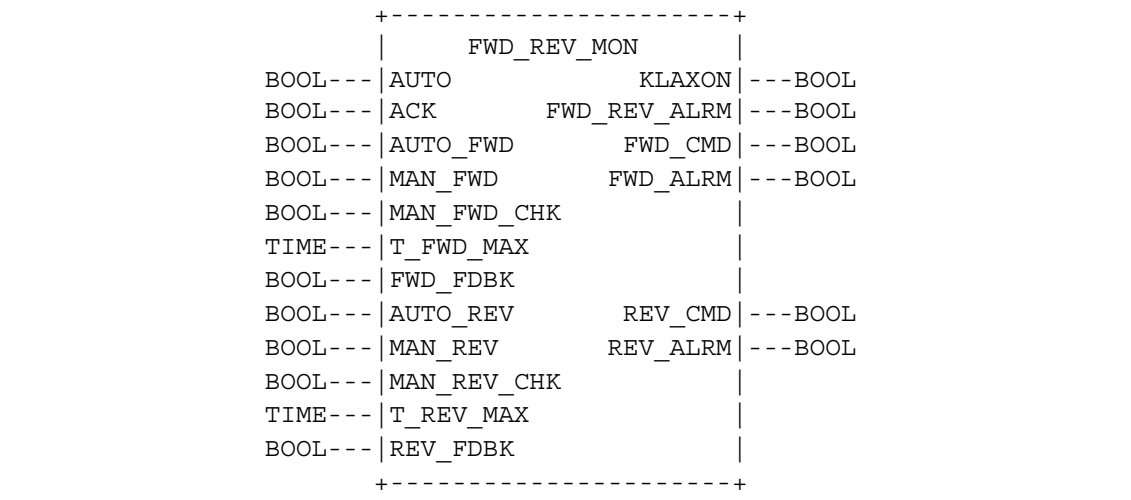

A textual form of the declaration of function block FWD\_REV\_MON is:

```
FUNCTION BLOCK FWD REV MON
VAR INPUT AUTO : BOOL ; (* Enable automated commands *)
 ACK : BOOL ; (* Acknowledge/cancel all alarms *) 
AUTO FWD : BOOL ; (* Automated forward command *)
 MAN \overline{FWD} : BOOL ; (* Manual forward command *)
 MAN_FWD_CHK : BOOL ; (* Negated MAN_FWD for debouncing *)
  T_FWD_MAX : TIME ; (* Maximum time from FWD_CMD to FWD_FDBK *) 
  FWD_FDBK : BOOL ; (* Confirmation of FWD_CMD completion *) 
                      (* by operative unit *) 
AUTO REV : BOOL ; (* Automated reverse command *)
MAN REV : BOOL ; ( * Manual reverse command *)
 MAN_REV_CHK : BOOL ; (* Negated MAN_REV for debouncing *)
 T_REV_MAX : TIME ; (* Maximum time from REV_CMD to REV_FDBK *)
  REV_FDBK : BOOL ; (* Confirmation of REV_CMD completion *) 
END VAR (* by operative unit *)
VAR_OUTPUT KLAXON : BOOL ; (* Any alarm active *) 
 FWD REV ALRM : BOOL; (* Forward/reverse command conflict *)
  FWD_CMD : BOOL ; (* "Forward" command to operative unit *) 
 FWD ALRM : BOOL ; (* T FWD MAX expired without FWD FDBK *)
REV CMD : BOOL ; ( * "Reverse" command to operative unit *)
REV ALRM : BOOL ; ( * T REV MAX expired without REV FDBK *)
END_VAR 
VAR FWD MON : CMD MONITOR; (* "Forward" command monitor *)REV MON : CMD MONITOR; (* "Reverse" command monitor *)
 FWD REV FF : SR ; ( * Forward/Reverse contention latch *)
END_VAR 
(* Function Block body *) 
END_FUNCTION_BLOCK
```
The body of function block FWD\_REV\_MON can be written in the ST language as:

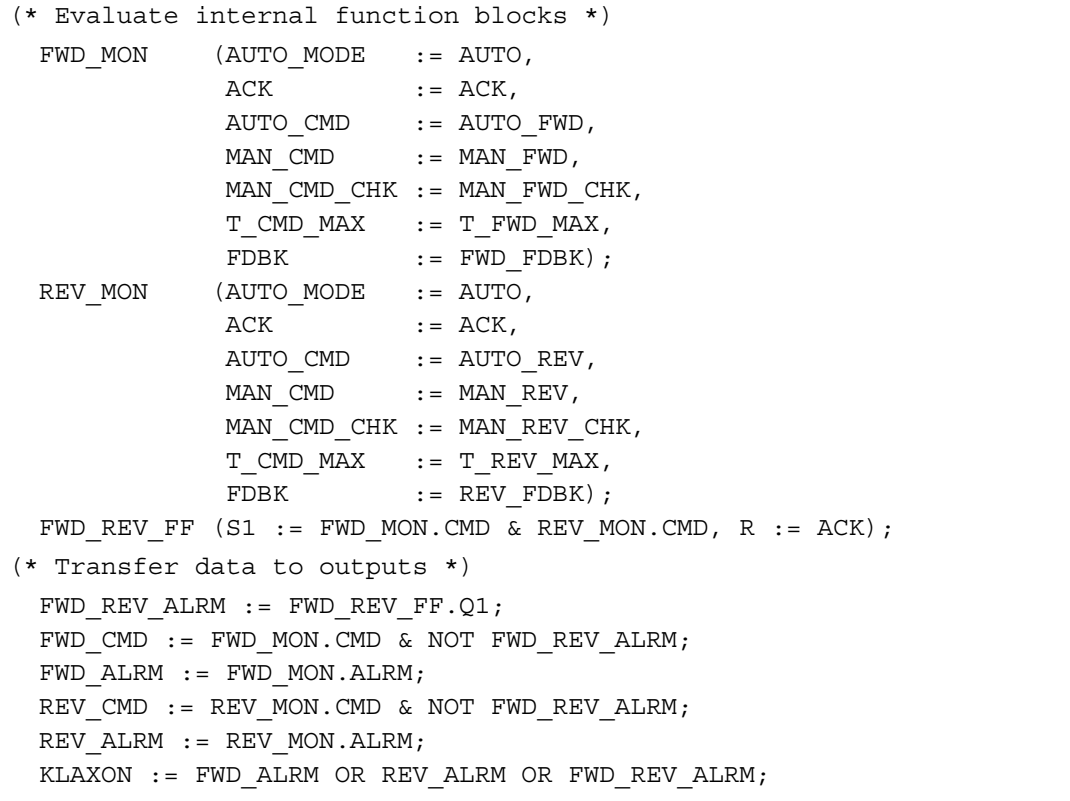

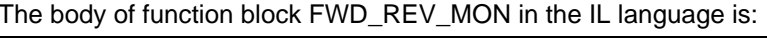

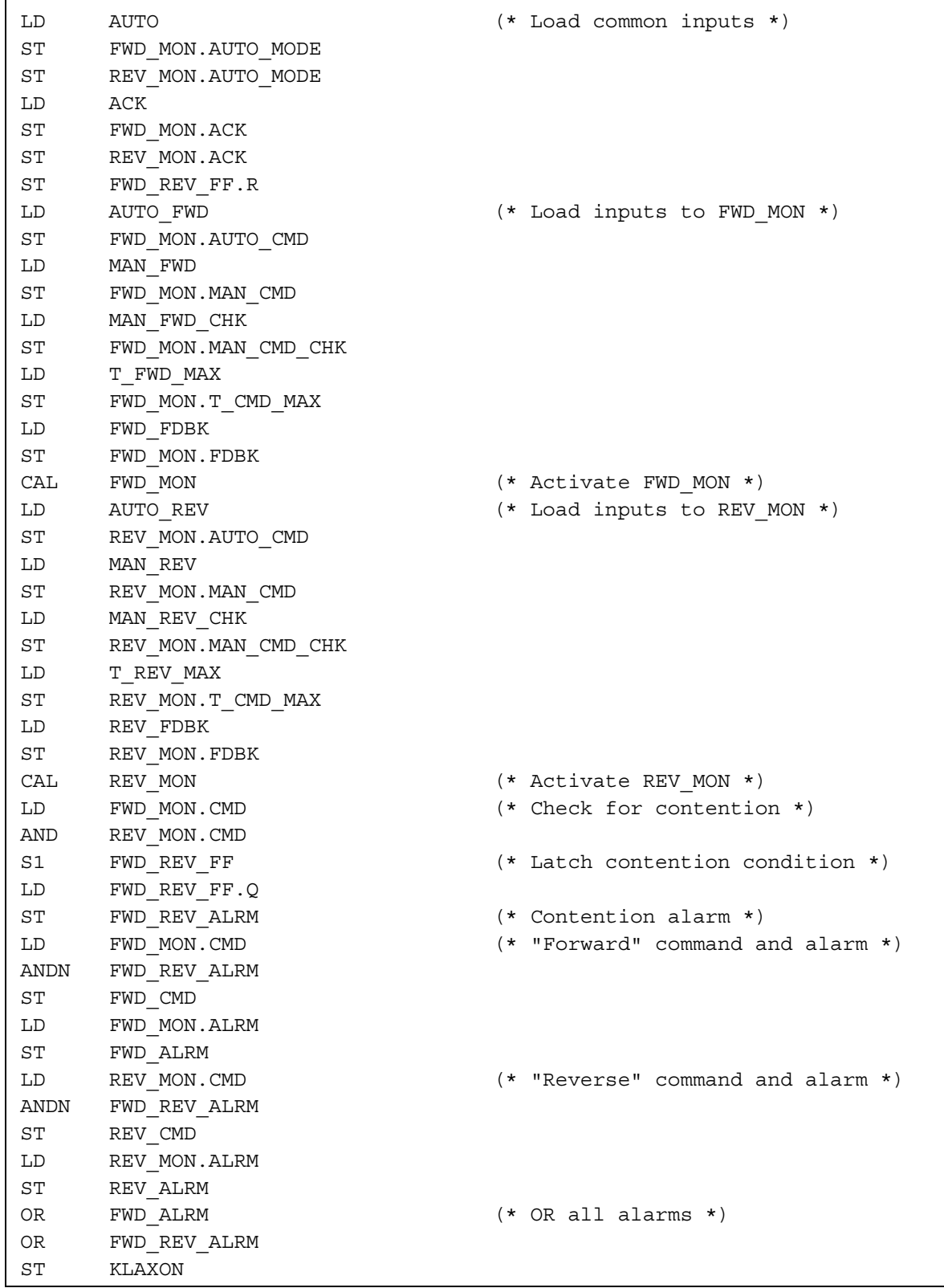

The body of function block FWD\_REV\_MON in the FBD language is:

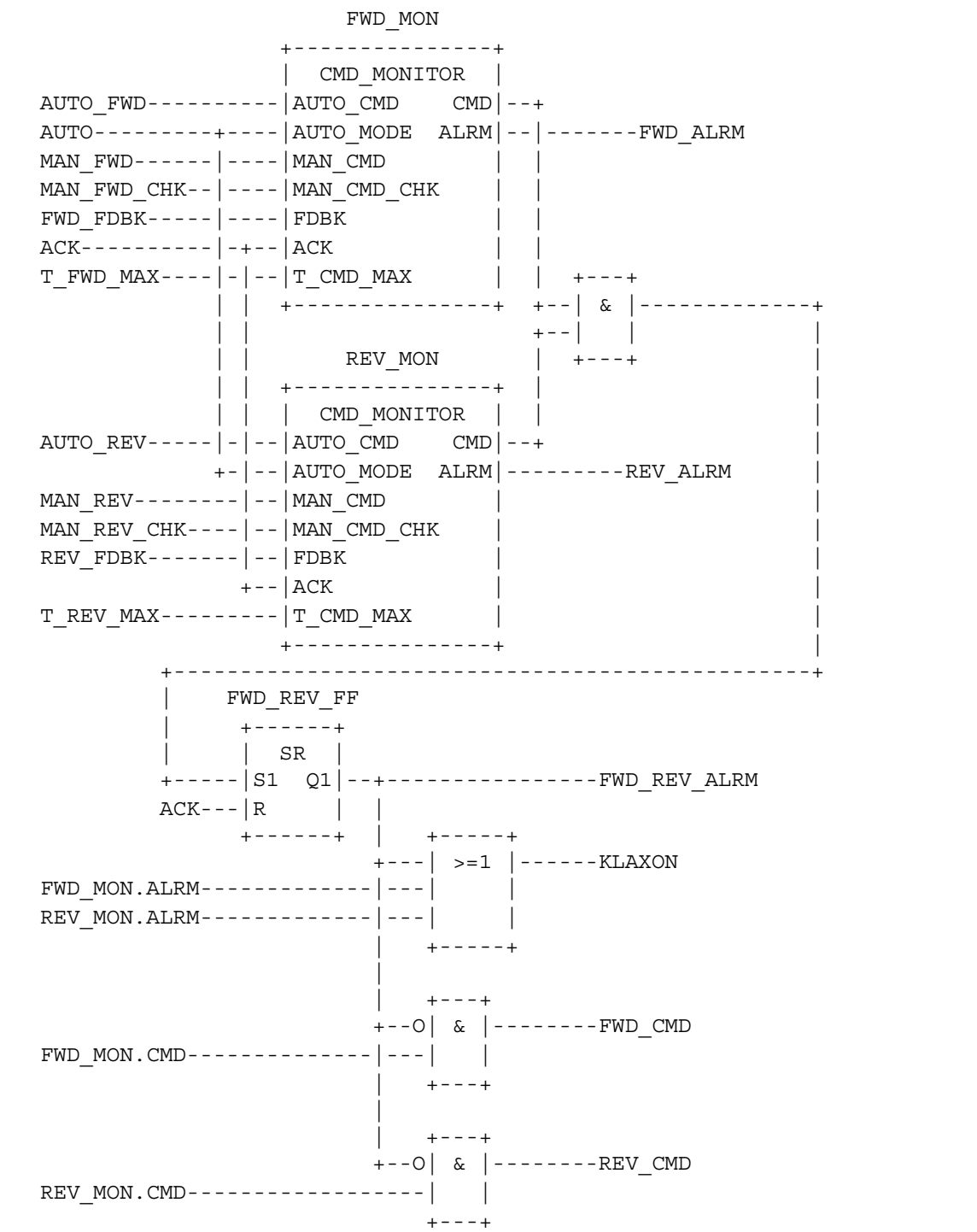

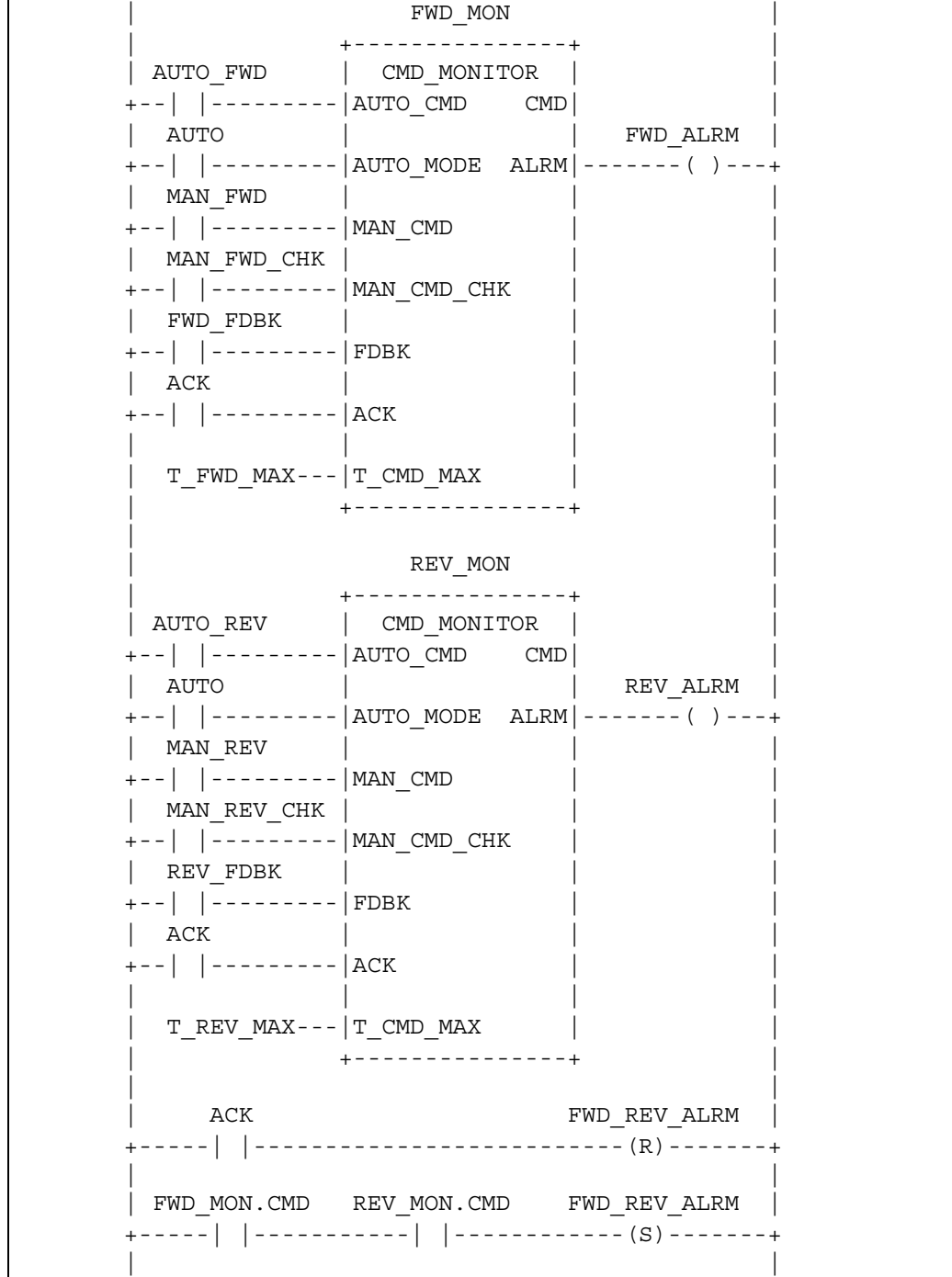

The body of function block FWD\_REV\_MON in the LD language is:

(continued on following page)

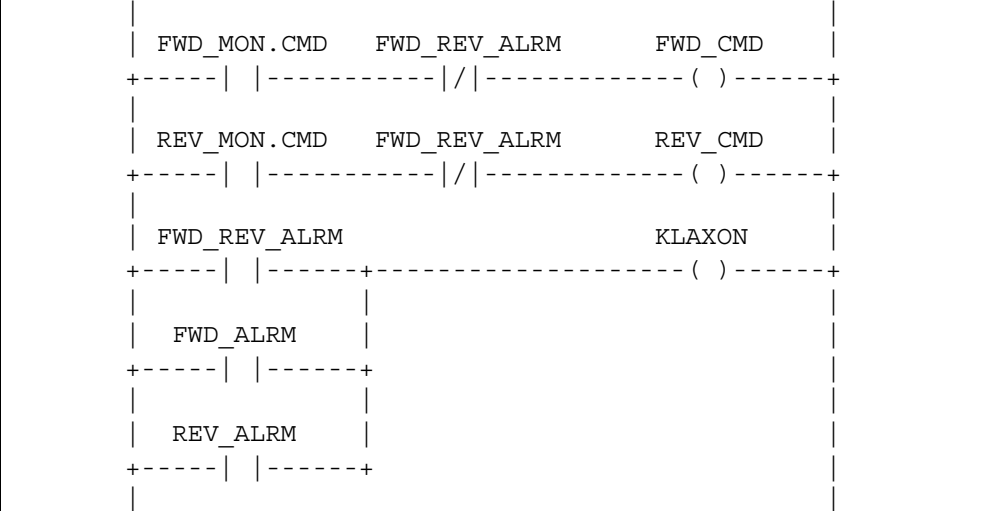

(FWD\_REV\_MON function block body - LD language - continued)

#### **F.4 Function block STACK\_INT**

This function block provides a stack of up to 128 integers. The usual stack operations of PUSH and POP are provided by edge-triggered Boolean inputs. An overriding reset (R1) input is provided; the maximum stack depth (N) is determined at the time of resetting. In addition to the top-of-stack data (OUT), Boolean outputs are provided indicating stack empty and stack overflow states.

A textual form of the declaration of this function block is:

```
FUNCTION_BLOCK STACK_INT 
 VAR INPUT PUSH, POP: BOOL R EDGE; (* Basic stack operations *)
 R1 : BOOL ; (* Over-riding reset *) 
 IN : INT ; (* Input to be pushed *) 
 N : INT ; (* Maximum depth after reset *) 
  END_VAR 
 VAR OUTPUT EMPTY : BOOL := 1 ; (* Stack empty *)
OFLO : BOOL := 0 ; (* Stack overflow *)
OUT : INT := 0 ; ( \star Top of stack data \star )
  END_VAR 
  VAR STK : ARRAY[0..127] OF INT; (* Internal stack *) 
    NI : INT :=128 ; (* Storage for N upon reset *)
    PTR : INT := -1 ; (* Stack pointer *) END_VAR 
    (* Function Block body *) 
  END_FUNCTION_BLOCK
```
A graphical declaration of function block STACK\_INT is:

```
 +-----------+ 
                                | STACK_INT | 
                       BOOL--->PUSH EMPTY|---BOOL 
                      \begin{tabular}{ll} BOOL--&$>\texttt{POP} \end{tabular} \quad \begin{tabular}{ll} \multicolumn{1}{l}{\texttt{OFIO}} & $\texttt{---BOOL} \end{tabular}BOOL---|R1 OUT|---INTINT---|IN
                      INT---N +-----------+ 
                    (* Internal variable declarations *) 
 VAR STK : ARRAY[0..127] OF INT ; (* Internal Stack *) 
     NI : INT :=128 ; (* Storage for N upon Reset *)
     PTR : INT := -1 ; (* Stack Pointer *)
 END_VAR
```
The function block body in the ST language is:

```
 IF R1 THEN 
  OFLO := 0; EMPTY := 1; PTR := -1;NI := LIMIT (MN:=1,IN:=N,MX:=128); OUT := 0;
 ELSIF POP & NOT EMPTY THEN 
  OFLO := 0; PTR := PTR-1; EMPTY := PTR < 0;
  IF EMPTY THEN OUT := 0; ELSE OUT := STK[PTR]; 
   END_IF ; 
 ELSIF PUSH & NOT OFLO THEN 
  EMPTY := 0; PTR := PTR+1; OFLO := (PTR = NI);
  IF NOT OFLO THEN OUT := IN ; STK[PTR] := IN;
  ELSE OUT := 0; END_IF ; 
 END_IF ;
```
The function block body in the LD language is:

```
 | | 
 | R1 | 
  +---| |--->>RESET | 
 | | 
  | POP EMPTY | 
  +--| |---|/|--->>POP_STK | 
 | | 
  | PUSH OFLO | 
  +--| |---|/|--->>PUSH_STK | 
 | | 
 | | 
 +-------------<RETURN>
```
(continued on following page)

 $-245-$ 

# **ANNEX G - Index** (continued)

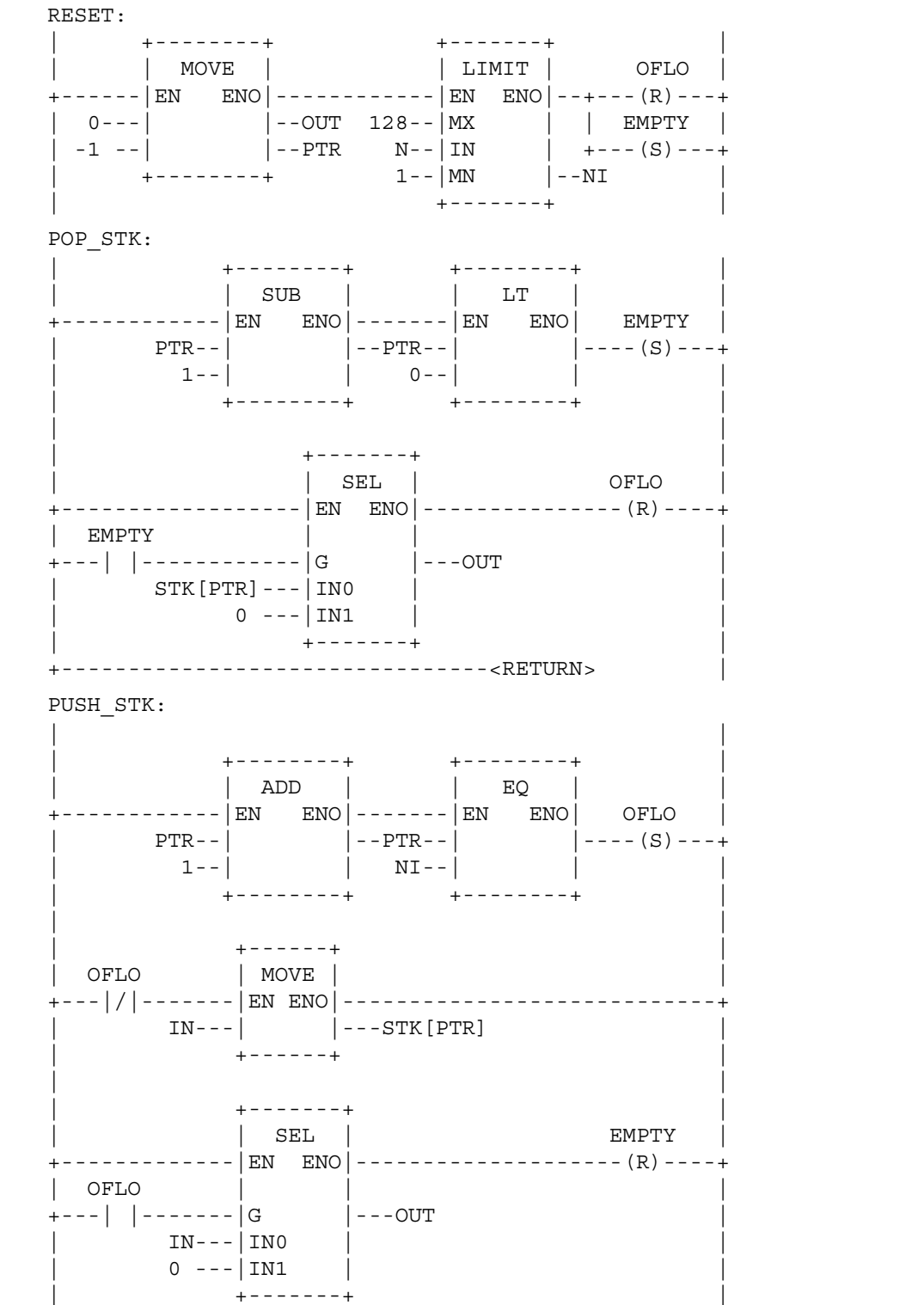

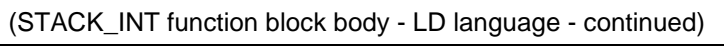

The body of function block STACK\_INT in the IL language is:

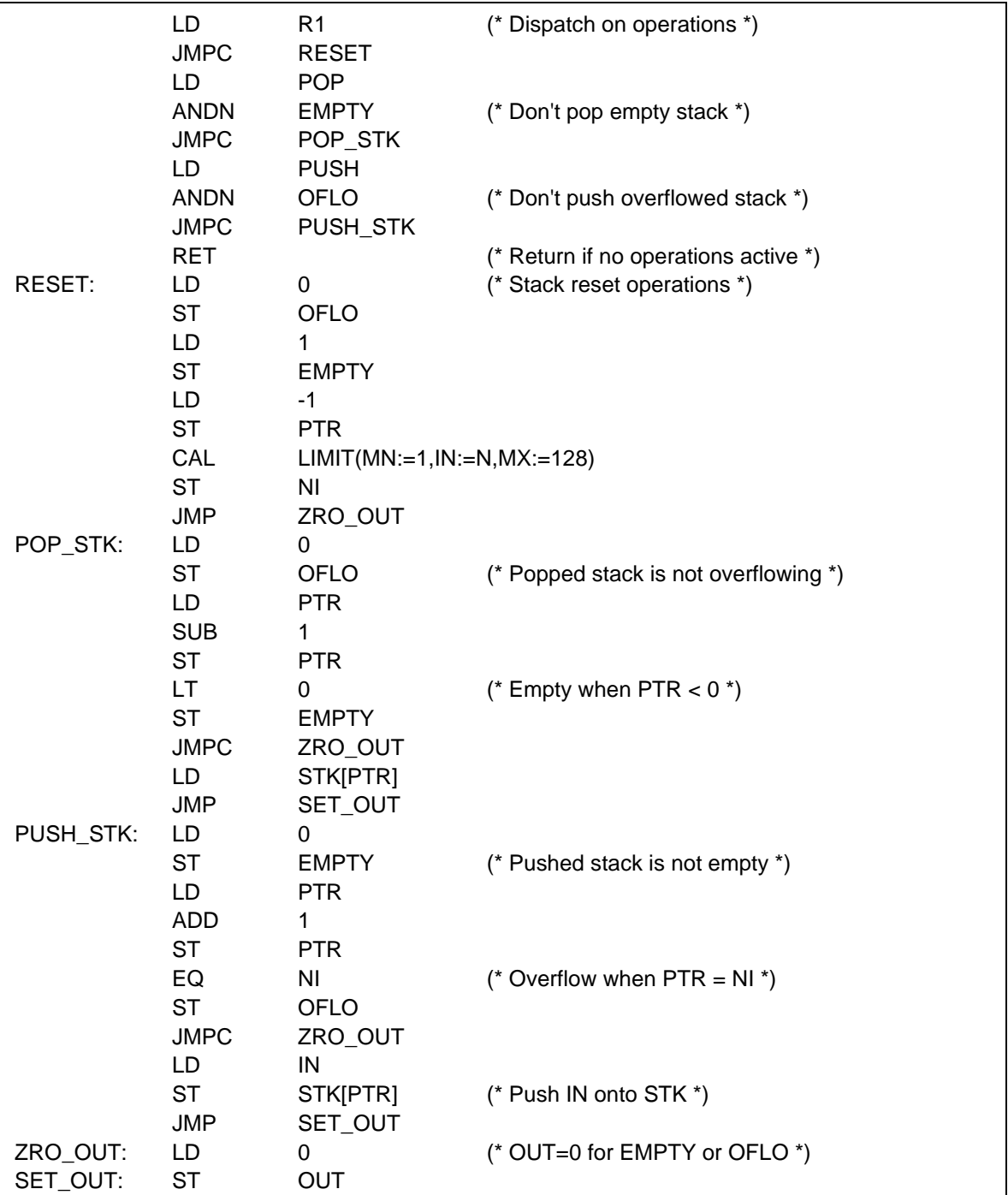

The body of function block STACK\_INT in the FBD language is:

 R1--+-->>RESET | +-+ +-----------------------------O|&|--<RETURN> | +-+ +--------------------O| |  $+--O[&|$  POP-----| |--+-->>POP\_STK | +-+ EMPTY--O | | |  $+$  + | +-+ +-----------O|&|--+-->>PUSH\_STK R1-----------------------O| | PUSH----------------------| | OFLO---------------------O| |  $+$  RESET: +------+ +-------+ | := | | LIMIT | 1 --|EN ENO|---------------|EN ENO|--<RETURN>  $0$  --| | |---OUT 128--|MX | -1 --| |---PTR N--|IN |--NI 0 --| |---OFLO 1--|MN | | 1 --| | |---EMPTY +-------+ +------+ POP STK:  $+---+$  +---+ +---+ | SEL | +----+ PTR --| - |--PTR--| < |--EMPTY--|G |------| := |--OUT | 1 --| | 0 --| | | | | | | | | | | --OFLO +---+ +---+ | | 1 --| |--<RETURN>  $STK[PTR] - |INO|$  +----+ 0 ---|IN1 | +-----+ PUSH\_STK: +------+ +---+ +---+ | := | PTR --| + |--PTR--| = |--+--OFLO---O|EN ENO|  $1 - -$ | | NI--| | | | +---+ +---+ | 0 ---| |--EMPTY | IN---| |--+--STK[PTR] | +------+ | | +------+ +--OUT  $| \qquad | \qquad := \qquad |$  +--| |---EMPTY 0 ---| |---OUT +------+

## **F.5 Function block MIX\_2\_BRIX**

Function block MIX\_2\_BRIX is to control the mixing of two bricks of solid material, brought one at a time on a belt, with weighed quantities of two liquid components, A and B, as shown in figure F.1. A "Start" (ST) command, which may be manual or automatic, initiates a measurement and mixing cycle beginning with simultaneous weighing and brick transport as follows:

- Liquid A is weighed up to mark "a" of the weighing unit, then liquid B is weighed up to mark "b", followed by filling of the mixer from weighing unit C;
- Two bricks are transported by belt into the mixer.

The cycle ends with the mixer rotating and finally tipping after a predetermined time "t1". Rotation of the mixer continues while it is emptying.

The scale reading "WC" is given as four BCD digits, and will be converted to type INT for internal operations. It is assumed that the tare (empty weight) "z" has been previously determined.

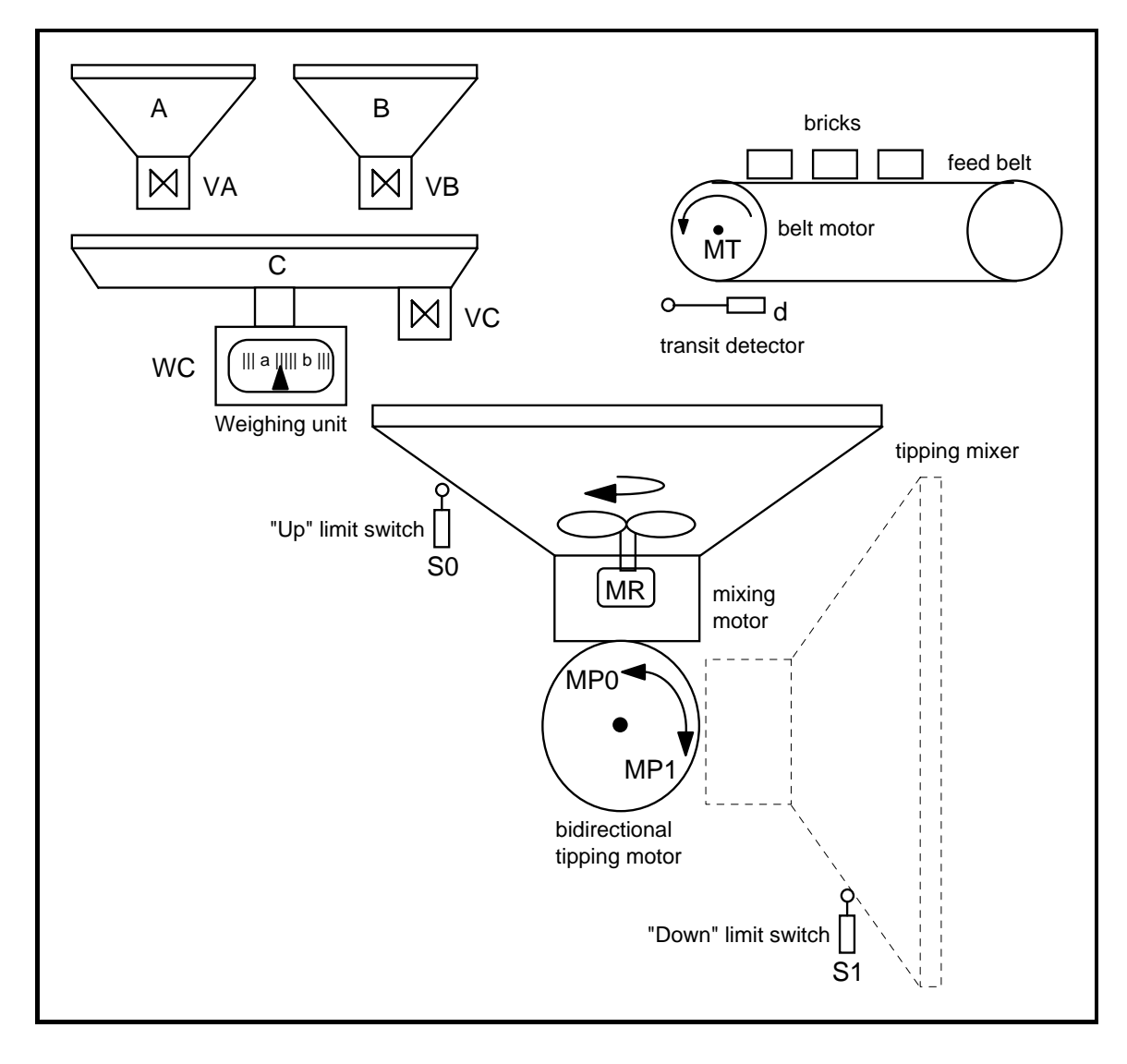

**Figure F.1 - Function block MIX\_2\_BRIX - Physical model** 

```
The textual form of the declaration of this function block is:
```

```
 FUNCTION_BLOCK MIX_2_BRIX 
      VAR_INPUT 
ST : BOOL ; ( * "Start" command *)
 d : BOOL ; (* Transit detector *) 
 S0 : BOOL ; (* "Mixer up" limit switch *) 
 S1 : BOOL ; (* "Mixer down" limit switch *) 
WC : WORD; (* Current scale reading in BCD *)
 z : INT ; (* Tare (empty) weight *) 
WA : INT ; (*) Desired weight of A *)
WB : INT ; (* Desired weight of B *)
 t1 : TIME ; (* Mixing time *) 
      END_VAR 
      VAR_OUTPUT 
        DONE , 
        VA , (* Valve "A" : 0 - close, 1 - open *) 
        VB , (* Valve "B" : 0 - close, 1 - open *) 
        VC , (* Valve "C" : 0 - close, 1 - open *) 
       MT , (* Feed belt motor *)MR , (* Mixer rotation motor *)
        MP0 , (* Tipping motor "up" command *) 
        MP1 : BOOL; (* Tipping motor "down" command *) 
      END_VAR 
      (* Function block body *) 
     END_FUNCTION_BLOCK
```
A graphical declaration is:

```
 +------------+ 
                                 | MIX_2_BRIX | 
                        BOOL--- | ST DONE | --- BOOL<br>BOOL--- | d VA | --- BOOL
                                         VA|---BOOL
                        BOOL---|SO VB ---BOOLBOOL---|S1 VC ---BOOL\begin{array}{ccc} & - - & \times \cup | --- \text{BOOL} \\ \text{WORD---} & \text{WC} & \text{MT} | --- \text{BOOL} \\ & \text{TMT---} & \end{array} INT---|z MR|---BOOL 
 INT---|WA MP0|---BOOL 
 INT---|WB MP1|---BOOL 
                         TIME---|t1 +------------+
```
The body of function block MIX\_2\_BRIX using graphical SFC elements with transition conditions in the ST language is:

+----------->-------------+  $+$  = = = = + = = = = +  $+$  + - - - + - - - - - - - +  $|$  START  $|$   $|$  ---  $|$  N  $|$  DONE  $|$  $\mathbb{R}^n$ + ST & SO & BCD TO INT (WC)  $\leq$  z  $\mathbb{R}$  $\sim$  1  $\sim$ | BRICK1 |---| S | MT |  $\Box$ + BCD TO INT  $(WC)$  >=  $WA + z$  $+ d$  $\mathbf{I}$  $+ - - - + - - - - +$  +---+----+  $+ - - - + - - - +$ | WEIGH B |---| N | VB |  $|$  DROP 1  $|$  $+ - - - + - - - +$ + BCD TO INT (WC) >=  $WA+WB+z$  + NOT d  $\mathbf{L}$  $\mathcal{L}$  $+ - - - - + - - - +$  +---+----+  $+ - - - + - - - +$ | BRICK2 |  $+ - - - - + - - - +$  +---+----+  $+ - - - + - - - +$  $+ d$  $+ - - - + - - - +$  +---+----+ | DROP\_2 |---| R | MT |  $+$  - - - - + - - - + - - - + - - - - + + + BCD TO INT (WC)  $\lt= z$  & NOT d  $+ - - + - - +$  +---+----+  $| MIX |---| S | MR |$  $+ - - + - - +$  + - - - + - - - - +  $+$  MIX.T  $> =$  t1  $+ - - + - - +$  +---+-----+----+  $| TIP |--- | N | MP1 | SI |$  $\overline{\phantom{a}}$  $+ S1$ +---+-----+----+  $+ - - + - - - +$  $|RAISE|---|R|MR|$ +S0 | N | MP0 | S0 |  $\mathbb{R}^n$ +---+-----+----+ +-----------<-------------+

The body of function block MIX 2 BRIX in a textual SFC representation using ST language elements is:

```
 INITIAL_STEP START: DONE(N); END_STEP 
 TRANSITION FROM START TO (WEIGH_A, BRICK1) 
  := ST & SO & BCD TO INT(WC) <= z;
 END_TRANSITION 
STEP WEIGH A: VA(N); END STEP
TRANSITION FROM WEIGH A TO WEIGH B := BCD TO INT(WC) >= WA+z ;
 END_TRANSITION 
STEP WEIGH B: VB(N); END STEP
TRANSITION FROM WEIGH B TO FILL := BCD_TO_INT(WC) >= WA+WB+z ;
 END_TRANSITION 
STEP FILL: VC(N); END STEP
STEP BRICK1: MT(S); END STEP
 TRANSITION FROM BRICK1 TO DROP_1 := d ; END_TRANSITION 
STEP DROP 1: END STEP
TRANSITION FROM DROP 1 TO BRICK2 := NOT d ; END TRANSITION
 STEP BRICK2: END_STEP 
 TRANSITION FROM BRICK2 TO DROP_2 := d ; END_TRANSITION 
STEP DROP 1: MT(R); END STEP
 TRANSITION FROM (FILL,DROP_2) TO MIX 
   := BCD TO INT(WC) <= z & NOT d ;
 END_TRANSITION 
STEP MIX: MR(S); END STEP
TRANSITION FROM MIX TO TIP := MIX. T >= t1 ; END TRANSITION
STEP TIP: MP1(N); END STEP
 TRANSITION FROM TIP TO RAISE := S1 ; END_TRANSITION 
STEP RAISE: MR(R); MP0(N); END STEP
 TRANSITION FROM RAISE TO START := S0 ; END_TRANSITION
```
## **F.6 Analog signal processing**

The purpose of this portion of of this annex is to illustrate the application of the programming languages defined in this standard to accomplish the basic measurement and control functions of process-computer aided automation. The blocks shown below are not restricted to analog signals; they may be used to process any variables of the appropriate types. Similarly, other functions and function blocks defined in this standard (e.g., mathematical functions) can be used for the processing of variables which may appear as analog signals at the programmable controller's I/O terminals.

These function blocks can be typed with respect to the input and output variables shown below as REAL (e.g., XIN, XOUT) by appending the appropriate data type name, e.g., LAG1\_LREAL. The default data type for these variables is REAL.

These examples are given for illustrative purposes only. Manufacturers may have varying implementations of analog signal processing elements. The inclusion of these examples is not intended to preclude the standardization of such elements by the appropriate standards bodies.

# **F.6.1 Function block LAG1**

This function block implements a first-order lag filter.

 | LAG1 | BOOL---|RUN | REAL---|XIN XOUT|---REAL  $TIME---|TAU$  TIME---|CYCLE | +-----------+ FUNCTION\_BLOCK LAG1

+-----------+

```
 VAR_INPUT 
    RUN : BOOL ; (* 1 = run, 0 = reset *) 
                    (* Input variable *) TAU : TIME ; (* Filter time constant *) 
    CYCLE : TIME ; (* Sampling time interval *) 
  END_VAR 
 VAR OUTPUT XOUT : REAL ; END VAR (* Filtered output *)
 VAR K : REAL ; (* Smoothing constant, 0.0 \le K \le 1.0 (*) END_VAR 
 IF RUN THEN XOUT := XOUT + K * (XIN - XOUT) ;
  ELSE XOUT := XIN ; 
     K := TIME TO REAL(CYCLE) / TIME TO REAL(CYCLE + TAU) ;
  END_IF ; 
 END_FUNCTION_BLOCK
```
# **F.6.2 Function block DELAY**

This function block implements an N-sample delay.

```
 +-----------+ 
                       | DELAY | 
                BOOL---|RUN REAL---|XIN XOUT|---REAL 
                INT---N +-----------+ 
FUNCTION_BLOCK DELAY (* N-sample delay *) 
  VAR_INPUT 
   RUN : BOOL ; (* 1 = run, 0 = reset * ) XIN : REAL ; 
   N : INT (* 0 \le N \le 128 \text{ or manufacturer- *})END VAR (* specified maximum value *)
 VAR OUTPUT XOUT : REAL; END VAR (* Delayed output *)
 VAR X : ARRAY [0..127] (* N-Element queue *) 
 OF REAL; (* with FIFO discipline *) 
     I, IXIN, IXOUT : INT := 0; 
  END_VAR 
 IF RUN THEN IXIN := MOD(IXIN + 1, 128) ; X[IXIN] := XIN ;
           IXOUT := MOD(IXOUT + 1, 128); XOUT := X[IXOUT];
  ELSE XOUT := XIN ; IXIN := N ; IXOUT := 0; 
  FOR I := 0 TO N DO X[I] := XIN; END FOR;
  END_IF ; 
END_FUNCTION_BLOCK
```
# **F.6.3 Function block AVERAGE**

This function block implements a running average over N samples.

 +-----------+ | AVERAGE |  $BOOL---|RUN$  REAL---|XIN XOUT|---REAL INT----|N | +-----------+ FUNCTION\_BLOCK AVERAGE VAR\_INPUT EN : BOOL ;  $(* 1 = run, 0 = reset * )$  XIN : REAL ; (\* Input variable \*) N : INT ; (\* 0 <= N < 128 or manufacturer- \*) END VAR  $(*$  specified maximum value \*) VAR OUTPUT XOUT : REAL ; END VAR (\* Averaged output \*) VAR SUM : REAL  $:= 0.0;$  (\* Running sum \*) FIFO : DELAY ;  $(*$  N-Element FIFO \*) END\_VAR SUM := SUM - FIFO.XOUT ; FIFO (RUN := RUN , XIN := XIN,  $N$  := N) ; SUM := SUM + FIFO.XOUT ; IF RUN THEN XOUT  $:=$  SUM/N ; ELSE SUM := N\*XIN ; XOUT := XIN ; END\_IF ; END\_FUNCTION\_BLOCK

# **F.6.4 Function block INTEGRAL**

This function block implements integration over time.

 +-----------+ | INTEGRAL |  $BOOL---|RUN$  Q  $---BOOL$  $BOOL---IR1$  REAL---|XIN XOUT|---REAL  $REAL---|X0$  $TIME---|CYCLE$  | +-----------+ FUNCTION\_BLOCK INTEGRAL VAR\_INPUT RUN : BOOL ;  $(* 1 = \text{integrate}, 0 = \text{hold } *)$ R1 : BOOL ;  $(*$  Overriding reset  $*)$  XIN : REAL ; (\* Input variable \*) X0 : REAL ; (\* Initial value \*) CYCLE : TIME ; (\* Sampling period \*) END\_VAR VAR\_OUTPUT Q : BOOL ; (\* NOT R1 \*) XOUT : REAL ; (\* Integrated output \*) END\_VAR  $Q := NOT R1$ ; IF R1 THEN XOUT := X0 ; ELSIF RUN THEN XOUT := XOUT + XIN \* TIME\_TO\_REAL(CYCLE); END\_IF ; END\_FUNCTION\_BLOCK

# **F.6.5 Function block DERIVATIVE**

This function block implements differentiation with respect to time.

```
 +------------+ 
                           | DERIVATIVE | 
                   BOOL---|RUN REAL---|XIN XOUT|---REAL 
                   TIME---|CYCLE |
                      +------------+ 
 FUNCTION_BLOCK DERIVATIVE 
   VAR_INPUT 
 RUN : BOOL ; (* 0 = reset *) 
 XIN : REAL ; (* Input to be differentiated *) 
 CYCLE : TIME ; (* Sampling period *) 
   END_VAR 
   VAR_OUTPUT 
     XOUT : REAL ; (* Differentiated output *) 
   END_VAR 
   VAR X1, X2, X3 : REAL ; END_VAR 
   IF RUN THEN 
    XOUT := (3.0 * (XIN - X3) + X1 - X2)/ (10.0 * TIME TO REAL(CYCLE)) ;
    X3 := X2 ; X2 := X1 ; X1 := XIN ;
   ELSE XOUT := 0.0; X1 := XIN ; X2 := XIN ; X3 := XIN ; 
   END_IF ; 
 END_FUNCTION_BLOCK
```
#### **F.6.6 Function block HYSTERESIS**

This function block implements Boolean hysteresis on the difference of REAL inputs.

```
 +------------+ 
                          | HYSTERESIS | 
                  REAL---|XIN1 Q ---BOOLREAL---|XIN2REAL--|EPS +------------+ 
FUNCTION_BLOCK HYSTERESIS 
     (* Boolean hysteresis on difference *) 
    (* of REAL inputs, XIN1 - XIN2 (*) VAR_INPUT XIN1, XIN2, EPS : REAL; END_VAR 
 VAR OUTPUT Q : BOOL := 0; END VAR
  IF Q THEN IF XIN1 < (XIN2 - EPS) THEN Q := 0; END IF ;
  ELSIF XIN1 > (XIN2 + EPS) THEN Q := 1;
  END_IF ; 
END_FUNCTION_BLOCK
```
٦

# **ANNEX G - Index** (continued)

# **F.6.7 Function block LIMITS\_ALARM**

This function block implements a high/low limit alarm with hysteresis on both outputs.

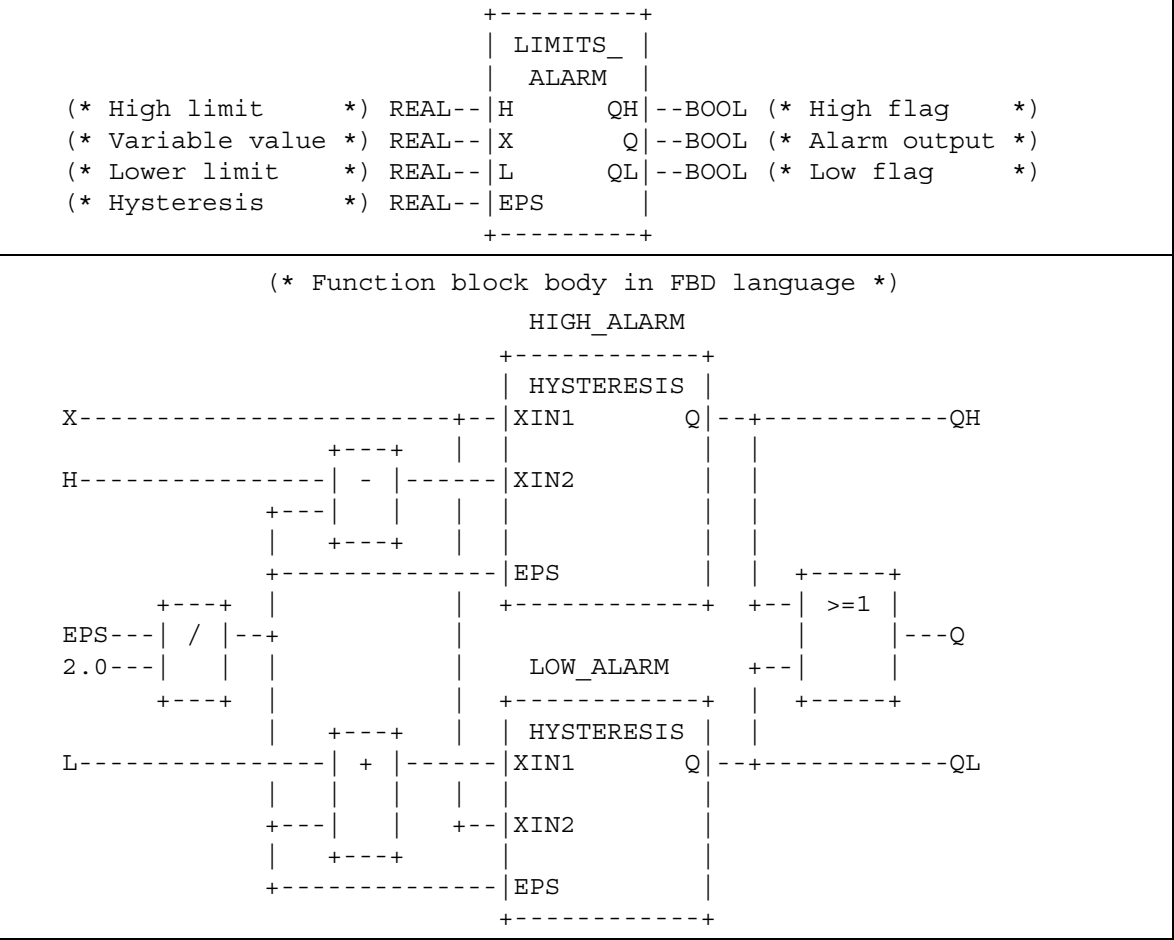

# **F.6.8 Structure ANALOG\_LIMITS**

This data type implements the declarations of parameters for analog signal monitoring.

```
 TYPE ANALOG_LIMITS : 
     STRUCT 
HS : REAL ; (* High end of signal range *)
 HM : REAL ; (* High end of measurement range *) 
 HA : REAL ; (* High alarm threshold *) 
 HW : REAL ; (* High warning threshold *) 
 NV : REAL ; (* Nominal value *) 
EPS : REAL ; ( * Hysteresis *)
 LW : REAL ; (* Low warning threshold *) 
LA : REAL ; (* Low alarm threshold *)
LM : REAL ; ( Low end of measurement range *)
 LS : REAL ; (* Low end of signal range *) 
     END_STRUCT 
   END_TYPE
```
# **F.6.9 Function block ANALOG\_MONITOR**

This function block implements analog signal monitoring.

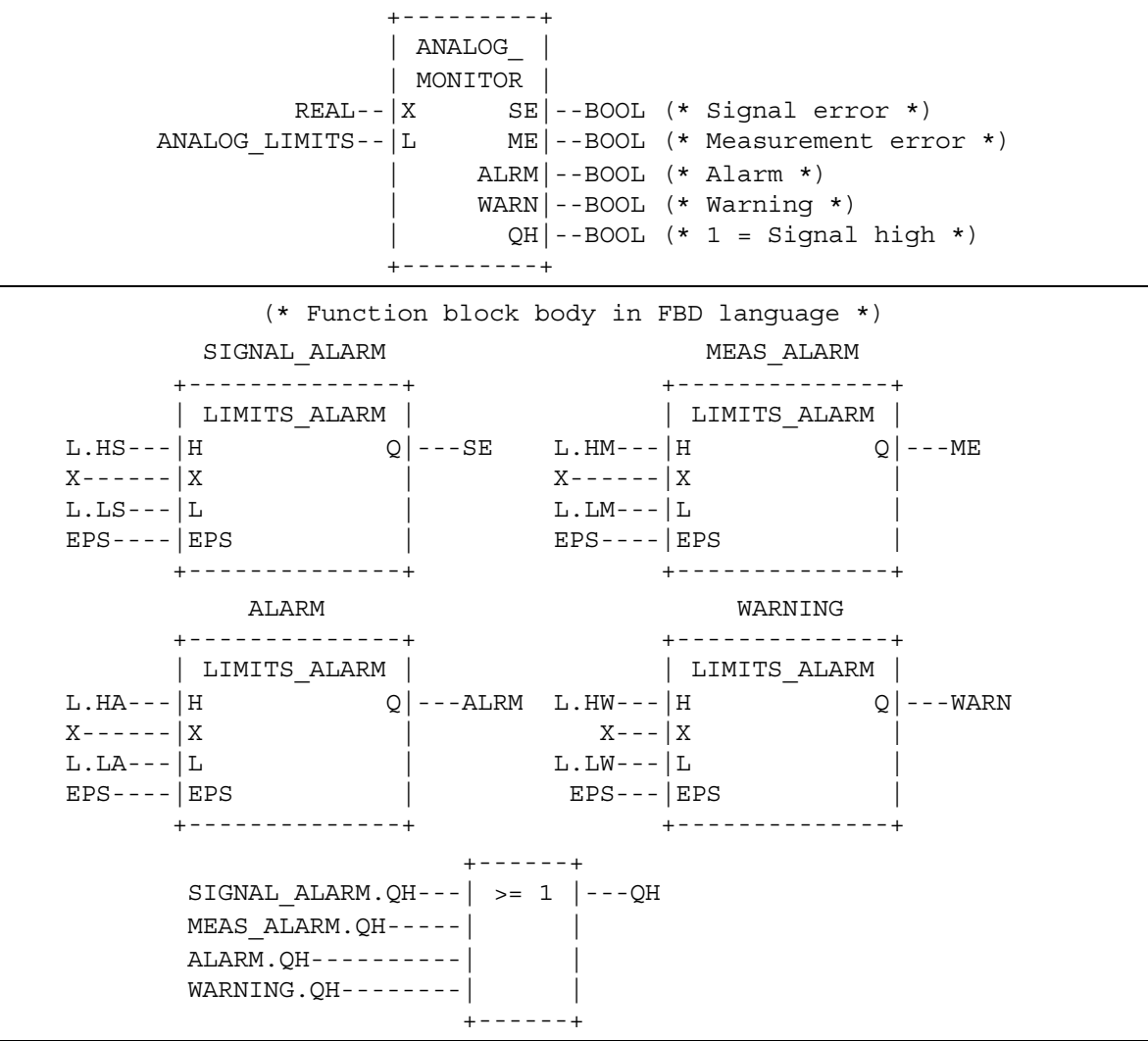

## **F.6.10 Function block PID**

This function block implements Proportional + Integral + Derivative control action. The functionality is derived by functional composition of previously declared function blocks.

```
 +-----------+ 
                           | PID | 
                BOOL--- AUTO REAL---|PV XOUT|---REAL 
                REAL--SPREAL---|X0REAL---|KP
                REAL---|TR REAL---|TD | 
                 TIME---|CYCLE | 
                       +-----------+ 
 FUNCTION_BLOCK PID 
   VAR_INPUT 
 AUTO : BOOL ; (* 0 - manual , 1 - automatic *) 
 PV : REAL ; (* Process variable *) 
 SP : REAL ; (* Set point *) 
 X0 : REAL ; (* Manual output adjustment - *) 
 (* Typically from transfer station *) 
 KP : REAL ; (* Proportionality constant *) 
     TR : REAL ; (* Reset time *) 
     TD : REAL ; (* Derivative time constant *) 
     CYCLE : TIME ; (* Sampling period *) 
   END_VAR 
   VAR_OUTPUT XOUT : REAL; END_VAR 
  VAR ERROR : REAL ; (* PV - SP * ) ITERM : INTEGRAL ; (* FB for integral term *) 
      DTERM : DERIVATIVE ; (* FB for derivative term *)
   END_VAR 
  ERROR := PV - SP ;
  (*** Adjust ITERM so that XOUT := X0 when AUTO = 0 ***)
   ITERM (RUN := AUTO, R1 := NOT AUTO, XIN := ERROR, 
        X0 := TR * (X0 - ERROR), CYCLE := CYCLE) ;
   DTERM (RUN := AUTO, XIN := ERROR, CYCLE := CYCLE) ; 
  XOUT := KP * (ERROR + ITERM.XOUT/TR + DTERM.XOUT*TD);
 END_FUNCTION_BLOCK
```
# **F.6.11 Function block DIFFEQ**

This function block implements a general difference equation.

```
 +-----------+ 
                           | DIFFEQ | 
                   BOOL--- RUN
                    REAL---|XIN XOUT|---REAL 
     ARRAY[1..] OF REAL---\overline{A}INT---|MARRAY[0..] OF REAL--- B
                   INT---|N +-----------+ 
 FUNCTION_BLOCK DIFFEQ 
  VAR_INPUT 
   RUN : BOOL ; (* 1 = run, 0 = reset * ) XIN : REAL ; 
    A : ARRAY[1..] OF REAL ; (* Input coefficients *) 
   M : INT ; (*) (* Length of input history *)
    B : ARRAY[0..] OF REAL ; (* Output coefficients *) 
    N : INT ; (* Length of output history *) 
   END_VAR 
 VAR OUTPUT XOUT : REAL := 0.0 ; END VAR
  VAR (* NOTE : Manufacturer may specify other array sizes *) 
    XI : ARRAY [0..128] OF REAL ; (* Input history *) 
   XO : ARRAY [0..128] OF REAL ; (* Output history *)
    I : INT ; 
  END_VAR 
 XO[0] := XOUT ; XI[0] := XIN ;XOUT := B[0] * XIN ; IF RUN THEN 
     FOR I := M TO 1 BY -1 DO 
        XOUT := XOUT + A[I] * XO[I] ; XO[I] := XO[I-1];END_FOR;
     FOR I := N TO 1 BY -1 DOXOUT := XOUT + B[I] * XI[I] ; XI[I] := XI[I-1];END_FOR;
   ELSE 
    FOR I := 1 TO M DO XO[I] := 0.0; END_FOR;
    FOR I := 1 TO N DO XI [I] := 0.0; END FOR;
 END IF ;
 END_FUNCTION_BLOCK
```
# **F.6.12 Function block RAMP**

This function block implements a time-based ramp.

```
 +-----------+ 
                           | RAMP | 
  BOOL---|RUN BUSY|---BOOL 
  REAL---|X0 XOUT|---REAL 
                   REAL--|X1TIME---|TRTIME---|CYCLE +-----------+ 
 FUNCTION_BLOCK RAMP 
  VAR_INPUT 
   RUN : BOOL ; (* 0 - track X0, 1 - ramp to/track X1 * ) X0,X1 : REAL ; 
    TR : TIME ; (* Ramp duration *) 
   CYCLE : TIME ; (* Kamp duration ;<br>CYCLE : TIME ; (* Sampling period *)
  END_VAR 
   VAR_OUTPUT 
  BUSY : BOOL ; (* BUSY = 1 during ramping period *) XOUT : REAL := 0.0 ; 
   END_VAR 
  VAR XI : REAL ; (* Initial value *)
     T : TIME := T#0s; (* Elapsed time of ramp *) 
   END_VAR 
   BUSY := RUN ; 
   IF RUN THEN 
    IF T > TR THEN BUSY := 0 ; XOUT := X1 ;
    ELSE XOUT := XI + (X1-XI) * TIME TO REAL(T)/ TIME TO REAL(TR) ;
         T := T + CYCLE ;END IF ;
   ELSE XOUT := X0 ; XI := X0 ; T := t#0s ; 
   END_IF ; 
 END_FUNCTION_BLOCK
```
# **F.6.13 Function block TRANSFER**

This function block implements a manual transfer station with bumpless transfer.

```
 +-----------+ 
                            | TRANSFER | 
                    BOOL---A REAL---|XIN XOUT|---REAL 
                    REAL--|FAST RATE REAL---|SLOW_RATE | 
                     BOOL---|FAST_UP | 
                    BOOL---|SLOWUP BOOL---|FAST_DOWN | 
                     BOOL---|SLOW_DOWN | 
                    TIME---|CYCLE |
                           +-----------+ 
FUNCTION_BLOCK TRANSFER 
 VAR_INPUT 
 AUTO : BOOL ; (* 1 - track X0, 0 - ramp or hold *) 
 XIN : REAL ; (* Typically from PID Function Block *) 
  FAST RATE, SLOW RATE : REAL ; (* Up/down ramp slopes *)
  FAST UP, SLOW UP, (* Typically pushbuttons *)
  FAST DOWN, SLOW DOWN : BOOL;
   CYCLE : TIME ; (* Sampling period *) 
 END_VAR 
 VAR_OUTPUT XOUT : REAL ; END_VAR 
VAR XFER RAMP : INTEGRAL ;
    RAMP_RATE : REAL ;
 END_VAR 
RAMP_RATE := 0.0 ;
 IF NOT AUTO THEN 
 IF FAST UP THEN RAMP RATE := FAST_RATE; END_IF;
 IF SLOW UP THEN RAMP RATE := RAMP RATE + SLOW RATE; END IF;
 IF FAST DOWN THEN RAMP RATE := RAMP RATE - FAST RATE; END IF;
 IF SLOW DOWN THEN RAMP RATE := RAMP RATE - SLOW RATE; END IF;
END IF ;
XFER RAMP (RUN := 1, CYCLE := CYCLE, R1 := AUTO,
           XIN := RAMP RATE, X0 := XIN) ;
 XOUT := XFER_RAMP.XOUT; 
END_FUNCTION_BLOCK
```
# **F.7 Program GRAVEL**

A control system is to be used to measure an operator-specified amount of gravel from a silo into an intermediate bin, and to convey the gravel after measurement from the bin into a truck.

The quantity of gravel to be transferred is specified via a thumbwheel with a range of 0 to 99 units. The amount of gravel in the bin is indicated on a digital display.

For safety reasons, visual and audible alarms must be raised immediately when the silo is empty. The signalling functions are to be implemented in the control program.

A graphic representation of the control problem is shown in figure F.2, while the variable declarations for the control program are given in figure F.3.

As shown in figure F.4, the operation of the system consists of a number of major states, beginning with filling of the bin upon command from the FILL push button. After the bin is filled, the truck loading sequence begins upon command by the LOAD pushbutton when a truck is present on the ramp. Loading consists of a "run-in" period for starting the conveyor, followed by dumping of the bin contents onto the conveyor. After the bin has emptied, the conveyor "runs out" for a predetermined time to assure that all gravel has been loaded to the truck. The loading sequence is stopped and re-initialized if the truck leaves the ramp or if the automatic control is stopped by the OFF push button.

Figure F.5 shows the OFF/ON sequence of automatic control states, as well as the generation of display blinking pulses and conveyor motor gating when the control is ON.

Bin level monitoring, operator interface and display functions are defined in figure F.6.

A textual version of the body of program GRAVEL is given in figure F.7, using the ST language with SFC elements.

An example configuration for program GRAVEL is given in figure F.8.

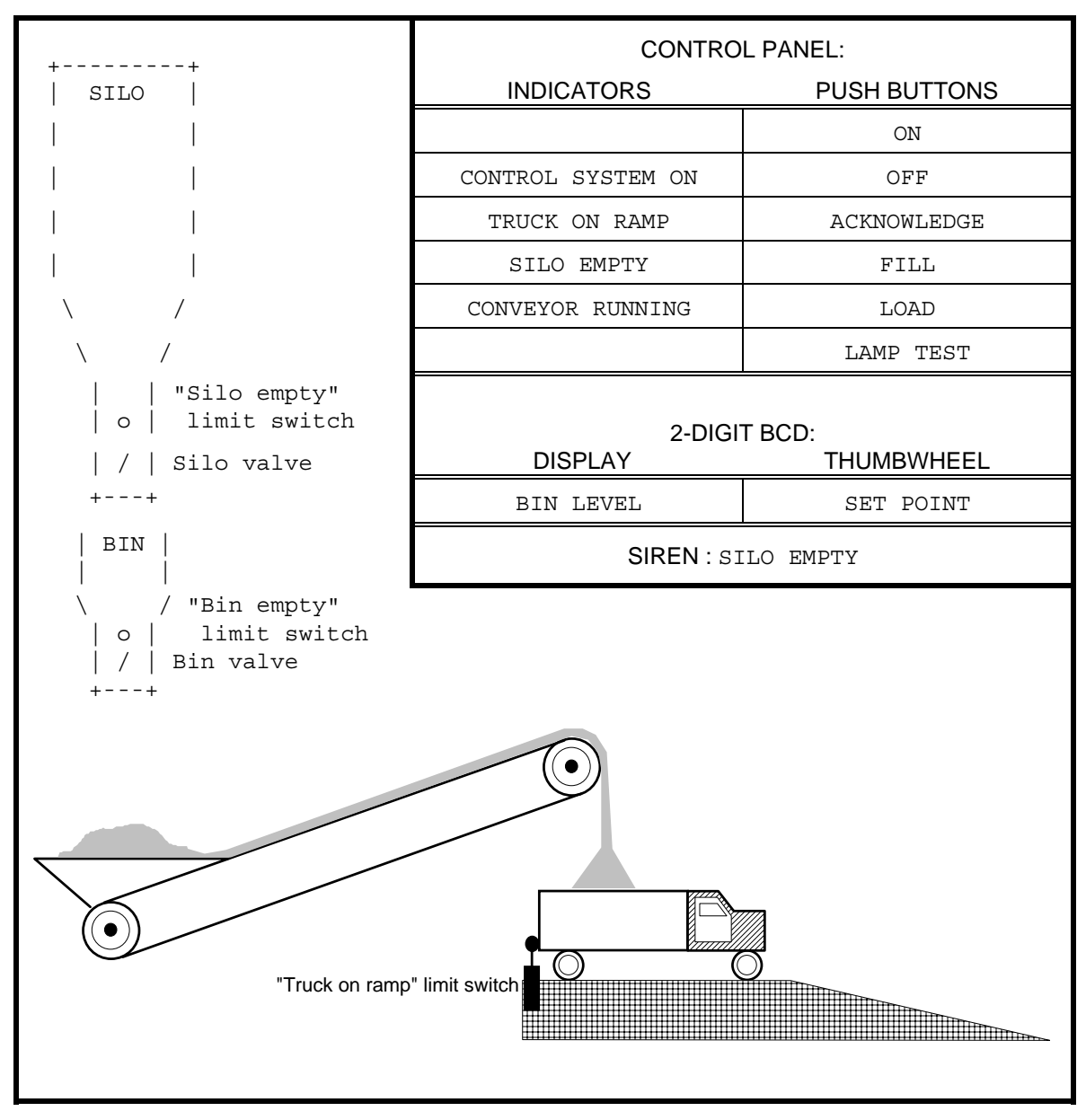

**Figure F.2 - Gravel measurement and loading system**

```
PROGRAM GRAVEL (* Gravel measurement and loading system *) 
 VAR_INPUT 
   OFF PB : BOOL ;
   ON PB : BOOL ;
   FILL PB : BOOL ;
    SIREN_ACK : BOOL ; 
    LOAD_PB : BOOL ; (* Load truck from bin *) 
    JOG_PB : BOOL ; 
   LAMP TEST : BOOL ;
   TRUCK ON RAMP : BOOL ; (* Optical sensor *)
   SILO EMPTY LS : BOOL ;
   BIN EMPTY LS : BOOL ;
   SETPOINT : BYTE ; (* 2-digit BCD *)
 END_VAR 
 VAR_OUTPUT 
   CONTROL LAMP : BOOL ;
   TRUCK LAMP : BOOL ;
   SILO EMPTY LAMP : BOOL ;
    CONVEYOR_LAMP : BOOL ; 
   CONVEYOR MOTOR : BOOL ;
   SILO VALVE : BOOL ;
   BIN_VALVE : BOOL ;
   SIREN : BOOL ;
   BIN LEVEL : BYTE ;
 END_VAR 
 VAR 
 BLINK TIME : TIME; (* BLINK ON/OFF time *)
 PULSE TIME : TIME; (* LEVEL CTR increment interval *)
 RUNOUT TIME: TIME; (* Conveyor running time after loading *)
 RUN IN TIME: TIME; (* Conveyor running time before loading *)
 SILENT TIME: TIME; (* Siren silent time after SIREN ACK *)
 OK TO RUN : BOOL; (* 1 = Conveyor is allowed to run *) (* Function Blocks *) 
  BLINK: TON; (* Blinker OFF period timer / ON output *) 
  BLANK: TON; (* Blinker ON period timer / blanking pulse *) 
 PULSE: TON; (* LEVEL CTR pulse interval timer *)
 SIREN FF: RS;
 SILENCE TMR: TP; (* Siren silent period timer *)
 END_VAR 
 VAR RETAIN LEVEL_CTR : CTU ; END_VAR 
    (* Program body *) 
END_PROGRAM
```
**Figure F.3 - Declarations for Program GRAVEL**
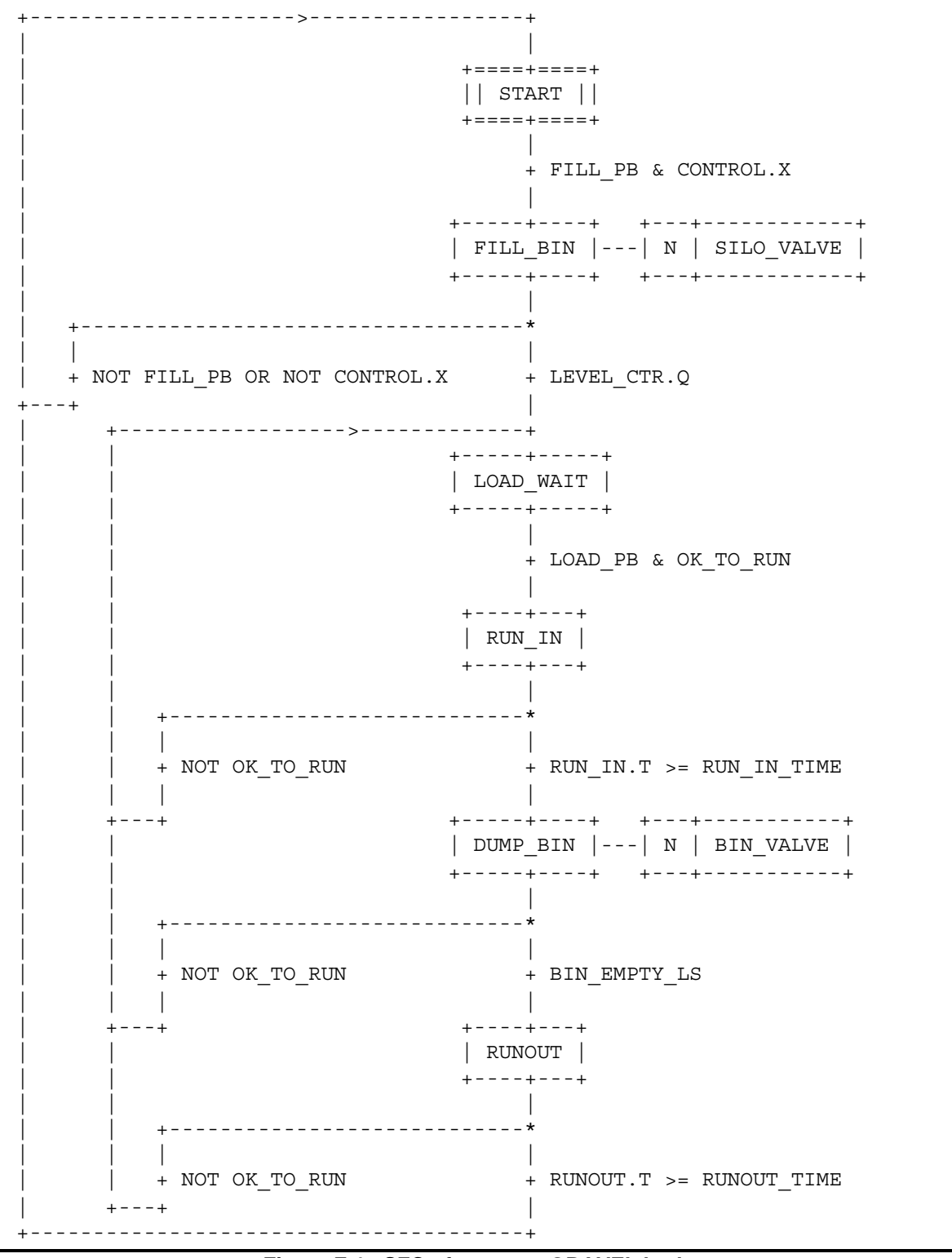

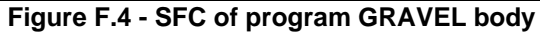

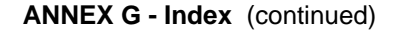

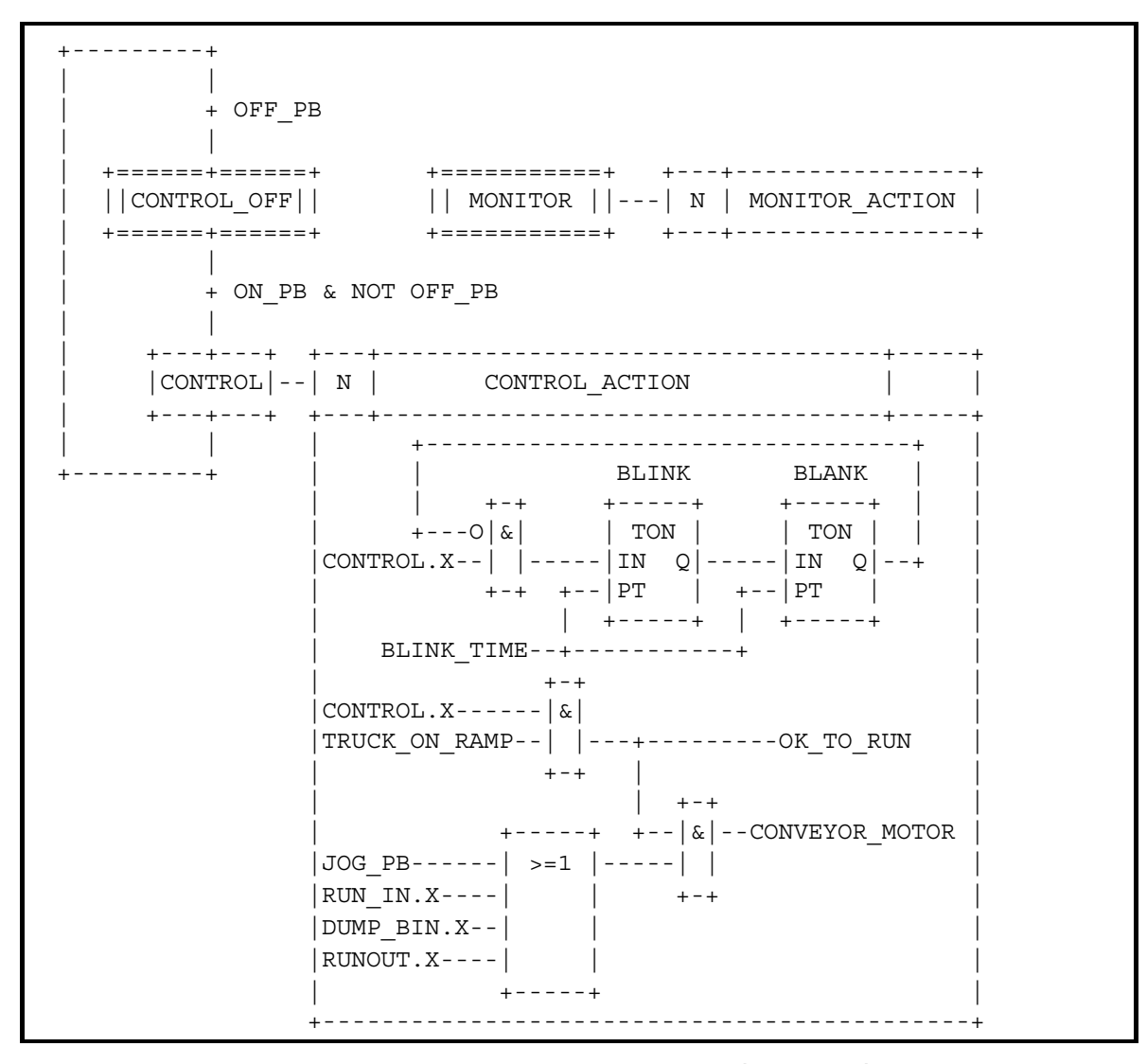

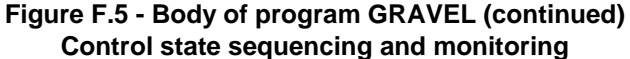

**ANNEX G - Index** (continued)

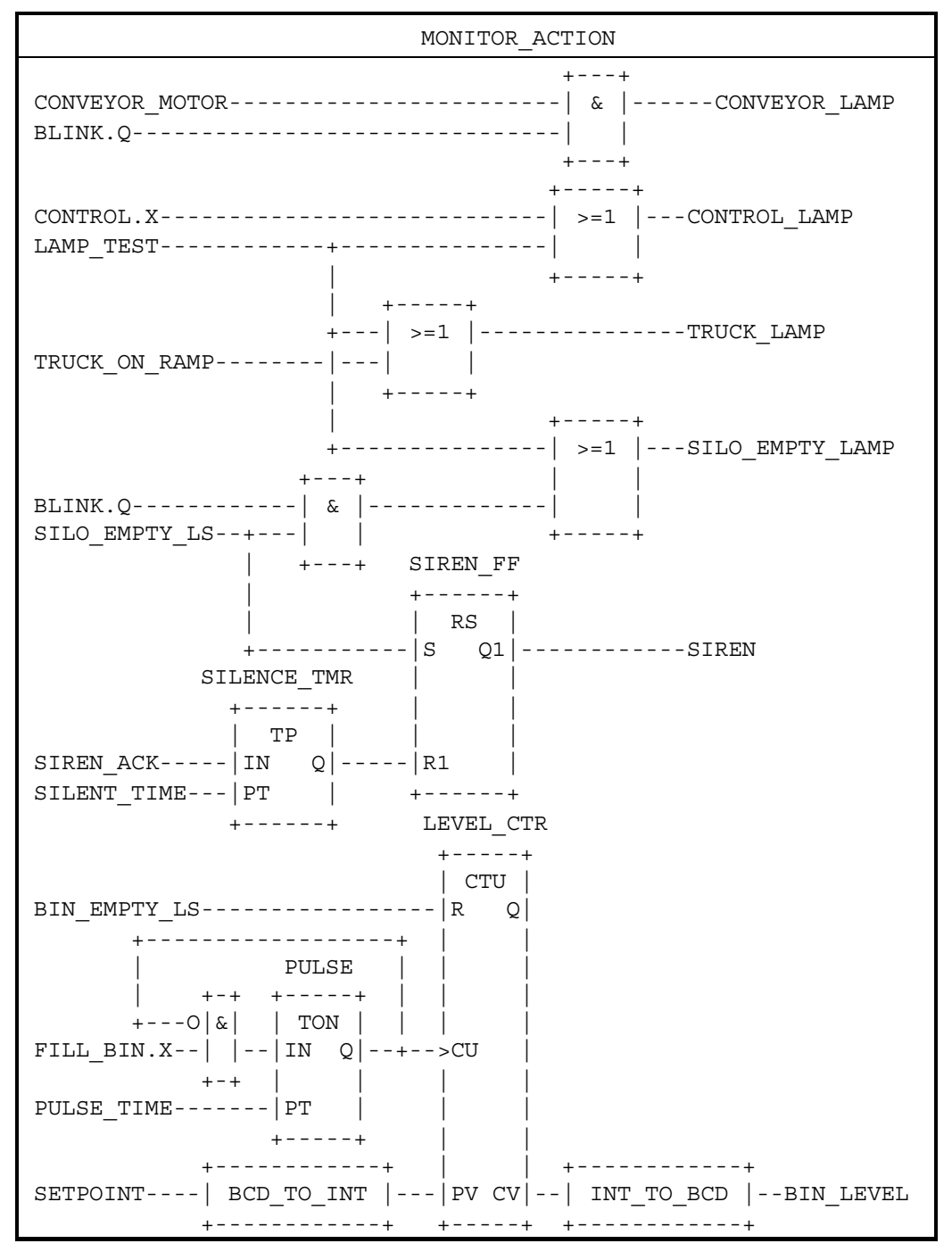

**Figure F.6 - Body of action MONITOR\_ACTION in FBD language**

 (\* Major operating states \*) INITIAL\_STEP START : END\_STEP TRANSITION FROM START TO FILL\_BIN := FILL PB & CONTROL.X ; END TRANSITION STEP FILL BIN: SILO VALVE(N); END STEP TRANSITION FROM FILL\_BIN TO START := NOT FILL PB OR NOT CONTROL.X ; END TRANSITION TRANSITION FROM FILL BIN TO LOAD WAIT := LEVEL CTR.Q ; END\_TRANSITION STEP LOAD\_WAIT : END\_STEP TRANSITION FROM LOAD\_WAIT TO RUN\_IN := LOAD PB & OK TO RUN ; END TRANSITION STEP RUN IN : END STEP TRANSITION FROM RUN\_IN TO LOAD\_WAIT := NOT OK\_TO\_RUN ; END\_TRANSITION TRANSITION FROM RUN\_IN TO DUMP\_BIN  $:=$  RUN IN.T > RUN IN TIME; END\_TRANSITION STEP DUMP BIN: BIN VALVE(N); END STEP TRANSITION FROM DUMP\_BIN TO LOAD\_WAIT := NOT OK\_TO\_RUN ; END\_TRANSITION TRANSITION FROM DUMP BIN TO RUNOUT  $:=$  BIN EMPTY LS ; END\_TRANSITION STEP RUNOUT : END\_STEP TRANSITION FROM RUNOUT TO LOAD WAIT := NOT OK TO RUN ; END\_TRANSITION TRANSITION FROM RUNOUT TO START := RUNOUT.T >= RUNOUT TIME ; END TRANSITION

**Figure F.7 - Body of program GRAVEL in textual SFC representation using ST language elements**  (continued on following page)

```
(* Control state sequencing *) 
INITIAL_STEP CONTROL_OFF: END_STEP 
TRANSITION FROM CONTROL_OFF TO CONTROL 
     := ON PB & NOT OFF PB ; END TRANSITION
STEP CONTROL: CONTROL ACTION(N); END STEP
ACTION CONTROL_ACTION: 
   BLINK(EN:=CONTROL.X & NOT BLANK.O, PT := BLINK TIME) ;
  BLANK(EN:=BLINK.Q, PT := BLINK TIME) ;
  OK TO RUN := CONTROL.X & TRUCK ON RAMP ;
    CONVEYOR_MOTOR := 
     OK TO RUN & OR(JOG PB, RUN IN.X, DUMP BIN.X, RUNOUT.X);
END_ACTION 
TRANSITION FROM CONTROL TO CONTROL OFF := OFF PB ;
END_TRANSITION 
(* Monitor Logic *) 
INITIAL_STEP MONITOR: MONITOR_ACTION(N); END_STEP 
ACTION MONITOR_ACTION: 
 CONVEYOR LAMP := CONVEYOR MOTOR & BLINK.Q ;
  CONTROL_LAMP := CONTROL.X OR LAMP_TEST ; 
 TRUCK LAMP := TRUCK ON RAMP OR LAMP TEST ;
 SILO EMPTY LAMP := BLINK.Q & SILO EMPTY LS OR LAMP TEST ;
 SILENCE TMR(EN:=SIREN ACK, PT:=SILENT TIME) ;
 SIREN_FF(S:=SILO_EMPTY_LS, R1:=SILENCE_TMR.Q) ;
 SIREN := SIREN FF.Q1 ;
 PULSE(EN:=FILL_BIN.X & NOT PULSE.Q, PT:=PULSE TIME) ;
 LEVEL CTR(EN := BIN EMPTY LS, CU := PULSE.Q,
           PV := BCD TO INT(SETPOINT)) ;
 BIN LEVEL := INT_TO_BCD(LEVEL_CTR.CV) ;
END_ACTION
```
**Figure F.7 - Body of program GRAVEL in textual SFC representation using ST language elements** (continued)

```
 CONFIGURATION GRAVEL_CONTROL 
   RESOURCE PROC1 ON PROC_TYPE_Y 
     PROGRAM G : GRAVEL 
      (* Inputs *) 
 (OFF_PB := %I0.0 , 
ON PB := $10.1,
FILL PB := $10.2 ,
SIREN ACK := $10.3,
      LOAD PB := $10.4 ,
        JOG_PB := %I0.5 , 
       LAMP_TEST := $10.7 ,
      TRUCK ON RAMP := \$11.4 ,
      SILO EMPTY LS := \$11.5 ,
       BIN_EMPTY_LS := %I1.6 , 
      SETPOINT := %IB2 ,
       (* Outputs *) 
      CONTROL_LAMP => Q4.0,TRUCK LAMP = > 8Q4.2,
       SILO EMPTY LAMP => Q4.3,
       CONVEYOR LAMP \Rightarrow \frac{605.3}{1}CONVEYOR MOTOR = > 26.4,
       SILO_VALVE \qquad \qquad \Rightarrow \; \text{8Q5.5}BIN VALVE \qquad \qquad == \, \$Q5.6,
       SIREN => $Q5.7,<br>BIN LEVEL => $B6);
       BIN_LEVEL
  END RESOURCE
 END_CONFIGURATION
```
**Figure F.8 - Example configuration for program GRAVEL** 

# **F.8 Program AGV**

As illustrated in figure F.9, a program is to be devised to control an automatic guided vehicle (AGV). The AGV is to travel between two extreme positions, left (indicated by limit switch S3) and right (indicated by limit switch S4). The normal position of the AGV is on the left.

The AGV is to execute one cycle of left-to-right and return motion when the operator actuates pushbutton S1, and two cycles when the operator actuates pushbutton S2. It is also possible to pass from a single to a double cycle by actuating pushbutton S2 during a single cycle. Finally, non-repeat locking is to be provided if either S1 or S2 remains actuated.

Figure F.10 illustrates the graphical declaration of program AGV, while figure F.11 shows a typical configuration for this program. Figure F.12 shows the AGV program body, consisting of a main control sequence and a single-cycle control sequence.

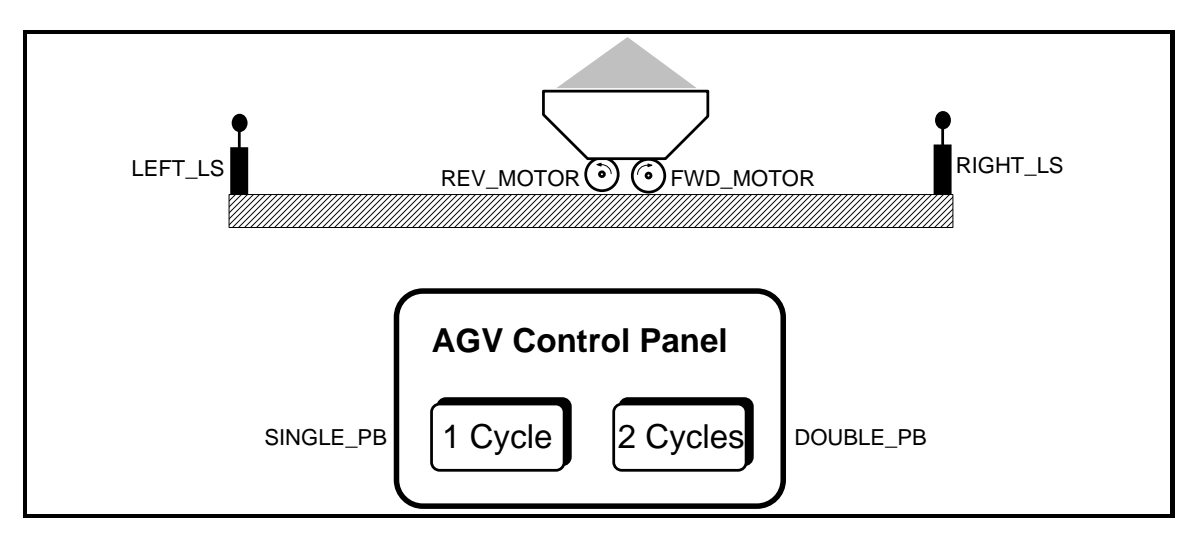

**Figure F.9 - Physical model for program AGV**

```
 +----------------------+ 
       | AGV | 
BOOL---|SINGLE PB FWD MOTOR|---BOOL BOOL---|DOUBLE_PB REV_MOTOR|---BOOL 
BOOL---|LEFT_LS BOOL---|RIGHT_LS | 
  +----------------------+
```
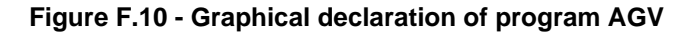

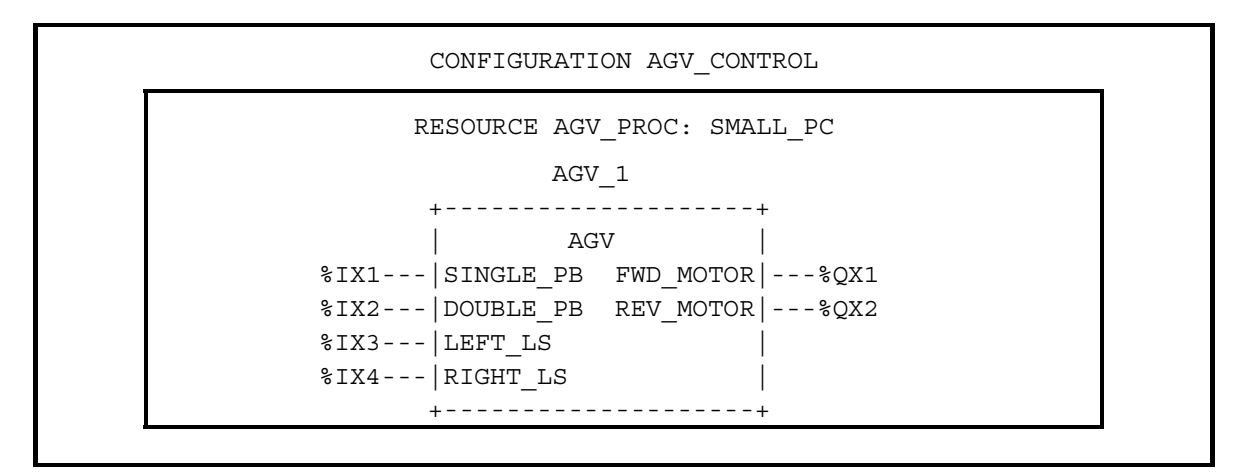

**Figure F.11 - A graphical configuration of program AGV**

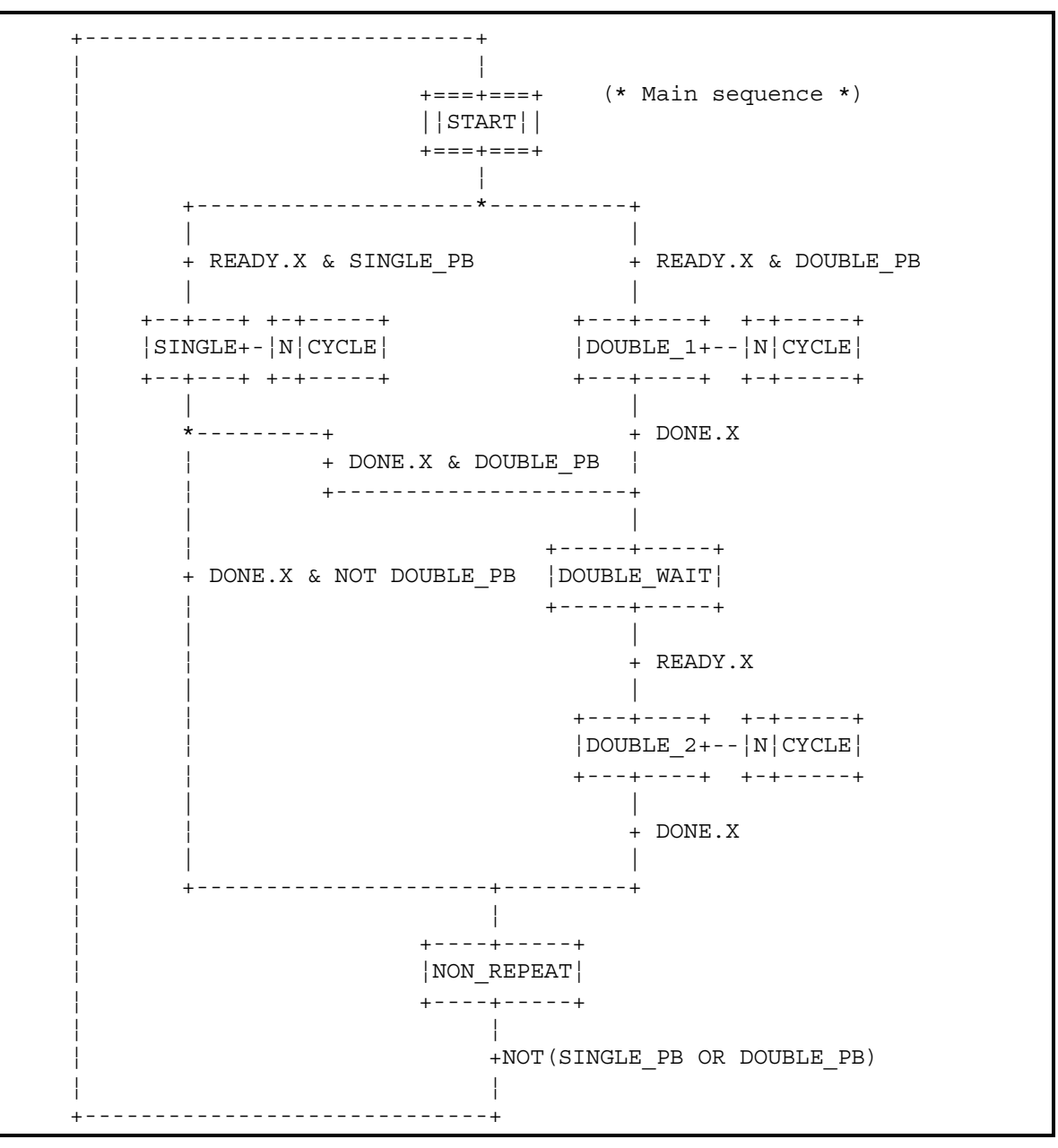

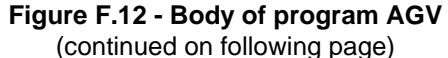

```
 +-------+ 
              ¦ | 
                ¦ +===+===+ (* Perform a single cycle *) 
                ¦ |¦READY¦| 
                ¦ +===+===+ 
                   \blacksquare ¦ + CYCLE 
 ¦ | 
                ¦ +---+---+ +-+---------+ 
                 ¦ ¦FORWARD+-¦N¦FWD_MOTOR¦ 
                 ¦ +---+---+ +-+---------+ 
 ¦ | 
                    ¦ + RIGHT_LS 
                   \blacksquare ¦ +---+---+ +-+---------+ 
                 ¦ ¦REVERSE+-¦N¦REV_MOTOR¦ 
                 ¦ +---+---+ +-+---------+ 
 ¦ | 
                   ¦ + LEFT_LS 
 ¦ | 
                 +--++-+ ¦ ¦DONE¦ 
                 +--++-+ ¦ | 
 ¦ + NOT CYCLE 
 ¦ | 
              +-------+
```
**Figure F.12 - Body of program AGV** (continued)

# **ANNEX G - Index** (informative)

Primary references for delimiters and keywords are given in annex C. The point of definition of a term is shown in **bold face** type.

absolute time, 29 access path, 105, 107-9 communication, 15-18 keyword, 40 loading/deletion, 15 programming, 19-20 action, 77, 83-92, 118, 120 control, 88-92 qualifiers, 88 action block, 83, 86, 87, 88 active association, 88, 89 activity flow, 128 aggregate, **10** argument, 44, 61, 120, 121, 122 array, 44 access path, 107 declaration, 33-34, 41 initialization, 33, 42-43 location assignment, 41 usage, 38, 127 assignment, 45, 46, 47, 79 FOR loop variable values, 126 function block parameters, 62 of input values, 125 operator, 33, 79 statement, 124, 125 based number, **10**, 27-28 basic code table, 24 bistable function block, 70-71 bit string comparison, 54 data types, 30-32 functions, 54-55 initial value assignment, 42-43 variable declaration, 40-41 body function, 46, **47**, 48, 125 function block, 61-76

program organization unit, 130

**IEC DIS 1131-3** - 281 -

## **ANNEX G - Index** (continued)

Boolean AND, in ladder diagrams, 135 data type, 30-32 default initial value, 34 edge detection, 63, 72 expression, 79, 122, 126, 127 functions, 54-55, 89 input, action control, 88, 89 input, RETURN, 132 literals, 27-28 negation, 45, 119 operators, 120, 123 OR, LD vs. FBD, 138 output, 132 signal, 132 values, power flow, 134 variable, 38, 77, 78, 83, 84, 87, 88, 110, 126, 132 variable, in ladder diagrams, 135, 137 byte (data element size), 38 BYTE (data type), 30-32, 34 call operator, 120, 121 case (of characters), 24, 25, 29 CASE statement, 124, 126 character code, 24, 26, 28, 58 character set, 9, 24-25, 77, 99, 128, 136 character string character positions in, 58 comparison, 58 data type, 30-32 functions, 58-59 initialization, 42-43 literals, 28 variable declaration, 40-41 cold restart, 39, 40, 41, 42, 43 comment, 26, 119 comparison bit strings, 54 character strings, 58 functions, 54, 59 compilation, 22

compliance, 21-23 action declarations, 83 EXIT statement, 125 PC systems, 21 programs, 23 sequential function chart (SFC), 104 step/action association, 86 syntax, 22 concatenation action blocks, 86, 87 hierarchical addresses, 37 time data, 60 conditional call, 121 instruction, 120 jump, 132 return, 132 configuration, 14-15 communication, 15-18 elements, 105-17 initialization, 15 programming, 19-20 starting and stopping, 15 connection, 17, 76 connector, 79, 81, 128, 129 contact, 135-36 counter, 73 data type compliance, 22 declaration, 33-34 elementary, 30-32 generic, 32, 48, 49 initialization, 34-35 of an expression, 122 of functions, 47 of input parameters, 47 of internal variables, 47 programming, 19-20 usage, 36 date and time, 74 data types, 30-32 default initial values, 34 functions, 59 literals, 30 decimal number (decimal literal), 27-28, 128 declaration, 19-20 access paths, 107-9 actions, 83-85, 88 configurations, 105-17

data types, 33-34 function blocks, 61, 62-69 functions, 47-48, 125 programs, 76 resources, 107-9 tasks, 110-17 variables, 39-40, 137 default value, 48 FOR increment, 126 function block inputs, 63 of data types, 34-35 of variables, 39, 42-43 task interval, 110 delimiter comments, 26 LD network, 134 network label, 128 time literals, 29-30 direct representation, 37-38, 76, 107, 108 in programs, 76 initial value assignment, 42-43 variable declaration, 40-41 double word, 30-32 size prefix, 38 duration data type (TIME), 30-32 literals, 29 of action qualifiers, 88 of step activity, 93 edge detection, 63, 66 function blocks, 72 EN/ENO (enable) variables, 46, 47 errors, 44, 48, 78, 89, 93, 125, 127, 128 documentation, 22 handling, 22, 23, 46 reporting, 22

evaluation of assignment statements, 125 of CASE expressions, 126 of expressions, 122-23 of function blocks, 111 of functions, 44, 53, 123, 125 of instructions, 119-21 of language elements, 111 of network elements, 130 of networks, 61, 130-31, 135, 138 of programs, 111 of transitions, 94, 95, 96, 97 execution of actions, 77, 88 of EXIT statements, 127 of function blocks, 61, 72, 110 of functions, 44, 46-47 of instructions, 119-21 of iteration statements, 126-27 of loop elements, 130 of programs, 132 of selection statements, 126 execution control element, 77, 110, 130, 132-33, 135 extensions, **22**, 24, 26, 37 documentation, 22 processing, 22 usage, 23 falling edge, 63, 65, 72 feedback path, 130, 131 variable, 130 FOR statement, 126-27 function, 44-60 compliance, 22 control statements, 125-26 extensible, 50 in LD language, 135 overloaded, 48, 49, 52, 54 programming, 19-20 return value, 125 signal flow, 128 typing, 48

function block, 14-15, 61-76 action control, 88-92 communication, 15-18, 76 compliance, 22 control statements, 125-26 in LD language, 135 instance, 110 operation, 73, 74 programming, 19-20 retentive, 78 SFC structuring, 77 signal flow, 128 type, 61 function block diagram (FBD), 14, 138 execution control, 132-33 loops in, 130 signal flow in, 128 function block diagram (fbd) action blocks in, 87 generic data types, 32, 48, 49 global variable, 105 communication, 15, 17 declaration, 39-40, 76, 107-9 function block instance, 61 initial value assignment, 42-43 initialization, 15 loading/deletion, 15 programming, 19-20 hierarchical addressing, 37 identifier, 25, 47, 61, 77, 79, 123, 128 implementation-dependent feature, 22, 23, 39, 41, 126 parameter, 21, 33, 37, 38, 50, 73, 93 side effects, 62 initial state, 77 step, 77, 78, 93 initial value assignment, 42-43 default, 34-35 feedback variable, 130 FOR loop variable, 126 function block variables, 63, 125 initialization, 15, 39 function blocks, 62-69, 93 programs, 76, 93 SFC networks, 93

steps, 78 input declaration, 39-40, 47-48, 62-69 dynamic, 63 extensible, 50 initialization, 39 instance name, 61 location prefix, 38 negated, 45 operators (IL language), 121 overloaded, 48, 49 parameter, 44, 61, 125 parameter, read/write privileges, 62 program, 108 string, 51 variable, 61, 76, 107, 135 input/output parameter, 62-69 variable, 61 instance function block, 61, 63, 65, 110 name, 61, 63, 65 instantiation action control, 89 function block, 76 program, 76 instruction, 79, 83, 119-21 integer data types, 30-32, 126 literal, **12**, 27-28, 128 invocation by tasks, 110 function block, 61, 62, 63, 121, 124, 125-26, 125 of actions, 77 of functions, 44, 45, 121, 122-23 of non-PC language elements, 19 recursive, 44 return from, 132 iteration, 125, 126-27

# **IEC DIS 1131-3** - 287 -

#### **ANNEX G - Index** (continued)

keyword, 26 Boolean literals, 27, 79 data types, 30-32 ELSE statement, 126 FOR statement, 126 function block declaration, 63 function declaration, 47 IF statement, 126 program declaration, 76 REPEAT statement, 127 time literals, 29-30 transition, 79 variable declaration, 39-40 WHILE statement, 127 label, 119, 120 connector, 128 network, 128, 130, 132 ladder diagram, 134-37 evaluation, 130-31 execution control, 132-33 network, 79 language element, 9, 14-15 compliance, 21-23 programming, 19-20, 76 library, 19-20, 107 literal, 27-30, 119, 122, 134 logical location, 37, 39, 40 long real, 30-32 long word, 30-32 memory, 135 memory (user data storage) allocation, 39-40, 137 direct representation, 37-38 initial value assignment, 42-43 initialization, 39 named element, 38, 125, 128 network, 88, **128** direction of flow, 128 evaluation, 61, 130-31, 135, 138 function block diagram (FBD), 79, 83 label, 132 ladder diagram (LD), 79, 134 sequential function chart (SFC), 77, 91, 93 numeric literals, 27-28 off-delay, **13**, 74-75

on-delay, **13**, 74-75 operand function as, 44 of an expression, 122-23 of an instruction, 119-21 operator assignment, 33, 79, 125 Instruction List, 119-21 overloaded, 48 precedence, 122, 123 Structured Text (ST), 122-23 symbols, 53, 55, 56, 57 output action control, 88 declaration, 62-69 function block, 124, 138 graphical representation, 45, 61 location prefix, 38 negated, 45 network, 138 parameter(s), 45, 61 parameter, read/write privileges, 62 program, 108 string, 51 typed, 48 values, 61 variable declaration, 39-40 variables, 61, 76, 107, 135 overloading, 32, 48 of operators, 120, 122 parameter actual, 45, 49, 135 formal, 45, 49, 61, 135 formal, declaration, 47-48, 62-69, 76 input, 44, 61, 125 output, 45, 61 passing, 39, 63 parentheses, 26, 33, 38, 42, 79, 120, 123, 125 power flow, 87, 128, 132, 134, 135 power rails, 128, 132, 134 pre-emptive scheduling, 110-17 priority of tasks, 110-17 of transitions, 94, 95, 96, 97

program, 14-15, 19-20, 76 communication, 15-18 compliance, 23 declaration, 39, 61, 68, 76, 108 retentive, 78 scheduling, 110-17 semaphore use in, 71 SFC structuring, 77 program organization unit, 44, 61 compliance, 21 declaration, 39, 44 initial state, 77 jumps in, 132 networks in, 128, 130, 135, 138 scheduling, 110-17 SFC partitioning of, 77 state, 77 programming, 15, 19-20, 134, 138 real literal, 27-28 resource, 14-15, 76 communication, 18 declaration, 107-9 global variables in, 107 initialization, 15, 39 programming, 19-20 starting and stopping, 15, 110 retentive data declaration, 39-40, 76, 137 in function blocks, 63 in steps, 78 initial value assignment, 42 initialization, 39 keyword, 40 type assignment, 40-41 return, 120, 121, 124, 125, 132 rising edge, 63, 65, 72, 74, 110 rung, 83, 134 scope global, 107 of actions, 83 of declarations, 39 of function block instances, 61 of networks, 128 of steps, 77 of transitions, 80 selection functions, 54, 59

statements, 126 semantics Instruction List (IL), 119-21 Structured Text (ST), 122-27 semigraphic representation, 9, 63, 109, 128, 129 sequential function chart (SFC) activity flow, 128 compliance, 104 convergence, simultaneous, 93 divergence, selection, 94, 95, 96, 97 divergence, simultaneous, 93 elements, 14, 70, 71, 77-92, 118, 127, 128 elements, compatibility of, 104 errors, 93 evolution, 93-103 programming, 19 signal flow, 128, 138 single data element, 36, 37-38 step, 77-78 action association, 86 activation, 93 active, 77, 78, 88, 93 deactivation, 77, 85, 93 duration, 93 elapsed time, 77, 78 flag, 77, 78 inactive, 77, 134 initial, 77, 78, 93 initialization, 78 retentive, 78 state, 77, 93, 94, 95, 96, 97, 100, 101 structured data type, 61 declaration, 33-34 initialization, 34-35 usage, 36 structured variable, **38**, 44 access path, 107 assignment, 125 declaration, 41 initialization, 42-43 step elements, 77 subscripting, 38 array initialization, 42 symbolic representation, 37, 40 synchronization interprocess, 127 of function blocks, 110-17 syntax, 14

documentation, 22 step/transition, 93 task, 14-15, 110-17 declaration, 107-9 programming, 19-20 TIME data type, 30-32, 77, 78, 88 default initial value, 34 function blocks, 74 functions, 60 time literal, 29-30 time of day data types, 30-32 default initial value, 34 functions, 60 keywords, 30 literals, 29-30 timer, 74-75 transition, 77, 79-82 clearing, 93, 101 clearing time, 93 condition, 77, 79-82, 83, 93 enabled, 93, 100 evaluation, 94, 95, 96, 97 priority, 94, 95, 96, 97 symbol, 93 type conversion functions, 49, 50-51 underline character, 25, 27, 48 unsigned integer, 128 data types, 30

variable, 37-43 declaration, 47-48, 62-69 usage, 36

WAIT function, 83, 127

warm restart, 39

wired OR, 138

# **ANNEX H - Software compliance testing** (informative)

This topic is under consideration for future standardization.

-- END OF PART 3 --